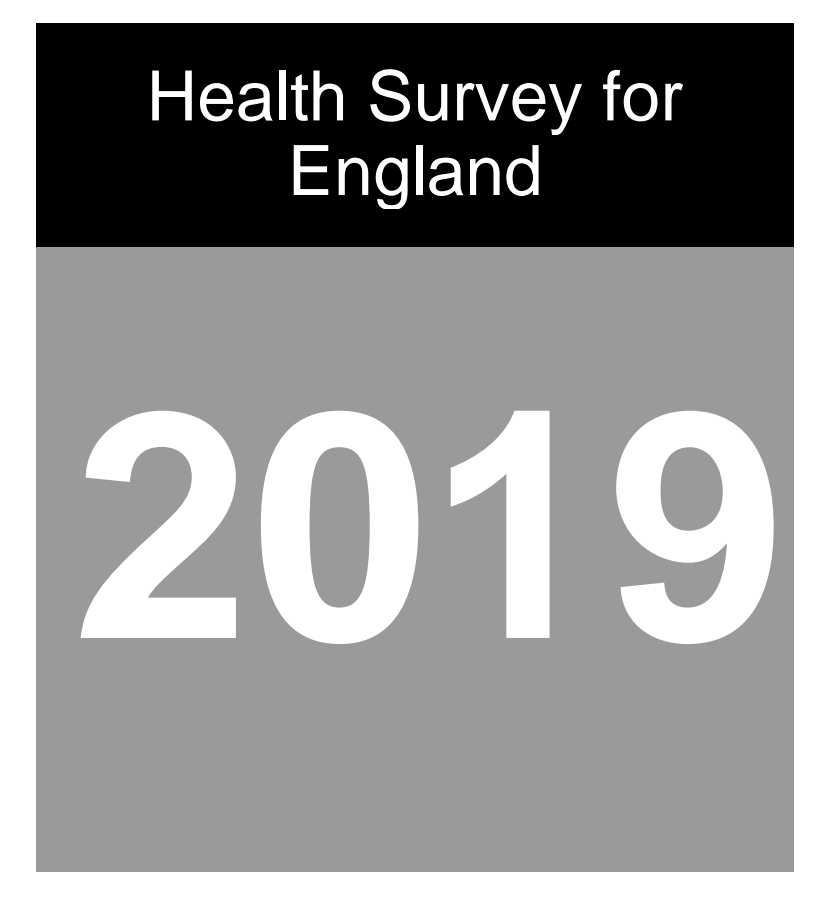

# Dataset documentation

Variable list Derived variable syntax

# Health Survey for England

# **Health, Social care and Lifestyles**

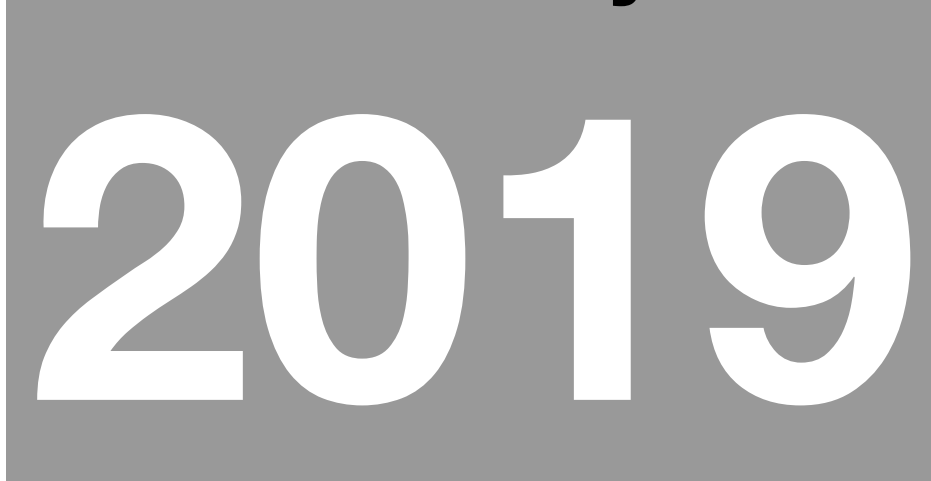

List of Variables

Version 1

#### **Contents**

#### **[INTRODUCTION](#page-5-0) 5**

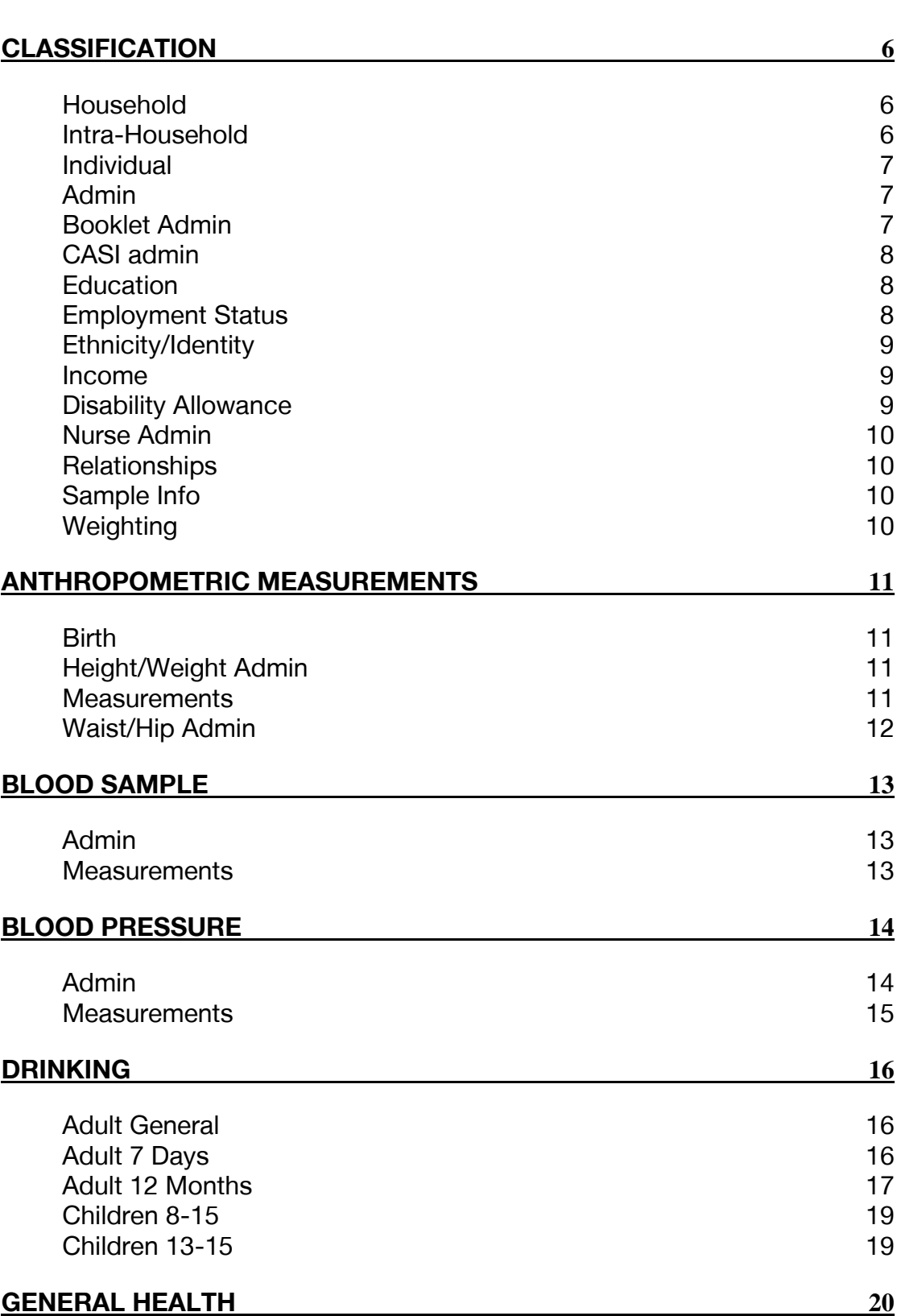

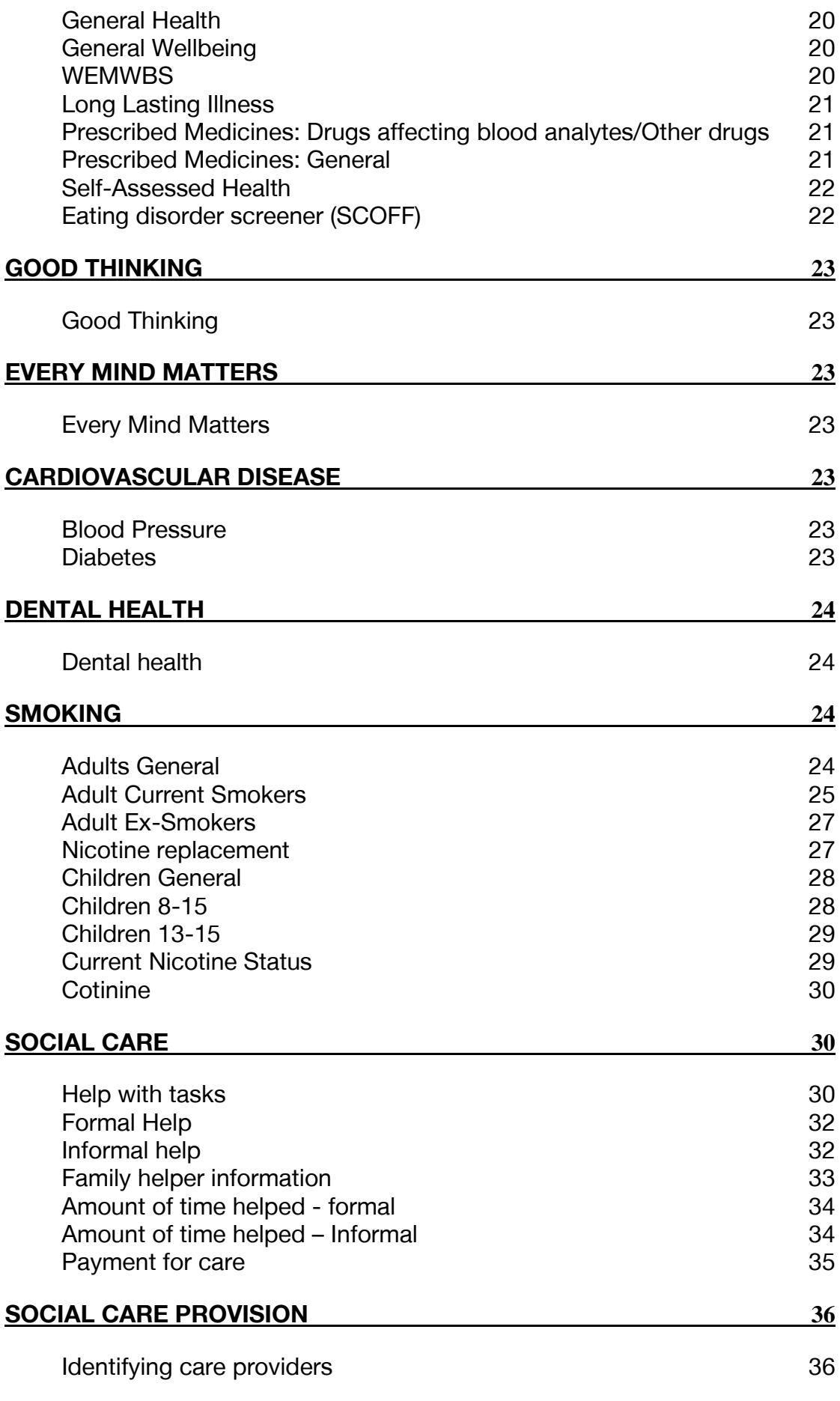

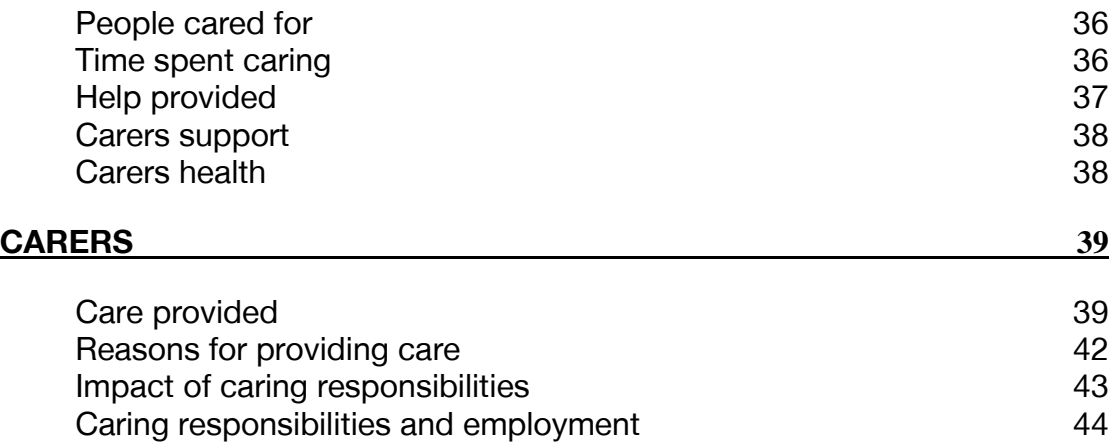

<span id="page-5-0"></span>This document is the most sensible starting point to analysing the HSE data, as it categorises all the variables stored on the dataset to two levels, and it is therefore easier to see the coverage of questions asked at this summary level, rather than ploughing straight into the documentation of the questionnaires and self-completion booklets.

Once you have found the appropriate variables that you want to analyse, you then need to look at the other documentation to see in more detail exactly how the question was asked in the study, or how a derived variable has been defined.

The source of each variable is indicated in the final column of each table of variables with abbreviations as follows:

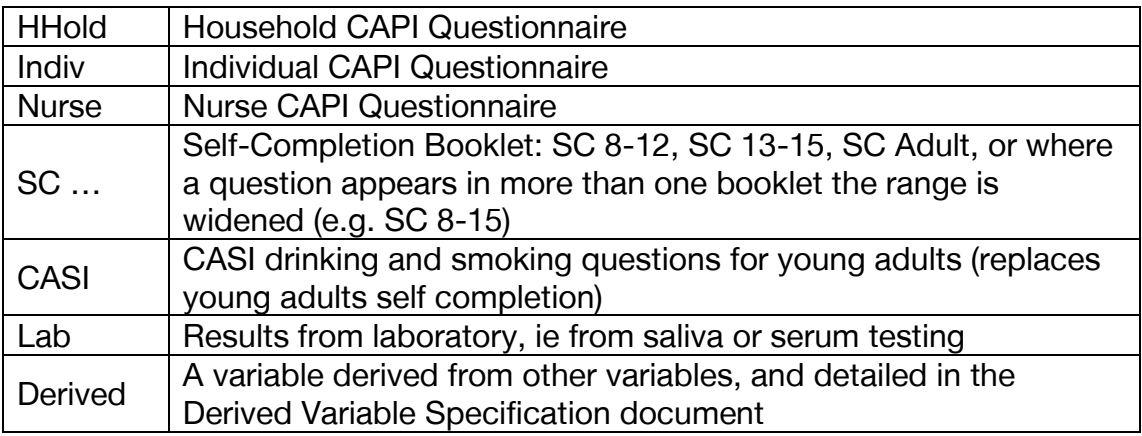

#### <span id="page-6-0"></span>**Classification**

<span id="page-6-1"></span>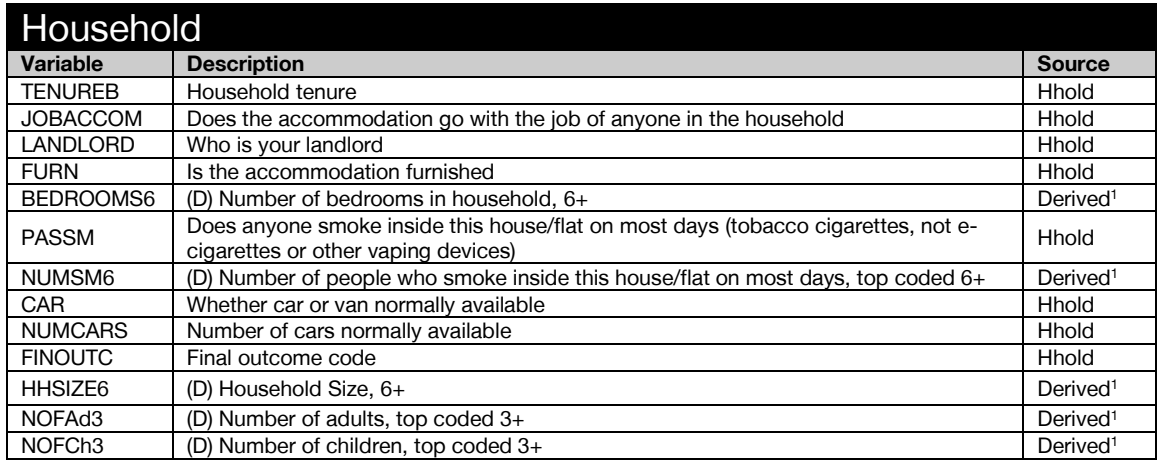

<span id="page-6-2"></span>

| Intra-Household    |                                                                                                    |               |
|--------------------|----------------------------------------------------------------------------------------------------|---------------|
| Variable           | <b>Description</b>                                                                                                    | <b>Source</b> |
| moth activbR       | (D) Female parent/quardian's activity status for last week - recoded                                                         | Derived*      |
| moth acutill       | (D) Female parent/guardian's acute sickness last two weeks                                                                   | Derived*      |
| moth age16g5R      | (D) Female parent/guardian's age 16+, 5 year bands - recoded                                                                 | Derived*      |
| moth_bmivg52       | (D) Female parent/guardian's valid BMI (grouped:<18.5,18.5-25,25-30,30-40<br>40+) estimated weight if >200kg                 | Derived*      |
| moth_cigst1_19     | (D) Female parent/guardian's cigarette smoking status - Never/Ex-reg/Ex-<br>occ/Current                                      | Derived*      |
| moth_d7unitwgrp_19 | (D) Female parent/guardian's units drunk on heaviest day in last 7 days (16yrs+)                                             | Derived*      |
| moth_educendR      | (D) Female parent/guardian's age finished continuous full-time education -<br>recoded                                        | Derived*      |
| moth_topqual3R     | (D) Female parent/guardian's Highest Educational Qualification - recoded                                                     | Derived*      |
| moth totalwug 19   | (D) Female parent/guardian's alcohol units per week grouped                                                                  | Derived*      |
| moth totalwug2 19  | (D) Female parent/quardian's alcohol units per week - risk groups                                                            | Derived*      |
| moth totalwug3 19  | (D) Female parent/guardian's alcohol units per week - not drunk in the last 12<br>months/lower risk/increased or higher risk | Derived*      |
| moth_dnoftg_19     | (D) Female parent/guardian's frequency drank any alcoholic drink - ever/never                                                | Derived*      |
| moth bmivg3        | (D) Female parent/quardian's BMI grouped - underweight and normal;<br>overweight; obese and morbidly obese                   | Derived*      |
| moth_wemwbs        | (D) Female parent/guardian's wemwbs Score                                                                                    | Derived*      |
| fath activbR       | (D) Male parent/guardian's activity status for last week - recoded                                                           | Derived*      |
| fath_acutill       | (D) Male parent/guardian's acute sickness last two weeks                                                                     | Derived*      |
| fath_age16g5R      | (D) Male parent/guardian's age 16+, 5 year bands - recoded                                                                   | Derived*      |
| fath bmivg52       | (D) Male parent/guardian's valid BMI (grouped: <18.5, 18.5-25, 25-30, 30-40 40+)<br>estimated weight if >200kg               | Derived*      |
| fath_cigst1_19     | (D) Male parent/guardian's cigarette smoking status - Never/Ex-reg/Ex-<br>occ/Current                                        | Derived*      |
| fath_d7unitwgrp_19 | (D) Male parent/guardian's units drunk on heaviest day in last 7 days (16yrs+)                                               | Derived*      |
| fath educendR      | (D) Male parent/guardian's age finished continuous full-time education -<br>recoded                                          | Derived*      |
| fath_topqual3R     | (D) Male parent/guardian's Highest Educational Qualification - recoded                                                       | Derived*      |
| fath_totalwug_19   | (D) Male parent/guardian's alcohol units per week grouped                                                                    | Derived*      |
| fath_totalwug2_19  | (D) Male parent/guardian's alcohol units per week - risk groups                                                              | Derived*      |
| fath totalwug3 19  | (D) Male parent/guardian's alcohol units per week - not drunk in the last 12<br>months/lower risk/increased or higher risk   | Derived*      |
| fath_dnoftg_19     | (D) Male parent/guardian's frequency drank any alcoholic drink - ever/never                                                  | Derived*      |
| fath bmivg3        | (D) Male parent/guardian's BMI grouped - underweight and normal; overweight;<br>obese and morbidly obese                     | Derived*      |
| fath_wemwbs        | (D) Male parent/guardian's wemwbs Score                                                                                      | Derived*      |

<sup>&</sup>lt;sup>1</sup> Derivation not included in derived variable specification.

\* Syntax for intra-household variables not detailed in the derived variable specification.

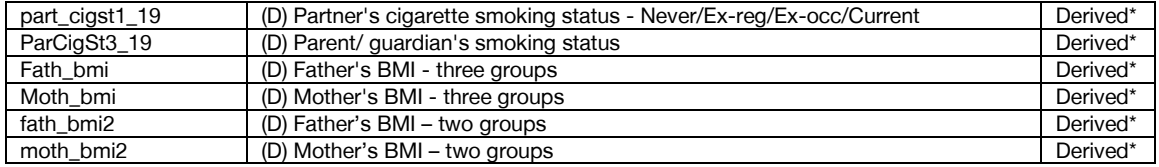

<span id="page-7-0"></span>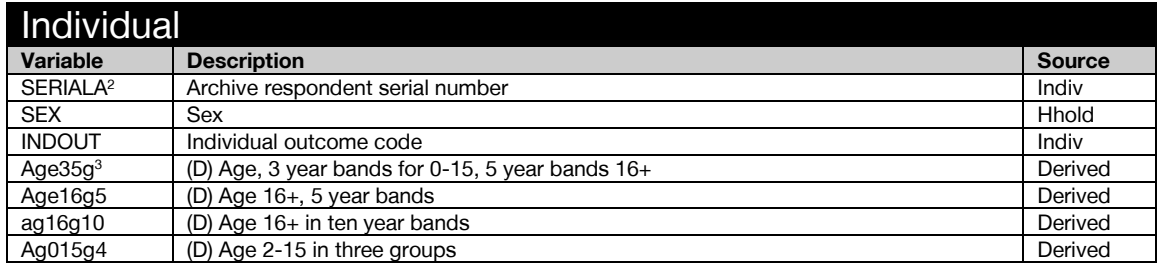

<span id="page-7-1"></span>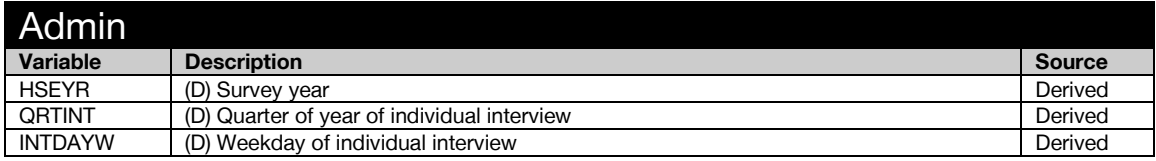

<span id="page-7-2"></span>

| <b>Booklet Admin</b> |                                                                                   |               |
|----------------------|-----------------------------------------------------------------------------------|---------------|
| Variable             | <b>Description</b>                                                                | <b>Source</b> |
| <b>SCTYPE</b>        | Type of self-completion offered                                                   | Indiv         |
| SCOMP3               | SC: Booklet completed                                                             | Indiv         |
| <b>SCREC</b>         | Self-completion received                                                          | Indiv         |
| SC3ACC1              | SC: Completed independently                                                       | Indiv         |
| SC3ACC2              | SC: Assistance from other children                                                | Indiv         |
| SC3ACC3              | SC: Assistance from other household member                                        | Indiv         |
| SC3ACC4              | SC: Assistance from interviewer                                                   | Indiv         |
| SC3ACC5              | SC: Interviewer administered SC booklet                                           | Indiv         |
| SCOMP60              | SC refused: Child away from home during fieldwork period                          | Indiv         |
| SCOMP61              | SC refused: Eyesight problems                                                     | Indiv         |
| SCOMP62              | SC refused: Language problems                                                     | Indiv         |
| SCOMP63              | SC refused: Reading/writing/comprehension difficulties                            | Indiv         |
| SCOMP64              | SC refused: Bored/fed up/ tired                                                   | Indiv         |
| SCOMP65              | SC refused: Questions too sensitive/invasion of privacy                           | Indiv         |
| SCOMP66              | SC refused: Booklet too long/too busy/taken long enough already                   | Indiv         |
| SCOMP67              | SC refused: No other reason given                                                 | Indiv         |
| SCOMP68              | SC refused: Illness/disability (physical or mental)                               | Indiv         |
| SCOMP69              | SC refused: Child 2-12 asleep                                                     | Indiv         |
| SCOMP610             | SC refused: Not in/not available (for child 2-12, use codes 00 or 09 if possible) | Indiv         |
| SCOMP611             | SC refused: Proxy refusal                                                         | Indiv         |
| SCOMP612             | SC refused: No self completion booklet available                                  | Indiv         |
| SCOMP695             | SC refused: Other reason                                                          | Indiv         |
| SCOMP5A1             | SC present: Spouse/partner                                                        | Indiv         |
| SCOMP5A2             | SC present: Parent(s) (incl step/foster)                                          | Indiv         |
| SCOMP5A3             | SC present: Brother(s)/sister(s)                                                  | Indiv         |
| SCOMP5A4             | SC present: Own/related child(ren) (incl step/foster/partner's)                   | Indiv         |
| SCOMP5A5             | SC present: Other relative(s)                                                     | Indiv         |
| SCOMP5A6             | SC present: Unrelated adult(s)                                                    | Indiv         |
| SCOMP5A7             | SC present: Unrelated child(ren)                                                  | Indiv         |
| SCOMP5A8             | SC present: Interviewer                                                           | Indiv         |
| SCOMP5A9             | SC present: No-one else present                                                   | Indiv         |
| BOOKLET19            | (D) Eligible for which self-completion booklet                                    | Derived       |

<sup>&</sup>lt;sup>2</sup> Individual and household serial numbers have been removed from the archived dataset and replaced with SerialA.<br><sup>3</sup> Age in individual years has been removed from the archived dataset.

<sup>\*</sup> Syntax for intra-household variables not detailed in the derived variable specification.

<span id="page-8-0"></span>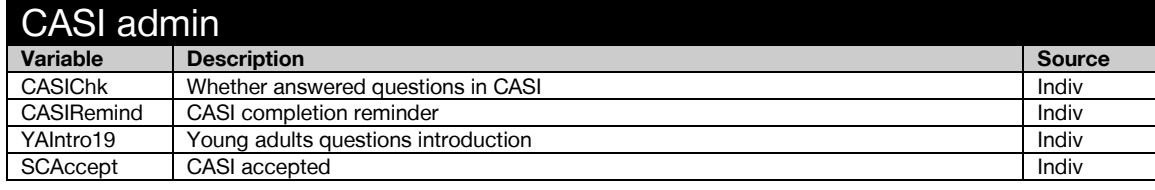

<span id="page-8-1"></span>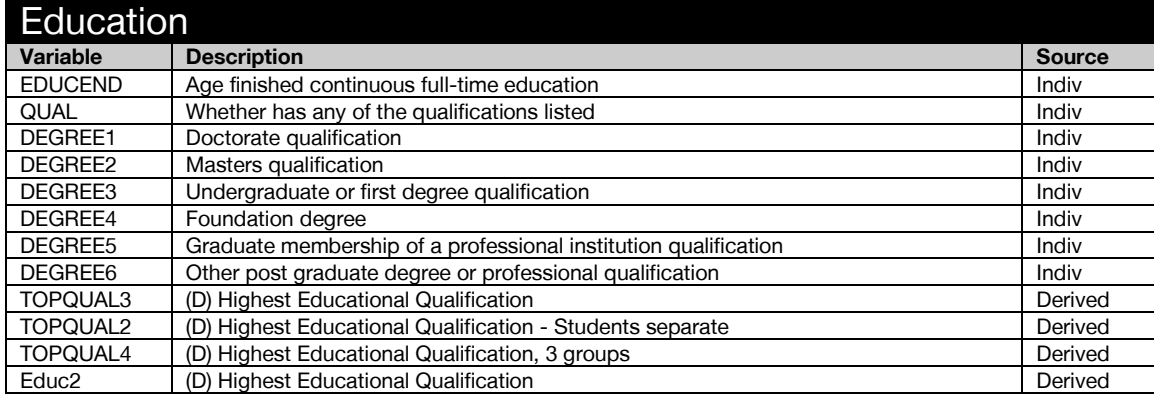

<span id="page-8-2"></span>

| <b>Employment Status</b> |                                                                                       |                      |
|--------------------------|---------------------------------------------------------------------------------------|----------------------|
| <b>Variable</b>          | <b>Description</b>                                                                    | <b>Source</b>        |
| HRPSOC10B                | (D) HRP: Sub-Major Group Standard Occupational Classification 2010                    | Derived <sup>1</sup> |
| HRPSIC7b3                | (D) HRP: Standard Industrial Classification 2007 (grouped)                            | Derived <sup>1</sup> |
| HRPACTIV3                | (D) HRP: Activity status for the last week - recoded                                  | Derived <sup>1</sup> |
| <b>HRPSTWK</b>           | HRP: Any paid work in the last seven days, either as an employee or self-employed     | Hhold                |
| HRP4WKLK                 | HRP: Looking for paid work/govt scheme in last 4 weeks ending last Sunday             | Hhold                |
| HRP2WKST                 | HRP: If job or training scheme available, able to start within 2 weeks                | Hhold                |
| <b>HRPEVERJ</b>          | HRP: Ever been in paid employment or been self-employed                               | Hhold                |
| <b>HRPOTHPD</b>          | HRP: Ever had other employment (apart from job you are waiting to take up)            | Hhold                |
| <b>HRPLONG</b>           | HRP: How long have you been looking/were you looking for paid employment              | Hhold                |
| <b>HRPPAYAGR</b>         | (D) HRP: Age when last had a paid job - recoded                                       | Derived <sup>1</sup> |
| <b>HRPFTPT</b>           | HRP: Whether working full-time or part-time                                           | Hhold                |
| <b>HRPEMPLY</b>          | HRP: Whether an employee or self-employed                                             | Hhold                |
| <b>HRPDIRCT</b>          | HRP: Whether director of a limited company                                            | Hhold                |
| <b>HRPEMPST</b>          | HRP: Whether a manager or foreman                                                     | Hhold                |
| <b>HRPNEMPL</b>          | HRP: Number employed at place of work (including yourself)                            | Hhold                |
| <b>HRPSEMPR</b>          | (D) HRP: if self-employed do/did you have any employees? (Top coded)                  | Derived <sup>1</sup> |
| <b>SECTOR</b>            | HRP: Is organisation private sector, public sector or non-profit                      | Hhold                |
| ACTIVB2                  | (D) Activity status for last week - recoded                                           | Derived <sup>1</sup> |
| <b>STWORK</b>            | Any paid work in the last 7 days, either as an employee or self-employed              | Indiv                |
| WKLOOK4                  | Looking for paid work/govt scheme in last 4 weeks ending last Sunday                  | Indiv                |
| WKSTRT2                  | If job or training scheme available, able to start within 2 weeks                     | Indiv                |
| <b>EVERJOB</b>           | Ever been in paid employment or been self-employed                                    | Indiv                |
| <b>OTHPAID</b>           | Ever had other employment (apart from job you are waiting to take up)                 | Indiv                |
| <b>HOWLONG</b>           | How long have you been looking/were you looking for paid employment                   | Indiv                |
| <b>PAYAGER</b>           | (D) Age when last had a paid job - recoded                                            | Derived <sup>1</sup> |
| <b>FTPTIME</b>           | Whether working full-time or part-time                                                | Indiv                |
| <b>EMPLOYE</b>           | Whether employee/self employed                                                        | Indiv                |
| <b>DIRCTR</b>            | Whether director of a limited company                                                 | Indiv                |
| <b>EMPSTAT</b>           | Whether a manager or foreman                                                          | Indiv                |
| <b>NEMPLEE</b>           | Number employed at place of work (including yourself)                                 | Indiv                |
| <b>SNEMPLEER</b>         | (D) If self-employed do/did you have any employees (Top coded)                        | Derived <sup>1</sup> |
| <b>ISECTOR</b>           | Is organisation private sector, public sector or non-profit                           | Indiv                |
| SOC2010B                 | (D) Sub-Major Group Standard Occupational Classification 2010                         | Derived <sup>1</sup> |
| SIC2007b3                | (D) Standard Industrial Classification 2007 (grouped)                                 | Derived <sup>1</sup> |
| <b>SCLASS</b>            | Registrar General's Social Class of individual (old scheme)                           | Indiv                |
| NSSEC8                   | (D) NS-SEC 8 variable classification (individual) (includes students most recent job) | Derived              |

 $1$  Derivation not included in derived variable specification.

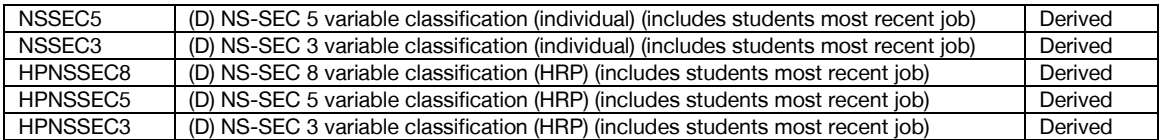

<span id="page-9-0"></span>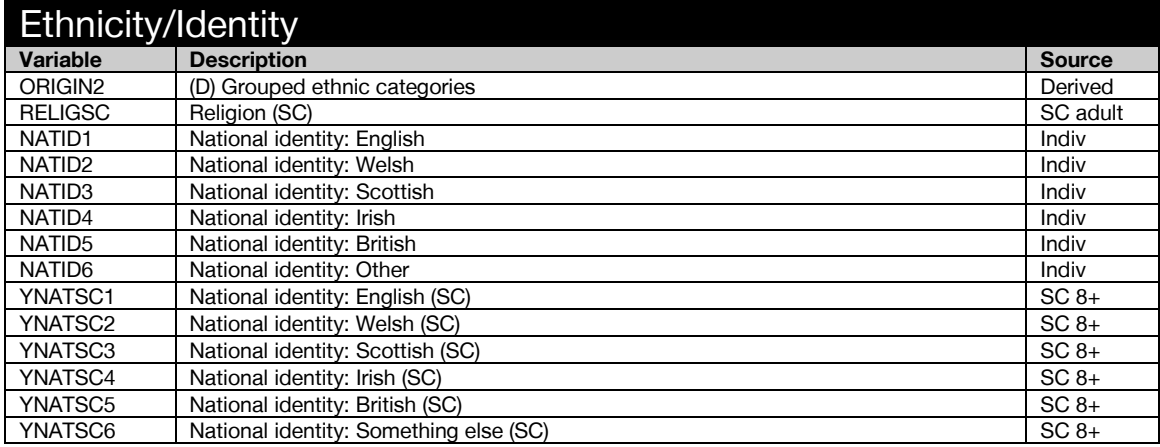

<span id="page-9-1"></span>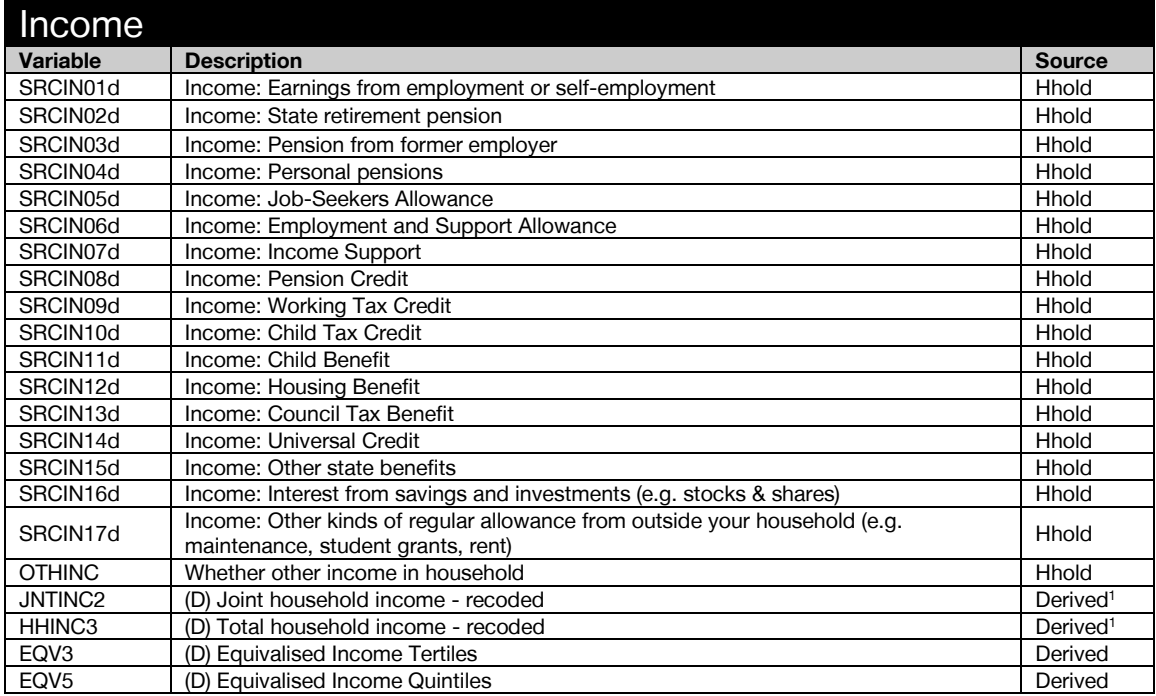

<span id="page-9-2"></span>

| <b>Disability Allowance</b> |                                                                                       |               |
|-----------------------------|---------------------------------------------------------------------------------------|---------------|
| Variable                    | <b>Description</b>                                                                    | <b>Source</b> |
| ATTDISB1                    | Disability allowance: Attendance Allowance                                            | <b>Hhold</b>  |
| ATTDISB2                    | Disability allowance: Disability Living Allowance - care component                    | <b>Hhold</b>  |
| ATTDISB3                    | Disability allowance: Disability Living Allowance - mobility component                | Hhold         |
| ATTDISB4                    | Disability allowance: Personal Independence Payment (PIP) - daily living<br>component | Hhold         |
| ATTDISB5                    | Disability allowance: Personal Independence Payment (PIP) - mobility component        | Hhold         |
| ATTDISB96                   | Disability allowance: None of these                                                   | Hhold         |

 $1$  Derivation not included in derived variable specification.

<span id="page-10-0"></span>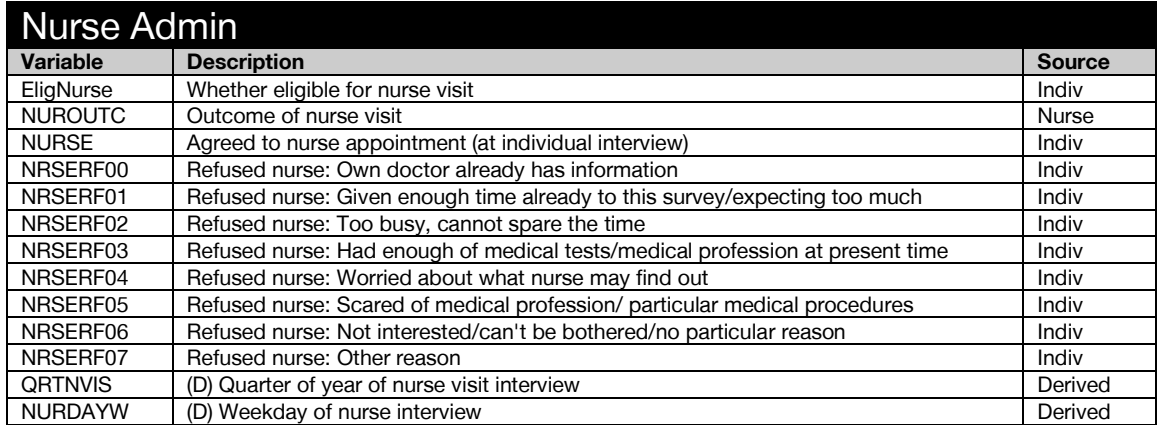

<span id="page-10-1"></span>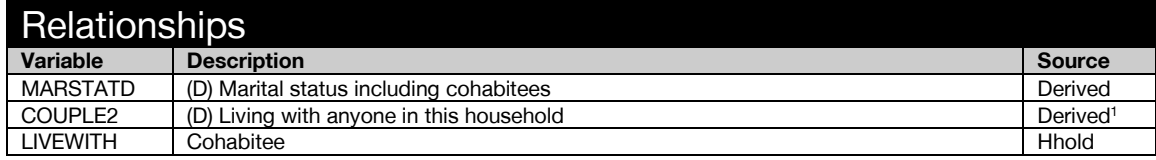

<span id="page-10-2"></span>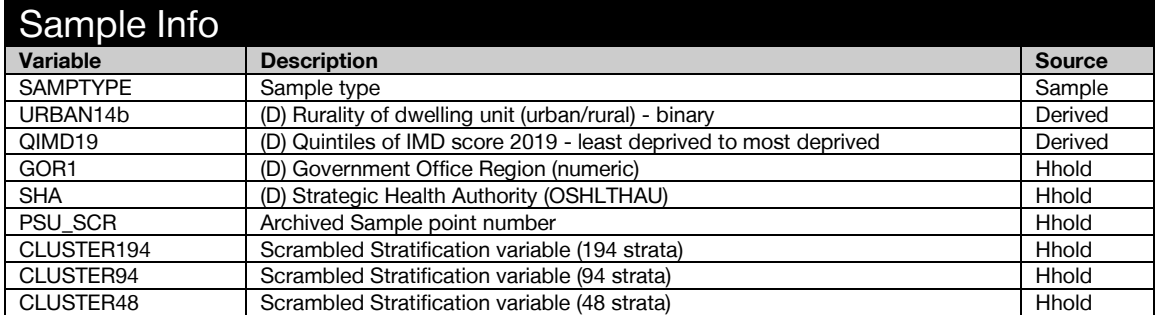

<span id="page-10-3"></span>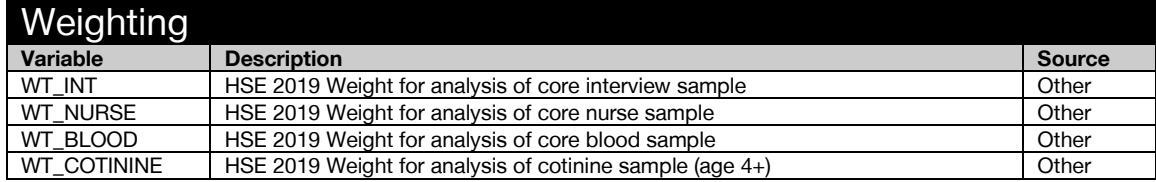

 $1$  Derivation not included in derived variable specification.

## <span id="page-11-0"></span>Anthropometric Measurements

<span id="page-11-1"></span>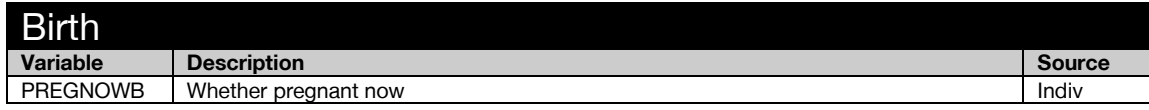

<span id="page-11-2"></span>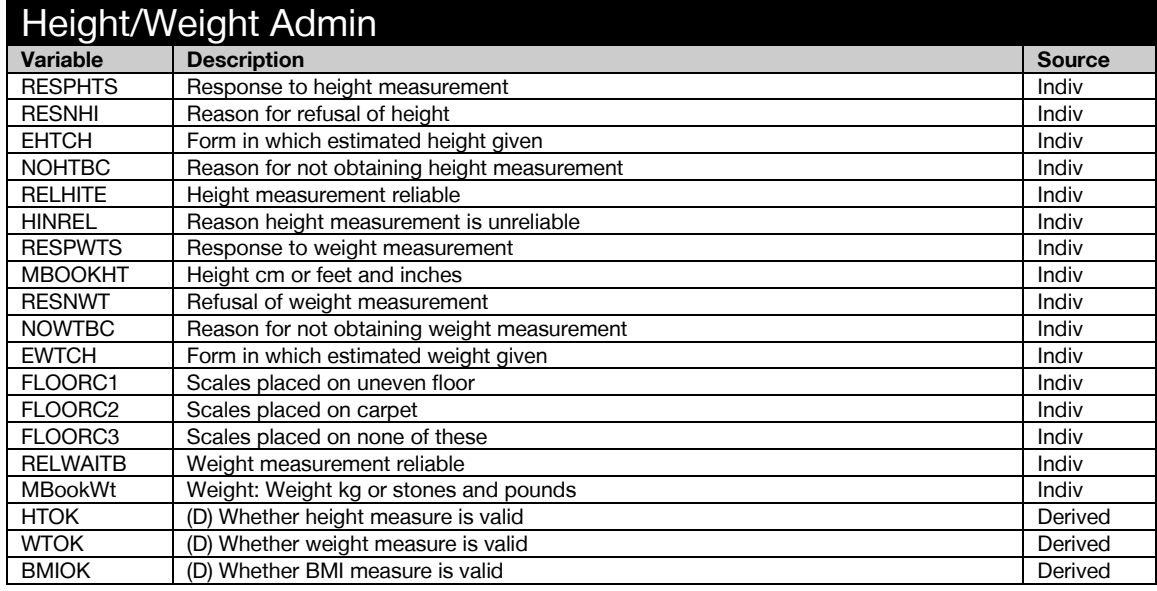

<span id="page-11-3"></span>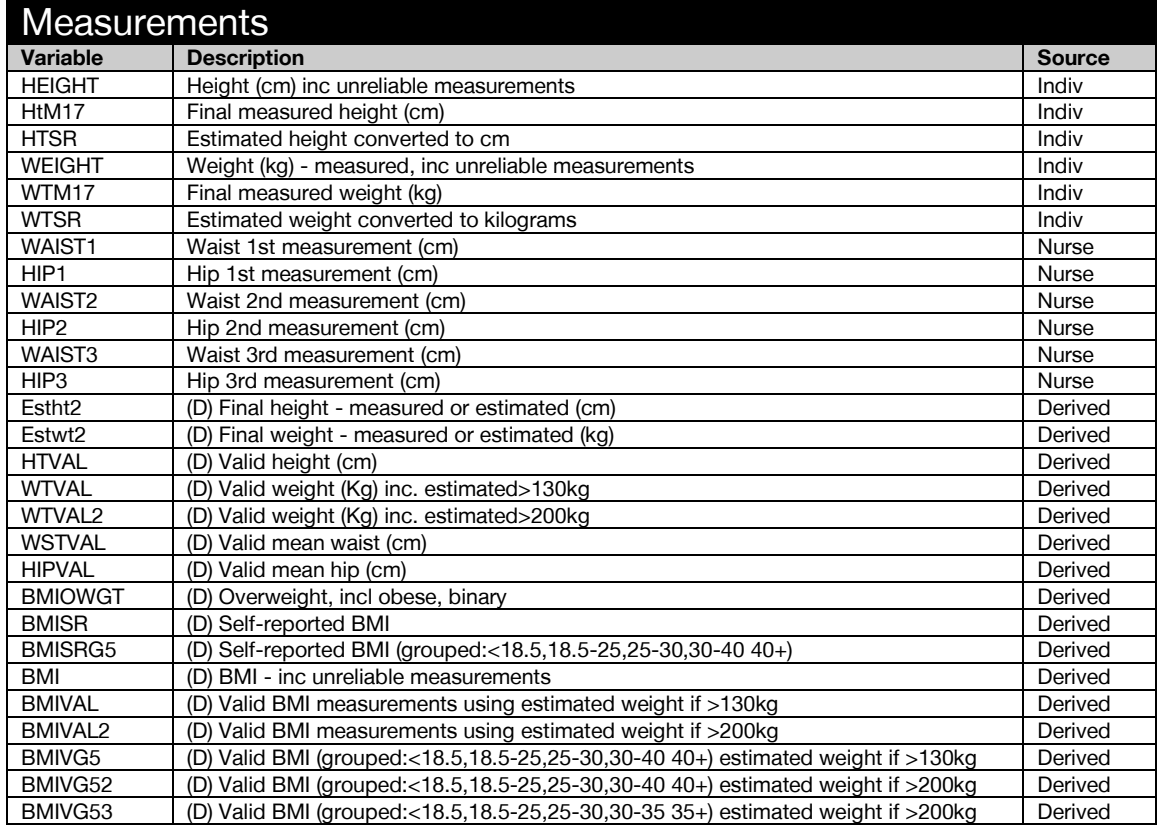

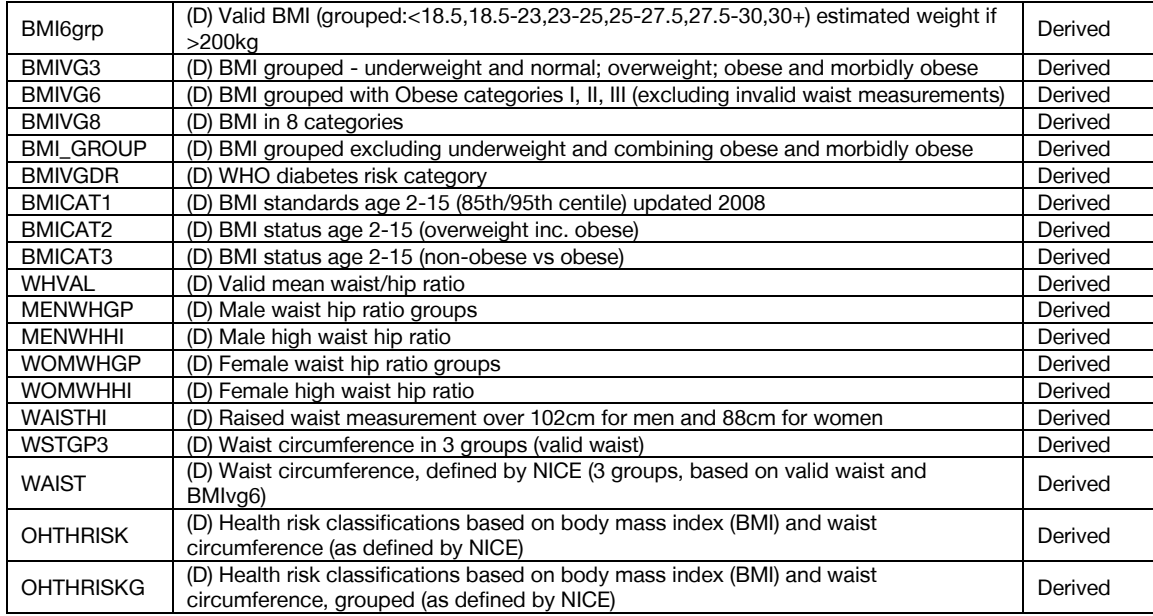

<span id="page-12-0"></span>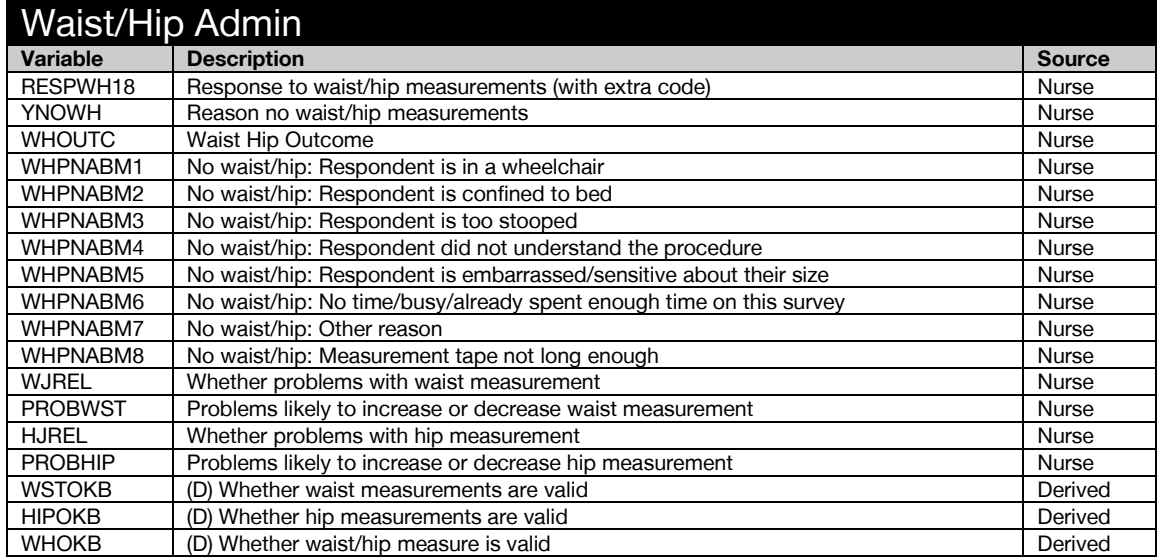

## <span id="page-13-0"></span>Blood Sample

<span id="page-13-1"></span>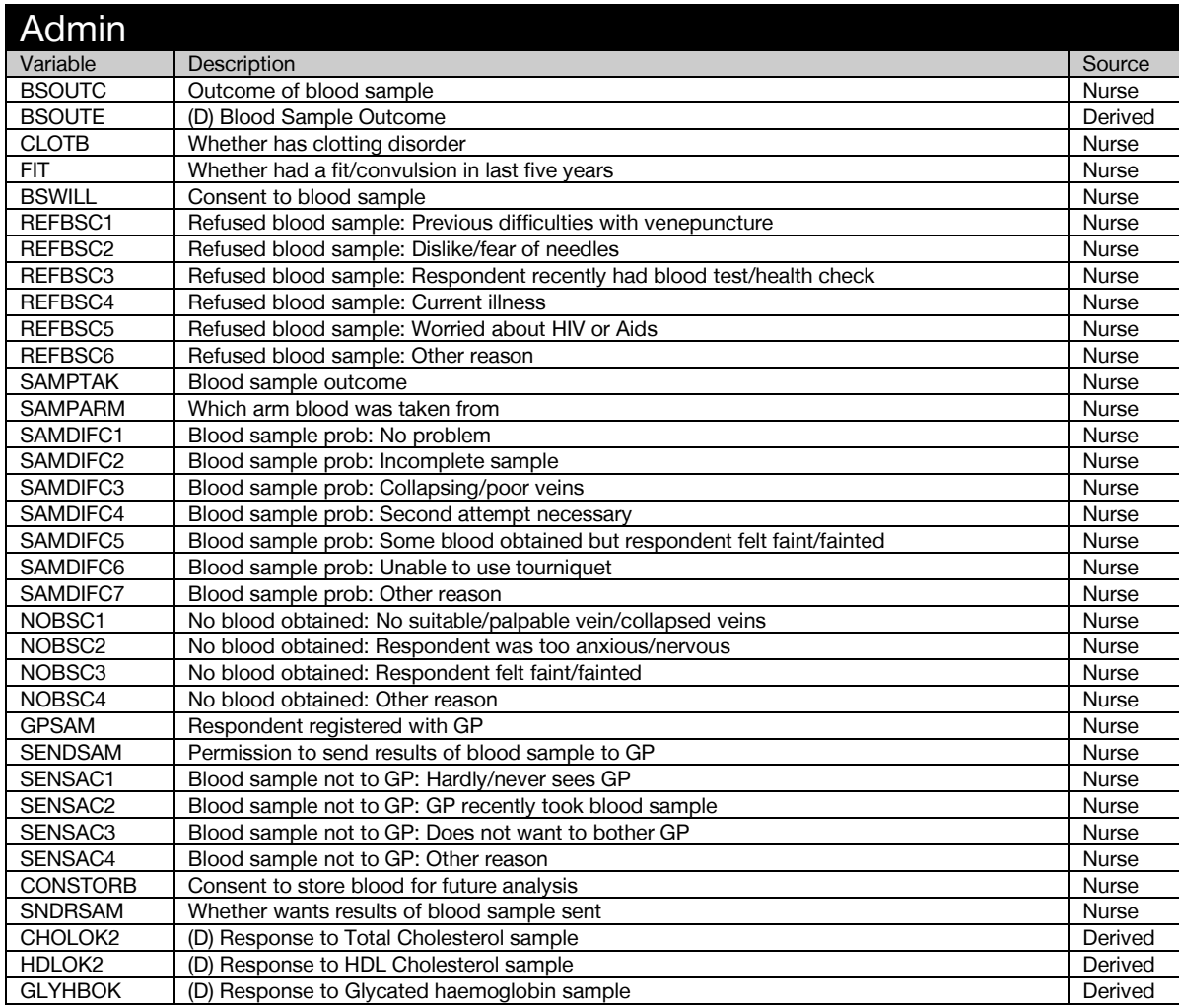

<span id="page-13-2"></span>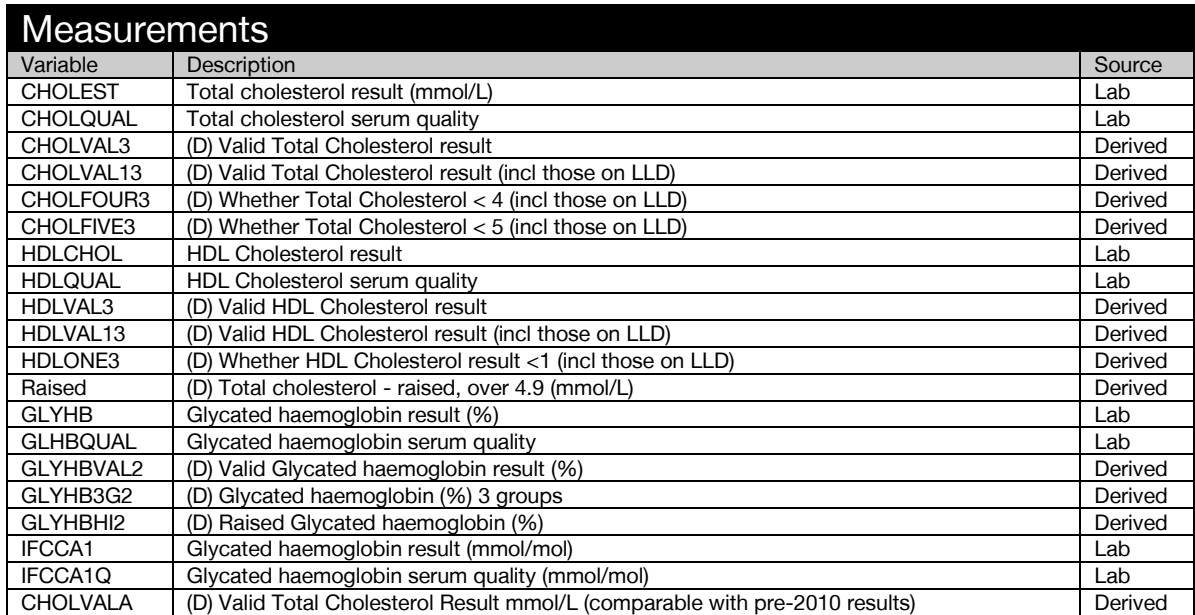

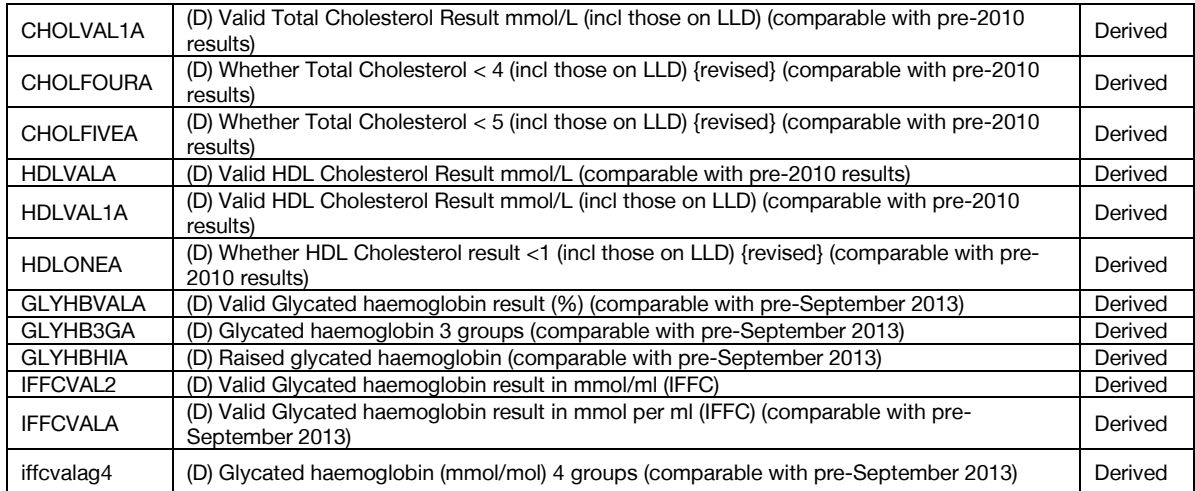

#### <span id="page-14-0"></span>Blood Pressure

<span id="page-14-1"></span>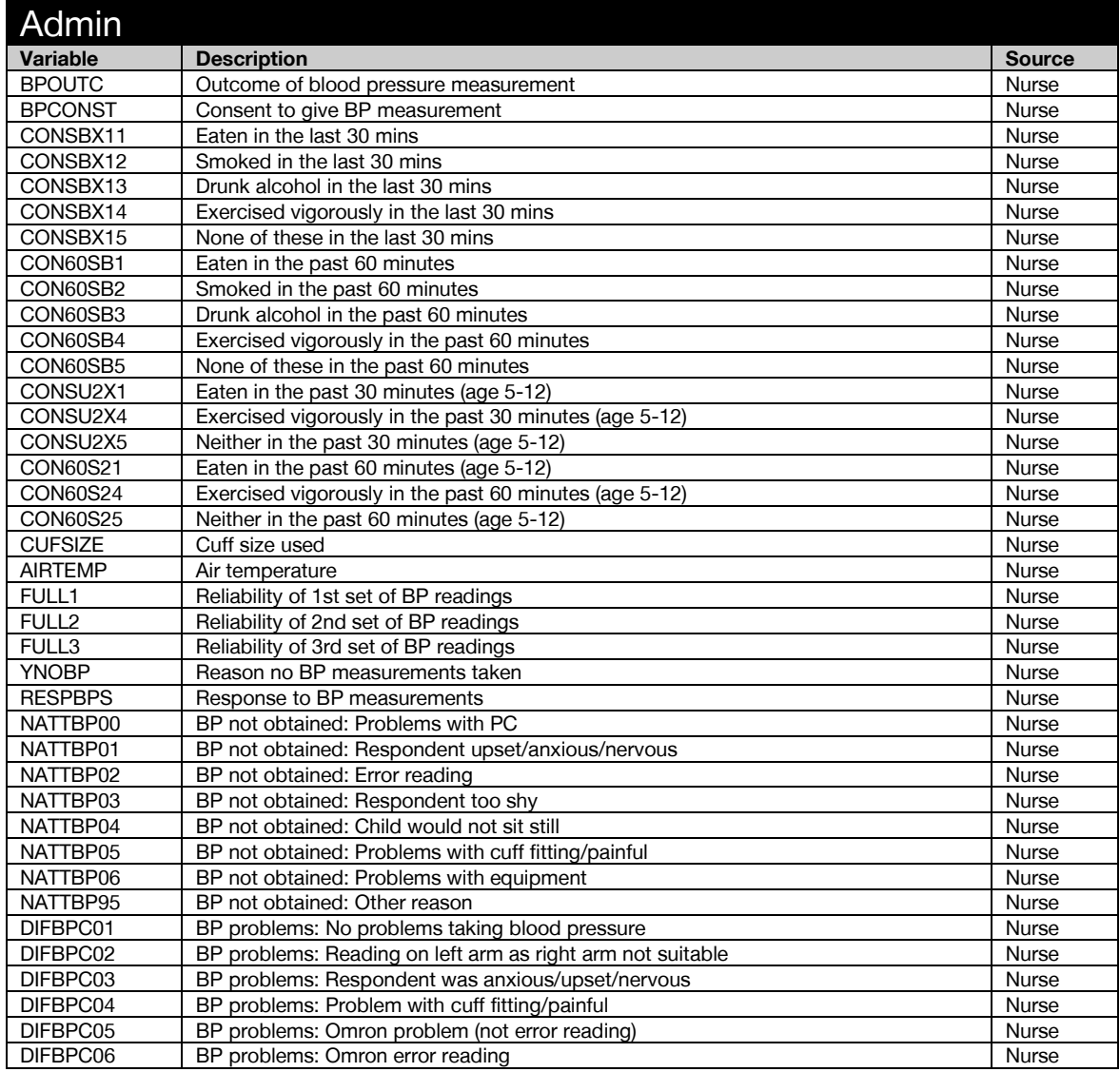

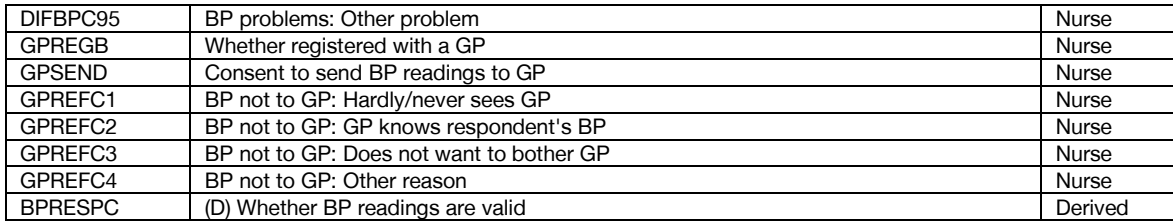

<span id="page-15-0"></span>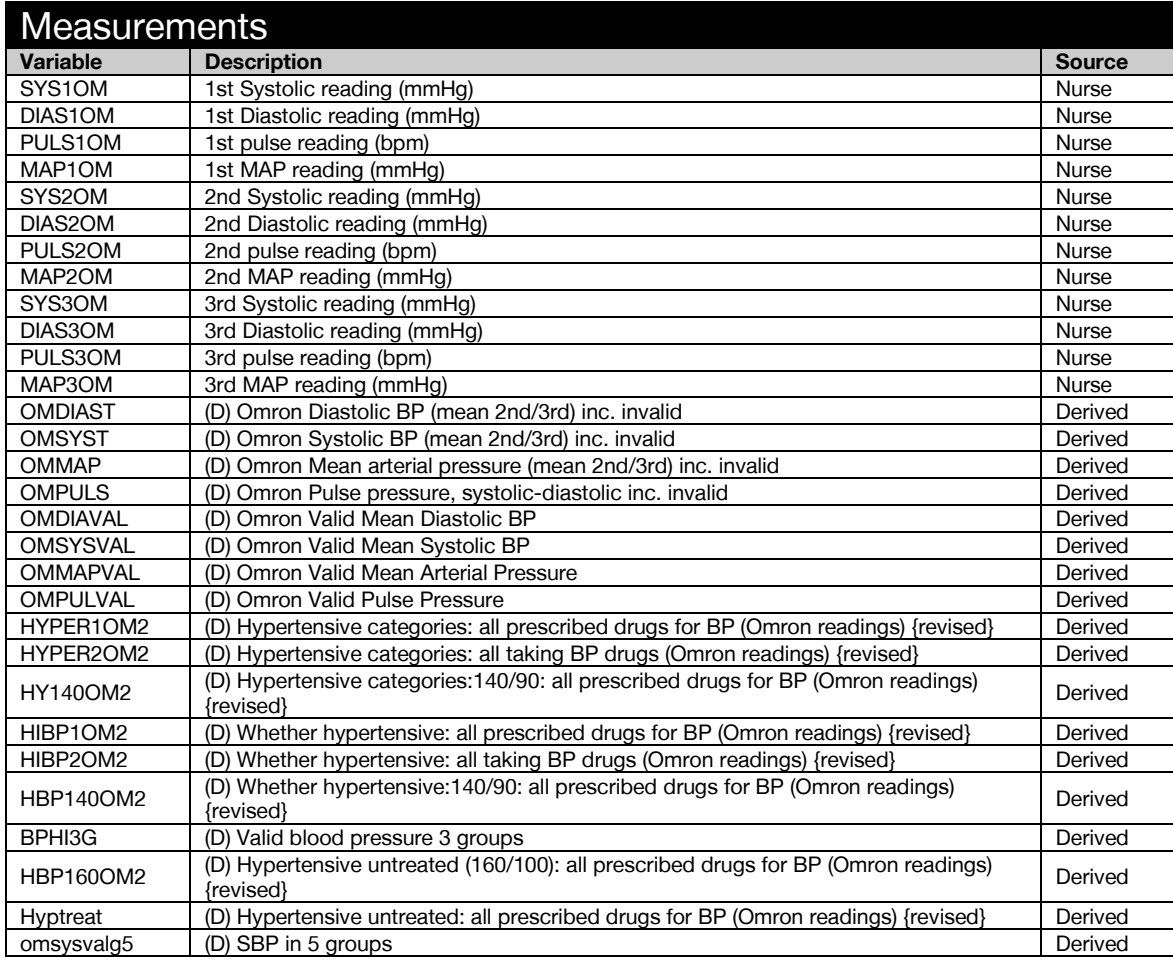

### <span id="page-16-0"></span>**Drinking**

<span id="page-16-1"></span>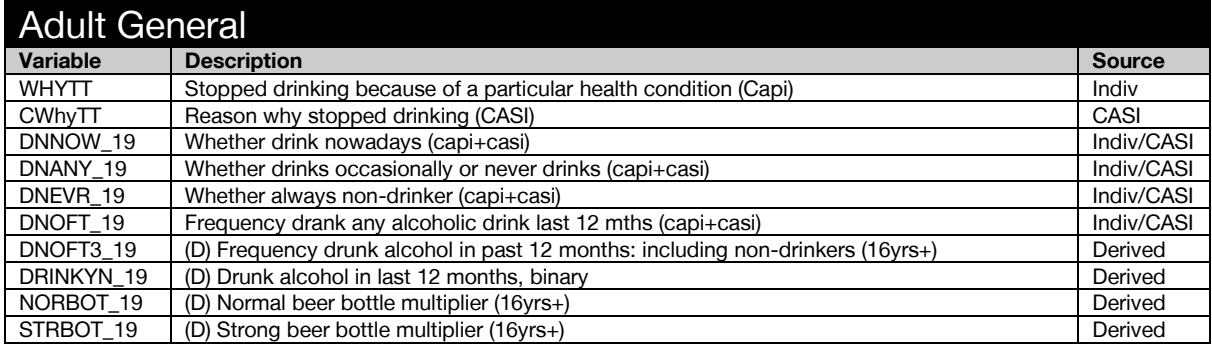

<span id="page-16-2"></span>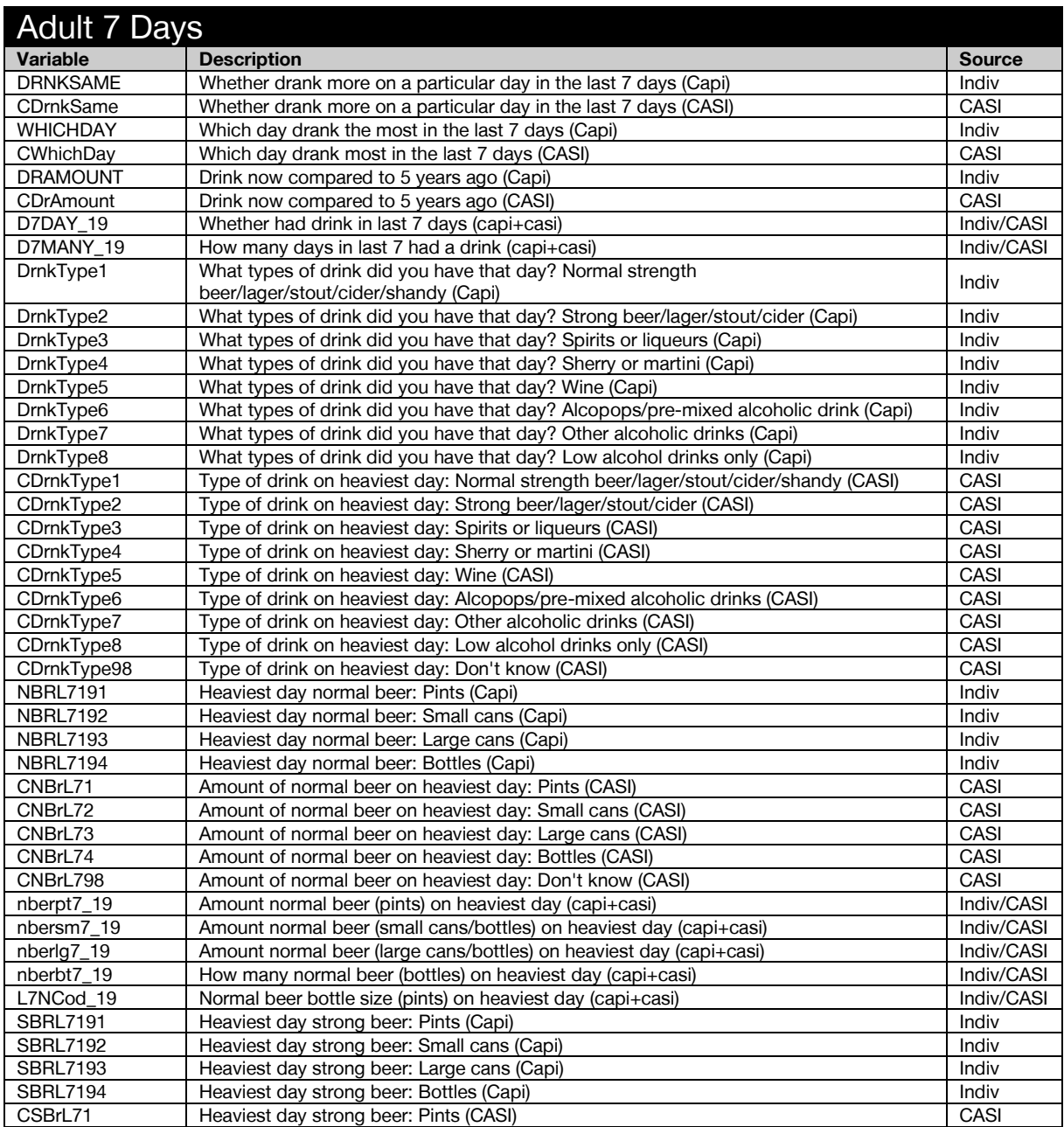

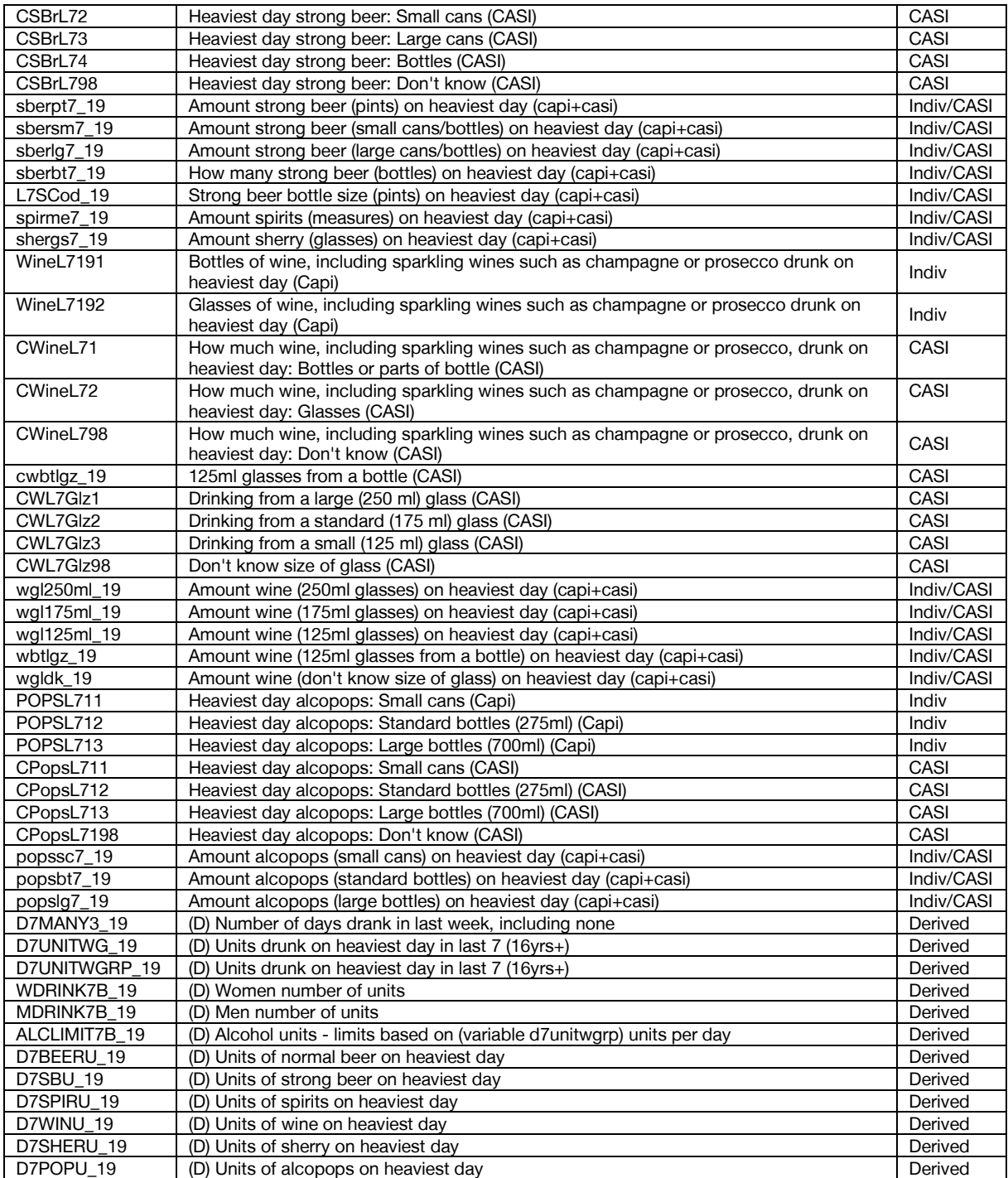

<span id="page-17-0"></span>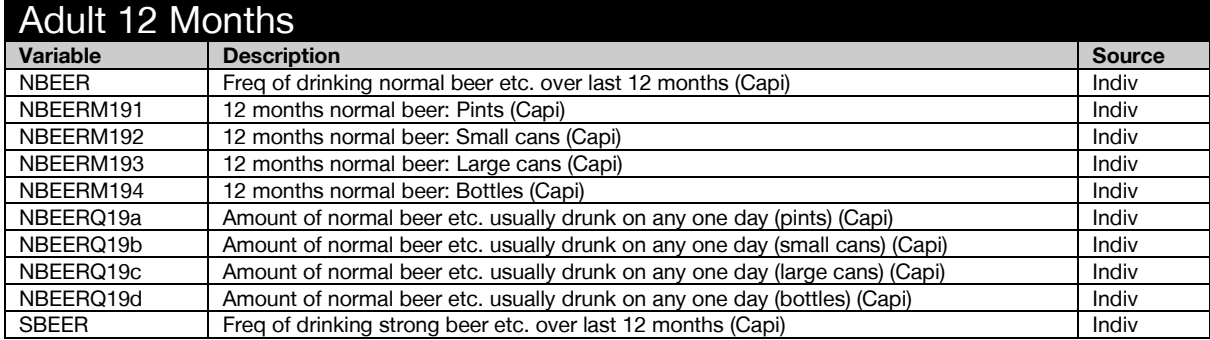

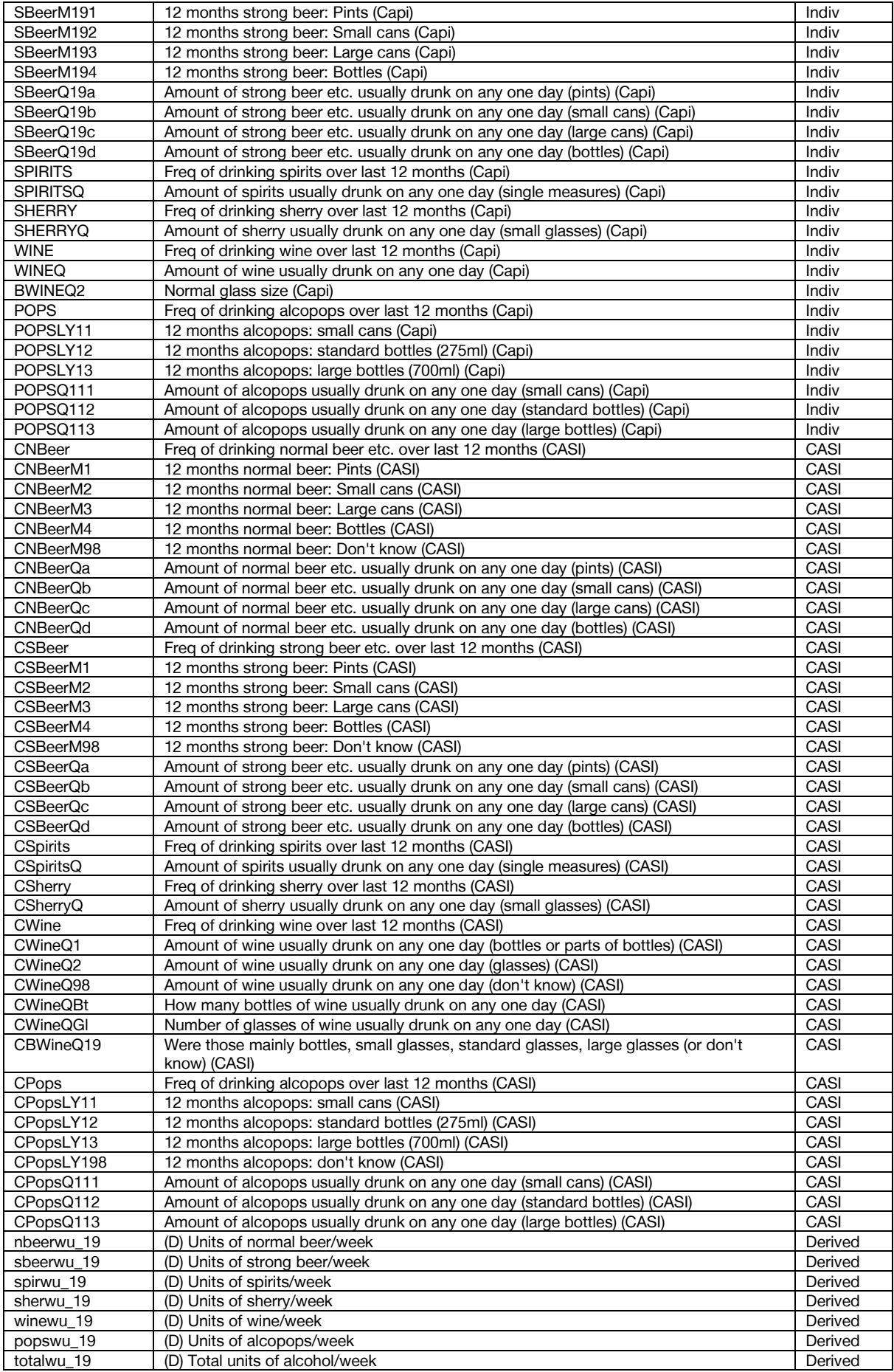

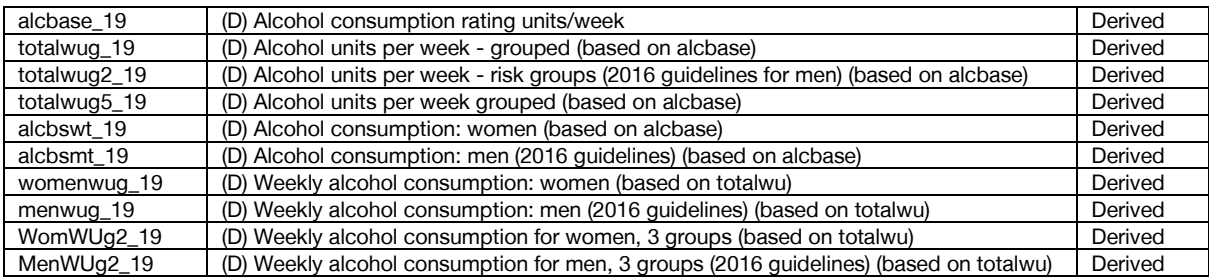

<span id="page-19-0"></span>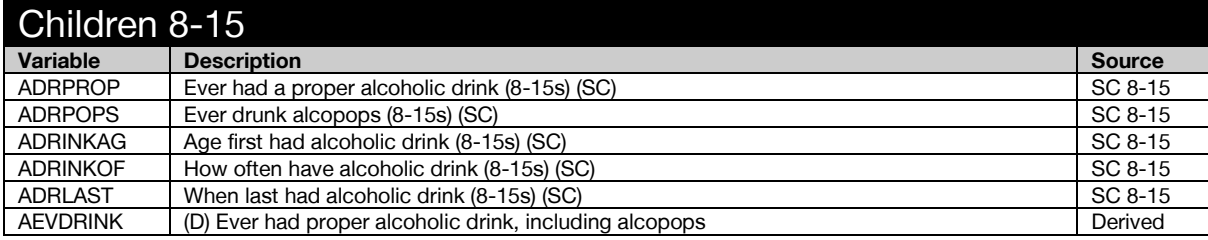

<span id="page-19-1"></span>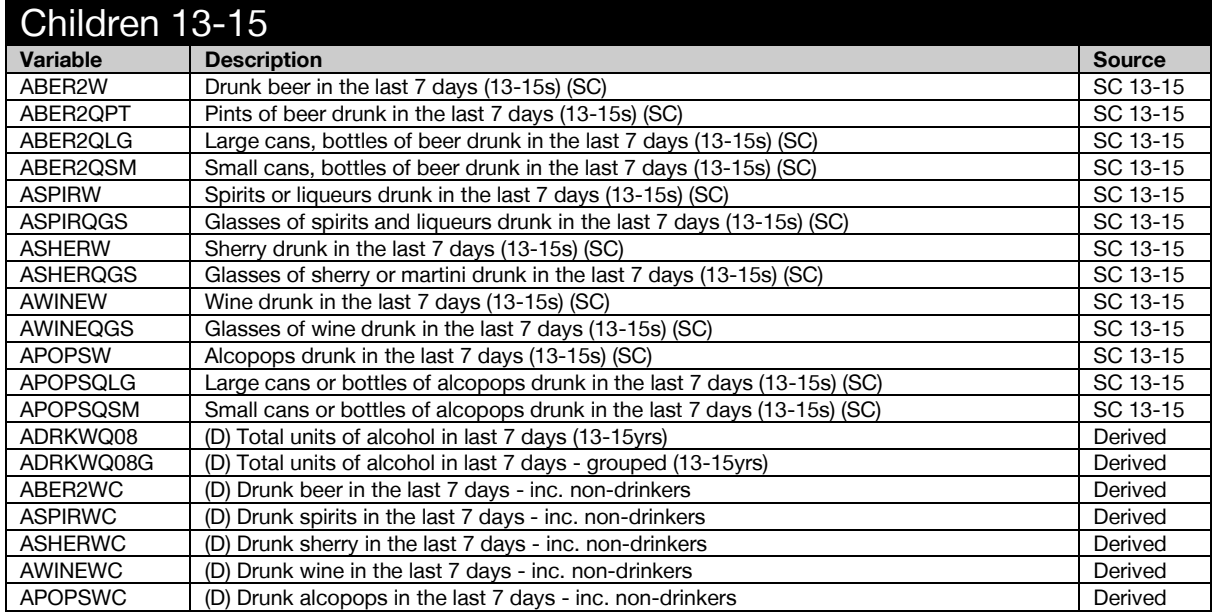

#### <span id="page-20-0"></span>General Health

<span id="page-20-1"></span>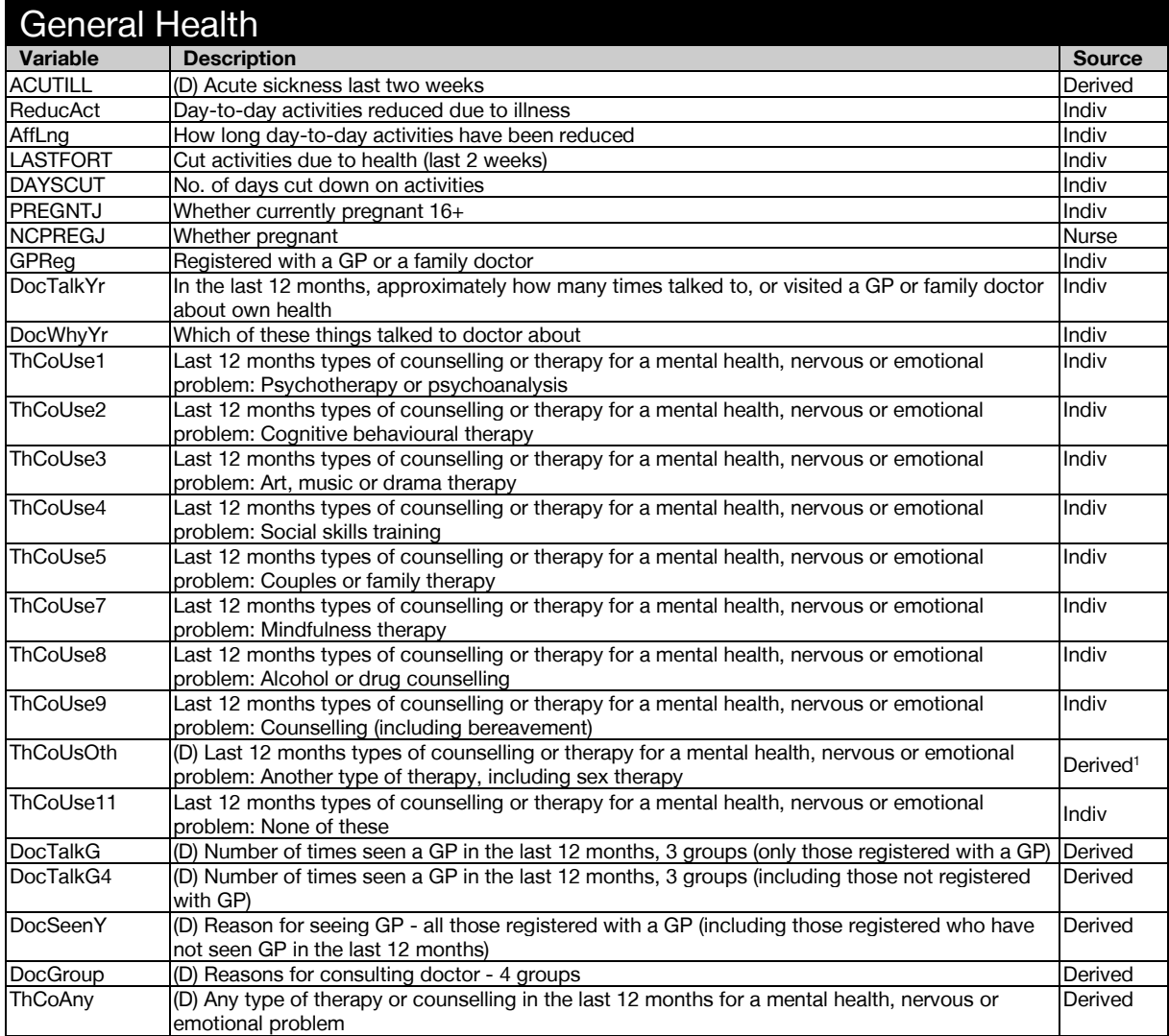

<span id="page-20-2"></span>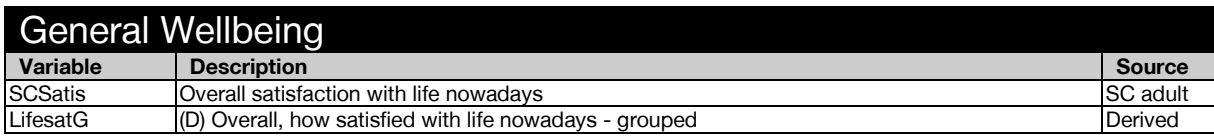

<span id="page-20-3"></span>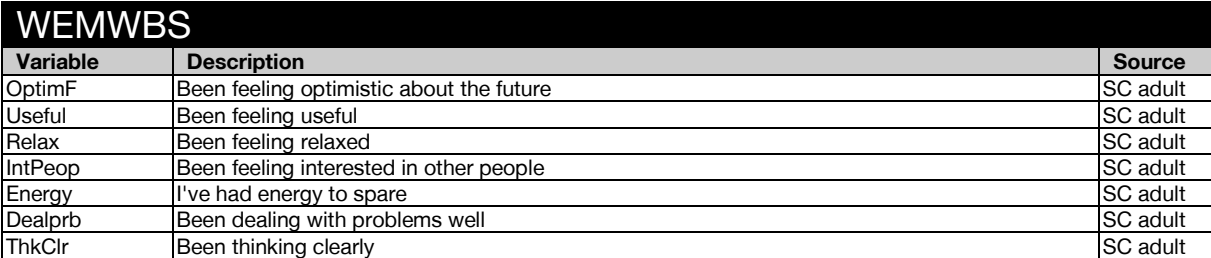

 $1$  Derivation not included in derived variable specification.

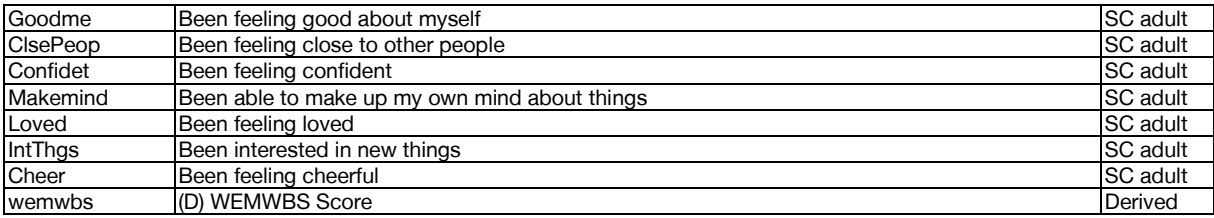

<span id="page-21-0"></span>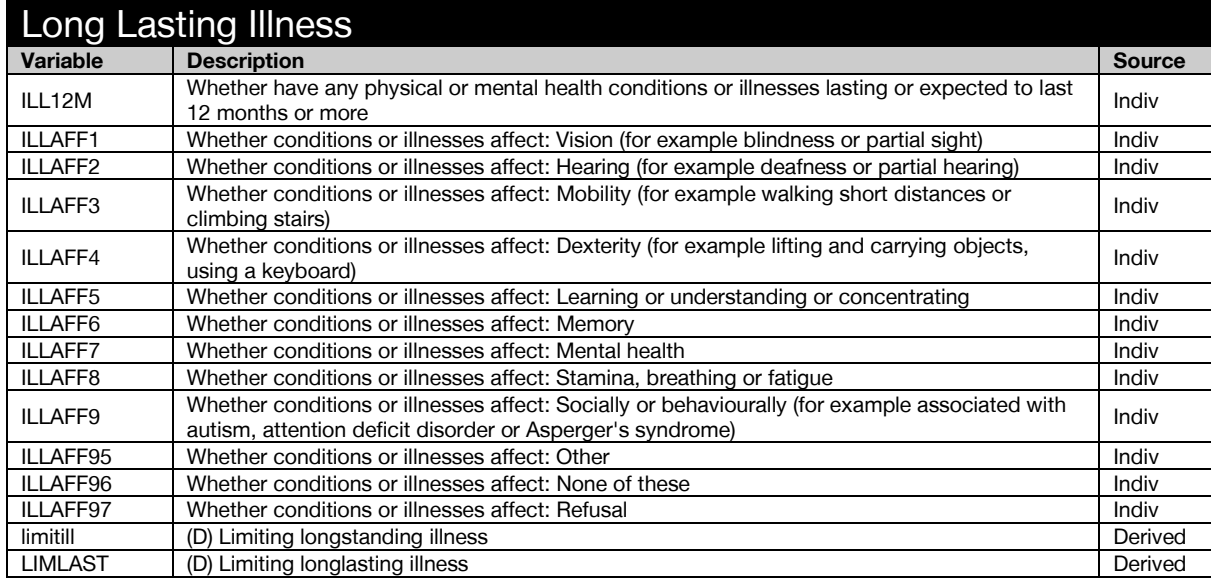

<span id="page-21-1"></span>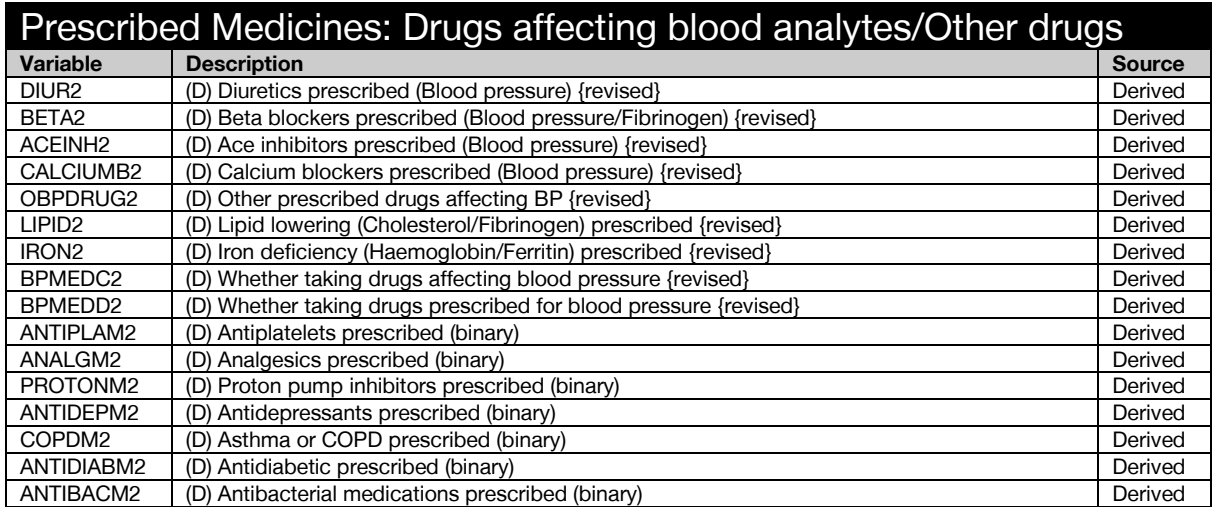

<span id="page-21-2"></span>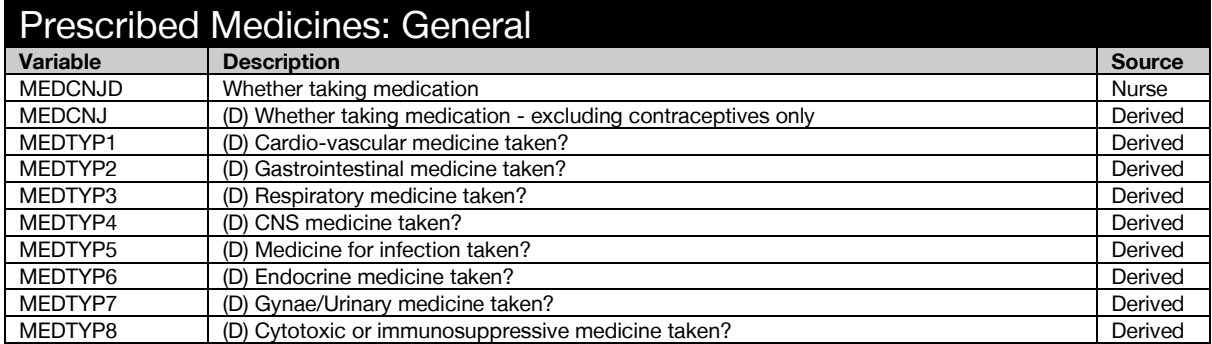

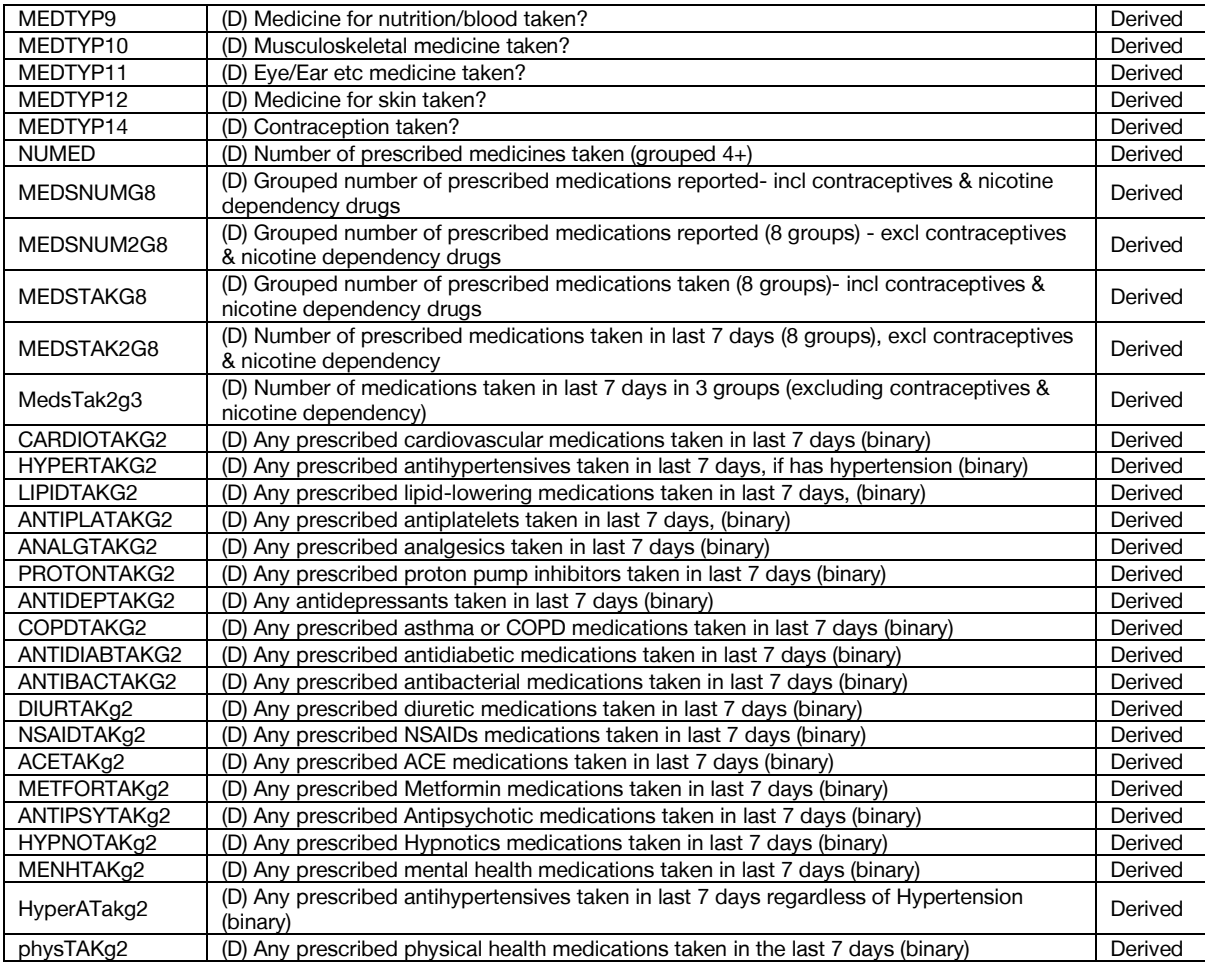

<span id="page-22-0"></span>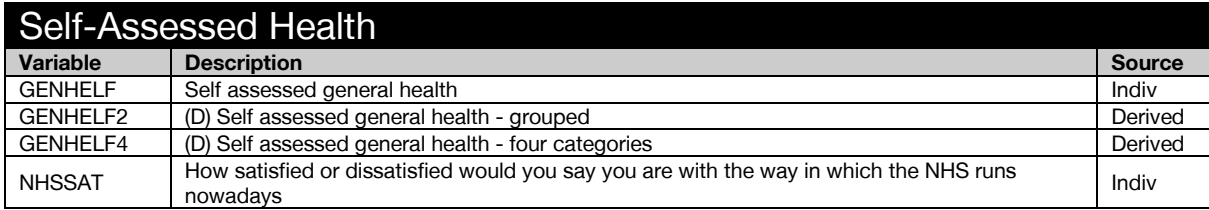

<span id="page-22-1"></span>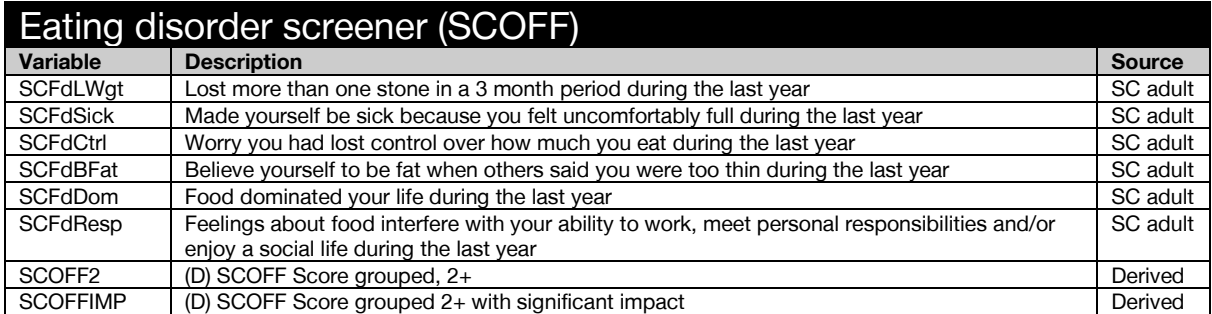

## <span id="page-23-0"></span>Good Thinking

<span id="page-23-1"></span>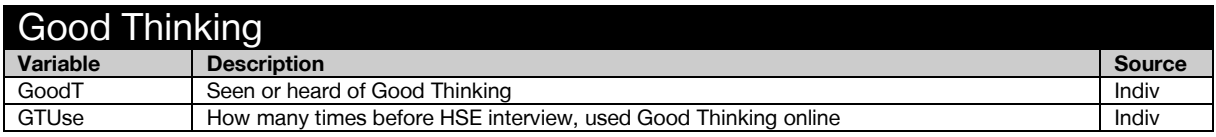

#### <span id="page-23-2"></span>Every Mind Matters

<span id="page-23-3"></span>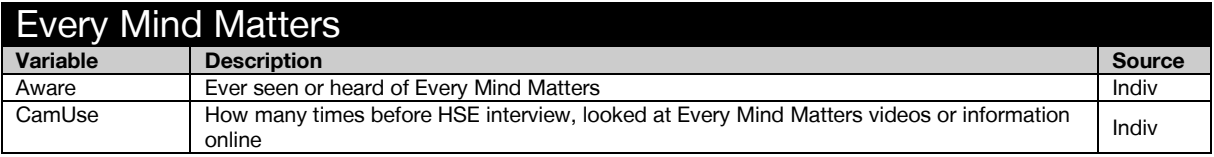

#### <span id="page-23-4"></span>Cardiovascular disease

<span id="page-23-5"></span>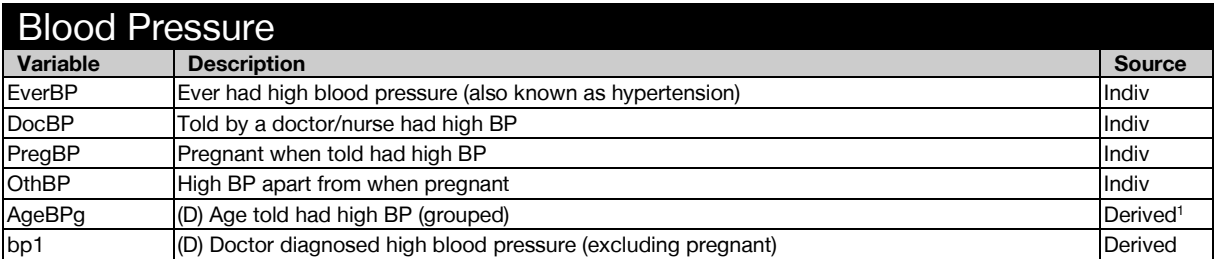

<span id="page-23-6"></span>

| <b>Diabetes</b> |                                                                                                    |                      |
|-----------------|----------------------------------------------------------------------------------------------------|----------------------|
| Variable        | <b>Description</b>                                                                                  | <b>Source</b>        |
| EverDi          | Ever had diabetes                                                                                   | Indiv                |
| <b>Diabetes</b> | Told by a doctor had diabetes                                                                       | Indiv                |
| TypeD           | Told by a doctor/nurse had Type I or Type II diabetes                                               | Indiv                |
| <b>DiPreg</b>   | Pregnant when told had diabetes                                                                     | Indiv                |
| <b>DiOth</b>    | Ever had diabetes apart from when pregnant                                                          | Indiv                |
| <b>DiageG</b>   | (D) Age when first told by a doctor had diabetes (grouped)                                          | Derived <sup>1</sup> |
| Insulin         | Currently inject insulin for diabetes                                                               | Indiv                |
| <b>DiMed</b>    | Currently taking any medicines, tablets or pills for diabetes                                       | Indiv                |
| diabete2        | (D) Doctor diagnosed diabetes (excluding pregnant)                                                  | Derived              |
| diabete2r       | (D) Doctor diagnosed diabetes (excluding pregnant) {revised}                                        | Derived              |
| diabtype        | (D) Type of diabetes                                                                                | Derived              |
| diabtyper       | (D) Type of diabetes {revised}                                                                      | Derived              |
| diabete3        | (D) Diabetes from blood sample or doctor diagnosis (excluding pregnancy-only diabetes)              | Derived              |
| diabete3r       | (D) Diabetes from blood sample or doctor diagnosis (excluding pregnancy-only diabetes)<br>{revised} | Derived              |

 $1$  Derivation not included in derived variable specification.

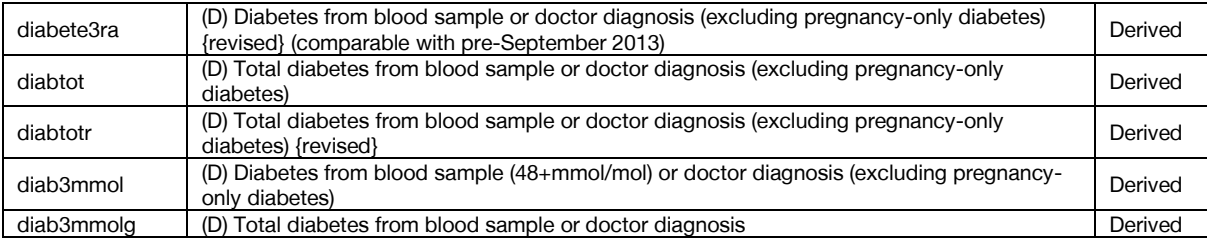

#### <span id="page-24-0"></span>Dental health

<span id="page-24-1"></span>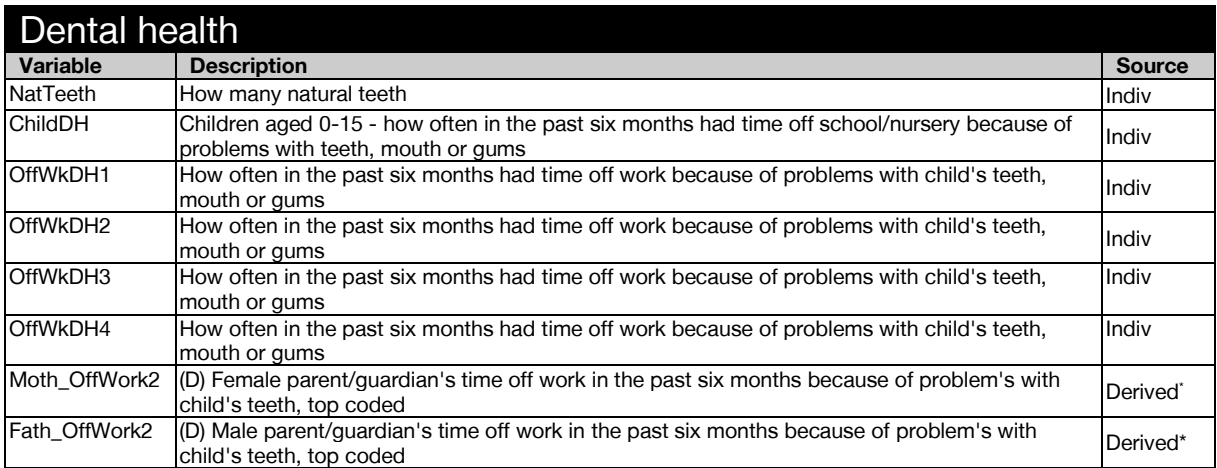

#### <span id="page-24-2"></span>Smoking

<span id="page-24-3"></span>

| <b>Adults General</b> |                                                                                |               |
|-----------------------|--------------------------------------------------------------------------------|---------------|
| Variable              | <b>Description</b>                                                             | <b>Source</b> |
| smkevr 19             | Whether ever smoked cigarette/cigar/pipe (capi+casi)                           | Indiv/CASI    |
| cignow_19             | Whether smoke cigarettes nowadays (capi+casi)                                  | Indiv/CASI    |
| SmokeLMon             | Smoked any cigarettes in the last month (Capi)                                 | Indiv         |
| <b>SmokeOft</b>       | How often smoked a cigarette during the last month (Capi)                      | Indiv         |
| <b>CSmokeLMon</b>     | Smoked cigarettes in the last month (CASI)                                     | CASI          |
| <b>CSmokeOft</b>      | How often smoked a cigarette during the last month (CASI)                      | CASI          |
| cigevr_19             | Whether ever smoked cigarettes (capi+casi)                                     | Indiv/CASI    |
| CigarNow 19           | Currently smokes cigars (capi+casi)                                            | Indiv/CASI    |
| <b>CIGARREG</b>       | How regularly smokes cigars (Capi)                                             | Indiv         |
| CCigarReg             | How regularly smokes cigars (CASI)                                             | CASI          |
| PipeNow 19            | Currently smokes a pipe (capi+casi)                                            | Indiv/CASI    |
| CigPipeNow 19         | (D) Current user of cigars or pipes, 16+yrs                                    | Derived       |
| STARTSMK19            | Age started smoking cigarettes regularly (Capi)                                | Indiv         |
| CStartSmk             | Age when started smoking cigarettes regularly (CASI)                           | CASI          |
| DRSMK1219             | In the last 12 months medical person advised to stop smoking completely (Capi) | Indiv         |
| CDrSmk12              | Whether medical person ever advised to stop (CASI)                             | CASI          |
| CIGST1 19             | (D) Cigarette Smoking Status - Never/Ex-reg/Ex-occ/Current                     | Derived       |
| CIGSTA3 19            | (D) Cigarette Smoking Status: Current/Ex-Reg/Never-Reg                         | Derived       |

<sup>\*</sup> Syntax for intra-household variables not detailed in the derived variable specification.

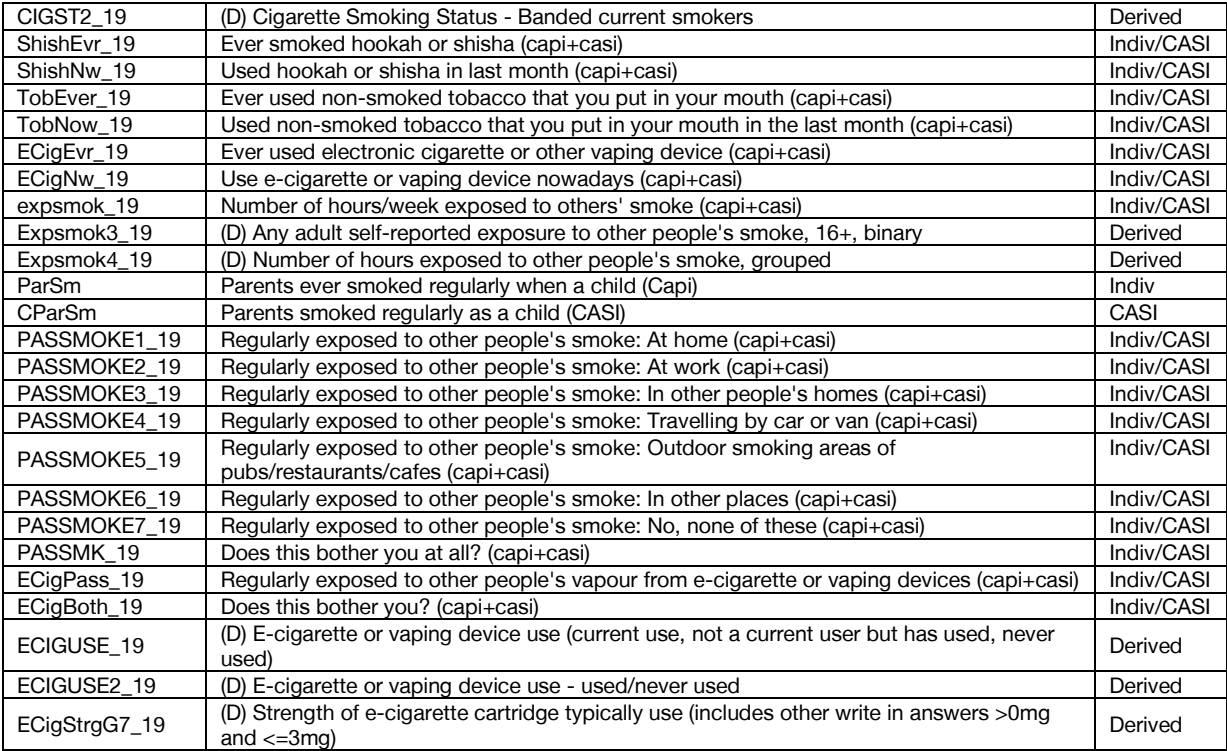

<span id="page-25-0"></span>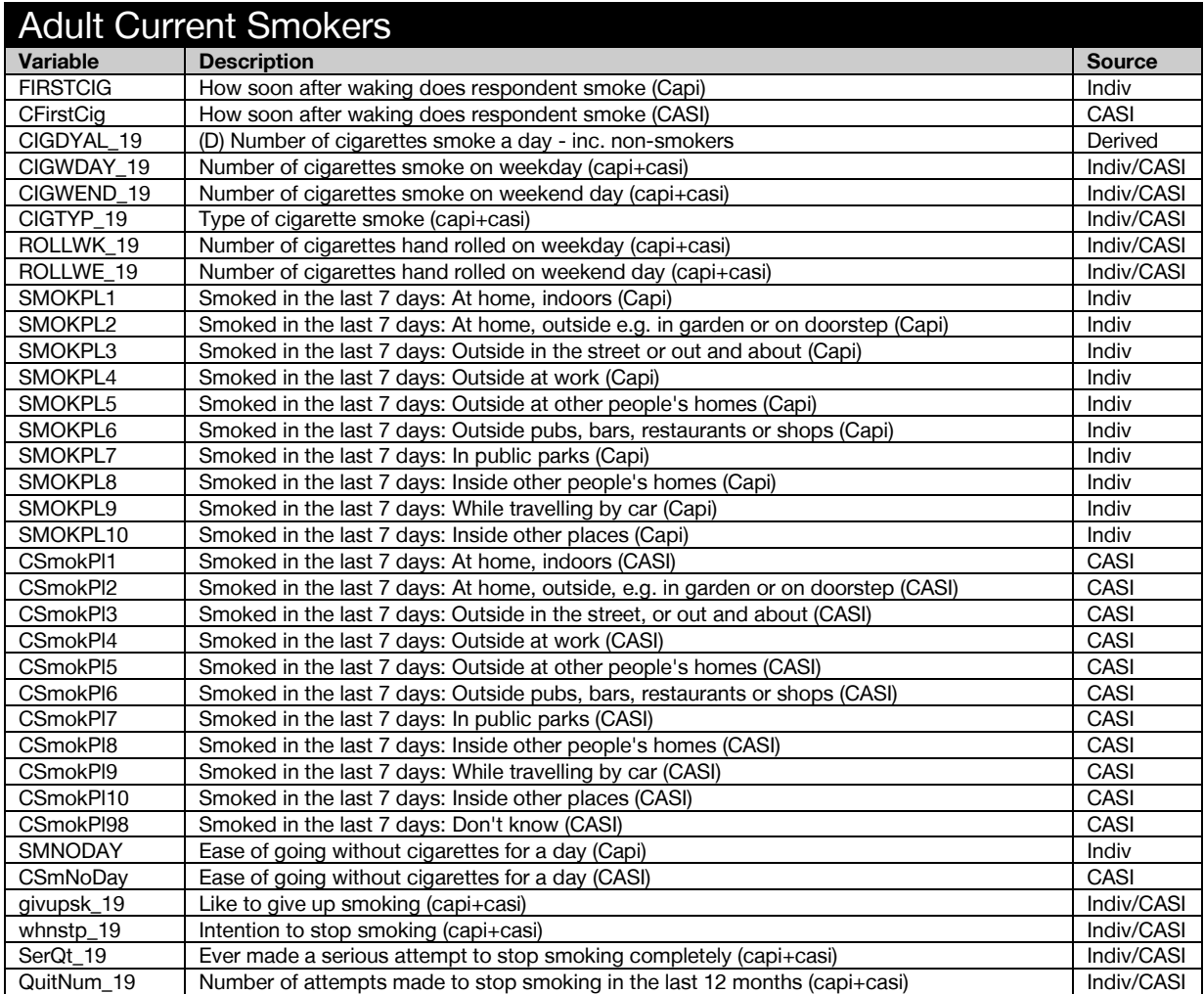

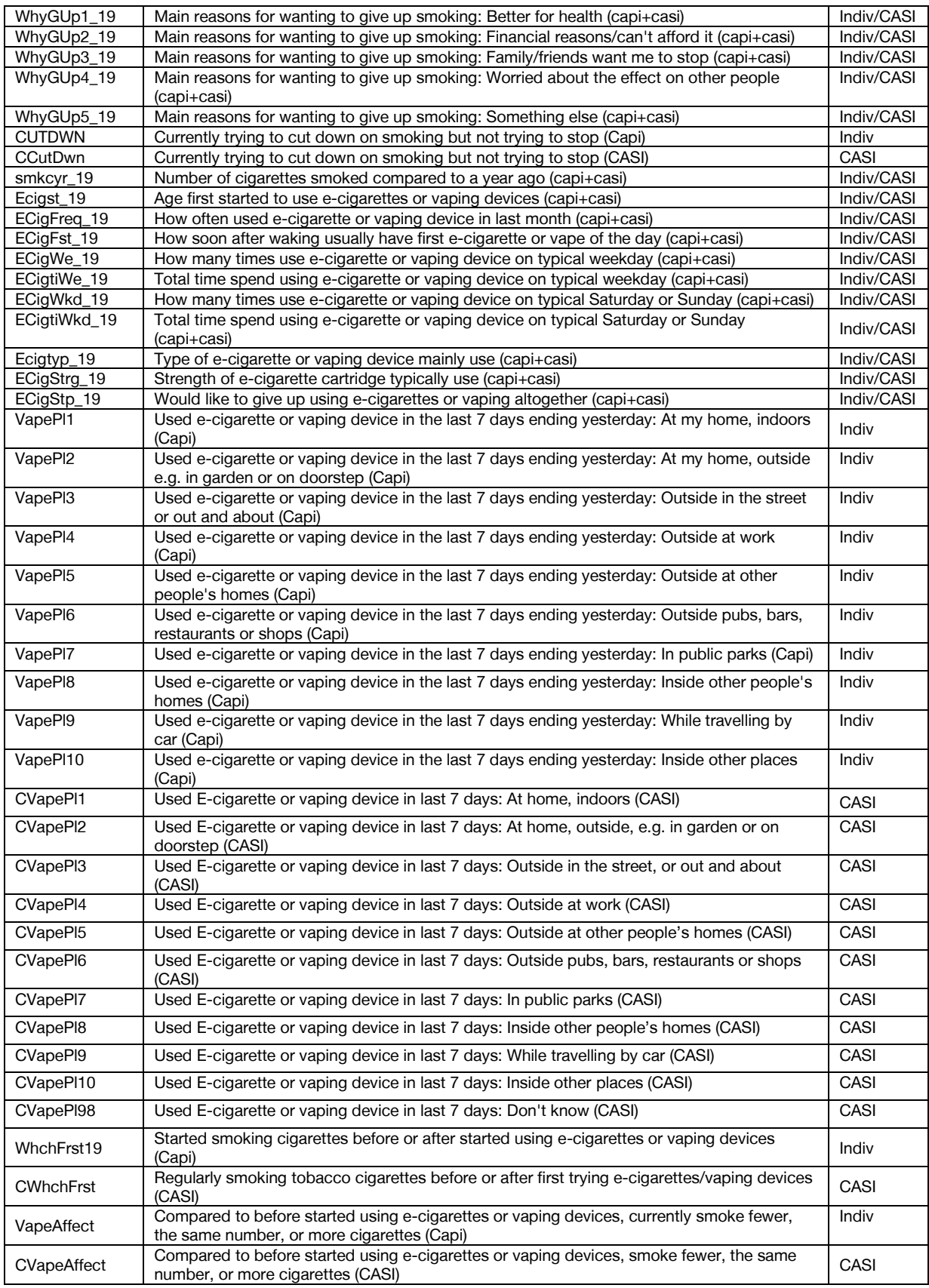

<span id="page-27-0"></span>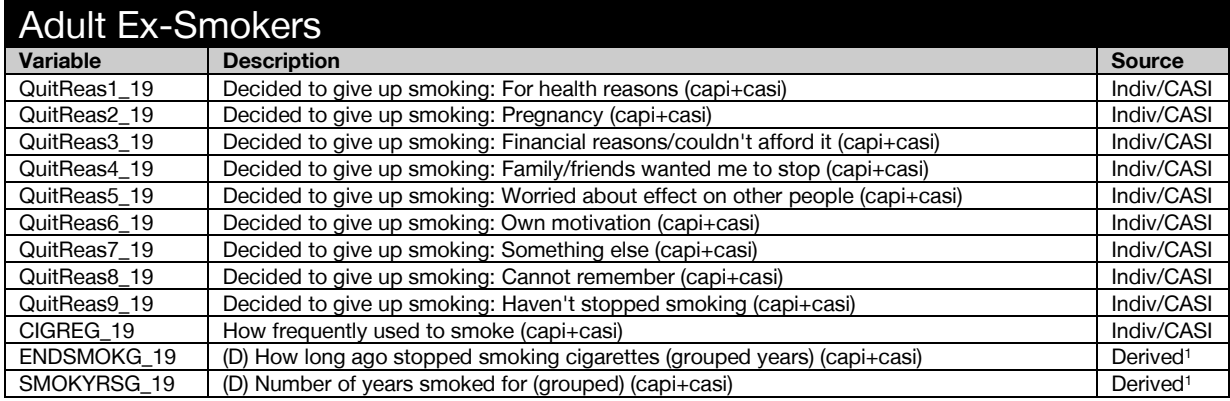

<span id="page-27-1"></span>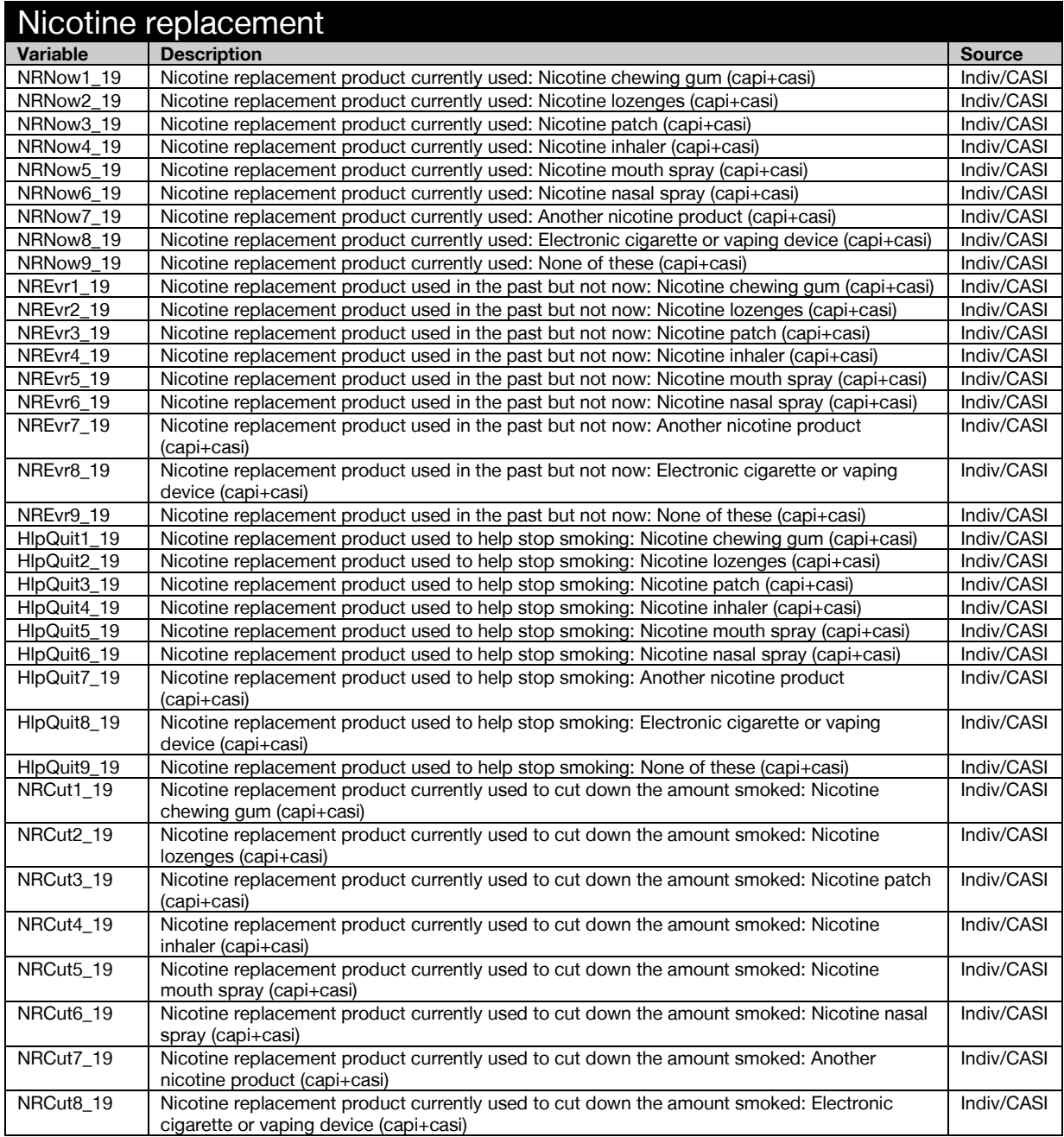

 $^{\rm 1}$  Derivation not included in derived variable specification.

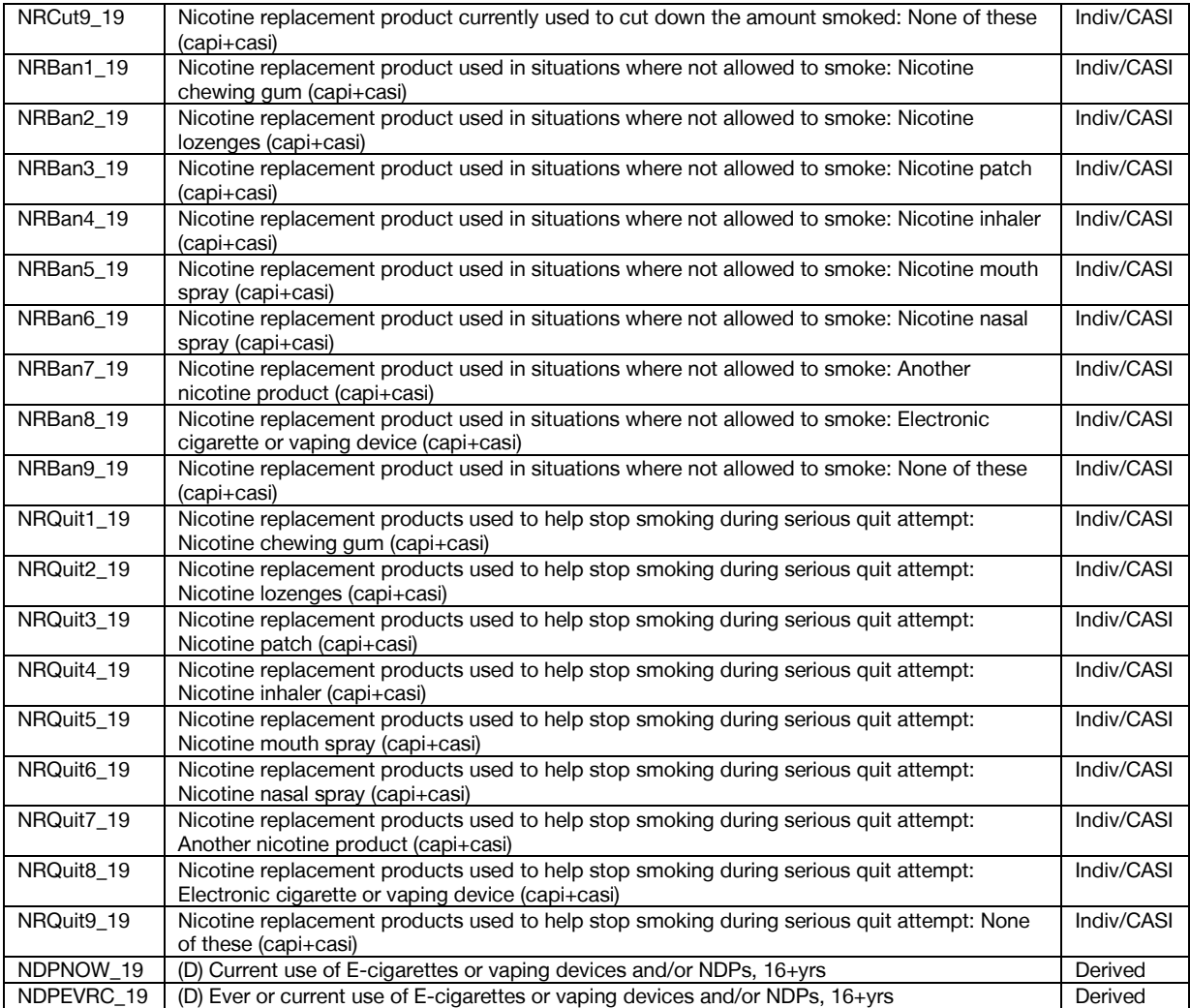

<span id="page-28-0"></span>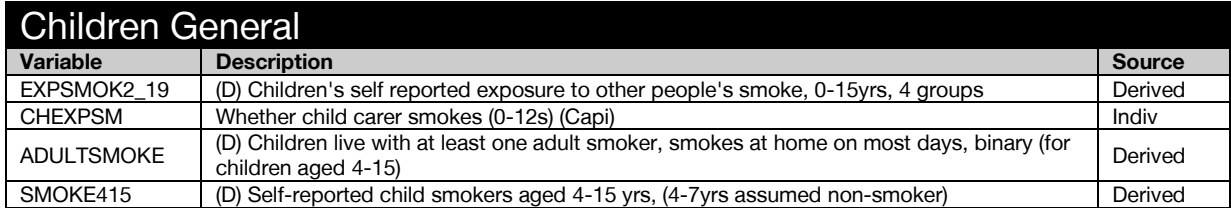

<span id="page-28-1"></span>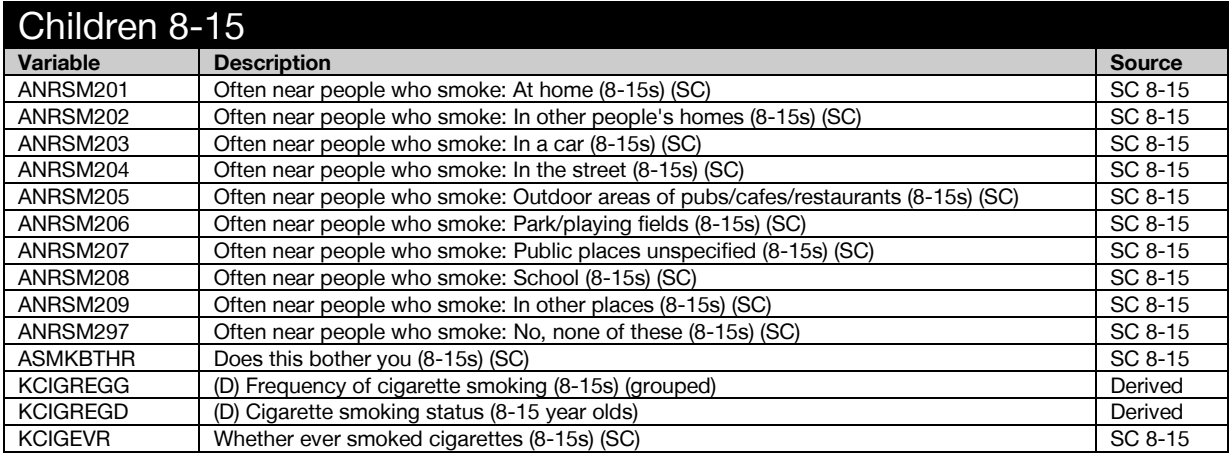

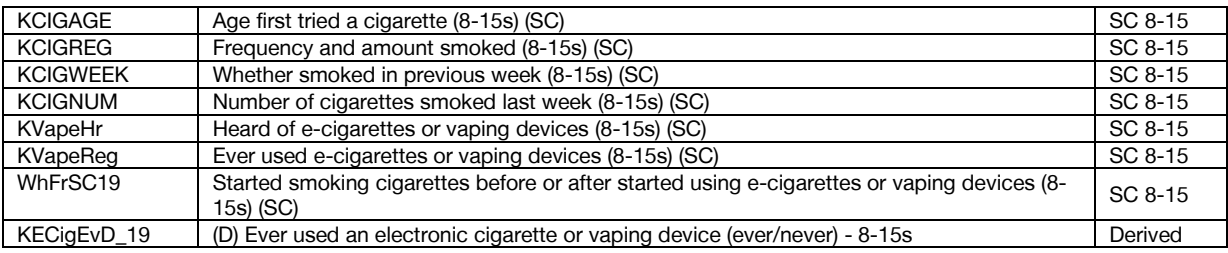

<span id="page-29-0"></span>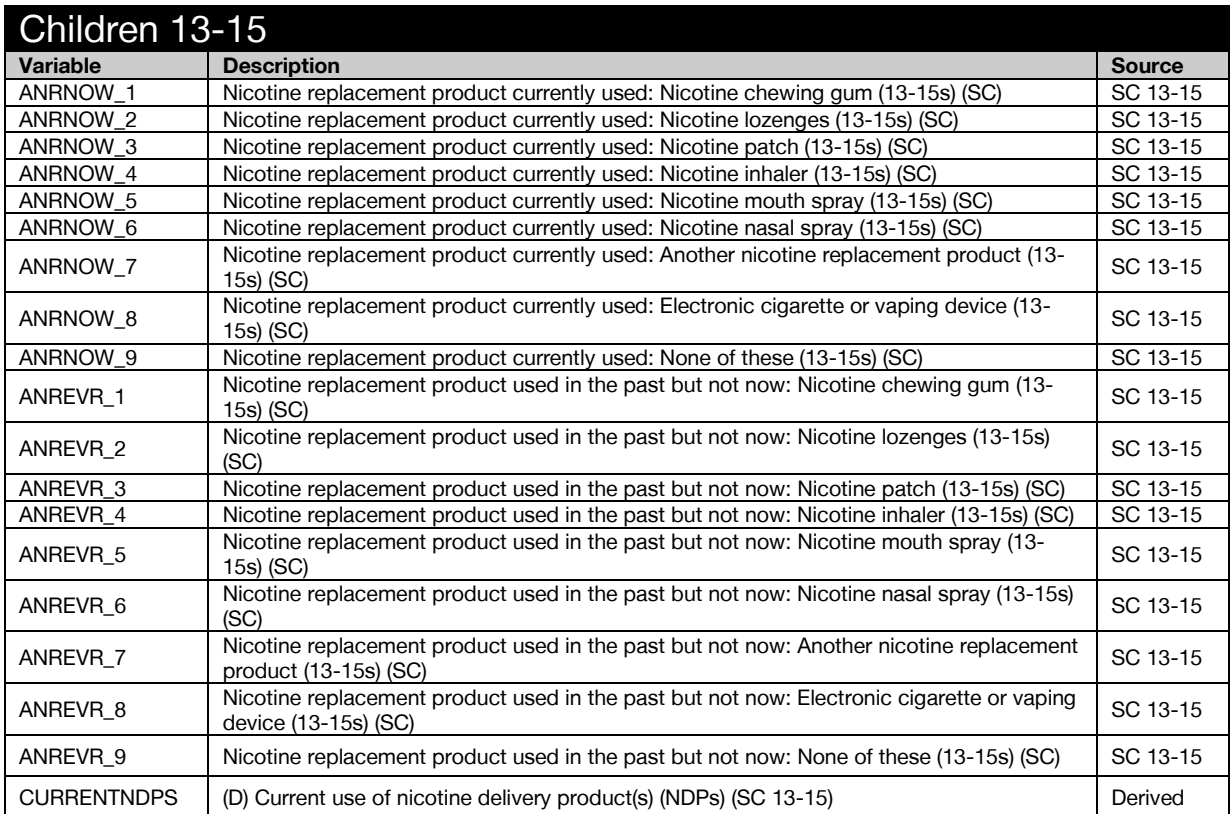

<span id="page-29-1"></span>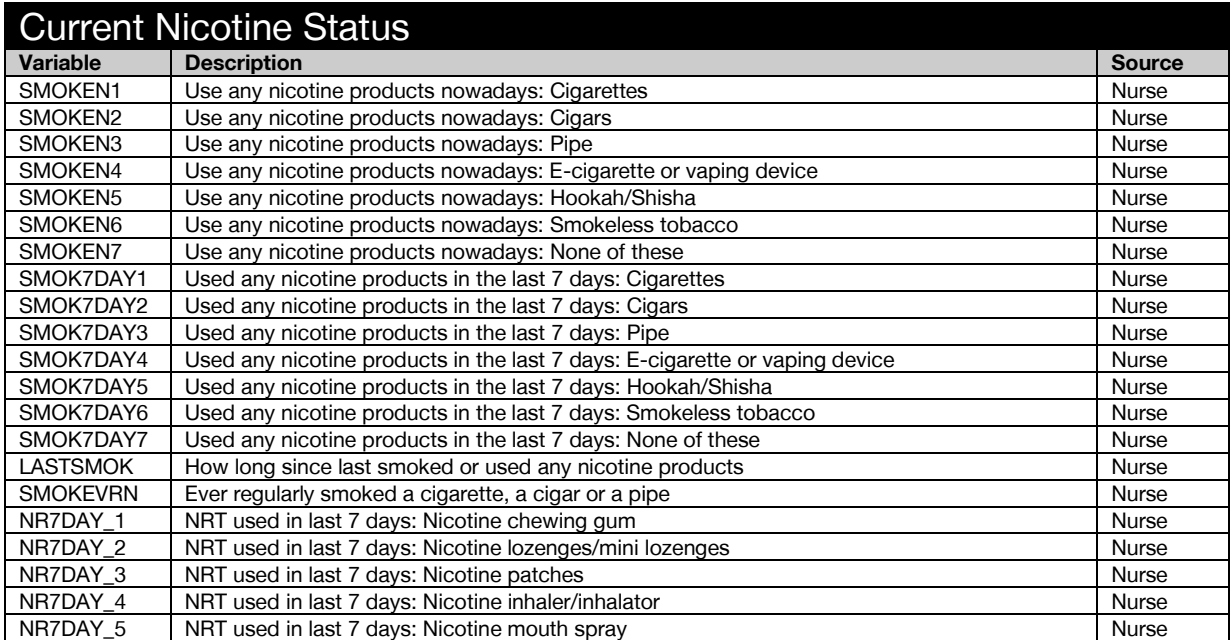

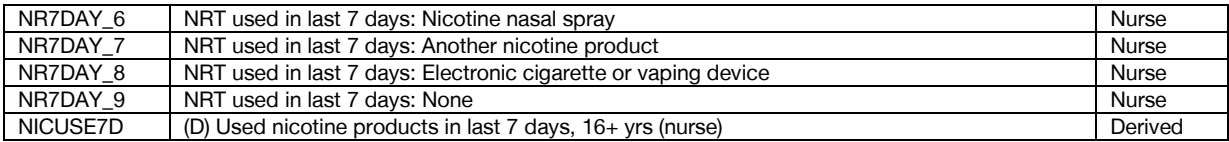

<span id="page-30-0"></span>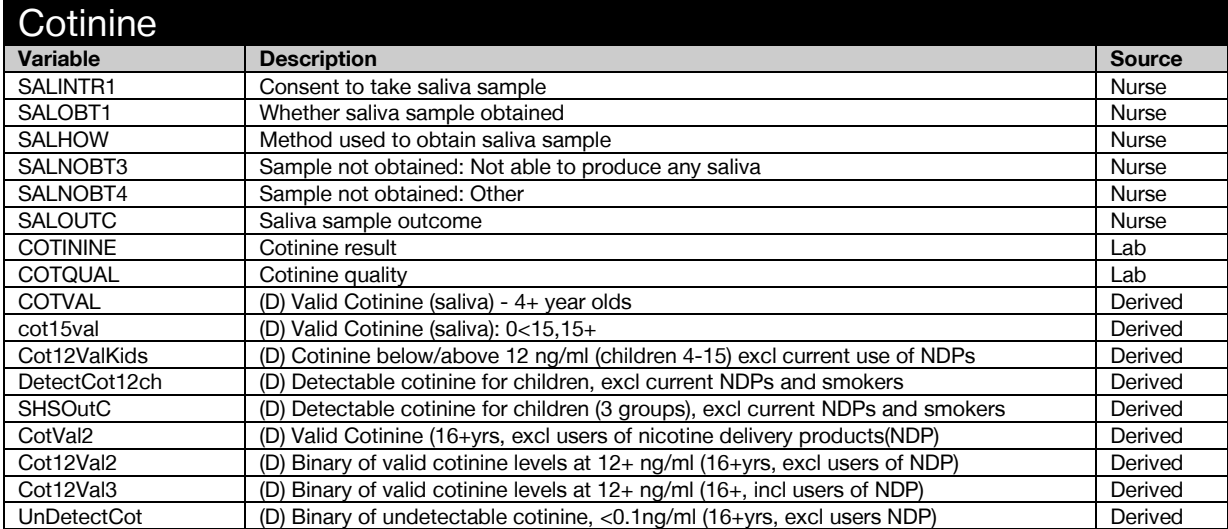

#### <span id="page-30-1"></span>Social care

<span id="page-30-2"></span>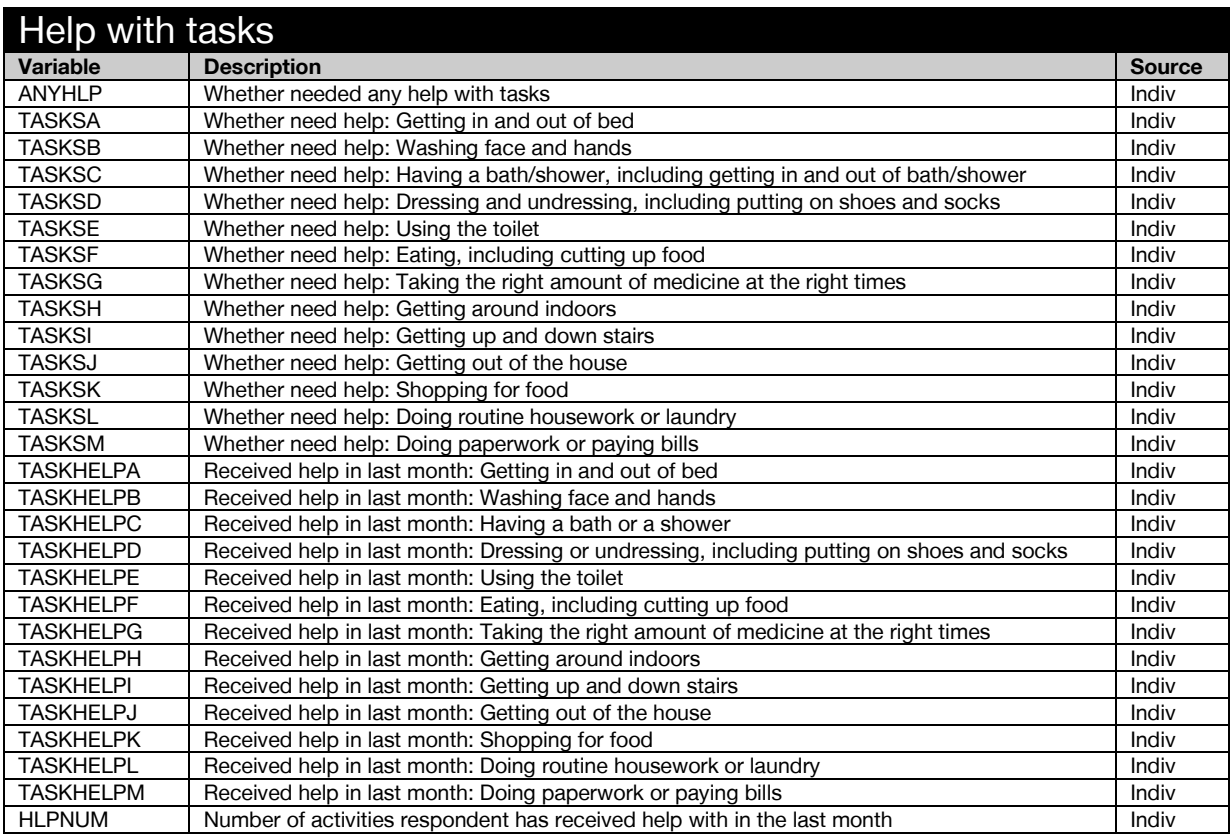

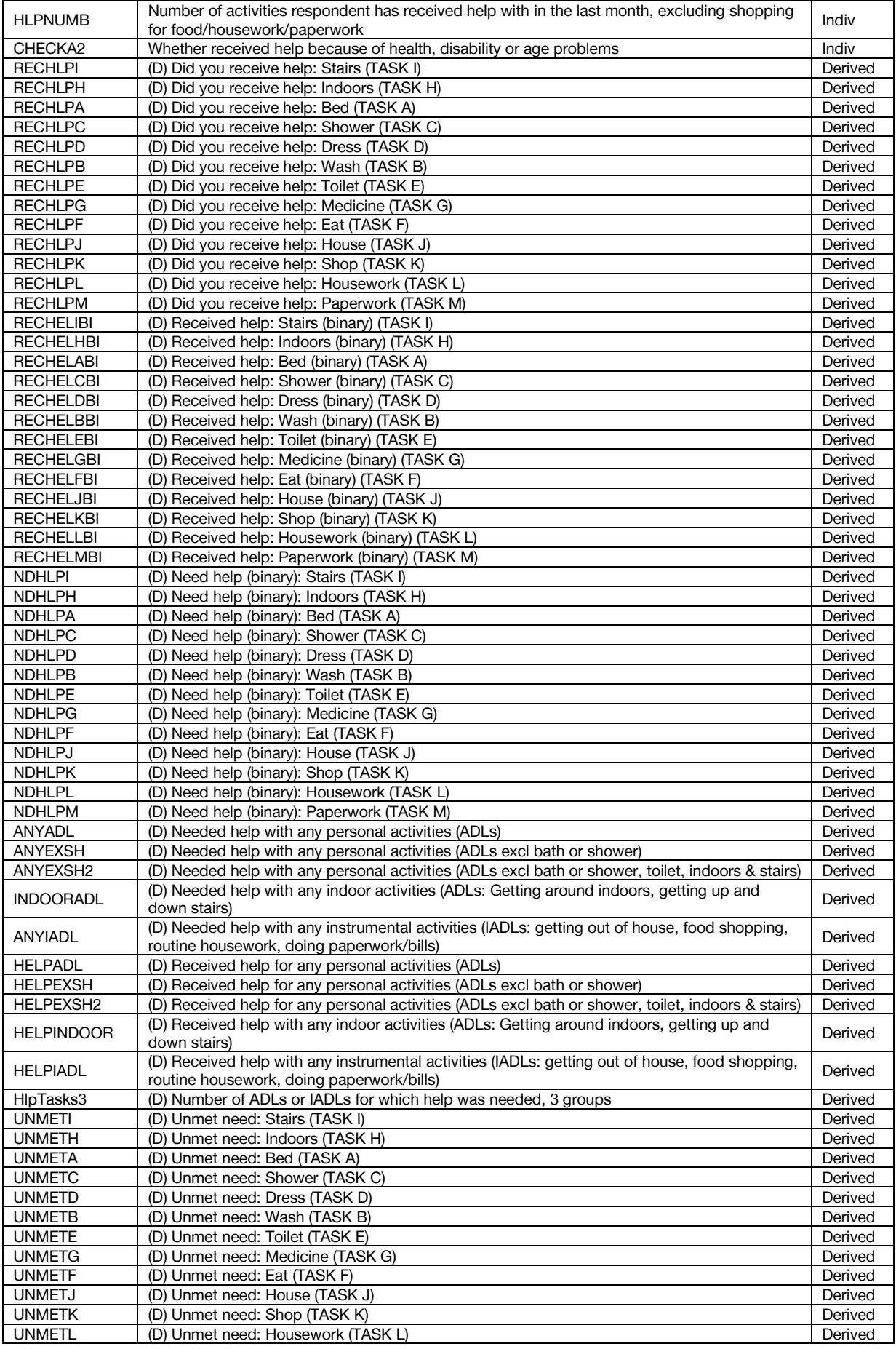

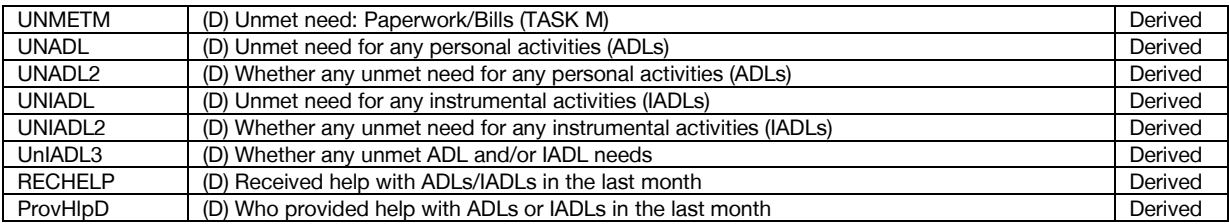

<span id="page-32-0"></span>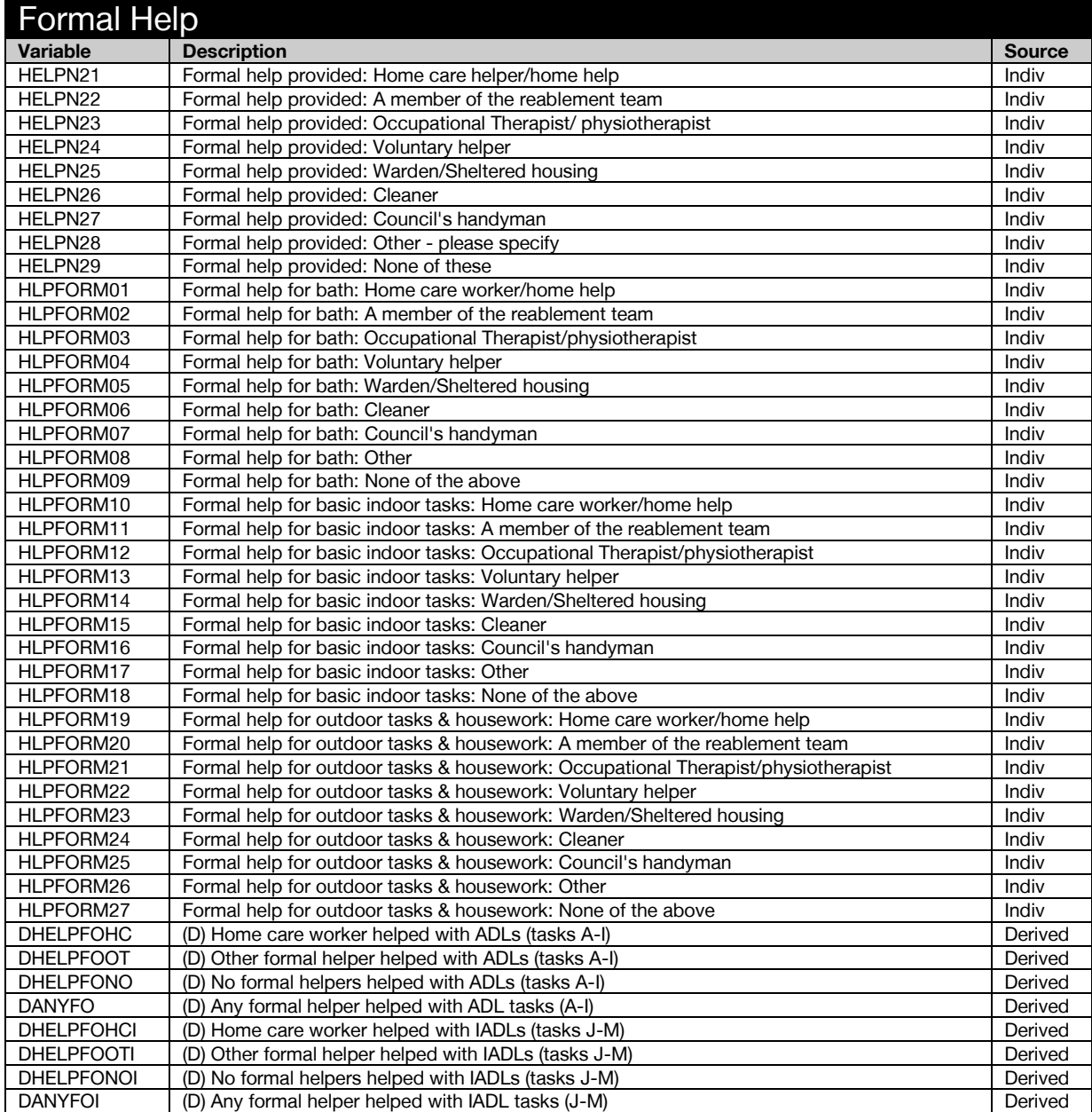

<span id="page-32-1"></span>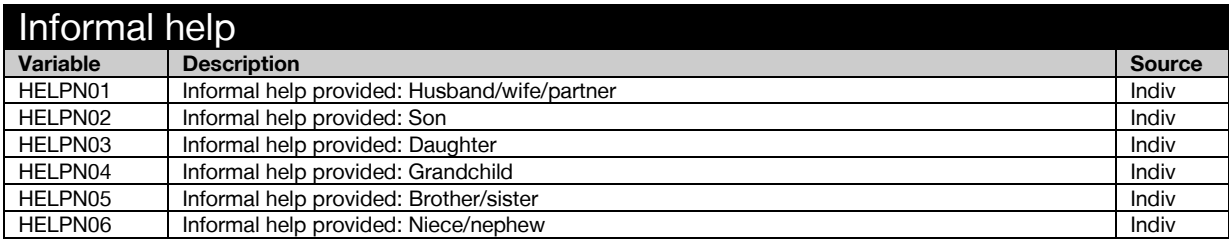

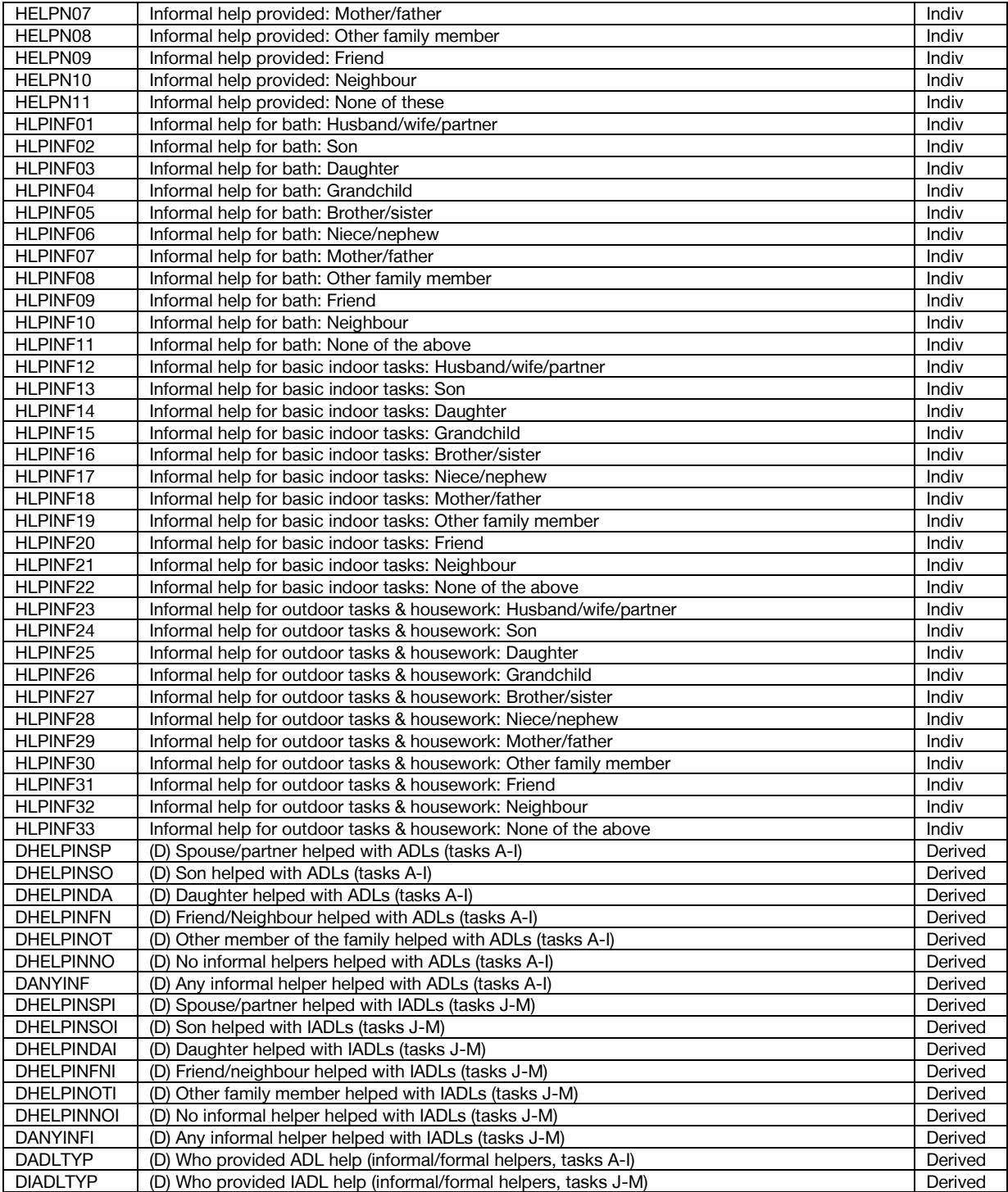

<span id="page-33-0"></span>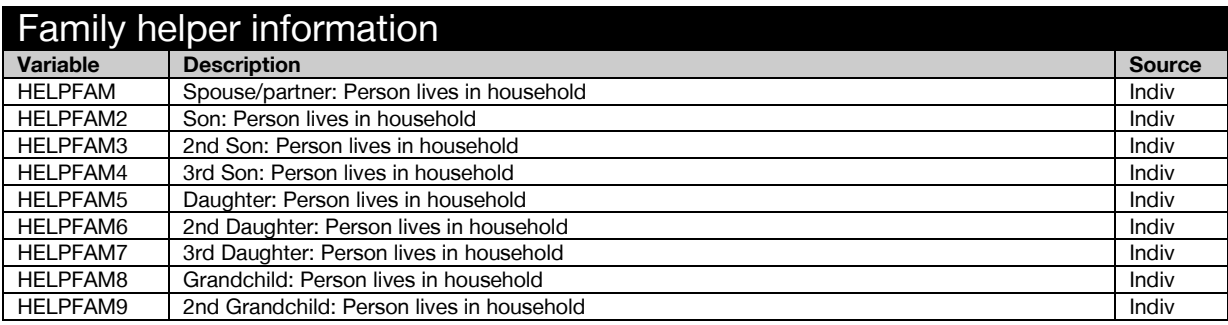

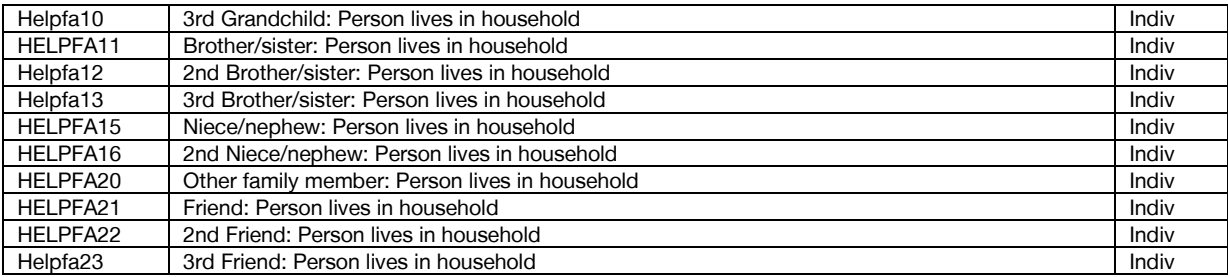

<span id="page-34-0"></span>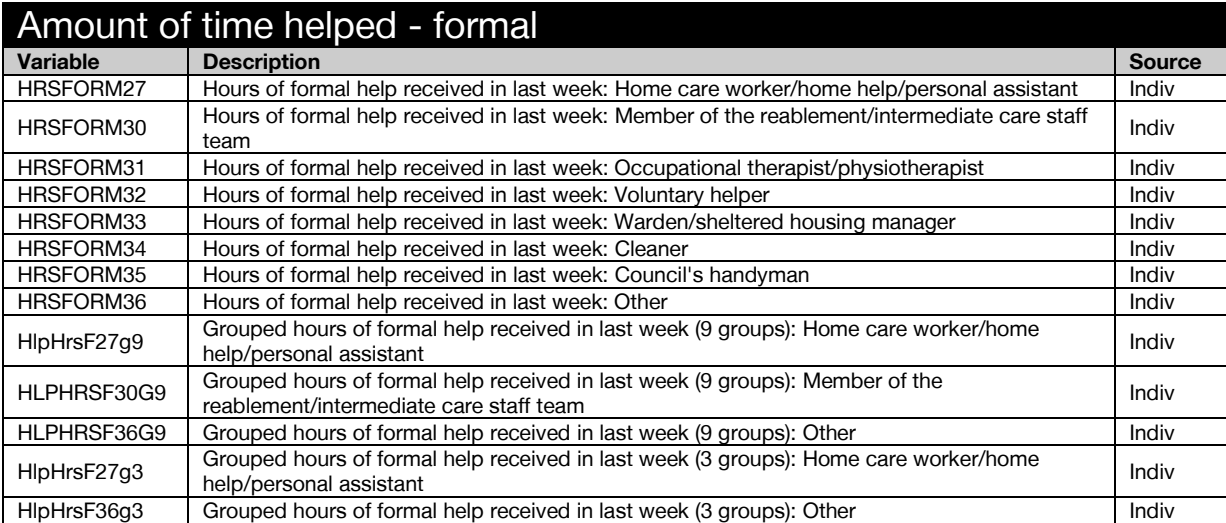

<span id="page-34-1"></span>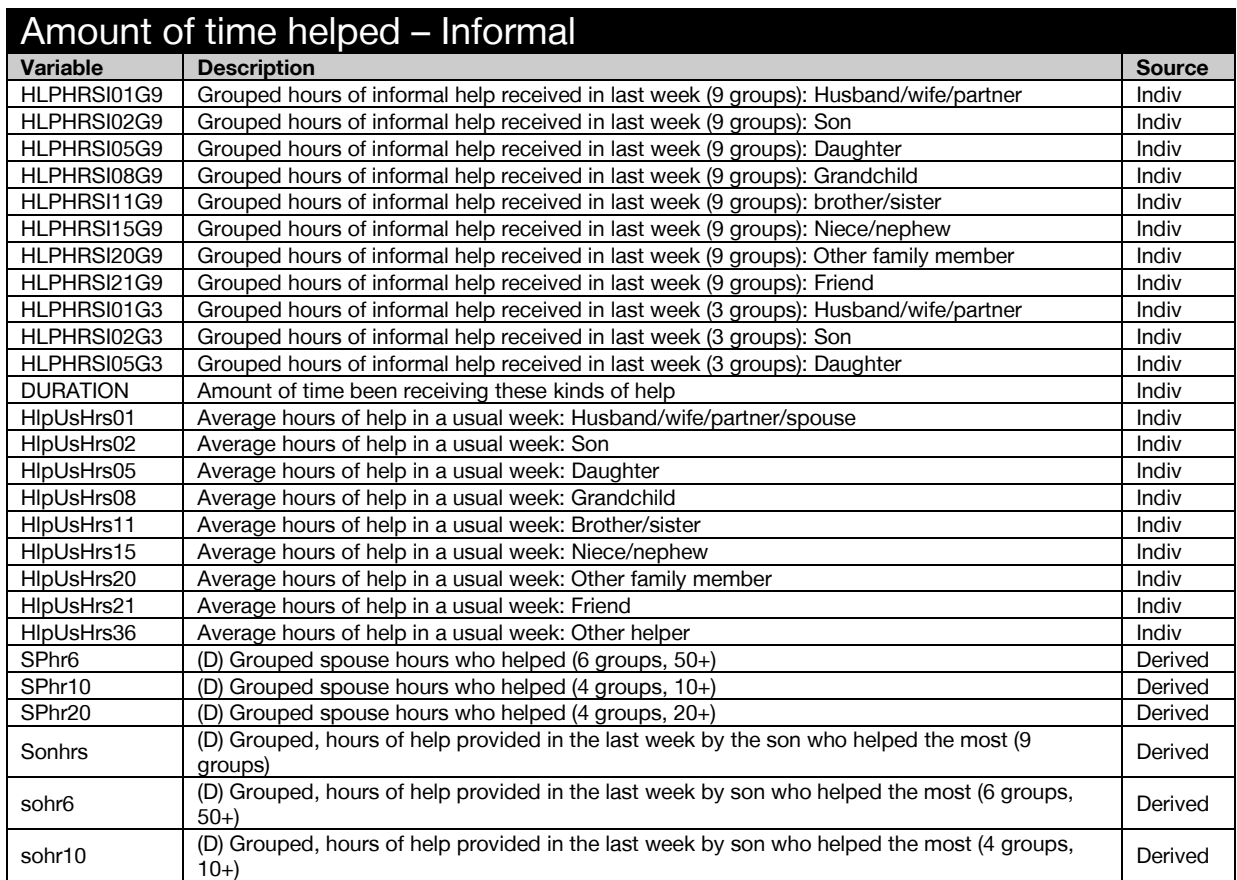

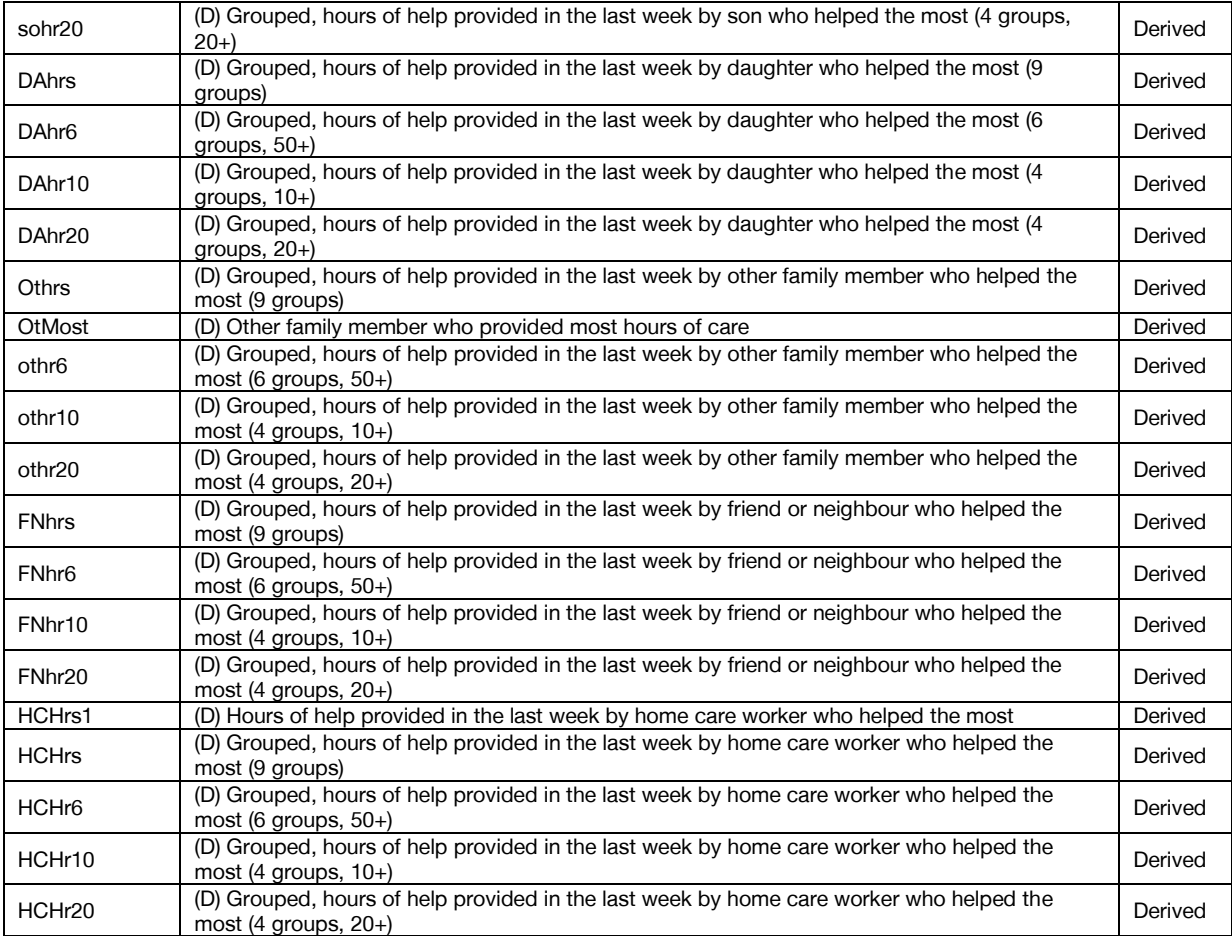

<span id="page-35-0"></span>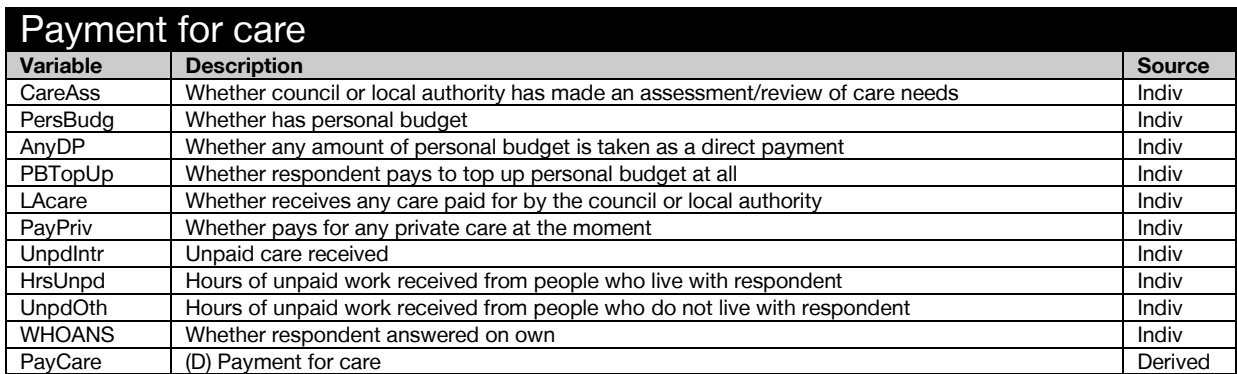
# Social Care Provision

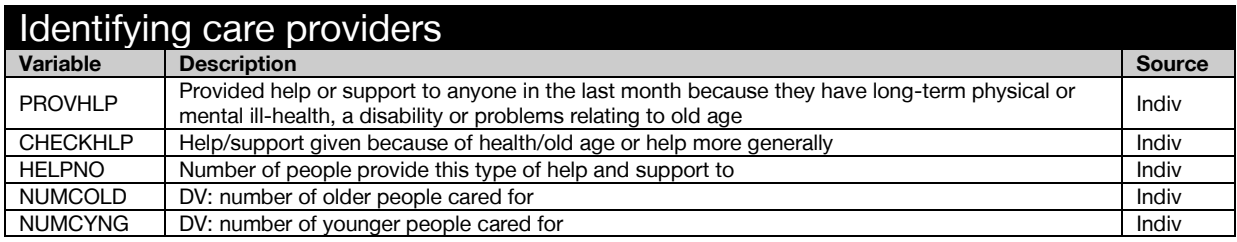

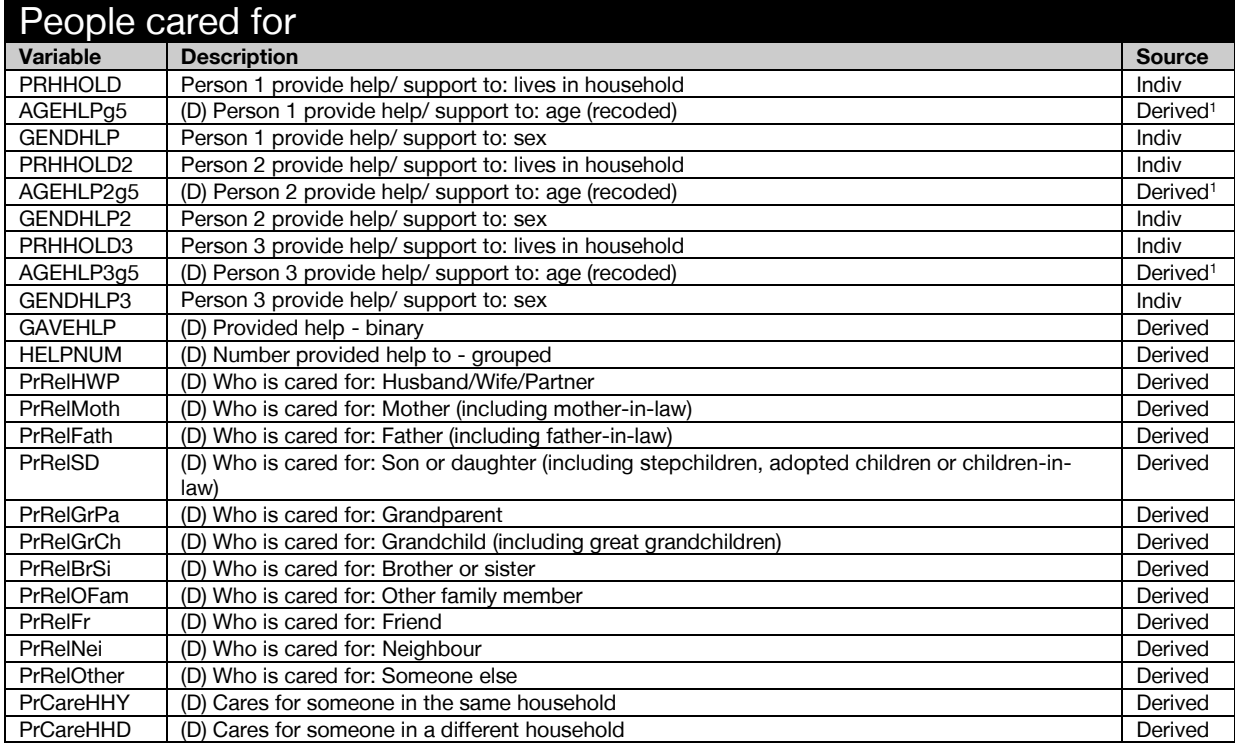

| Time spent caring |                                                                                   |               |  |
|-------------------|-----------------------------------------------------------------------------------|---------------|--|
| <b>Variable</b>   | <b>Description</b>                                                                | <b>Source</b> |  |
| <b>PRHOURS</b>    | Person 1 provide help/ support to: number of hours provided help in the last week | Indiv         |  |
| <b>PRHOURSB</b>   | Person 1 provide help/ support to: grouped hours provided help in the last week   | Indiv         |  |
| <b>PRUSHRS</b>    | Person 1 provide help/ support to: number of hours provided help in a usual week  | Indiv         |  |
| PRHOURS2          | Person 2 provide help/ support to: number of hours provided help in the last week | Indiv         |  |
| PRHOURS3          | Person 2 provide help/ support to: grouped hours provided help in the last week   | Indiv         |  |
| PRUSHRS2          | Person 2 provide help/ support to: number of hours provided help in a usual week  | Indiv         |  |
| PRHOURS4          | Person 3 provide help/ support to: number of hours provided help in the last week | Indiv         |  |
| PRHOURS5          | Person 3 provide help/support to: grouped hours provided help in the last week    | Indiv         |  |
| PRUSHRS3          | Person 3 provide help/ support to: number of hours provided help in a usual week  | Indiv         |  |
| <b>PRALLHOUR</b>  | Total time spent providing support or help to those aged 65+                      | Indiv         |  |
| <b>PRALLRNG</b>   | Approximate time spent providing support or help to those aged 65+                | Indiv         |  |
| GRPHRS4           | (D) Grouped hours provided 20+ (for care recipient for whom most hours provided)  | Derived       |  |
| GRPHRS6           | (D) Grouped hours provided (for care recipient for whom most hours provided)      | Derived       |  |
| GRPHRS10          | (D) 10+ hours provided (for care recipient for whom most hours provided)          | Derived       |  |
| GRPHRS20          | (D) 20+ hours provided (for care recipient for whom most hours provided)          | Derived       |  |

 $1$  Derivation not included in derived variable specification.

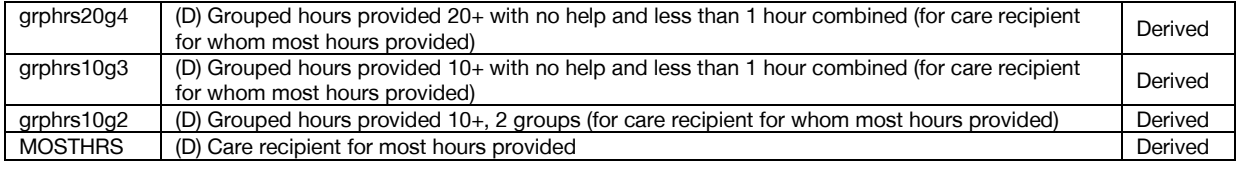

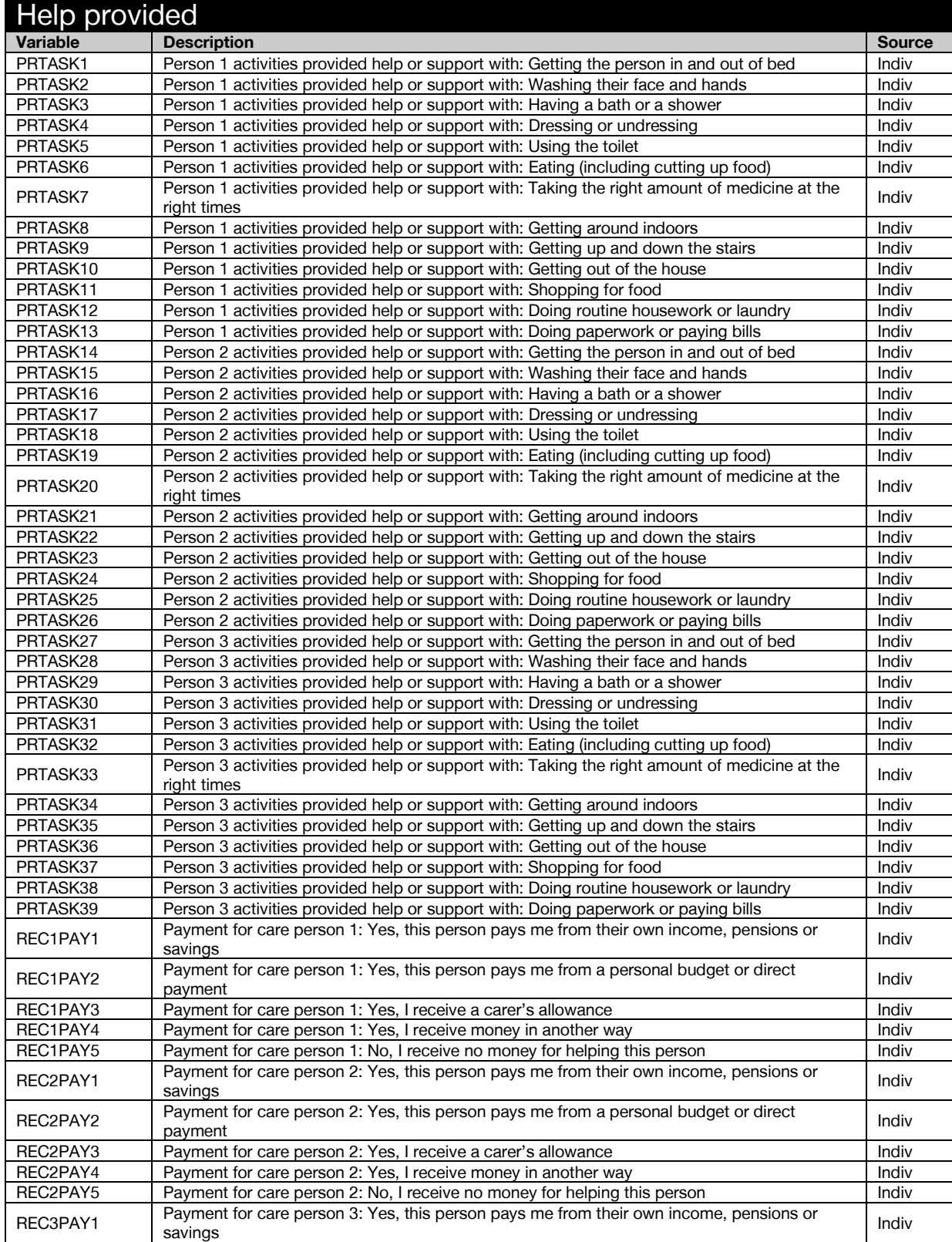

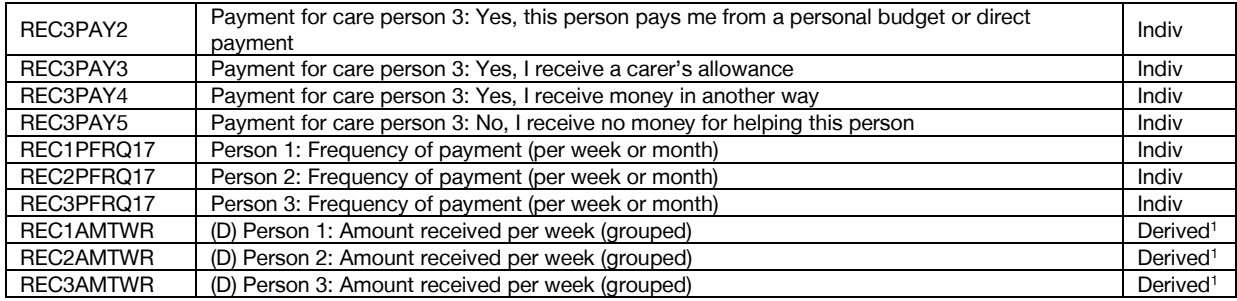

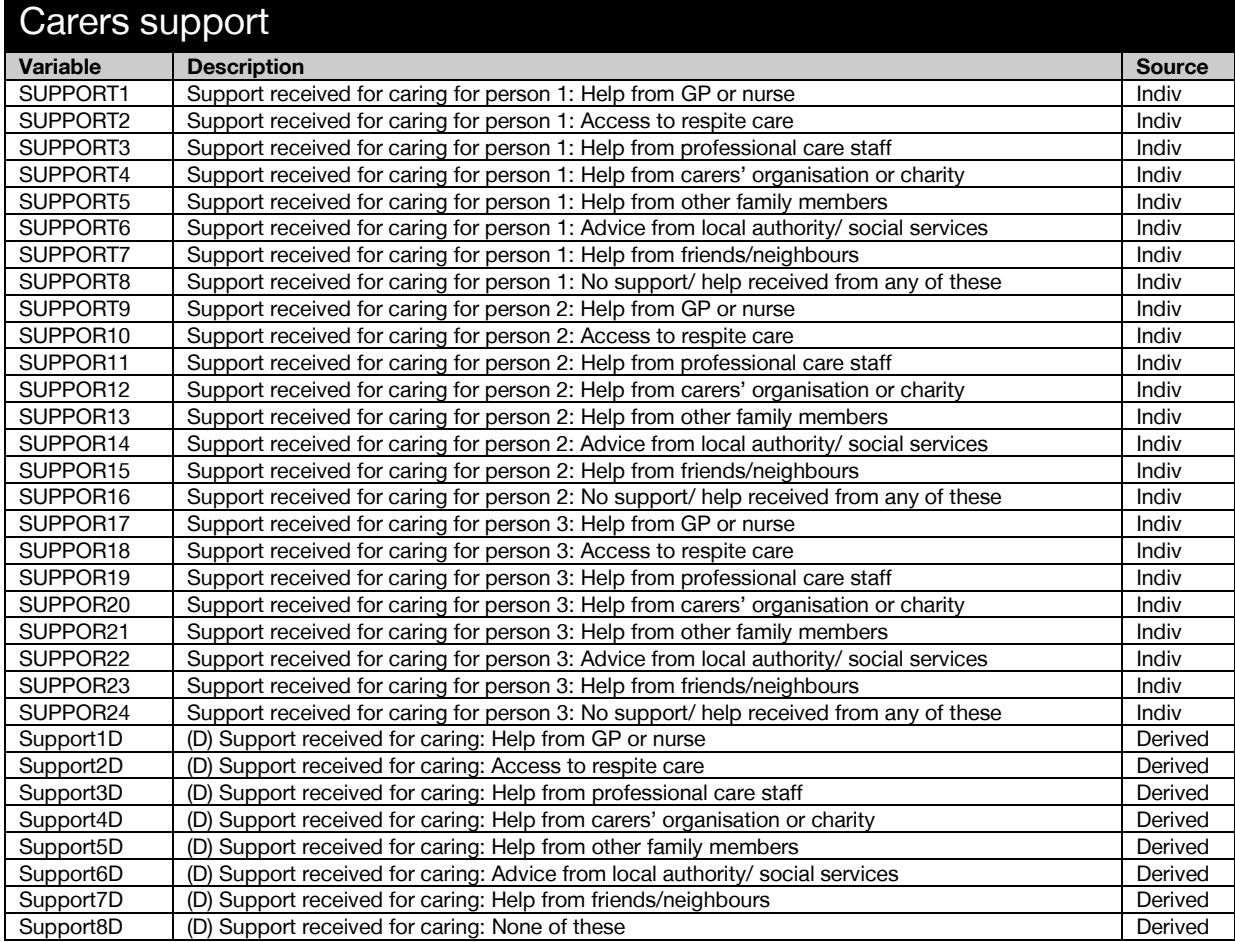

| Carers health   |                                                                                                    |               |  |
|-----------------|----------------------------------------------------------------------------------------------------|---------------|--|
| Variable        | <b>Description</b>                                                                                       | <b>Source</b> |  |
| <b>HEALTHA1</b> | Health affected in the last three months by help/ support provided: Feeling tired                        | Indiv         |  |
| <b>HEALTHA2</b> | Health affected in the last three months by help/ support provided: Feeling depressed                    | Indiv         |  |
| <b>HEALTHA3</b> | Health affected in the last three months by help/support provided: Loss of appetite                      | Indiv         |  |
| <b>HEALTHA4</b> | Health affected in the last three months by help/ support provided: Disturbed sleep                      | Indiv         |  |
| <b>HEALTHA5</b> | Health affected in the last three months by help/support provided: General feeling of stress             | Indiv         |  |
| HEALTHA6        | Health affected in the last three months by help/ support provided: Physical strain                      | Indiv         |  |
| <b>HEALTHA7</b> | Health affected in the last three months by help/support provided: Short tempered                        | Indiv         |  |
| <b>HEALTHA8</b> | Health affected in the last three months by help/ support provided: Developed my own health<br>condition | Indiv         |  |
| <b>HEALTHA9</b> | Health affected in the last three months by help/ support provided: Made an existing<br>condition worse  | Indiv         |  |
| HEALTHA10       | Health affected in the last three months by help/ support provided: Other                                | Indiv         |  |

 $1$  Derivation not included in derived variable specification.

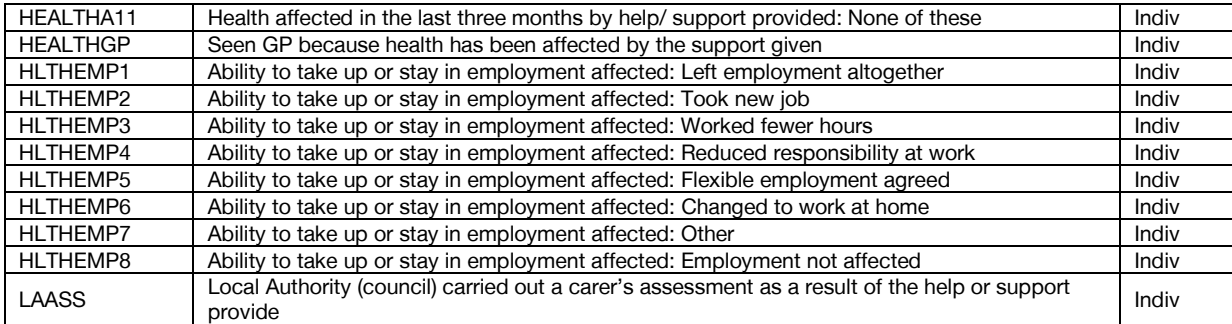

# **Carers**

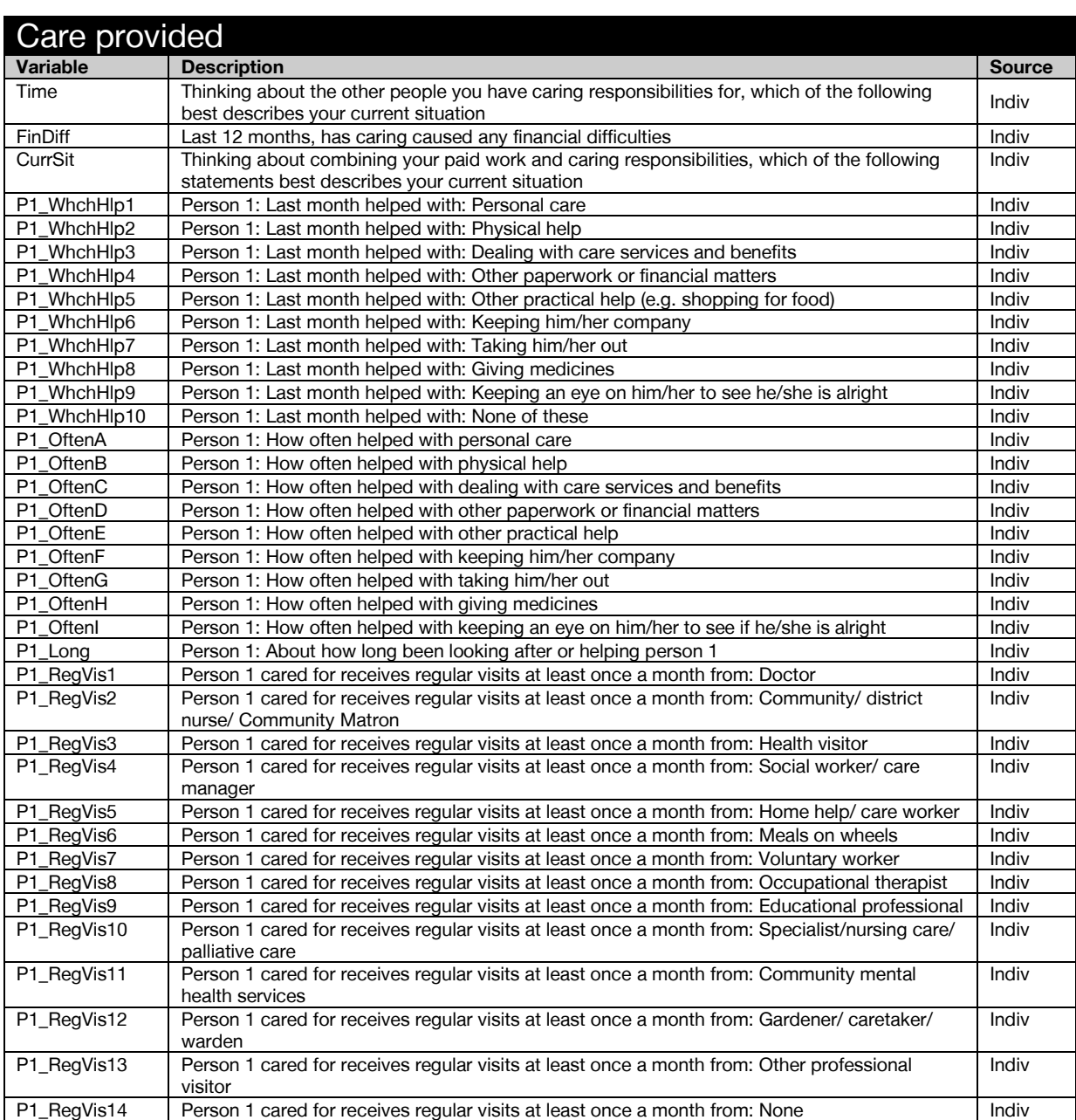

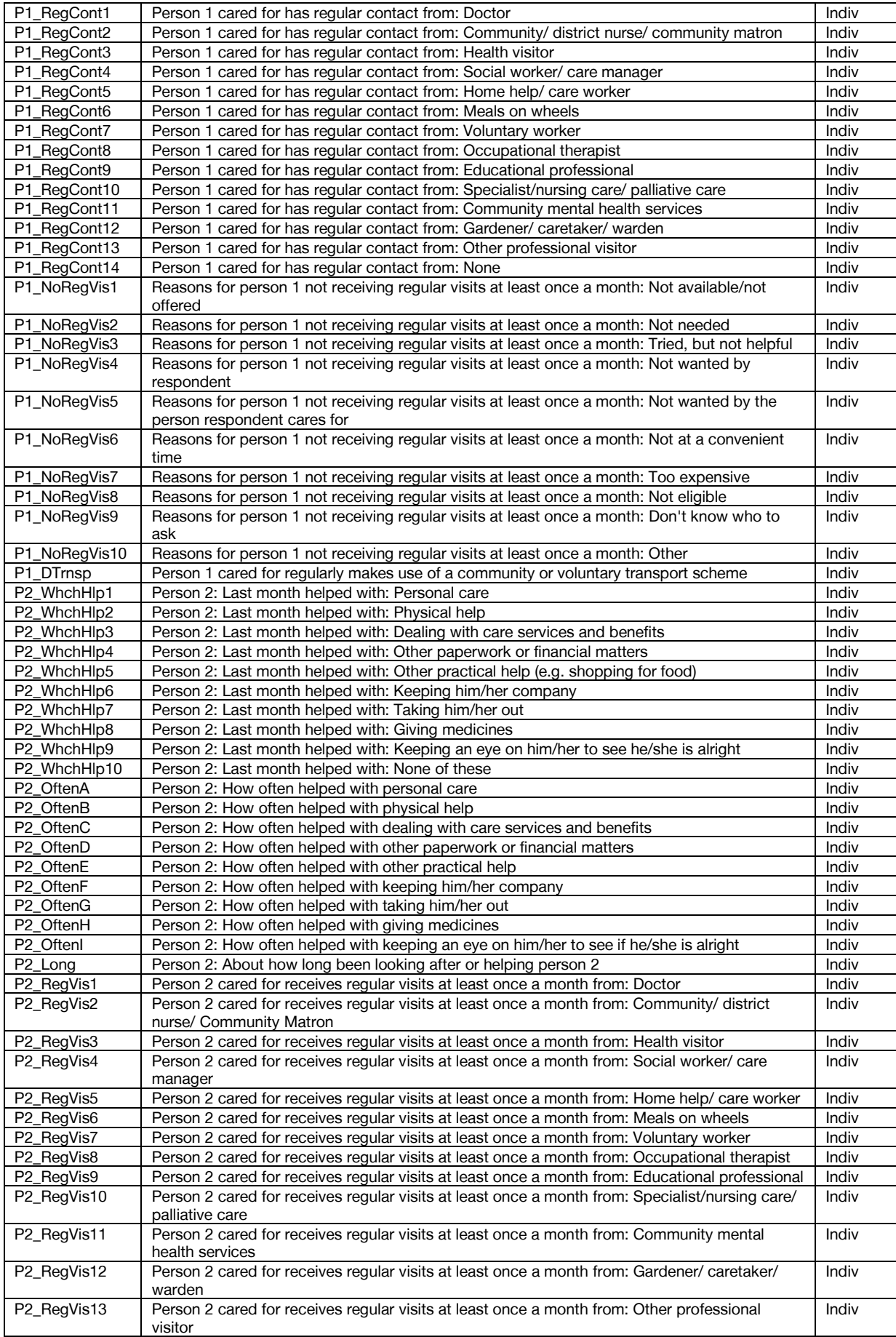

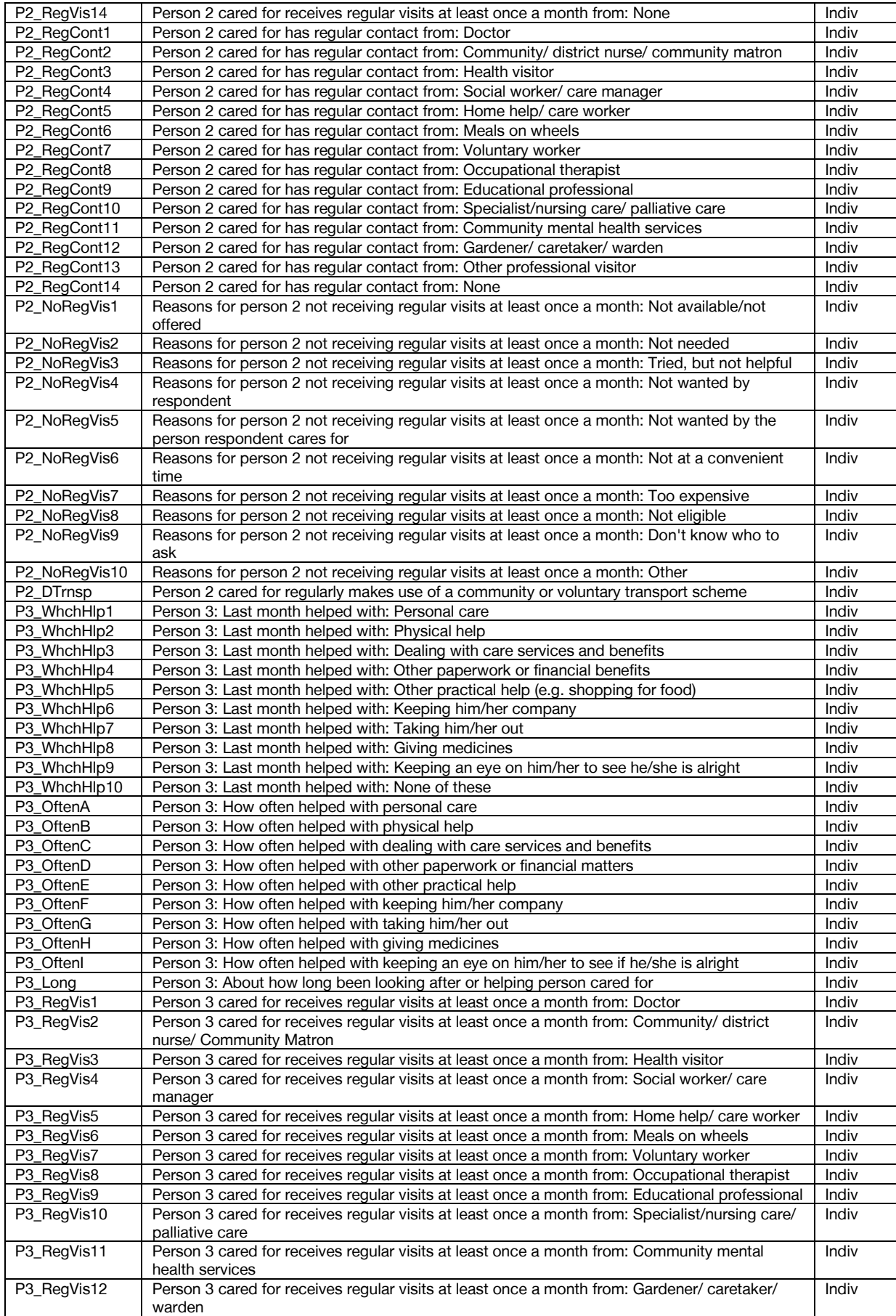

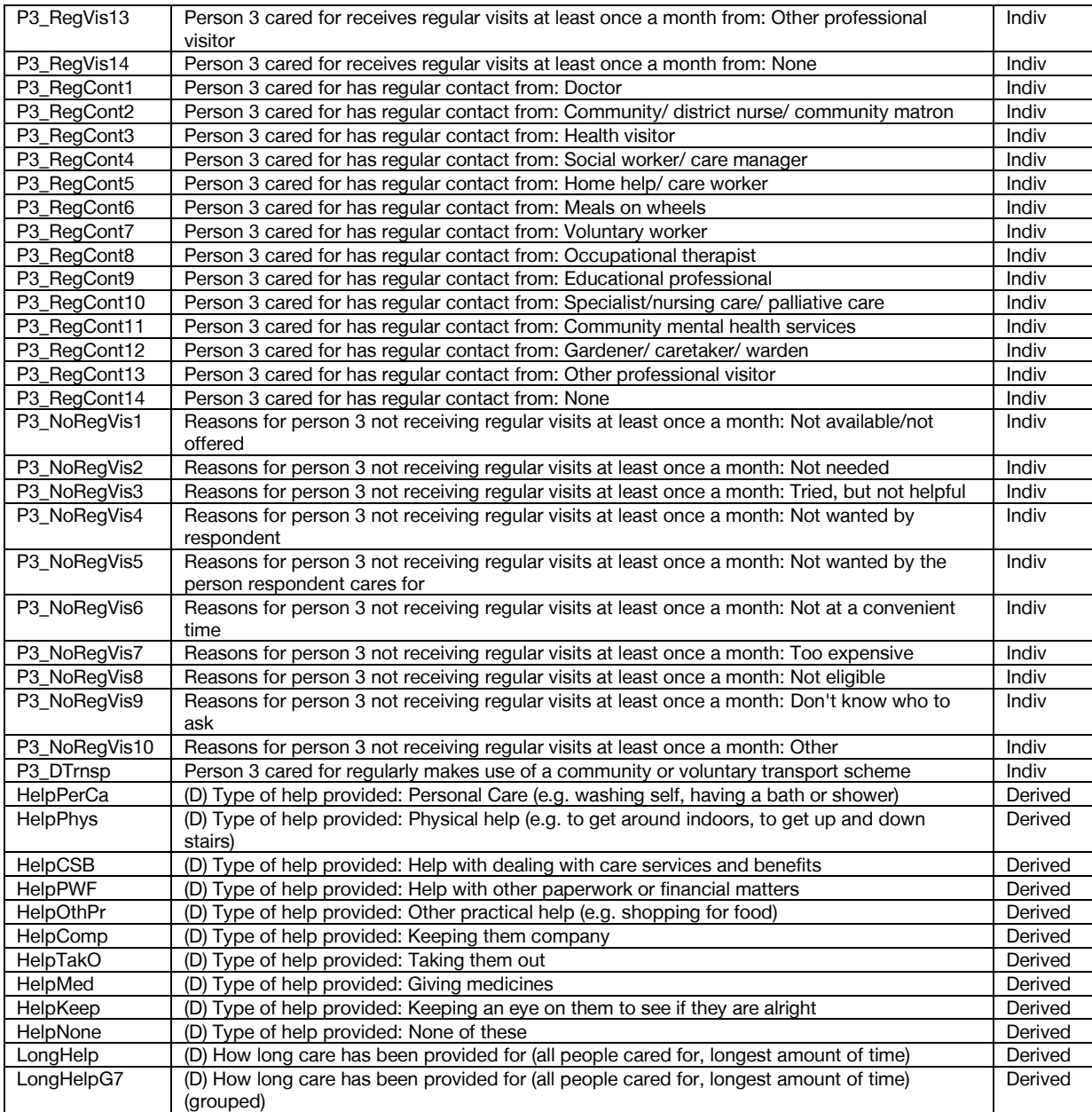

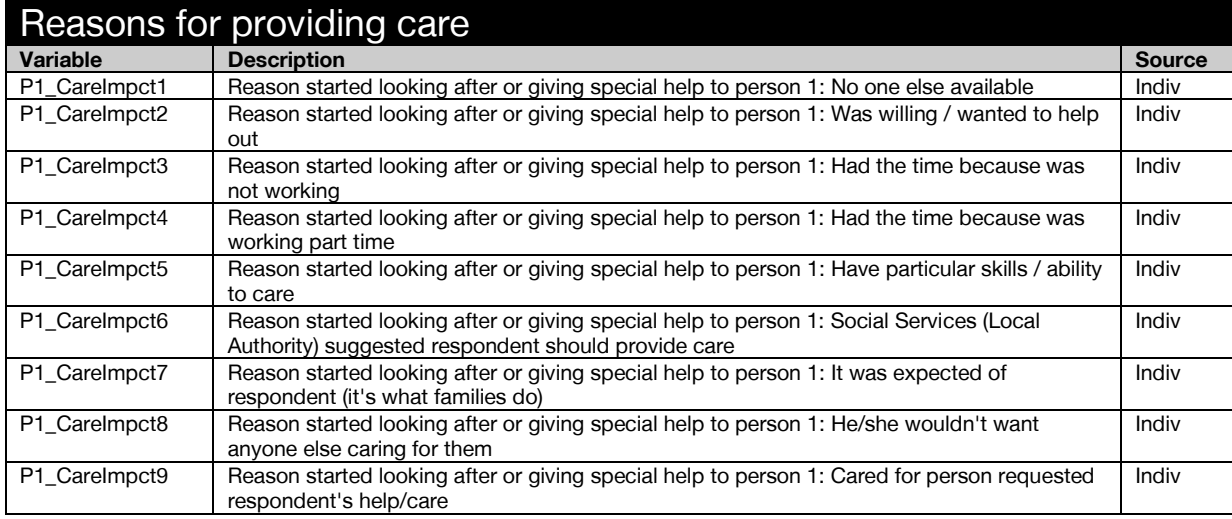

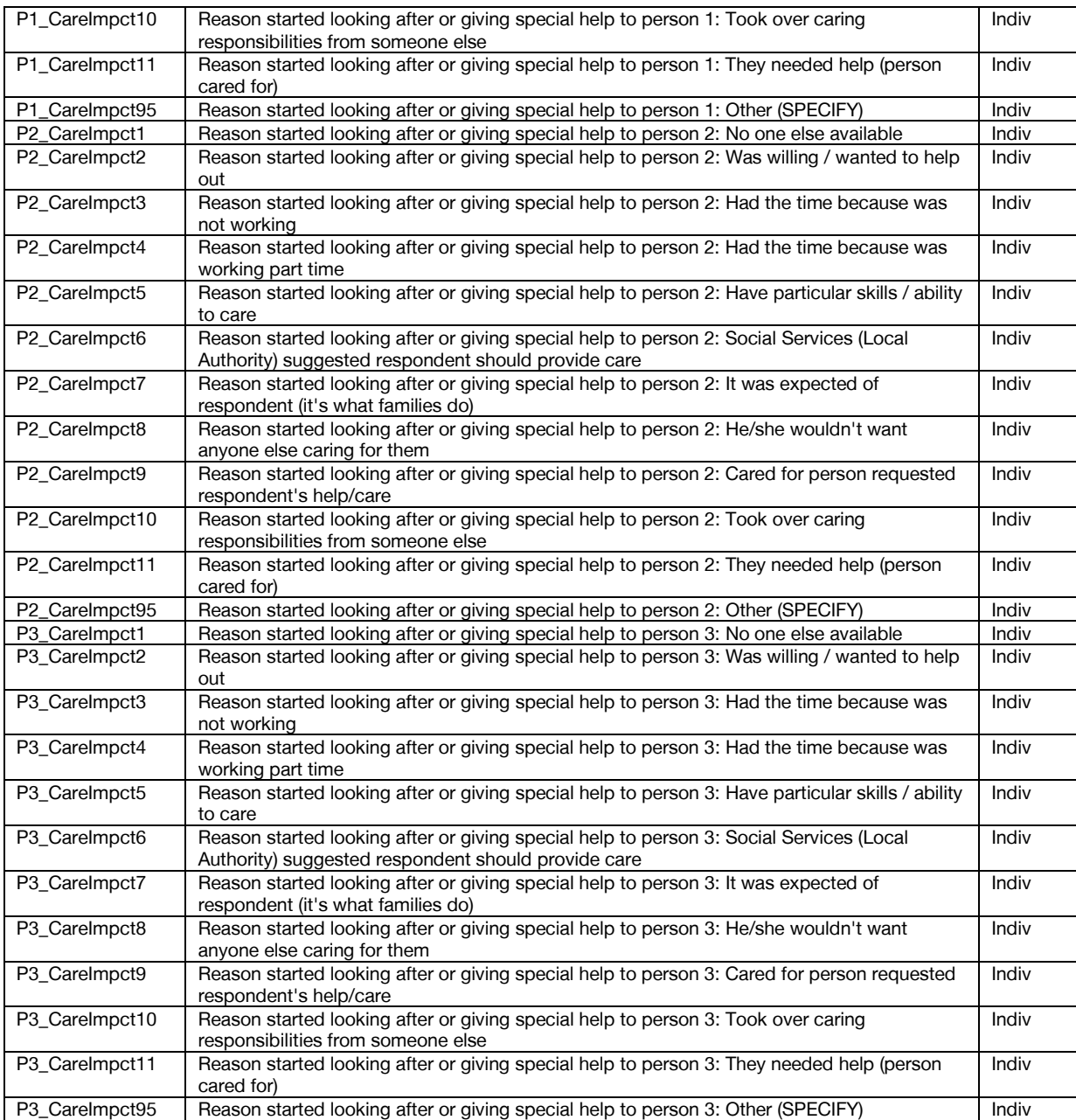

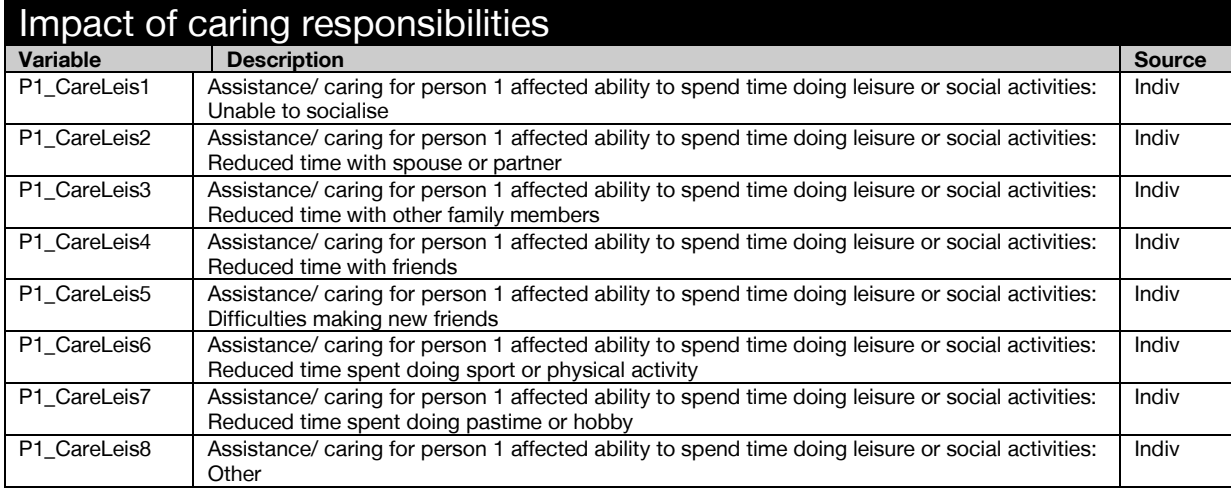

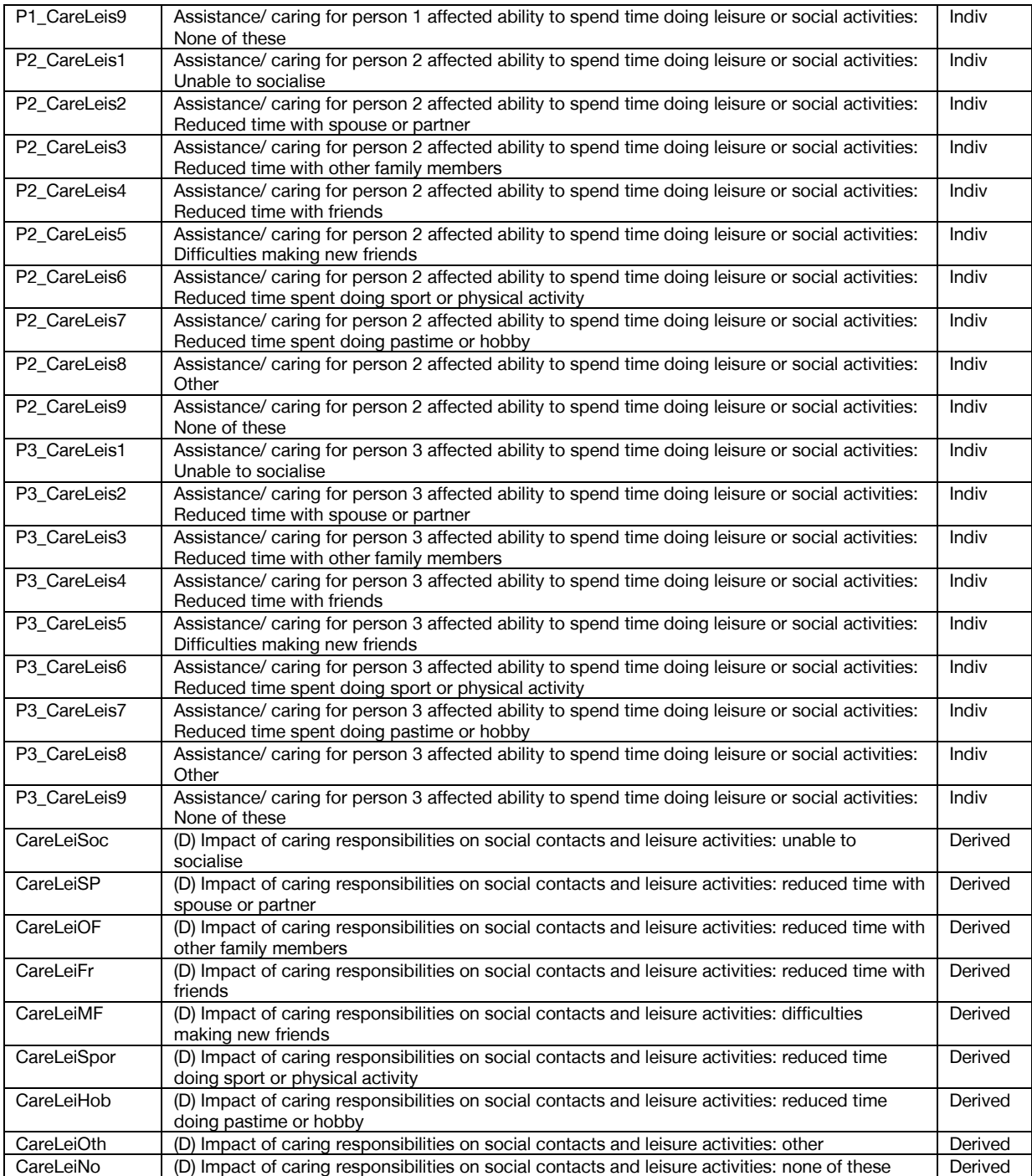

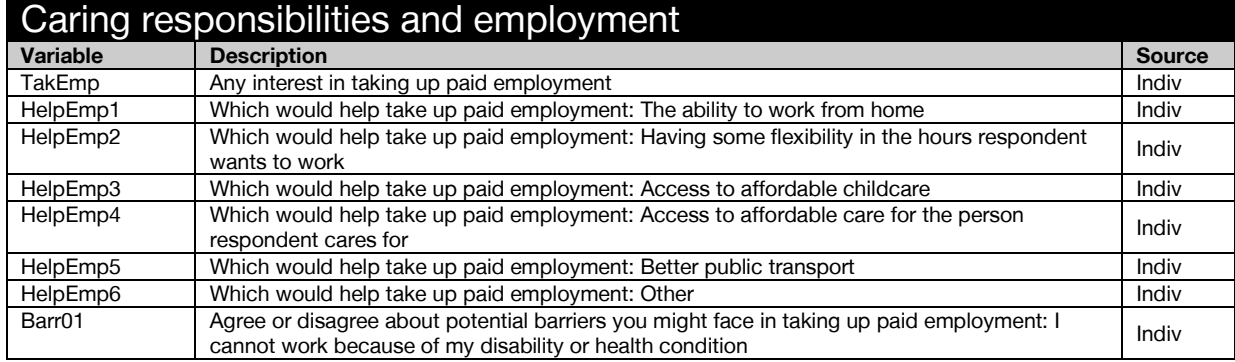

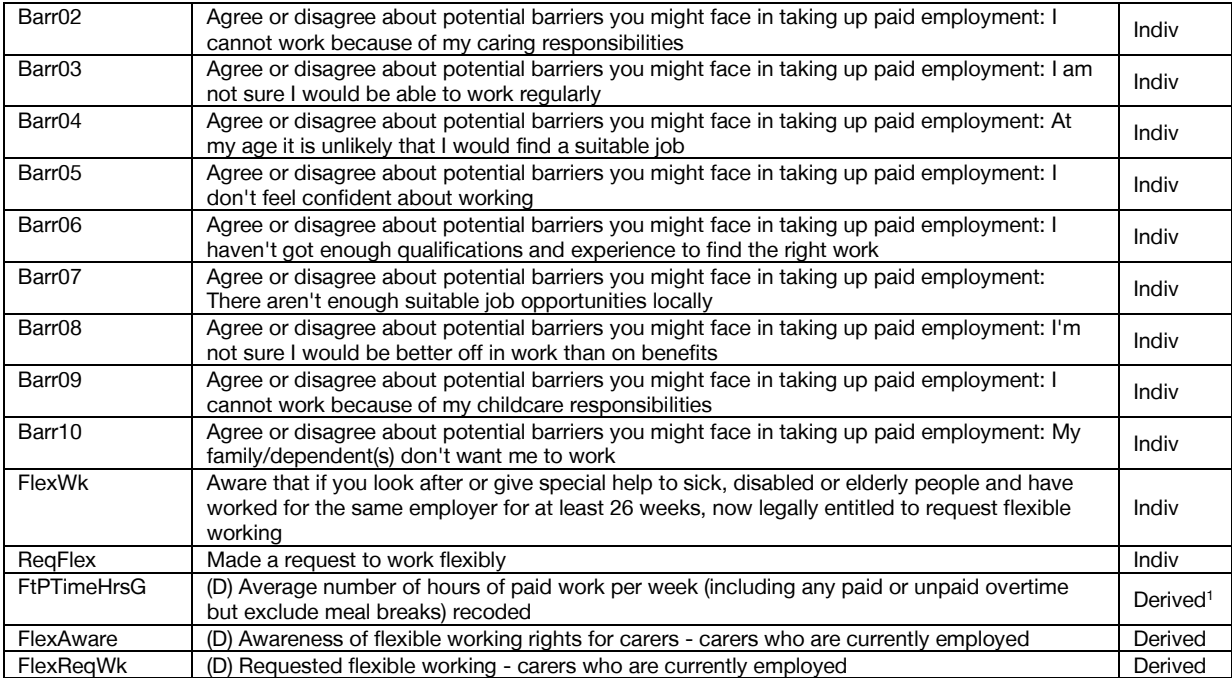

 $1$  Derivation not included in derived variable specification.

Health Survey for England

# **Health, social care and lifestyles**

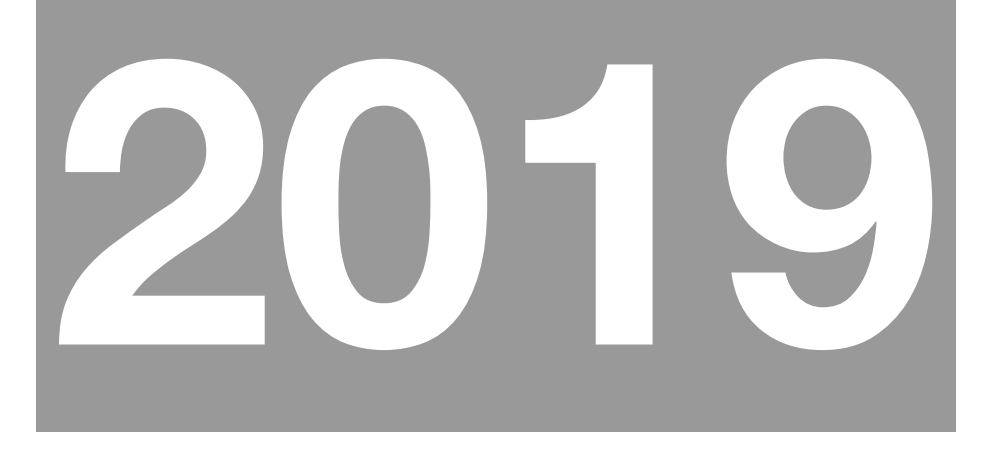

# Derived Variable Specification

A survey carried out on behalf of NHS Digital

Joint Health Surveys Unit NatCen Social Research Department of Epidemiology and Public Health, University College London

# **Contents**

# **[CLASSIFICATION](#page-56-0) 11**

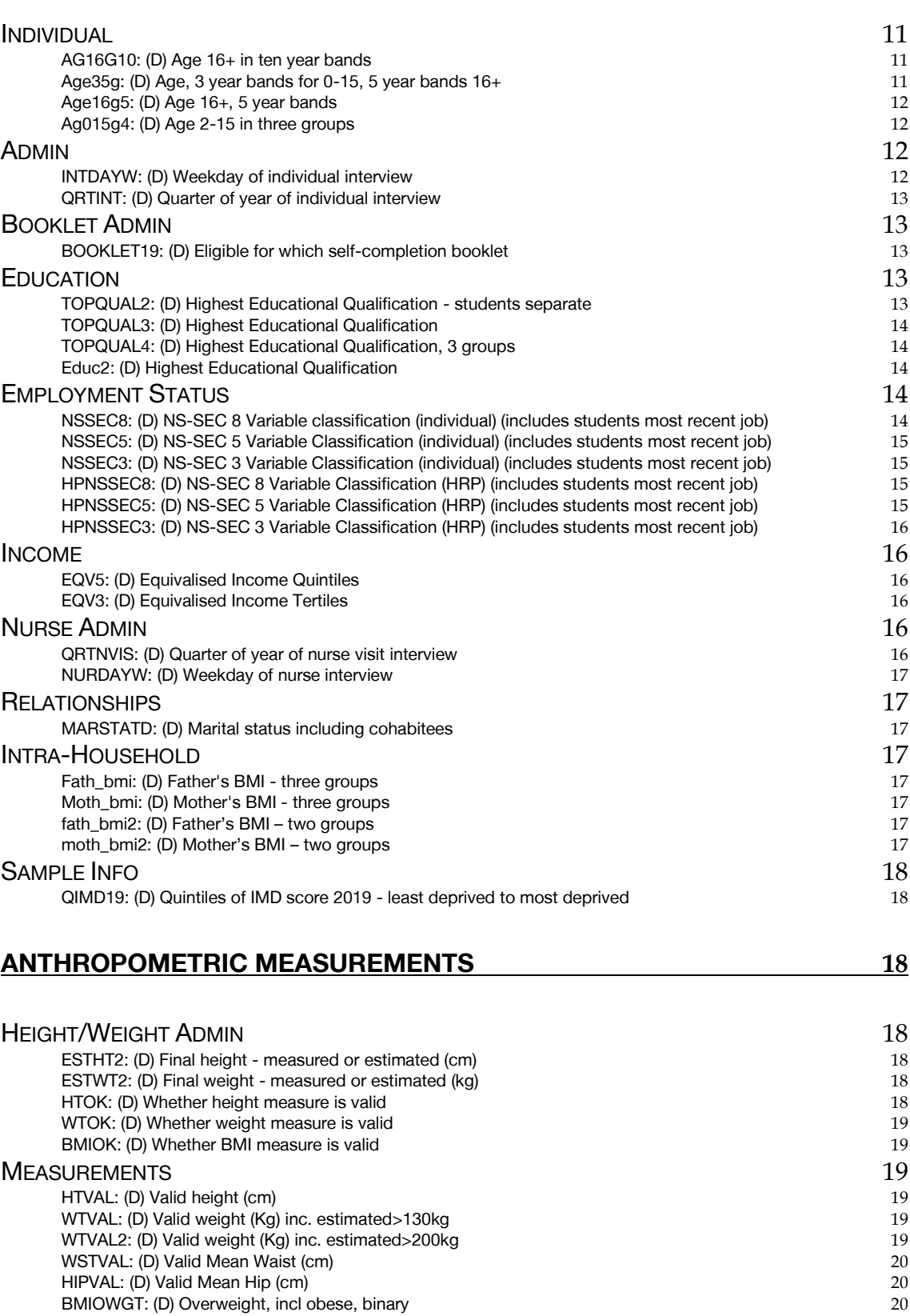

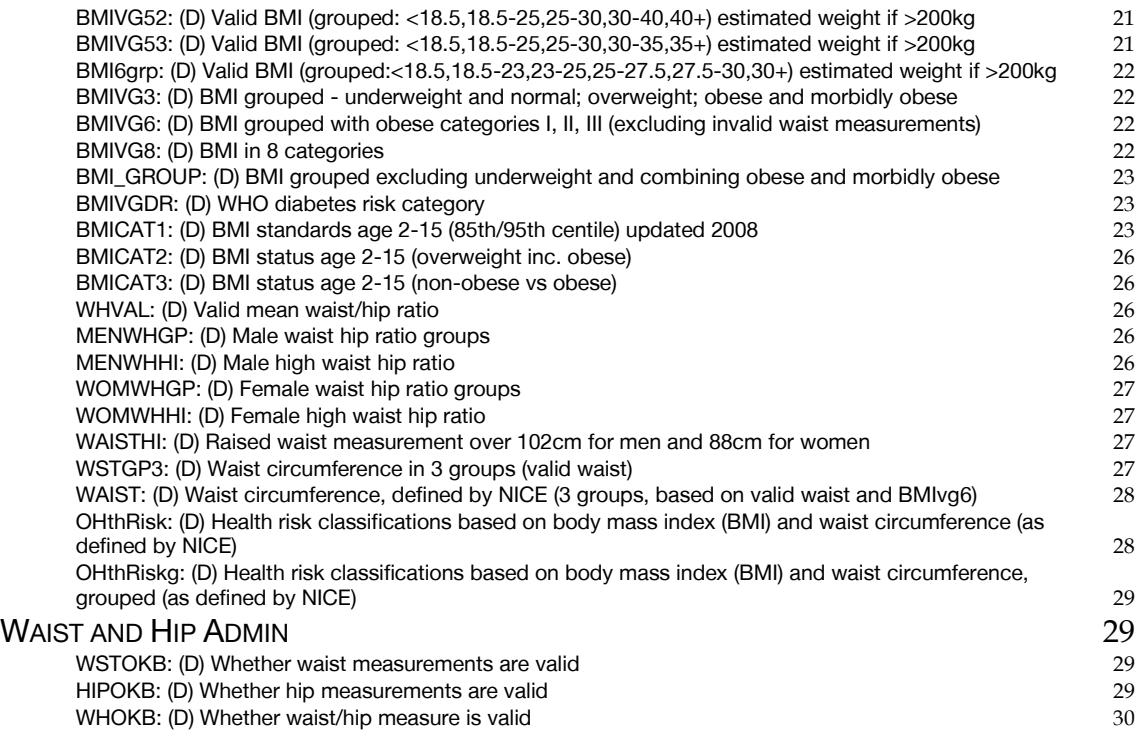

# **[BLOOD SAMPLE](#page-76-0) 31**

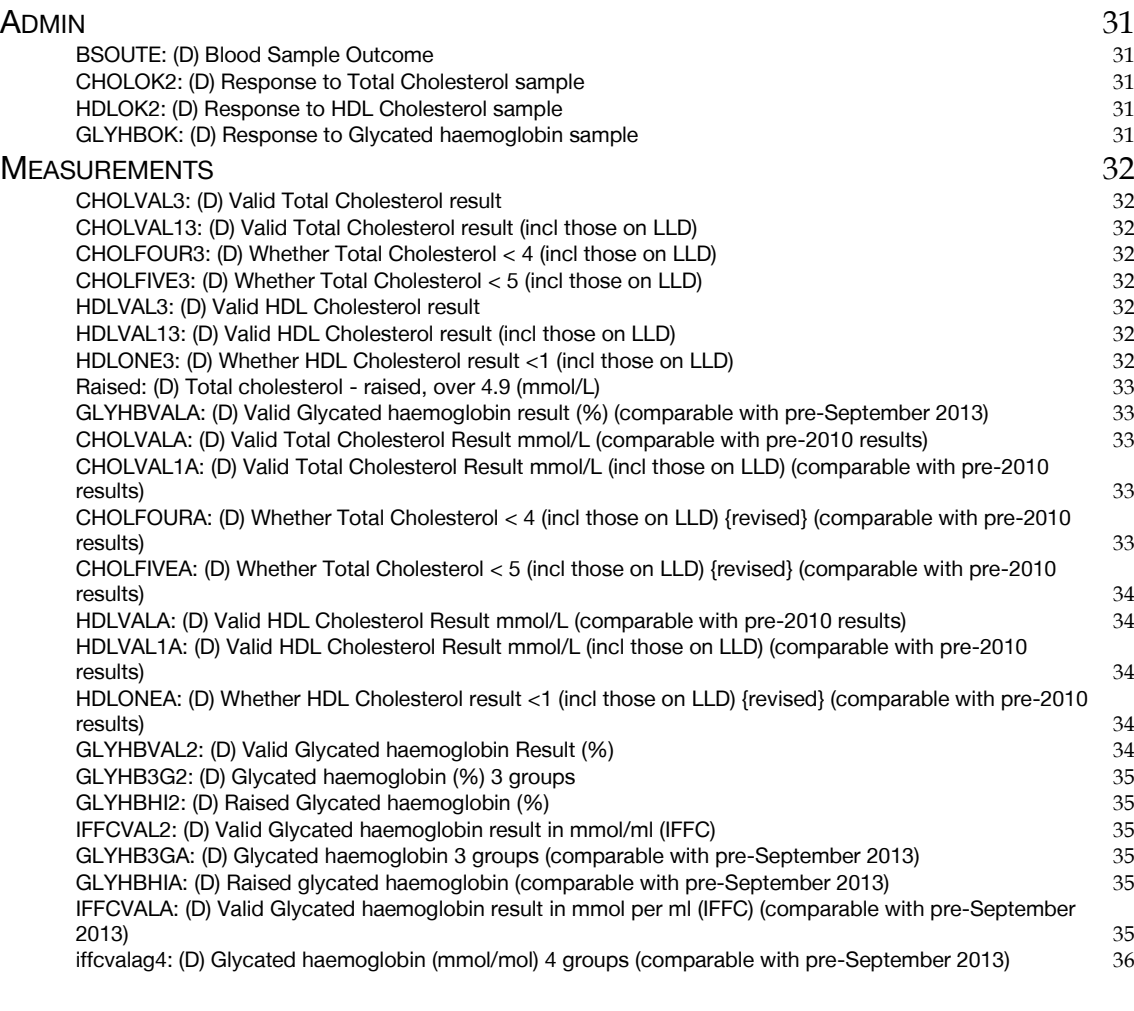

# **[BLOOD PRESSURE](#page-81-1) 36**

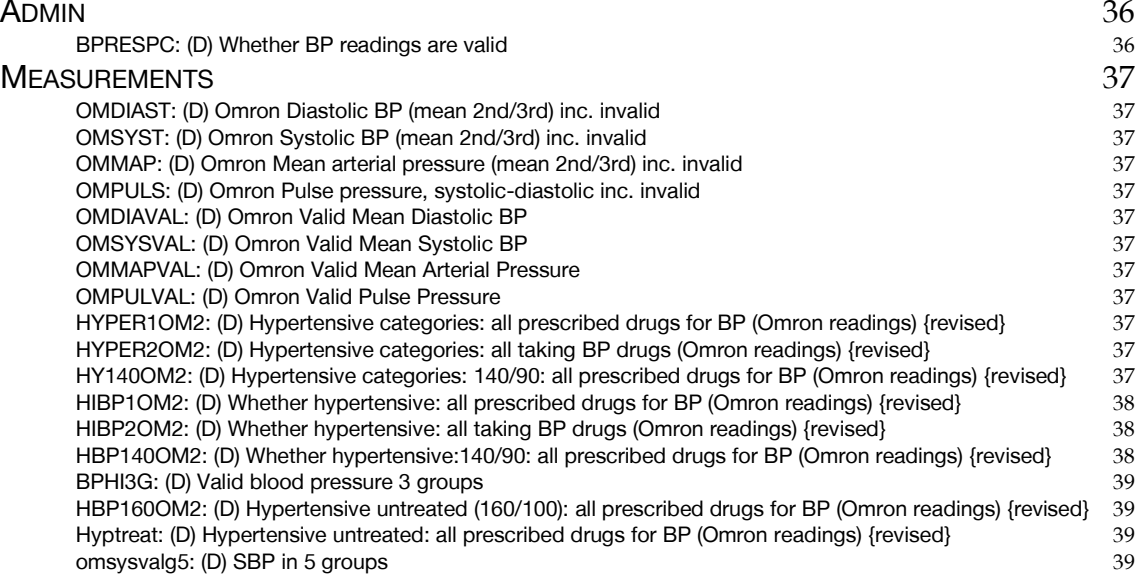

# **[DRINKING](#page-85-0) 40**

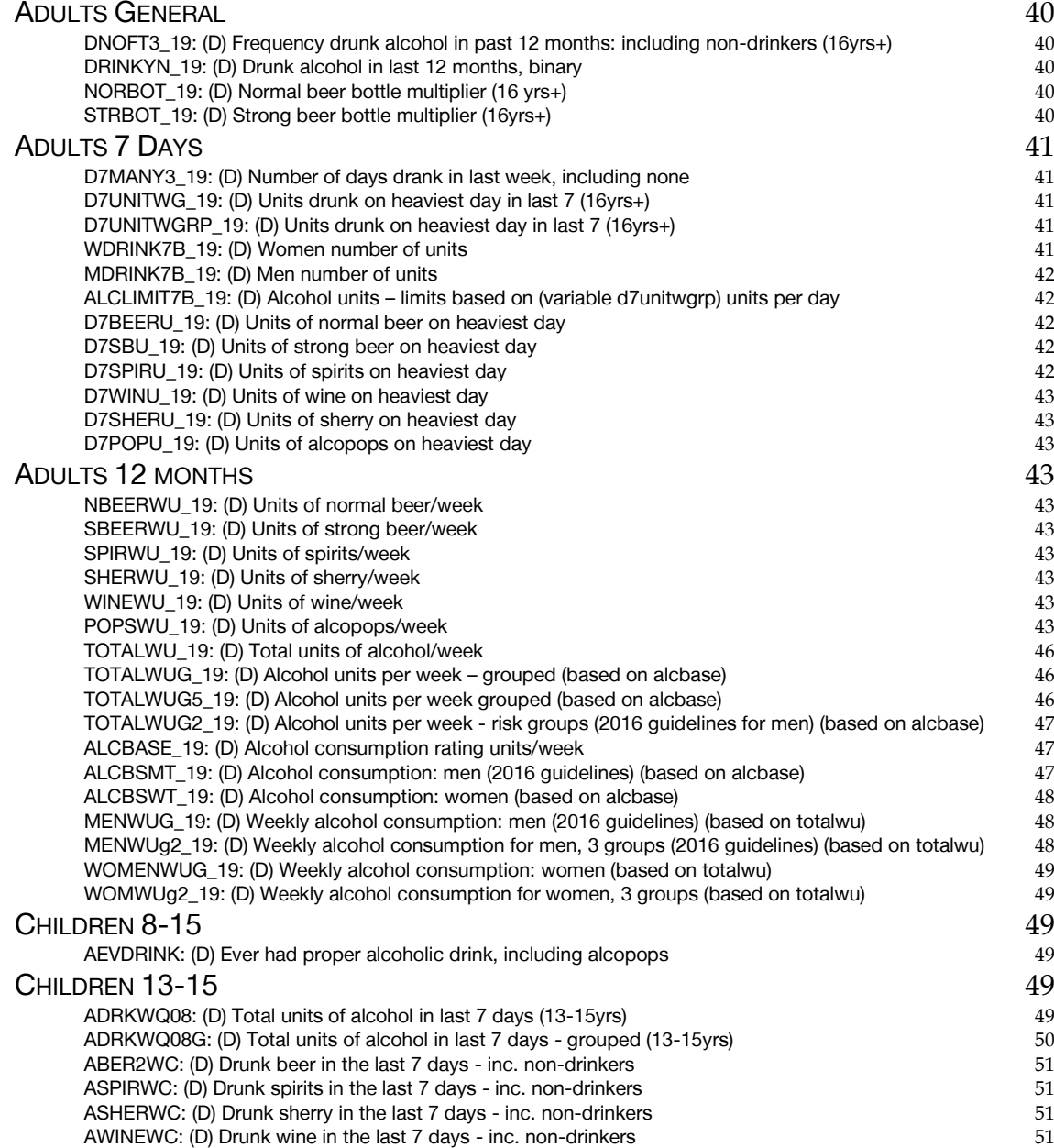

# **[GENERAL HEALTH](#page-97-0) 52**

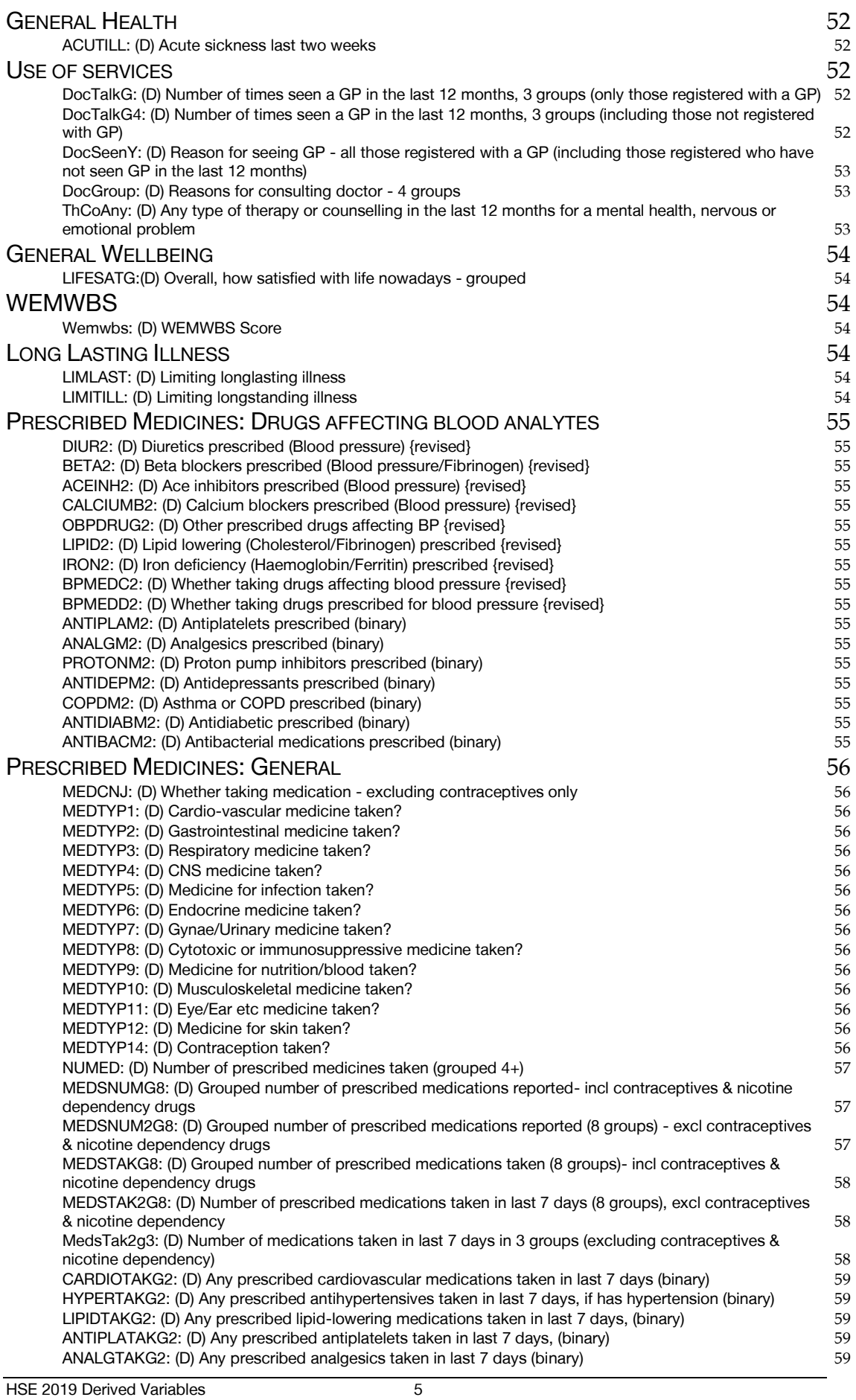

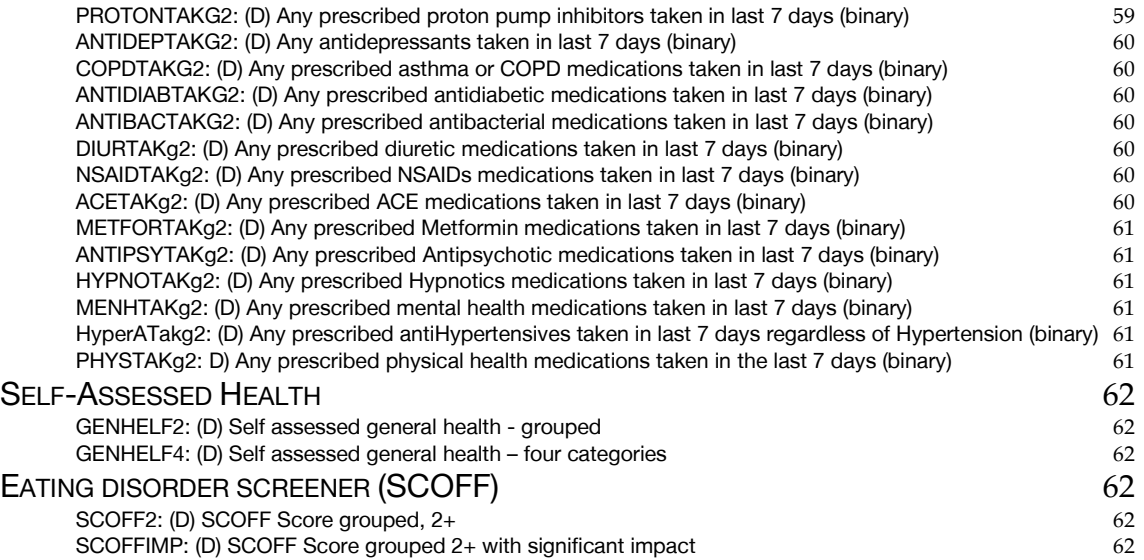

# **[CARDIOVASCULAR DISEASE](#page-108-0) 63**

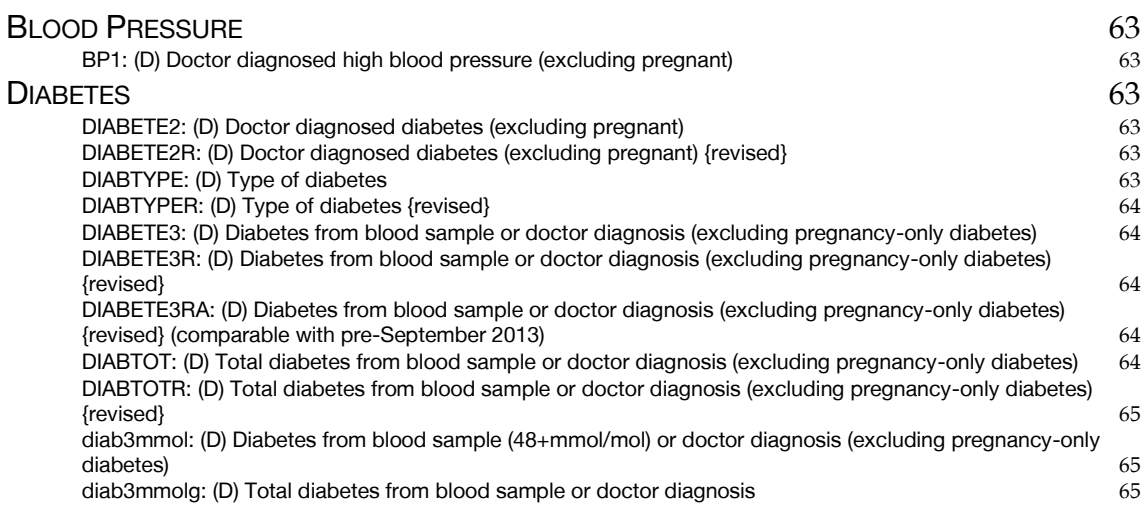

# **[SMOKING](#page-111-0) 66**

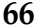

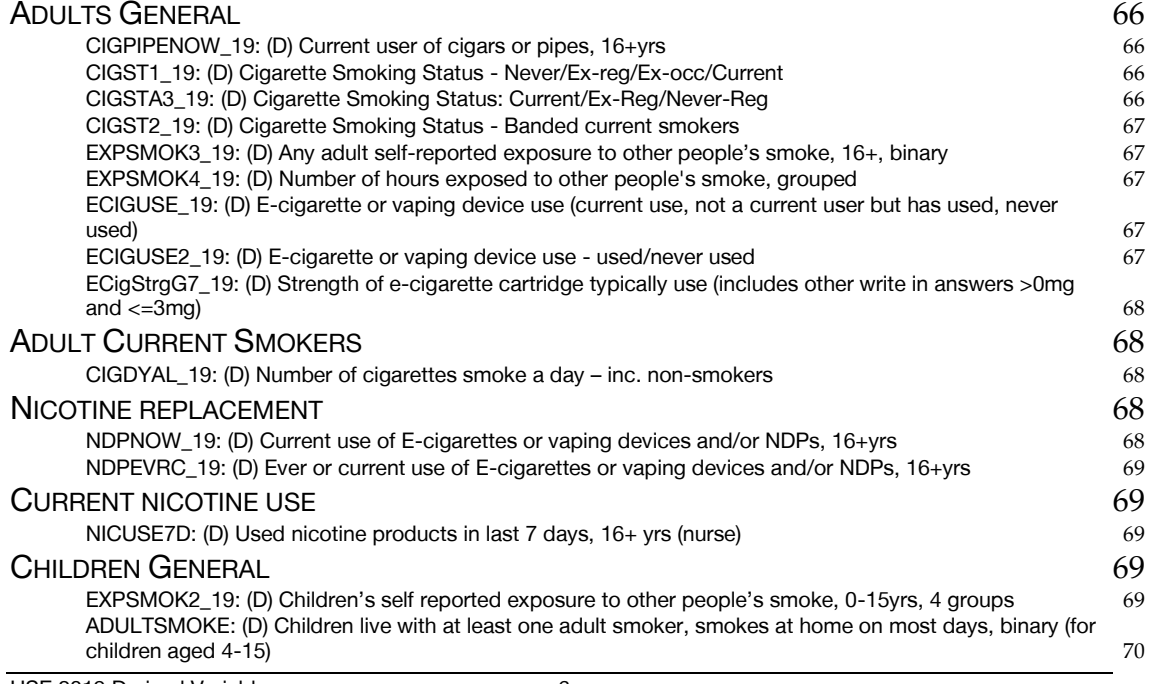

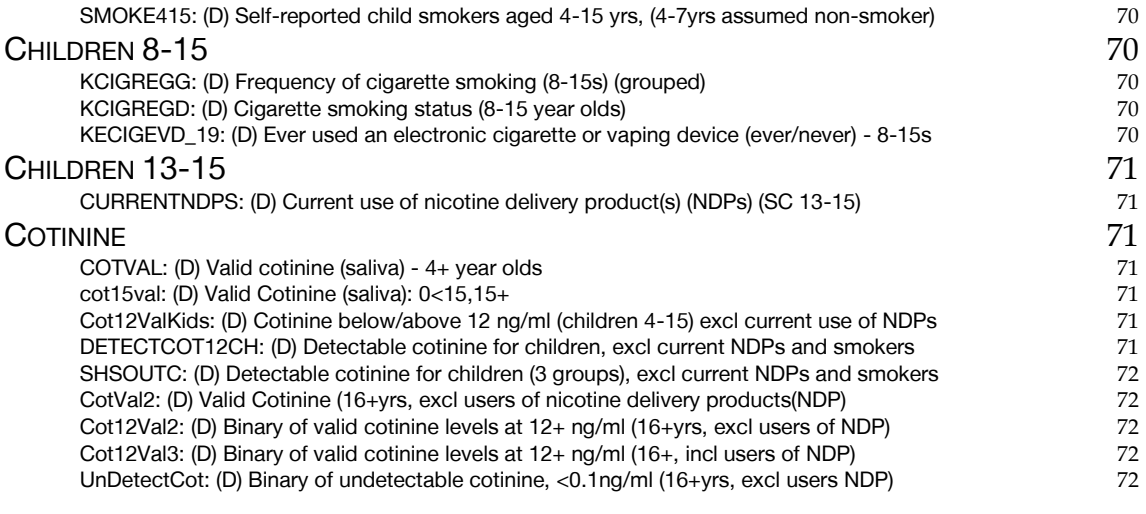

## **[SOCIAL CARE](#page-118-0) 73**

H[ELP WITH TASKS](#page-118-1) 73 [RECHLPI: \(D\) Did you receive help: Stairs \(TASK I\)](#page-118-2) 73 [RECHLPH: \(D\) Did you receive help: Indoors \(TASK H\)](#page-118-3) 73 [RECHLPA: \(D\) Did you receive help: Bed \(TASK A\)](#page-118-4) 73 [RECHLPC: \(D\) Did you receive help: Shower \(TASK C\)](#page-119-0) [RECHLPD: \(D\) Did you receive help: Dress \(TASK D\)](#page-119-1) 74 RECHLPB: [\(D\) Did you receive help: Wash \(TASK B\)](#page-119-2)<br>RECHLPE: (D) Did you receive help: Toilet (TASK E) 75 [RECHLPE: \(D\) Did you receive help: Toilet \(TASK E\)](#page-120-0)<br>RECHLPG: (D) Did you receive help: Medicine (TASK G) 75 [RECHLPG: \(D\) Did you receive help: Medicine \(TASK G\)](#page-120-1) [RECHLPF: \(D\) Did you receive help: Eat \(TASK F\)](#page-120-2)<br>RECHLPJ: (D) Did you receive help: House (TASK J) 76 [RECHLPJ: \(D\) Did you receive help: House \(TASK J\)](#page-121-0)<br>RECHLPK: (D) Did you receive help: Shop (TASK K) 76 [RECHLPK: \(D\) Did you receive help: Shop \(TASK K\)](#page-121-1)<br>RECHLPL: (D) Did you receive help: Housework (TASK L) 76 [RECHLPL: \(D\) Did you receive help: Housework \(TASK L\)](#page-121-2) [RECHLPM: \(D\) Did you receive help: Paperwork \(TASK M\)](#page-122-0) 77 [RECHELIBI: \(D\) Received help: Stairs \(binary\) \(TASK I\)](#page-122-1) 77 [RECHELHBI: \(D\) Received help: Indoors \(binary\) \(TASK H\)](#page-122-2)<br>RECHELABI: (D) Received help: Bed (binary) (TASK A) 77 [RECHELABI: \(D\) Received help: Bed \(binary\) \(TASK A\)](#page-122-3) [RECHELCBI: \(D\) Received help: Shower \(binary\) \(TASK C\)](#page-122-4) 77 [RECHELDBI: \(D\) Received help: Dress \(binary\) \(TASK D\)](#page-123-0)<br>RECHELBBI: (D) Received help: Wash (binary) (TASK B) 78 [RECHELBBI: \(D\) Received help: Wash \(binary\) \(TASK B\)](#page-123-1) [RECHELEBI: \(D\) Received help: Toilet \(binary\) \(TASK E\)](#page-123-2)<br>RECHELGBI: (D) Received help: Medicine (binary) (TASK G) 78 [RECHELGBI: \(D\) Received help: Medicine \(binary\) \(TASK G\)](#page-123-3) [RECHELFBI: \(D\) Received help: Eat \(binary\) \(TASK F\)](#page-123-4) 78 [RECHELJBI: \(D\) Received help: House \(binary\) \(TASK J\)](#page-123-5) 78 [RECHELKBI: \(D\) Received help: Shop \(binary\) \(TASK K\)](#page-124-0)<br>RECHELLBI: (D) Received help: Housework (binary) (TASK L) 79 [RECHELLBI: \(D\) Received help: Housework \(binary\) \(TASK L\)](#page-124-1) [RECHELMBI: \(D\) Received help: Paperwork \(binary\) \(TASK M\)](#page-124-2)<br>
NDHLPI: (D) Need help (binary): Stairs (TASK I)<br>
79 [NDHLPI: \(D\) Need help \(binary\): Stairs \(TASK I\)](#page-124-3) 79 [NDHLPH: \(D\) Need help \(binary\): Indoors \(TASK H\)](#page-124-4) [NDHLPA: \(D\) Need help \(binary\): Bed \(TASK A\)](#page-124-5) 79 [NDHLPC: \(D\) Need help \(binary\): Shower \(TASK C\)](#page-124-6) 79 [NDHLPD: \(D\) Need help \(binary\): Dress \(TASK D\)](#page-125-0) 80 [NDHLPB: \(D\) Need help \(binary\): Wash \(TASK B\)](#page-125-1) 80 [NDHLPE: \(D\) Need help \(binary\): Toilet \(TASK E\)](#page-125-2) 80 [NDHLPG: \(D\) Need help \(binary\): Medicine \(TASK G\)](#page-125-3) 80 [NDHLPF: \(D\) Need help \(binary\): Eat \(TASK F\)](#page-125-4) 80 [NDHLPJ: \(D\) Need help \(binary\): House \(TASK J\)](#page-125-5) 80 [NDHLPK: \(D\) Need help \(binary\): Shop \(TASK K\)](#page-125-6) 80 [NDHLPL: \(D\) Need help \(binary\): Housework \(TASK L\)](#page-126-0) 81 [NDHLPM: \(D\) Need help \(binary\): Paperwork \(TASK M\)](#page-126-1) 81 [ANYADL: \(D\) Needed help with any personal activities \(ADLs\)](#page-126-2) 81 [ANYEXSH: \(D\) Needed help with any personal activities \(ADLs excl bath or shower\)](#page-126-3) 81 [ANYEXSH2: \(D\) Needed help with any personal activities \(ADLs excl bath or shower, toilet, indoors & stairs\)](#page-126-4) 81 [INDOORADL: \(D\) Needed help with any indoor activities \(ADLs: Getting around indoors, getting up and](#page-127-0)  [down stairs\)](#page-127-0) and the set of the set of the set of the set of the set of the set of the set of the set of the set of the set of the set of the set of the set of the set of the set of the set of the set of the set of the set [ANYIADL: \(D\) Needed help with any instrumental activities \(IADLs: getting out of house, food shopping,](#page-127-1)  [routine housework, doing paperwork/bills\)](#page-127-1) 82 [HELPADL: \(D\) Received help for any personal activities \(ADLs\)](#page-127-2)<br>HELPEXSH: (D) Received help for any personal activities (ADLs excl bath or shower) 82 [HELPEXSH: \(D\) Received help for any personal activities \(ADLs excl bath or shower\)](#page-127-3) [HELPEXSH2: \(D\) Received help for any personal activities \(ADLs excl bath or shower, toilet, indoors &](#page-127-4)  [stairs\)](#page-127-4) 82

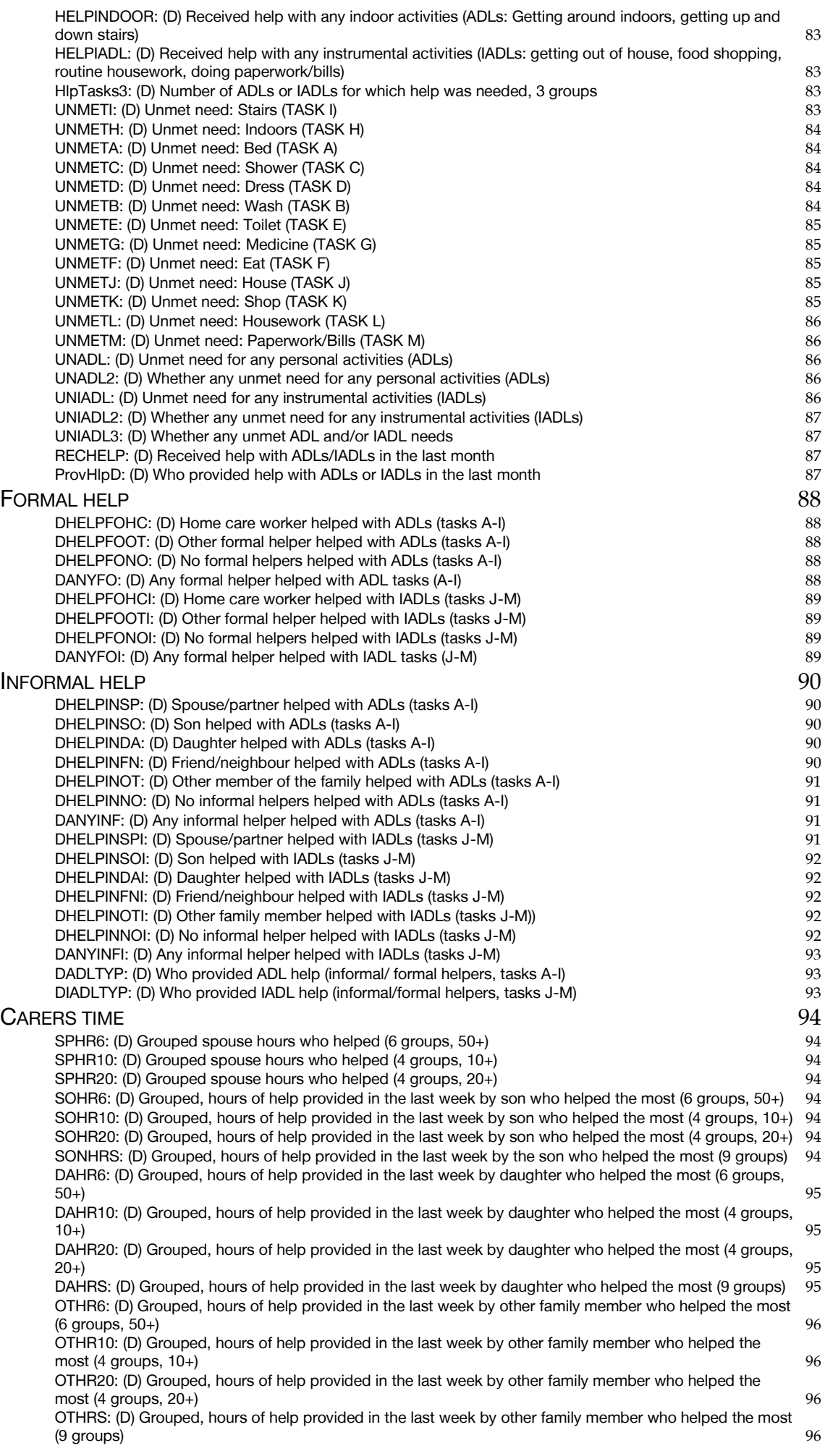

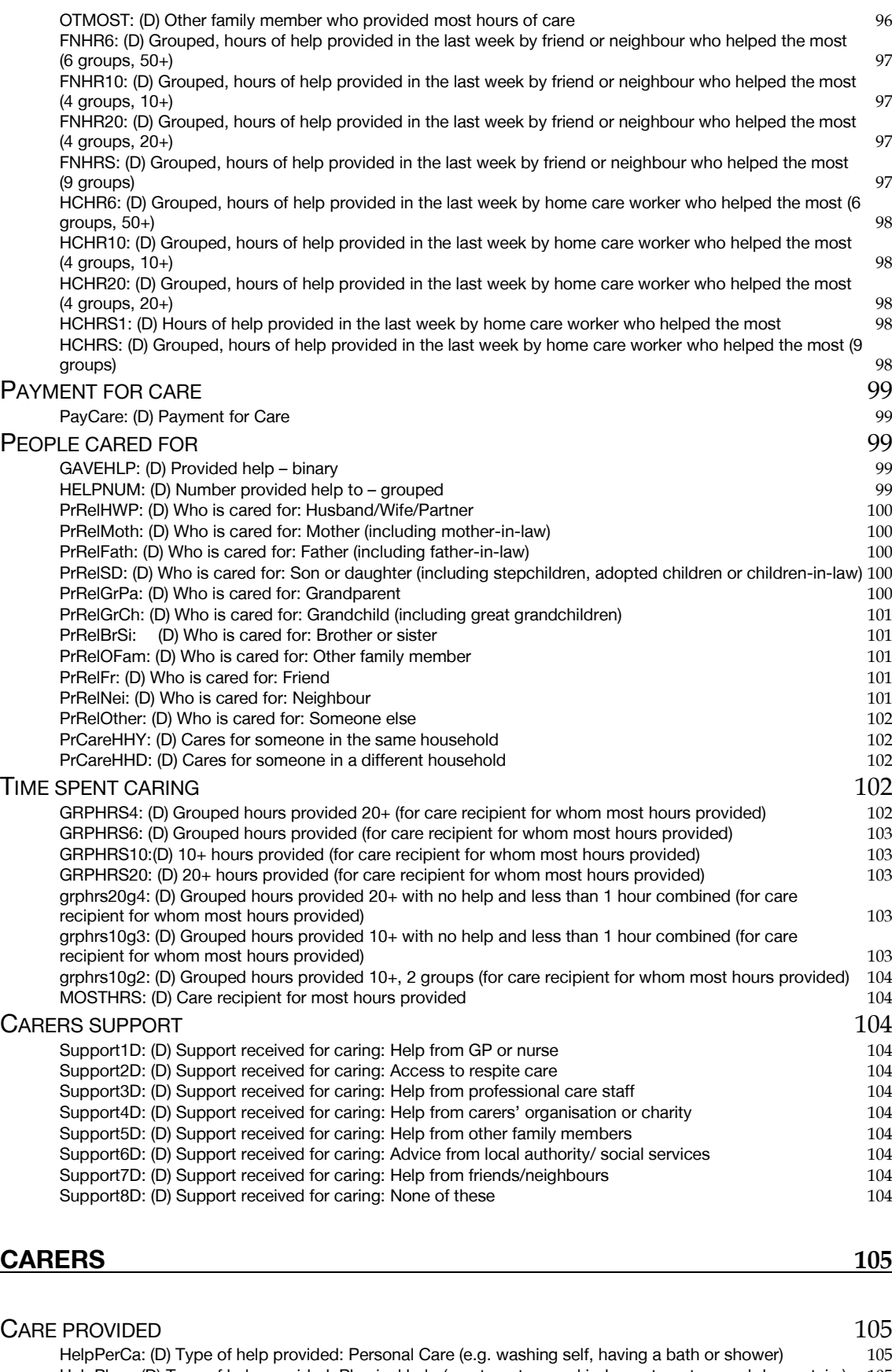

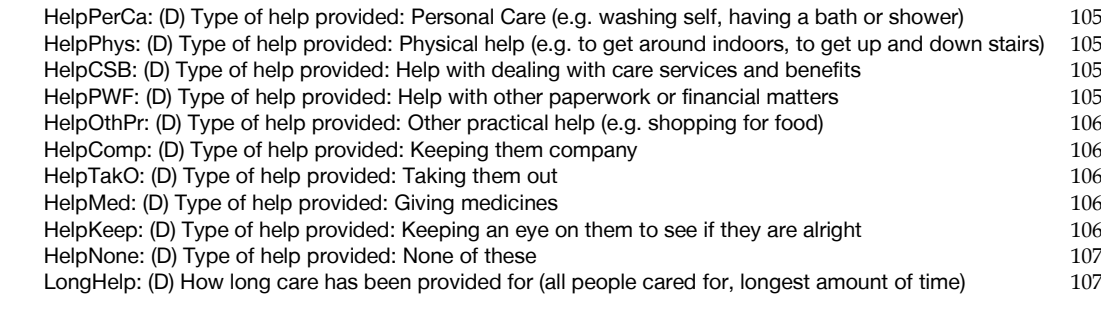

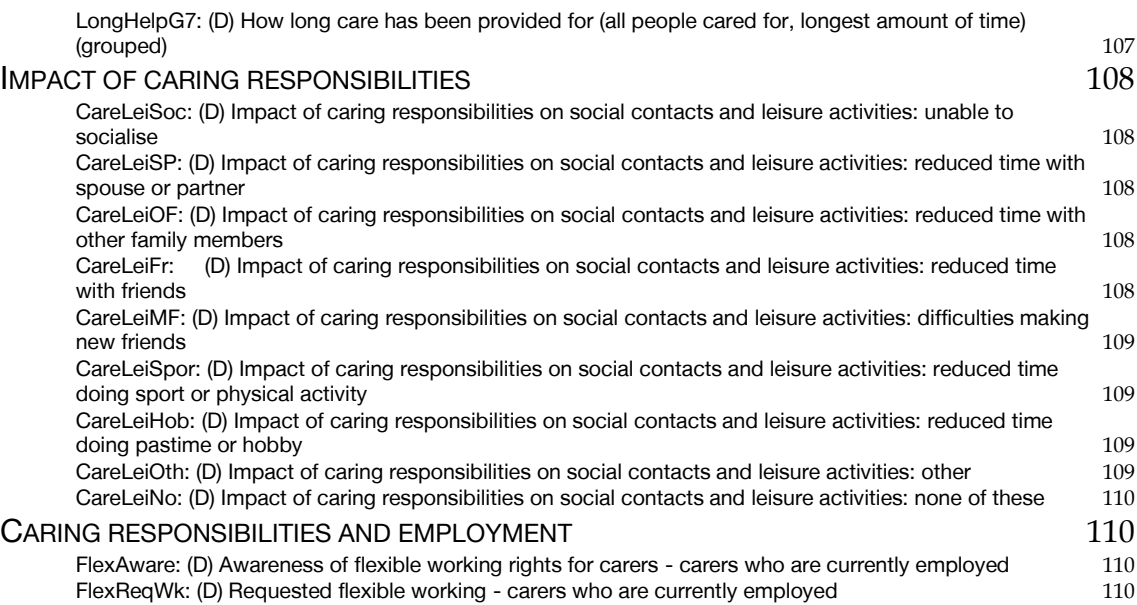

# <span id="page-56-0"></span>Classification

# <span id="page-56-1"></span>Individual

<span id="page-56-2"></span>AG16G10: (D) Age 16+ in ten year bands

- 1 16-24 2 25-34<br>3 35-44
- $3\overline{)35-44}$
- 4 45-54<br>5 55-64
- 
- 5 55-64
- $6$  65-74<br>7 75+ 7 75+

#### **SPSS Syntax**

 2 2-4 3 5-7 4 8-10

```
RECODE age (16 thru 24=1) (25 thru 34=2) (35 thru 44=3)
 (45 thru 54=4) (55 thru 64=5) (65 thru 74=6) (75 thru Hi=7)
 (0 thru 15=-1) INTO ag16g10 .
VALUE LABELS ag16g10 1 "16-24" 2 "25-34"
3 "35-44" 4 "45-54" 
5 "55-64" 6 "65-74" 7 "75+".
VARIABLE LABEL ag16g10 "(D) Age 16+ in ten year bands".
```
<span id="page-56-3"></span>Age35g: (D) Age, 3 year bands for 0-15, 5 year bands 16+  $10-1$ 

 5 11-12 6 13-15 7 16-19 8 20-24 9 25-29 10 30-34 11 35-39 12 40-44 13 45-49 14 50-54 15 55-59 16 60-64 17 65-69 18 70-74 19 75-79 20 80-84 21 85-89 22 90+ **SPSS Syntax** recode age (0 thru  $1 = 1$ ) (2 thru  $4 = 2$  ) (5 thru  $7 = 3$ ) (8 thru  $10 = 4$ ) (11 thru  $12 = 5$ ) (13 thru  $15 = 6$ ) (16 thru 19 = 7 ) (20 thru 24 = 8) (25 thru 29= 9) (30 thru 34 =10) (35 thru 39= 11) (40 thru 44=12) (45 thru 49= 13) (50 thru 54= 14 ) (55 thru 59= 15) (60 thru 64= 16) (65 thru 69= 17) (70 thru 74= 18) (75 thru 79= 19) (80 thru 84= 20) (85 thru 89= 21) ( 90 thru hi = 22) (else = copy) into Age35g. Variable labels Age35g "Age, 3 year bands for 0-15, 5 year bands 16+". add value labels Age35g  $1 "0-1"$  $2$  "2-4" 3 "5-7" 4 "8-10"<br>5 "11-12" 6 "13-15" 7 "16 5 "11-12" 6 "13-15" 7 "16-19" 8 "20-24" 9 "25-29" 10 "30-34" 11 "35-39" 12 "40-44" 13 "45-49" 14 "50-54" 15 "55-59" 16 "60-64" 17 "65-69" 18 "70-74" 19 "75-79"  $21$  "85-89" 22 "90+".

#### <span id="page-57-0"></span>Age16g5: (D) Age 16+, 5 year bands

-1 Not applicable (under 16) 1 16-17 year olds 2 18-19 year olds 3 20-24 year olds 4 25-29 year olds 5 30-34 year olds 6 35-39 year olds 7 40-44 year olds 8 45-49 year olds 9 50- 54 year olds 10 55-59 year olds 11 60-64 year olds 12 65-69 year olds 13 70-74 year olds 14 75-79 year olds 15 80-84 year olds 16 85-89 year olds 17 90+ **SPSS Syntax**

recode age (0 thru  $15 = -1$ )  $(16, 17 = 1)$   $(18, 19 = 2)$   $(20$  thru  $24=3)$   $(25$  thru  $29=4)$ (30 thru 34 = 5) (35 thru 39= 6 )(40 thru 44 = 7) (45 thru 49 = 8) (50 thru 54= 9) (55 thru 59=10) (60 thru 64= 11) (65 thru 69= 12) (70 thru 74= 13) (75 thru 79 = 14) (80 thru 84= 15) (85 thru 89= 16) (90 thru hi = 17) into Age16g5. add value labels Age16g5 -1 "Not applicable (under 16)" 1 "16-17 year olds" 2 "18-19 year olds" 3 "20-24 year olds" 4 "25-29 year olds" 5 "30-34 year olds" 6 "35-39 year olds" 7 "40-44 year olds" 8 "45- 49 year olds" 9 "50- 54 year olds" 10 "55-59 year olds" 11 "60-64 year olds" 12 "65-69 year olds" 13 "70-74 year olds" 14 "75-79 year olds" 15 "80-84 year olds" 16 "85-89 year olds" 17 "90+". variable labels Age16g5 "(D) Age 16+, 5 year bands".

#### <span id="page-57-1"></span>Ag015g4: (D) Age 2-15 in three groups

1 2-4 2 5-10 3 11-15 **SPSS Syntax** recode age (16 thru hi =-1) (0,1 = -1)(2 thru 4 = 1) (5 thru 10 = 2) (11 thru 15 = 3) into Ag015g4.variable labels Ag015g4 "(D) Age 2-15 in three groups". add value labels Ag015g4 -1 "Not applicable"  $1 \t''2-4$ 2 "5-10"

3 "11-15".

# <span id="page-57-2"></span>Admin

**SPSS Syntax**

#### <span id="page-57-3"></span>INTDAYW: (D) Weekday of individual interview

- 1 Sunday
- 2 Monday<br>3 Tuesday **Tuesday**
- 
- 4 Wednesday<br>5 Thursday 5 Thursday<br>6 Friday
- **Friday**
- 7 Saturday

```
COMPUTE intdayw=XDATE.WKDAY(DATE.DMY(dintb,mintb,yintb)).
VARIABLE LABELS intdayw "(D) Weekday of individual interview".
VALUE LABELS intdayw
1 "Sunday"
2 "Monday"
3 "Tuesday" 4 "Wednesday"
 5 "Thursday" 6 "Friday"<br>7 "Saturday".
   "Saturday".
```
## <span id="page-58-0"></span>QRTINT: (D) Quarter of year of individual interview

- 1 First quarter of year<br>2 Second quarter of y
- 2 Second quarter of year<br>3 Third quarter of year
- 3 Third quarter of year<br>4 Fourth quarter of year Fourth quarter of year

#### **SPSS Syntax**

COMPUTE Qrtint=-99. IF ANY(mintB,1,2,3) Qrtint=1. IF ANY(mintB,4,5,6) Qrtint=2. IF ANY(mintB,7,8,9) Qrtint=3. IF ANY(mintB,10,11,12) Qrtint=4. IF mintB<0 Qrtint=mintB. EXECUTE. VARIABLE LABELS Qrtint "(D) Quarter of year of individual interview". VALUE LABELS Qrtint 1 "First quarter of year" 2 "Second quarter of year" 3 "Third quarter of year" 4 "Fourth quarter of year".

# <span id="page-58-1"></span>Booklet Admin

<span id="page-58-2"></span>BOOKLET19: (D) Eligible for which self-completion booklet

- 1 8-12 2 13-15 3 Young Adults
- 4 Adult

#### **SPSS Syntax**

```
COMPUTE booklet19=-1.
IF age>=8 and age<13 and screc=1 booklet19=1.
IF age>=13 and age<16 and screc=1 booklet19=2.
IF age>=16 and screc = 1 booklet19=3.
exe.
VARIABLE LABELS booklet19 "(D) Eligible for which self-completion booklet?".
VALUE LABELS booklet19
-1 "Item not applicable" 1 "8-12" 2 " 13-15" 3 "Adults (16+)".
```
# <span id="page-58-3"></span>Education

<span id="page-58-4"></span>TOPQUAL2: (D) Highest Educational Qualification - students separate

- 1 NVQ4/NVQ5/Degree or equiv<br>2 Higher ed below degree
- 
- 2 Higher ed below degree<br>3 NVQ3/GCE A Level equi NVQ3/GCE A Level equiv
- 4 NVQ2/GCE O Level equiv
- 5 NVQ1/CSE other grade equiv<br>6 Foreign/other
- Foreign/other
- 7 No qualification
- 8 FT Student

```
SPSS Syntax
```

```
IF (qual<0 | (qual=1 & quala1<0)) topqual2=quala1.
IF (topqual3>0) topqual2=topqual3.
IF (educend=1 | activb=1) topqual2=8.
VARIABLE LABELS topqual2 "(D) Highest Educational Qualification - Students separate".
VALUE LABELS topqual2<br>1 'NVQ4/NVQ5/Degree or equiv'
 1 'NVQ4/NVQ5/Degree or equiv' 2 'Higher ed below degree' 3 'NVQ3/GCE A Level equiv'
 4 'NVQ2/GCE O Level equiv' 5 'NVQ1/CSE other grade equiv' 6 'Foreign/other'
   7 'No qualification' 8 'FT Student'
```
### <span id="page-59-0"></span>TOPQUAL3: (D) Highest Educational Qualification

- 1 NVQ4/NVQ5/Degree or equiv<br>2 Higher ed below degree
- 2 Higher ed below degree<br>3 NVQ3/GCE A Level equi
- 3 NVQ3/GCE A Level equiv<br>4 NVQ2/GCE Q Level equiv
- NVQ2/GCE O Level equiv
- 5 NVQ1/CSE other grade equiv<br>6 Eoreign/other
- 6 Foreign/other<br>7 No qualification No qualification

#### **SPSS Syntax**

```
COMPUTE topqual3=0.
IF (qual<0 | (qual=1 & quala1<0)) topqual3=quala1.
if (ANY(1,quala1, quala23, quala24)) topqual3=1.
if (ANY(1,quala2, quala3, quala4, quala6) & topqual3<>1) topqual3=2.
if (ANY(1,quala5,quala7,quala9,quala10,quala11,quala25) & ~RANGE(topqual3,1,2)) topqual3=3.
if (ANY(1,quala8,quala12,quala13,quala15,quala17,quala20,quala22,quala26) & ~RANGE(topqual3,1,3)) 
topqual3=4.
if (ANY(1,quala14,quala16,quala18,quala21,quala27,quala28) & ~RANGE(topqual3,1,4)) topqual3=5.
if ((quala29=1) \& \sim RANGE(topqual3,1,5)) topqual3=6.if((quala19=1 | qual=2) & \simRANGE(topqual3,1,6)) topqual3=7.
exe.
VARIABLE LABEL topqual3 "(D) Highest Educational Qualification".
VALUE LABELS topqual3
  1 'NVQ4/NVQ5/Degree or equiv' 2 'Higher ed below degree'
   3 'NVQ3/GCE A Level equiv' 4 'NVQ2/GCE O Level equiv' 5 'NVQ1/CSE other grade equiv'
   6 'Foreign/other' 7 'No qualification'.
```
## <span id="page-59-1"></span>TOPQUAL4: (D) Highest Educational Qualification, 3 groups

1 NVQ4/NVQ5/Degree or equivalent

2 Below degree 3 No qualification.

```
SPSS Syntax
COMPUTE Topqual4=-99.
RECODE Topqual3 (1=1) (2 thru 6=2) (7=3) (else=copy) INTO TopQual4.
VARIABLE LABELS TopQual4 "(D) Highest Educational Qualification, 3 groups".
VALUE LABELS TopQual4
   1 'NVQ4/NVQ5/Degree or equiv' 2 'Below degree' 3 'No qualification'.
```
## <span id="page-59-2"></span>Educ2: (D) Highest Educational Qualification

- 1 Degree or equivalent
- 2 Below degree<br>3 None **None**

#### **SPSS Syntax**

recode topqual3 (1=1) (2 thru  $6=$  2) (7=3) (lo thru  $-1 =$  copy) into educ2. Variable labels "(D) Highest Educational Qualification". value labels 1 "Degree or equivalent" 2 "Below degree" 3 "None"

# <span id="page-59-3"></span>Employment Status

#### <span id="page-59-4"></span>NSSEC8: (D) NS-SEC 8 Variable classification (individual) (includes students most recent job)

- 1 Higher managerial and professional occupations
- 2 Lower managerial and professional occupations
- 3 Intermediate occupations
- 4 Small employers and own account workers
- 5 Lower supervisory and technical occupations<br>6 Semi-routine occupations
- 6 Semi-routine occupations<br>7 Boutine occupations
- Routine occupations
- 8 Never worked and long term unemployed

```
99 Other
```

```
RECODE stnssec (1 thru 3.4=1) (4 thru 6=2) (7 thru 7.4=3) (8 thru 9.2=4) (10 thru 11.2=5) (12 thru 12.7=6) 
(13 thru 13.5=7) (14 thru 14.2=8) (15 thru 17=99) (else=copy) into nssec8.
Variable labels nssec8 "(D) NS-SEC 8 variable classification (individual) (includes students most recent 
job)".
Value labels nssec8
1 "Higher managerial and professional occupations" 2 "Lower managerial and professional occupations"
3 "Intermediate occupations" 4 "Small employers and own account workers"
5 "Lower supervisory and technical occupations" 6 "Semi-routine occupations"
 7 "Routine occupations" 8 "Never worked and long term unemployed" 99 "Other".
```
## <span id="page-60-0"></span>NSSEC5: (D) NS-SEC 5 Variable Classification (individual) (includes students most recent job)

- 1 Managerial and professional occupations<br>2 Intermediate occupations
- 2 Intermediate occupations<br>3 Small employers and own
- 3 Small employers and own account workers<br>4 I ower supervisory and technical occupation
- Lower supervisory and technical occupations
- 5 Semi-routine occupations
- 99 Other

#### **SPSS Syntax**

RECODE stnssec (1 thru 6=1) (7 thru 7.4=2) (8 thru 9.2=3) (10 thru 11.2=4) (12 thru 13.5=5) (14 thru 17=99) (else=copy) INTO nssec5. Variable labels nssec5 "(D) NS-SEC 5 variable classification (individual) (includes students most recent job)". Value labels nssec5 1 "Managerial and professional occupations" 2 "Intermediate occupations" 3 "Small employers and own account workers" 4 "Lower supervisory and technical occupations" 5 "Semi-routine occupations" 99 "Other".

## <span id="page-60-1"></span>NSSEC3: (D) NS-SEC 3 Variable Classification (individual) (includes students most recent job)

- 1 Managerial and professional occupations<br>2 Intermediate occupations
- 2 Intermediate occupations<br>3 Routine and manual occu
- Routine and manual occupations
- 99 Other

#### **SPSS Syntax**

99 "Other".

RECODE stnssec (1 thru 6=1) (7 thru 9.2=2) (10 thru 13.5=3) (14 thru 17=99) (else=copy) INTO nssec3. Variable label nssec3 "(D) NS-SEC 3 variable classification (individual) (includes students most recent job)". Value label nssec3 1 "Managerial and professional occupations" 2 "Intermediate occupations" 3 "Routine and manual occupations"

### <span id="page-60-2"></span>HPNSSEC8: (D) NS-SEC 8 Variable Classification (HRP) (includes students most recent job)

- Higher managerial and professional occupations
- 2 Lower managerial and professional occupations
- 3 Intermediate occupations<br>4 Small employers and own
- Small employers and own account workers
- 5 Lower supervisory and technical occupations
- 6 Semi-routine occupations<br>7 Boutine occupations
- Routine occupations
- 8 Never worked and long term unemployed

```
99 Other
SPSS Syntax
```

```
RECODE sthnssec (1 thru 3.4=1) (4 thru 6=2) (7 thru 7.4=3) (8 thru 9.2=4) (10 thru 11.2=5) (12 thru 
12.7=6) (13 thru 13.5=7) (14 thru 14.2=8) (15 thru 17=99) (else=copy) into hpnssec8.
Variable labels hpnssec8 "(D) NS-SEC 8 variable classification (hrp) (includes students most recent job)".
Value labels hpnssec8
1 "Higher managerial and professional occupations"
2 "Lower managerial and professional occupations"
3 "Intermediate occupations"
4 "Small employers and own account workers"
5 "Lower supervisory and technical occupations"
6 "Semi-routine occupations"
 7 "Routine occupations"
8 "Never worked and long term unemployed"
99 "Other".
```
<span id="page-60-3"></span>HPNSSEC5: (D) NS-SEC 5 Variable Classification (HRP) (includes students most recent job)

- 1 Managerial and professional occupations
- 2 Intermediate occupations
- 3 Small employers and own account workers
- 4 Lower supervisory and technical occupations
- Semi-routine occupations 99 Other

#### **SPSS Syntax**

RECODE sthnssec (1 thru 6=1) (7 thru 7.4=2) (8 thru 9.2=3) (10 thru 11.2=4) (12 thru 13.5=5) (14 thru 17=99) (else=copy) INTO hpnssec5. VARIABLE LABELS hpnssec5 "(D) NS-SEC 5 variable classification (hrp) (includes students most recent job)". Value label hpnssec5 1 "Managerial and professional occupations" 2 "Intermediate occupations" "Small employers and own account workers" 4 "Lower supervisory and technical occupations" 5 "Semi-routine occupations" 99 "Other".

### <span id="page-61-0"></span>HPNSSEC3: (D) NS-SEC 3 Variable Classification (HRP) (includes students most recent job)

- 1 Managerial and professional occupations<br>2 Intermediate occupations
- 2 Intermediate occupations<br>3 Routine and manual occu
- Routine and manual occupations 99 Other

#### **SPSS Syntax**

RECODE sthnssec (1 thru 6=1) (7 thru 9.2=2) (10 thru 13.5=3) (14 thru 17=99) (else=copy) INTO hpnssec3. Variable label hpnssec3 "(D) NS-SEC 3 variable classification (hrp) (includes students most recent job". Value label hpnssec3 1 "Managerial and professional occupations" 2 "Intermediate occupations" 3 "Routine and manual occupations" 99 "Other".

<span id="page-61-1"></span>Income

# <span id="page-61-2"></span>EQV5: (D) Equivalised Income Quintiles

- 5 Highest Quintile (>£56,000)<br>4 Second bighest Quintile (>£2)
- 4 Second highest Quintile (>£35,540 <=£56,000)<br>3 Middle Quintile (>£23,443 <=£35,540)
- 3 Middle Quintile  $\geq$  £23,443  $\lt$ =£35,540)<br>2 Second lowest Quintile  $\geq$  £14.956  $\lt$ = :
- 2 Second lowest Quintile ( $>£14,956 \leq E23,443$ )<br>1 I owest Quintile ( $\leq E14,956$ )
- Lowest Quintile (<=£14,956)
- -90 Age of household member refused

# <span id="page-61-3"></span>EQV3: (D) Equivalised Income Tertiles<br> $\frac{3}{10}$  Highest Tertile (>£40.492)

- 3 Highest Tertile (>£40,492)<br>2 Middle Tertile (>£20.654 <
- 2 Middle Tertile (>£20,654 <=£40,492)
- 1 Lowest Tertile (<=£20,654)<br>-90 Age of household member
- Age of household member refused

Syntax for equivalised income is available on request

# <span id="page-61-4"></span>Nurse Admin

# <span id="page-61-5"></span> $QRTNVIS: (D)$  Quarter of year of nurse visit interview<br>  $1$  First quarter of year

- 1 First quarter of year<br>2 Second quarter of y
- 2 Second quarter of year<br>3 Third quarter of year
- 3 Third quarter of year<br>4 Fourth quarter of year
- Fourth quarter of year

```
COMPUTE QrtNvis=-99.
IF ANY(vismon,1,2,3) QrtNvis=1.
IF ANY(vismon,4,5,6) QrtNvis=2.
IF ANY(vismon,7,8,9) QrtNvis=3.
IF ANY(vismon,10,11,12) QrtNvis=4.
IF vismon<0 QrtNvis=vismon.
EXECUTE.
VARIABLE LABELS QrtNvis "(D) Quarter of year of nurse visit interview".
VALUE LABELS QrtNvis
1 "First quarter of year" 2 "Second quarter of year"
3 "Third quarter of year" 4 "Fourth quarter of year".
```
<span id="page-62-0"></span>NURDAYW: (D) Weekday of nurse interview

- 1 Sunday<br>2 Monday
- 2 Monday<br>3 Tuesday
- 3 Tuesday<br>4 Wednes
- 4 Wednesday<br>5 Thursday
- 5 Thursday<br>6 Fridav
- 6 Friday<br>7 Saturo **Saturday**

#### **SPSS Syntax**

```
DO IF visday>0.
COMPUTE nurdayw=XDATE.WKDAY(DATE.DMY(visday, vismon, visyr)).
ELSE.
COMPUTE nurdayw=visday.
END IF.
VARIABLE LABELS nurdayw "(D) Weekday of nurse interview".
VALUE LABELS nurdayw
1 "Sunday"
2 "Monday"
3 "Tuesday"
4 "Wednesday"
5 "Thursday"
6 "Friday"
7 "Saturday".
```
# <span id="page-62-1"></span>**Relationships**

# <span id="page-62-2"></span>MARSTATD: (D) Marital status including cohabitees

- 1. Single
- 2. Married/ in a registered same-sex civil partnership
- 3. Separated/ separated, but still legally in a same-sex civil partnership
- 4. Divorced same-sex civil partnership which is now legally dissolved
- 5. Widowed/ surviving partner from a same-sex civil partnership 6. Cohabitees

#### **SPSS Syntax**

```
RECODE MaritalD (6=2)(7=3) (8=4) (9=5) (else=copy) INTO MarStatD.
COUNT xxx=relto01 to relto12 (2).
IF xxx>0 marstatD=6.
VARIABLE LABELS marstatD "(D) Marital status including cohabitees".
VALUE LABELS marstatD 1 "Single"
2 "Married/ in a registered same-sex civil partnership"
3 "Separated/ separated, but still legally in a same-sex civil partnership"
4 "Divorced same-sex civil partnership which is now legally dissolved"
5 "Widowed/ surviving partner from a same-sex civil partnership"
6 "Cohabitees"
```
# <span id="page-62-3"></span>Intra-Household

<span id="page-62-7"></span><span id="page-62-6"></span><span id="page-62-5"></span><span id="page-62-4"></span>Fath\_bmi: (D) Father's BMI - three groups Moth bmi: (D) Mother's BMI - three groups 1 Not overweight or obese 2 Overweight 3 Obese fath\_bmi2: (D) Father's BMI – two groups moth bmi2: (D) Mother's BMI – two groups 1 Not overweight or obese 2 Overweight or obese Syntax is available on request

# <span id="page-63-1"></span><span id="page-63-0"></span>QIMD19: (D) Quintiles of IMD score 2019 - least deprived to most deprived

- 1 Least deprived<br>5 Most deprived
- Most deprived

The Overall Index of Multiple Deprivation 2019 (QIMD) is a composite index of relative deprivation at small area level, based on seven domains of deprivation: income; employment; health deprivation and disability; education, skills and training; barriers to housing and services; crime and disorder; and living environment. The method used in this report was to group the IMD2019 scores of all Super Output Areas in England into quintiles, ranked in ascending order of deprivation score (quintile 1 being least deprived). The postcode address of households in the 2019 survey was used to link to the Super Output Area of residence, and hence to the corresponding deprivation quintile. All individuals in each household were allocated to the deprivation quintile to which their household had been allocated.

# <span id="page-63-2"></span>Anthropometric Measurements

# <span id="page-63-3"></span>Height/Weight Admin

```
ESTHT2: (D) Final height - measured or estimated (cm)
ESTWT2: (D) Final weight - measured or estimated (kg)
```
#### **SPSS Syntax**

```
Do IF Height gt -1.
compute EstHt2 = Height.
       ELSE IF (EHtFt gt -1) AND (EHtIn gt -1).
compute EstHt2 = ((EHtFt * 12) + EHtIn) * 2.54.
     ELSE IF (EHtFt gt -1) AND (EHtIn le -1).
compute EstHt2 = EHtFt * 30.48.
            ELSE IF EHtm gt -1.
compute EstHt2 = EHtm * 100.
END IF.
if age lt 2 estht2 = -1.
if ehtch = -8 estht2 = -1.
if ehtch = -9 estht2 = -1.
if range(resphts,2,4) and age lt 16 estht2=-1. 
add value labels estht2 -1 "Not applicable".
VARIABLE LABELS ESTHT2 "(D) Final height - measured or estimated (cm)".
do IF Weight gt -1.
compute EstWt2 = Weight.ELSE IF (EWtSt gt -1) AND (EWtL gt -1).
compute EstWt2 = RND(((EWtSt * 14) + EWtL) * 4.54) * 0.1.
           ELSE IF (EWtSt gt -1) AND (EWtL le -1).
compute EstWt2 = RND(EWtSt * 63.56) * 0.1.
ELSE IF EWtkg gt -1.<br>
Compute EstWt2 = E
                     EstWt2 = EWtkg. END IF.
if ewtch = -8 estwt2 = -1.
if ewtch = -9 estwt2 = -1.
if range(respwts,2,4) and age lt 16 estwt2=-1. 
add value labels estwt2 -1 "Not applicable".
VARIABLE LABELS ESTwT2 "(D) Final weight - measured or estimated (kg)".
```
#### <span id="page-63-6"></span>HTOK: (D) Whether height measure is valid

- 1 Valid 2 Not usable
- 3 Refused
- 4 Attempted but not obtained Not attempted

```
RECODE resphts (1=1)(2=3)(3=4)(4=5) (-1=-1) INTO Htok.
IF relhite=3 htok=2.
VARIABLE LABELS Htok "(D) Whether height measure is valid".
VALUE LABELS Htok 1 "Valid" 2 "Not usable" 3 "Refused" 4 "Attempted but not obtained" 5 "Not 
attempted".
```
## <span id="page-64-0"></span>WTOK: (D) Whether weight measure is valid

- 1 Valid
- 2 Not usable<br>3 Refused
- 3 Refused<br>4 Attempte
- Attempted but not obtained
- 5 Not attempted

# -90 Pregnant

```
SPSS Syntax
```

```
RECODE respwts (0,1=1)(2=3)(3=4)(4=5)(-1=-1) INTO Wtok.
IF relwaitb=3 wtok=2.
IF pregnowb=1 wtok=-90.
VARIABLE LABELS Wtok "(D) Whether weight measure is valid".
VALUE LABELS wtok
   1 "Valid"
   2 "Not usable"
  3 "Refused" 4 "Attempted but not obtained"<br>5 "Not attempted" -90 "Pregnant".
    "Not attempted" -90 "Pregnant"
```
## <span id="page-64-1"></span>BMIOK: (D) Whether BMI measure is valid

- 1 Valid<br>2 Heigl
- 2 Height/weight not usable<br>3 Height/weight refused
- Height/weight refused
- 4 Height/weight attempted but not obtained
- 5 Height/weight not attempted

-90 Pregnant

Obtained readings are coded as valid initially and then reset to not usable if the interviewer has indicated that they are unreliable. In the syntax for BMIOK, each line takes precedence over the previous line, such that if HTOK=3 and WTOK=4, then BMIOK=4

```
SPSS Syntax
IF any(1,htok) & wtok=1 bmiok=1.
IF ANY(2,htok,wtok) bmiok=2.
IF ANY(3,htok,wtok) bmiok=3.
IF ANY(4,htok,wtok) bmiok=4.
IF ANY(5,htok,wtok) bmiok=5.
IF wtok=-90 bmiok=-90.
IF htok=-1 & age>=2 bmiok=-1.
IF age<2 bmiok=-1.
IF wtok=-1 bmiok=-1.
VARIABLE LABELS bmiok "(D) Whether bmi measure is valid".
VALUE LABELS bmiok 1 "Valid" 2 "Height/weight not usable" 3 "Height/weight refused" 4 
"Height/weight attempted but not obtained" 5 "Height/weight not attempted" -90 "Pregnant".
```
# <span id="page-64-2"></span>**Measurements**

# <span id="page-64-3"></span>HTVAL: (D) Valid height (cm)

```
SPSS Syntax
```

```
COMPUTE htval=-1.
IF htok=1 htval=height.
VARIABLE LABELS htval "(D) Valid height (cm)".
```
# <span id="page-64-4"></span>WTVAL: (D) Valid weight (Kg) inc. estimated>130kg

#### **SPSS Syntax**

```
COMPUTE wtval=-1.
IF wtok=1 wtval=weight.
if range(wtsr,130,500) & any(wtok,3,4,5) wtval=wtsr.
VARIABLE LABELS wtval "(D) Valid weight (Kg) inc. estimated>130kg".
```
# <span id="page-64-5"></span>WTVAL2: (D) Valid weight (Kg) inc. estimated>200kg

#### **SPSS Syntax**

COMPUTE wtval2=-1. IF wtok=1 wtval2=weight. if range(wtsr,200,500) & any(wtok,3,4,5) wtval2=wtsr. VARIABLE LABELS wtval2 "(D) Valid weight (Kg) inc. estimated>200kg".

## <span id="page-65-0"></span>WSTVAL: (D) Valid Mean Waist (cm)

**SPSS Syntax**

```
COMPUTE wstval=-1.
IF wstokb=1 wstval=(waist1+waist2)/2.
IF wstokb=2 wstval=(waist1+waist3)/2.
IF wstokb=3 wstval=(waist2+waist3)/2.
IF wstokb=4 wstval=(waist1+waist2+waist3)/3.
VARIABLE LABELS wstval "(D) Valid Mean Waist (cm)".
```
## <span id="page-65-1"></span>HIPVAL: (D) Valid Mean Hip (cm)

```
SPSS Syntax 
COMPUTE hipval=-1.
IF hipokb=1 hipval=(hip1+hip2)/2.
IF hipokb=2 hipval=(hip1+hip3)/2.
IF hipokb=3 hipval=(hip2+hip3)/2.
IF hipokb=4 hipval=(hip1+hip2+hip3)/3.
VARIABLE LABELS hipval "(D) Valid Mean Hip (cm)".
```
### <span id="page-65-2"></span>BMIOWGT: (D) Overweight, incl obese, binary

1 Not overwight

```
2 Overweight or obese
```

```
SPSS Syntax
```

```
COMPUTE BMIOwgt=-999.
RECODE BMIVal (25 thru hi=2)(0 thru 25=1)(else=copy) into BMIOwgt.
VARIABLE LABELS BMIOwgt "(D) Overweight, incl obese,binary".
VALUE LABELS BMIOwgt
-1 'Not applicable'
-8 "Don't know"
-9 'Refuse'
1 'Not overweight'
2 'Overweight or obese'.
```

```
BMISR: (D) Self-reported BMI
```
#### **SPSS Syntax**

```
COMPUTE bmisr=-1.
IF htsr>0 & wtsr>0 bmisr=(wtsr*100*100)/(htsr*htsr).
If age<16 bmisr=-1.
VARIABLE LABELS bmisr "(D) Self-reported BMI".
```
## <span id="page-65-4"></span>BMISRG5: (D) Self-reported BMI (grouped:<18.5,18.5-25,25-30,30-40 40+)

- 1 Under 18.5<br>2 18.5 and be
- 2 18.5 and below 25
- 3 25 and below 30
- 4 30 and below 40<br>5 Over 40
- Over 40

#### **SPSS Syntax**

```
RECODE bmisr (40.00 thru hi=5)(30.00 thru 40=4)(25.00 thru 30=3)(18.50 thru 25=2)(0 thru 18.5=1)(lo thru -
1=COPY) INTO bmisrg5. 
If age<16 bmisrg5=-1.
VARIABLE LABELS bmisrg5 "(D) Self-reported BMI (grouped:<18.5,18.5-25,25-30,30-40 40+)". 
VALUE LABELS bmisrg5 
1 "Under 18.5" 
2 "18.5 and below 25" 
3 "25 and below 30"
4 "30 and below 40" 
5 "Over 40".
```
#### <span id="page-65-5"></span>BMI: (D) BMI - inc. unreliable measurements

```
SPSS Syntax
```

```
COMPUTE bmi=-1.
IF height>0 & weight>0 bmi=(weight*100*100)/(height*height).
VARIABLE LABELS bmi "(D) BMI - inc unreliable measurements".
```
# <span id="page-66-0"></span>BMIVAL: (D) Valid BMI measurements using estimated weight if >130kg

#### **SPSS Syntax** COMPUTE bmival=-1. IF (bmiok=1) bmival=bmi. IF (range(wtsr,130,500) & ANY(wtok,3,4,5) & htok=1) bmival=(wtsr \* 100 \* 100)/(height \* height). VARIABLE LABELS bmival "(D) Valid BMI measurements using estimated weight if >130kg".

## <span id="page-66-1"></span>BMIVAL2: (D) Valid BMI measurements using estimated weight if >200kg

#### **SPSS Syntax**

COMPUTE bmival2=-1. IF (bmiok=1) bmival2=bmi. IF (range(wtsr,200,500) & ANY(wtok,3,4,5) & htok=1) bmival2=(wtsr \* 100 \* 100)/(height \* height). VARIABLE LABELS bmival2 "(D) Valid BMI measurements using estimated weight if >200kg".

# <span id="page-66-2"></span>BMIVG5: (D) Valid BMI (grouped:<18.5,18.5-25,25-30,30-40 40+) estimated weight if >130kg

- 1 Under 18.5<br>2 18.5 and be
- 18.5 and below 25
- 3 25 and below 30<br> $\frac{3}{4}$  30 and below 40
- 4 30 and below 40<br>5 Over 40 Over 40

#### **SPSS Syntax**

RECODE bmival (40.00 thru hi=5)(30.00 thru 40=4)(25.00 thru 30=3)(18.50 thru 25=2)(0 thru 18.5=1)(lo thru -1=COPY) INTO bmivg5. If age<16 bmivg5=-1. VARIABLE LABELS bmivg5 "(D) Valid BMI (grouped:<18.5,18.5-25,25-30,30-40 40+) estimated weight if >130kg". VALUE LABELS bmivg5 1 "Under 18.5" 2 "18.5 and below 25" 3 "25 and below 30" 4 "30 and below 40" "Over 40".

#### <span id="page-66-3"></span>BMIVG52: (D) Valid BMI (grouped: <18.5,18.5-25,25-30,30-40,40+) estimated weight if >200kg

- 1 Under 18.5<br>2 18.5 and be
- 2 18.5 and below 25<br>3 25 and below 30
- 25 and below 30
- 4 30 and below 40 Over 40

#### **SPSS Syntax**

```
RECODE bmival2 (40.00 thru hi=5)(30.00 thru 40=4)(25.00 thru 30=3)(18.50 thru 25=2)(0 thru 18.5=1)(lo 
thru -1=COPY) INTO bmivg52. 
If age<16 bmivg52=-1. 
VARIABLE LABELS bmivg52 "(D) Valid BMI (grouped:<18.5,18.5-25,25-30,30-40 40+) estimated weight if 
>200kg". 
VALUE LABELS bmivg52 1 "Under 18.5" 2 "18.5 and below 25" 3 "25 and below 30" 4 "30 and below 40" 
5 "Over 40".
```
#### <span id="page-66-4"></span>BMIVG53: (D) Valid BMI (grouped: <18.5,18.5-25,25-30,30-35,35+) estimated weight if >200kg

- 1 Under 18.5
- 2 18.5 and below 25<br>3 25 and below 30
- 25 and below 30
- 4 30 and below 35

#### 5 Over 35

```
RECODE bmival2 (35.00 thru hi=5)(30.00 thru 40=4)(25.00 thru 30=3)(18.50 thru 25=2)(0 thru 18.5=1)(lo thru 
-1=COPY) INTO bmivg53.
If age<16 bmivg53=-1. 
VARIABLE LABELS bmivg53 "(D) Valid BMI (grouped:<18.5,18.5-25,25-30,30-35,35+) estimated weight if 
>200kg".<br>VALUE LABELS bmivg53 1 "Under 18.5"
                                      2 "18.5 and below 25" 3 "25 and below 30"
4 "30 and below 35" 5 "Over 35".
```
# <span id="page-67-0"></span>BMI6grp: (D) Valid BMI (grouped:<18.5,18.5-23,23-25,25-27.5,27.5-30,30+) estimated weight if >200kg

-1 Not applicable 1 Under 18.5 2 18.5 and below 23 3 23 and below 25 4 25 and below 27.5 5 27.5 and below 30 6 Over 30

#### **SPSS Syntax**

```
RECODE bmival2 (30.00 thru hi = 6) (27.50 thru 30 = 5) (25.00 thru 27.50 = 4) (23.00 thru 25 = 3) (18.5 
thru 23 = 2) (0 thru 18.5 = 1)
(else = copy) INTO BMI6grp. 
If age<16 BMI6grp=-1.
VARIABLE LABELS BMI6grp "(D) Valid BMI (grouped:<18.5,18.5-23,23-25,25-27.5,27.5-30,30+) estimated weight 
if >200kg". 
VALUE LABELS BMI6grp
-1 "Not applicable"
1 "Under 18.5" 2 "18.5 and below 23" 3 "23 and below 25" 4 "25 and below 27.5" 
5 "27.5 and below 30" 6 "Over 30".
```
#### <span id="page-67-1"></span>BMIVG3: (D) BMI grouped - underweight and normal; overweight; obese and morbidly obese

- 1 Not overwight or obese<br>2 Overweight
- **Overweight**

#### 3 Obese

**SPSS Syntax**

recode bmivg52 (1 thru 2=1)(3=2)(4 thru 5=3)(else=copy) into bmivg3. variable labels bmivg3 "(D) BMI grouped - underweight and normal; overweight; obese and morbidly obese". value labels bmivg3 1 "Not overweight or obese" 2 "Overweight"

3 "Obese".

## <span id="page-67-2"></span>BMIVG6: (D) BMI grouped with obese categories I, II, III (excluding invalid waist measurements)

- 1 Underweight: less than 18.5
- 2 Normal: 18.5 to less than 25<br>3 Overweight: 25 to less than:
- 3 Overweight: 25 to less than 30<br>4 Obese I: 30 to less than 35
- 4 Obese I: 30 to less than 35<br>5 Obese II: 35 to less than 40
- 5 Obese II: 35 to less than 40<br>6 Obese III: 40 or more Obese III: 40 or more

#### **SPSS Syntax**

```
recode bmival(40.00 thru hi=6)(35.00 thru 40=5)(30.00 thru 35=4)(25.00 thru 30=3)(18.50 thru 25=2)(0 thru 
18.5=1)(else=copy) into bmivg6.
IF Age<16 | BMIval<0 | wstval<0 BMIVG6 = - 1.
VARIABLE LABELS BMIvg6 "(D) BMI grouped with Obese categories I, II, III(excluding invalid waist 
measurements) ".
val labels BMIVG6
1 'Underweight: less than 18.5'
2 'Normal: 18.5 to less than 25'
3 'Overweight: 25 to less than 30'
4 'Obese I: 30 to less than 35'
5 'Obese II: 35 to less than 40'
6 'Obese III: 40 or more'.
```
#### <span id="page-67-3"></span>BMIVG8: (D) BMI in 8 categories

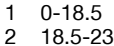

- 3 23-25
- 4 25-27.5
- 5 27.5-30
- 6 30-32.5<br>7 32.5-35
- $7 \quad 32.5 35$ <br>8  $35+$  $35+$

```
recode bmival2 (35.00 thru hi=8)(32.50 thru 35=7)(30.00 thru 32.5=6)(27.50 thru 30=5)(25.00 thru 
27.5=4)(23.00 thru 25=3)(18.5 thru 23=2)(0 thru 18.5=1)(lo thru -1=COPY) INTO bmivg8. 
VARIABLE LABELS bmivg8 "(D) BMI in 8 categories".
VALUE LABELS bmivg8 1 "0-18.5" 2 "18.5-23" 3 "23-25" 4 "25-27.5" 5 "27.5-30" 6 "30-32.5" 7 "32.5-35" 8 
"35+".
fre bmivg8.
```
#### <span id="page-68-0"></span>BMI\_GROUP: (D) BMI grouped excluding underweight and combining obese and morbidly obese

1 Normal

- 2 Overweight
- 3 Obese

-99 underweight excluded from analysis

#### **SPSS Syntax**

```
NUMERIC bmi_group (F3.0).
RECODE bmivg52 (1=-99) (2=1) (3=2) (4=3) (5=3) (else=copy) into bmi group.
MISSING VALUES bmi_group(-99). 
variable labels bmi group "(D) BMI grouped excluding underweight and combining obese and morbidly obese".
value labels bmi_group
1 "Normal"
2 "Overweight"
3 "Obese"
-99 "underweight excluded from analysis".
```
#### <span id="page-68-1"></span>BMIVGDR: (D) WHO diabetes risk category

- 1 underweight or acceptable risk
- 2 increased risk

3 high risk **SPSS Syntax**

```
* white, mixed, other.
do if origin2 = 1 or origin2 = 4 or origin2 = 5.
recode bmivg8 (1 thru 3 = 1) (4 thru 5 = 2) (6 thru hi = 3) (lo thru -1=COPY) INTO bmivgdr.
end if.
* black, asian.
do if origin2 = 2 or origin2 = 3.
recode bmivg8 (1 thru 2 = 1) (3 thru 4 = 2) (5 thru hi = 3) (1o thru -1=COPY) INTO bmivgdr.
end if.
do if origin2=-8 or origin2=-9.
compute bmivgdr=origin2.
end if.
VARIABLE LABELS bmivgdr "(D) WHO diabetes risk category".
VALUE LABELS bmivgdr -9 "refused ethnic" -8 "dont know" -1 "not applicable" 1 "underweight or acceptable 
risk" 2 "increased risk" 3 "high risk".
```
#### <span id="page-68-2"></span>BMICAT1: (D) BMI standards age 2-15 (85th/95th centile) updated 2008

- 1 Normal-weight<br>2 Over-weight
- Over-weight

3 Obese

```
HSE 2019 Derived Variables 23
SPSS Syntax 
compute bmicat1=9. 
IF sex=1 AND (intexage>=2 AND intexage<2.50) AND bmival<18.12 bmicat1=1. 
IF sex=2 AND (intexage>=2 AND intexage<2.50) AND bmival<17.83 bmicat1=1. 
IF sex=1 AND (intexage>=2.50 AND intexage<3) AND bmival<17.80 bmicat1=1. 
IF sex=2 AND(intexage>=2.50 AND intexage<3) AND bmival<17.55 bmicat1=1. 
IF sex=1 AND (intexage>=3 AND intexage<3.50) AND bmival<17.55 bmicat1=1. 
IF sex=2 AND (intexage>=3 AND intexage<3.50) AND bmival<17.39 bmicat1=1. 
IF sex=1 AND (intexage>=3.50 AND intexage<4) AND bmival<17.32 bmicat1=1. 
IF sex=2 AND (intexage>=3.50 AND intexage<4) AND bmival<17.29 bmicat1=1. 
IF sex=1 AND (intexage>=4 AND intexage<4.50) AND bmival<17.13 bmicat1=1. 
IF sex=2 AND (intexage>=4 AND intexage<4.50) AND bmival<17.23 bmicat1=1. 
IF sex=1 AND (intexage>=4.50 AND intexage<5) AND bmival<17.01 bmicat1=1. 
IF sex=2 AND (intexage>=4.50 AND intexage<5) AND bmival<17.17 bmicat1=1.
IF sex=1 AND (intexage>=5 AND intexage<5.50) AND bmival<16.96 bmicat1=1. 
IF sex=2 AND (intexage>=5 AND intexage<5.50) AND bmival<17.16 bmicat1=1. 
IF sex=1 AND (intexage>=5.50 AND intexage<6) AND bmival<16.96 bmicat1=1.<br>IF sex=2 AND (intexage>=5.50 AND intexage<6) AND bmival<17.21 bmicat1=1.
              (intexaqe>=5.50 AND intexage<6) AND bmival<17.21 bmicat1=1.
IF sex=1 AND (intexage>=6 AND intexage<6.50) AND bmival<17.01 bmicat1=1. 
IF sex=2 AND (intexage>=6 AND intexage<6.50) AND bmival<17.32 bmicat1=1. 
IF sex=1 AND (intexage>=6.50 AND intexage<7) AND bmival<17.10 bmicat1=1. 
IF sex=2 AND (intexage>=6.50 AND intexage<7) AND bmival<17.49 bmicat1=1.
IF sex=1 AND (intexage>=7 AND intexage<7.50) AND bmival<17.24 bmicat1=1.
IF sex=2 AND (intexage>=7 AND intexage<7.50) AND bmival<17.71 bmicat1=1.
IF sex=1 AND (intexage>=7.50 AND intexage<8) AND bmival<17.41 bmicat1=1.
IF sex=2 AND (intexage>=7.50 AND intexage<8) AND bmival<17.96 bmicat1=1.
IF sex=1 AND (intexage>=8 AND intexage<8.50) AND bmival<17.61 bmicat1=1.
IF sex=2 AND (intexage>=8 AND intexage<8.50) AND bmival<18.23 bmicat1=1.
IF sex=1 AND (intexage>=8.50 AND intexage<9) AND bmival<17.83 bmicat1=1.
```
IF sex=2 AND (intexage>=8.50 AND intexage<9) AND bmival<18.52 bmicat1=1. IF sex=1 AND (intexage>=9 AND intexage<9.50) AND bmival<18.08 bmicat1=1. IF sex=2 AND (intexage>=9 AND intexage<9.50) AND bmival<18.82 bmicat1=1. IF sex=1 AND (intexage>=9.50 AND intexage<10) AND bmival<18.35 bmicat1=1. IF sex=2 AND (intexage>=9.50 AND intexage<10) AND bmival<19.15 bmicat1=1. IF sex=1 AND (intexage>=10 AND intexage<10.50) AND bmival<18.64 bmicat1=1. IF sex=2 AND (intexage>=10 AND intexage<10.50) AND bmival<19.49 bmicat1=1. IF sex=1 AND (intexage>=10.50 AND intexage<11) AND bmival<18.94 bmicat1=1. IF sex=2 AND (intexage>=10.50 AND intexage<11) AND bmival<19.85 bmicat1=1. IF sex=1 AND (intexage>=11 AND intexage<11.50) AND bmival<19.26 bmicat1=1. IF sex=2 AND (intexage>=11 AND intexage<11.50) AND bmival<20.22 bmicat1=1. IF sex=1 AND (intexage>=11.50 AND intexage<12) AND bmival<19.59 bmicat1=1. IF sex=2 AND (intexage>=11.50 AND intexage<12) AND bmival<20.60 bmicat1=1. IF sex=1 AND (intexage>=12 AND intexage<12.50) AND bmival<19.93 bmicat1=1. IF sex=2 AND (intexage>=12 AND intexage<12.50) AND bmival<20.98 bmicat1=1. IF sex=1 AND (intexage>=12.50 AND intexage<13) AND bmival<20.29 bmicat1=1. IF sex=2 AND (intexage>=12.50 AND intexage<13) AND bmival<21.37 bmicat1=1. IF sex=1 AND (intexage>=13 AND intexage<13.50) AND bmival<20.65 bmicat1=1. IF sex=2 AND (intexage>=13 AND intexage<13.50) AND bmival<21.74 bmicat1=1. IF sex=1 AND (intexage>=13.50 AND intexage<14) AND bmival<21.02 bmicat1=1. IF sex=2 AND (intexage>=13.50 AND intexage<14) AND bmival<22.10 bmicat1=1. IF sex=1 AND (intexage>=14 AND intexage<14.50) AND bmival<21.39 bmicat1=1. IF sex=2 AND (intexage>=14 AND intexage<14.50) AND bmival<22.45 bmicat1=1. IF sex=1 AND (intexage>=14.50 AND intexage<15) AND bmival<21.76 bmicat1=1. IF sex=2 AND (intexage>=14.50 AND intexage<15) AND bmival<22.77 bmicat1=1. IF sex=1 AND (intexage>=15 AND intexage<15.50) AND bmival<22.12 bmicat1=1. IF sex=2 AND (intexage>=15 AND intexage<15.50) AND bmival<23.08 bmicat1=1. IF sex=1 AND (intexage>=15.50 AND intexage<16) AND bmival<22.48 bmicat1=1. IF sex=2 AND (intexage>=15.50 AND intexage<16) AND bmival<23.35 bmicat1=1. IF sex=1 AND (intexage>=2 AND intexage<2.50) AND (bmival>=18.12 AND bmival<19.10) bmicat1=2. IF sex=2 AND (intexage>=2 AND intexage<2.50) AND (bmival>=17.83 AND bmival<18.84) bmicat1=2. IF sex=1 AND (intexage>=2.50 AND intexage<3) AND (bmival>=17.80 AND bmival<18.77) bmicat1=2. IF sex=2 AND (intexage>=2.50 AND intexage<3) AND (bmival>=17.55 AND bmival<18.56) bmicat1=2. IF sex=1 AND (intexage>=3 AND intexage<3.50) AND (bmival>=17.55 AND bmival<18.51) bmicat1=2. IF sex=2 AND (intexage>=3 AND intexage<3.50) AND (bmival>=17.39 AND bmival<18.42) bmicat1=2. IF sex=1 AND (intexage>=3.50 AND intexage<4) AND (bmival>=17.32 AND bmival<18.27 ) bmicat1=2. IF sex=2 AND (intexage>=3.50 AND intexage<4) AND (bmival>=17.29 AND bmival<18.35) bmicat1=2. IF sex=1 AND (intexage>=4 AND intexage<4.50) AND (bmival>=17.13 AND bmival<18.08) bmicat1=2. IF sex=2 AND (intexage>=4 AND intexage<4.50) AND (bmival>=17.23 AND bmival<18.32) bmicat1=2. IF sex=1 AND (intexage>=4.50 AND intexage<5) AND (bmival>=17.01 AND bmival<17.97) bmicat1=2. IF sex=2 AND (intexage>=4.50 AND intexage<5) AND (bmival>=17.17 AND bmival<18.31) bmicat1=2. IF sex=1 AND (intexage>=5 AND intexage<5.50) AND (bmival>=16.96 AND bmival<17.95 ) bmicat1=2. IF sex=2 AND (intexage>=5 AND intexage<5.50) AND (bmival>=17.16 AND bmival<18.35) bmicat1=2. IF sex=1 AND (intexage>=5.50 AND intexage<6) AND (bmival>=16.96 AND bmival<17.99) bmicat1=2. IF sex=2 AND (intexage>=5.50 AND intexage<6) AND (bmival>=17.21 AND bmival<18.46) bmicat1=2. IF sex=1 AND (intexage>=6 AND intexage<6.50) AND (bmival>=17.01 AND bmival<18.10) bmicat1=2. IF sex=2 AND (intexage>=6 AND intexage<6.50) AND (bmival>=17.32 AND bmival<18.65) bmicat1=2. IF sex=1 AND (intexage>=6.50 AND intexage<7) AND (bmival>=17.10 AND bmival<18.26) bmicat1=2. IF sex=2 AND (intexage>=6.50 AND intexage<7) AND (bmival>=17.49 AND bmival<18.91) bmicat1=2. IF sex=1 AND (intexage>=7 AND intexage<7.50) AND (bmival>=17.24 AND bmival<18.48) bmicat1=2. IF sex=2 AND (intexage>=7 AND intexage<7.50) AND (bmival>=17.71 AND bmival<19.22) bmicat1=2. IF sex=1 AND (intexage>=7.50 AND intexage<8) AND (bmival>=17.41 AND bmival<18.74) bmicat1=2. IF sex=2 AND (intexage>=7.50 AND intexage<8) AND (bmival>=17.96 AND bmival<19.56) bmicat1=2. IF sex=1 AND (intexage>=8 AND intexage<8.50) AND (bmival>=17.61 AND bmival<19.04 ) bmicat1=2. IF sex=2 AND (intexage>=8 AND intexage<8.50) AND (bmival>=18.23 AND bmival<19.93) bmicat1=2. IF sex=1 AND (intexage>=8.50 AND intexage<9) AND (bmival>=17.83 AND bmival<19.36) bmicat1=2. IF sex=2 AND (intexage>=8.50 AND intexage<9) AND (bmival>=18.52 AND bmival<20.30 ) bmicat1=2. IF sex=1 AND (intexage>=9 AND intexage<9.50) AND (bmival>=18.08 AND bmival<19.70 ) bmicat1=2. IF sex=2 AND (intexage>=9 AND intexage<9.50) AND (bmival>=18.82 AND bmival<20.70) bmicat1=2. IF sex=1 AND (intexage>=9.50 AND intexage<10) AND (bmival>=18.35 AND bmival<20.05) bmicat1=2. IF sex=2 AND (intexage>=9.50 AND intexage<10) AND (bmival>=19.15 AND bmival<21.10) bmicat1=2. IF sex=1 AND (intexage>=10 AND intexage<10.50) AND (bmival>=18.64 AND bmival<20.42 ) bmicat1=2. IF sex=2 AND (intexage>=10 AND intexage<10.50) AND (bmival>=19.49 AND bmival<21.52) bmicat1=2. IF sex=1 AND (intexage>=10.50 AND intexage<11) AND (bmival>=18.94 AND bmival<20.79) bmicat1=2. IF sex=2 AND (intexage>=10.50 AND intexage<11) AND (bmival>=19.85 AND bmival<21.94) bmicat1=2.

```
IF sex=1 AND (intexage>=11 AND intexage<11.50) AND (bmival>=19.26 AND bmival<21.18 ) bmicat1=2. 
IF sex=2 AND (intexage>=11 AND intexage<11.50) AND (bmival>=20.22 AND bmival<22.36) bmicat1=2. 
IF sex=1 AND (intexage>=11.50 AND intexage<12) AND (bmival>=19.59 AND bmival<21.57) bmicat1=2. 
IF sex=2 AND (intexage>=11.50 AND intexage<12) AND (bmival>=20.60 AND bmival<22.80 ) bmicat1=2.
IF sex=1 AND (intexage>=12 AND intexage<12.50) AND (bmival>=19.93 AND bmival<21.96 ) bmicat1=2. 
IF sex=2 AND (intexage>=12 AND intexage<12.50) AND (bmival>=20.98 AND bmival<23.22) bmicat1=2. 
IF sex=1 AND (intexage>=12.50 AND intexage<13) AND (bmival>=20.29 AND bmival<22.36) bmicat1=2. 
IF sex=2 AND (intexage>=12.50 AND intexage<13) AND (bmival>=21.37 AND bmival<23.65 ) bmicat1=2.
IF sex=1 AND (intexage>=13 AND intexage<13.50) AND (bmival>=20.65 AND bmival<22.77 ) bmicat1=2. 
IF sex=2 AND (intexage>=13 AND intexage<13.50) AND (bmival>=21.74 AND bmival<24.06) bmicat1=2. 
IF sex=1 AND (intexage>=13.50 AND intexage<14) AND (bmival>=21.02 AND bmival<23.17) bmicat1=2. 
IF sex=2 AND (intexage>=13.50 AND intexage<14) AND (bmival>=22.10 AND bmival<24.45 ) bmicat1=2.
IF sex=1 AND (intexage>=14 AND intexage<14.50) AND (bmival>=21.39 AND bmival<23.58) bmicat1=2. 
IF sex=2 AND (intexage>=14 AND intexage<14.50) AND (bmival>=22.45 AND bmival<24.82) bmicat1=2. 
IF sex=1 AND (intexage>=14.50 AND intexage<15) AND (bmival>=21.76 AND bmival<23.97) bmicat1=2. 
IF sex=2 AND (intexage>=14.50 AND intexage<15) AND (bmival>=22.77 AND bmival<25.16) bmicat1=2.
IF sex=1 AND (intexage>=15 AND intexage<15.50) AND (bmival>=22.12 AND bmival<24.36) bmicat1=2. 
IF sex=2 AND (intexage>=15 AND intexage<15.50) AND (bmival>=23.08 AND bmival<25.49) bmicat1=2. 
IF sex=1 AND (intexage>=15.50 AND intexage<16) AND (bmival>=22.48 AND bmival<24.74) bmicat1=2. 
IF sex=2 AND (intexage>=15.50 AND intexage<16) AND (bmival>=23.35 AND bmival<25.78 ) bmicat1=2.
exe.
*obesity*.
IF sex=1 AND (intexage>=2 AND intexage<2.50) AND (bmival>=19.10) bmicat1=3.
IF sex=2 AND (intexage>=2 AND intexage<2.50) AND (bmival>=18.84) bmicat1=3. 
IF sex=1 AND (intexage>=2.50 AND intexage<3) AND (bmival>=18.77) bmicat1=3. 
IF sex=2 AND (intexage>=2.50 AND intexage<3) AND (bmival>=18.56) bmicat1=3.
IF sex=1 AND (intexage>=3 AND intexage<3.50) AND (bmival>=18.51) bmicat1=3. 
IF sex=2 AND (intexage>=3 AND intexage<3.50) AND (bmival>=18.42) bmicat1=3. 
IF sex=1 AND (intexage>=3.50 AND intexage<4) AND (bmival>=18.27) bmicat1=3. 
IF sex=2 AND (intexage>=3.50 AND intexage<4) AND (bmival>=18.35 ) bmicat1=3.
IF sex=1 AND (intexage>=4 AND intexage<4.50) AND (bmival>=18.08) bmicat1=3. 
IF sex=2 AND (intexage>=4 AND intexage<4.50) AND (bmival>=18.32) bmicat1=3. 
IF sex=1 AND (intexage>=4.50 AND intexage<5) AND (bmival>=17.97) bmicat1=3. 
IF sex=2 AND (intexage>=4.50 AND intexage<5) AND (bmival>=18.31) bmicat1=3.
IF sex=1 AND (intexage>=5 AND intexage<5.50) AND (bmival>=17.95) bmicat1=3. 
IF sex=2 AND (intexage>=5 AND intexage<5.50) AND (bmival>=18.35) bmicat1=3. 
IF sex=1 AND (intexage>=5.50 AND intexage<6) AND (bmival>=17.99) bmicat1=3. 
IF sex=2 AND (intexage>=5.50 AND intexage<6) AND (bmival>=18.46) bmicat1=3.
IF sex=1 AND (intexage>=6 AND intexage<6.50) AND (bmival>=18.10) bmicat1=3. 
IF sex=2 AND (intexage>=6 AND intexage<6.50) AND (bmival>=18.65) bmicat1=3. 
IF sex=1 AND (intexage>=6.50 AND intexage<7) AND (bmival>=18.26) bmicat1=3. 
IF sex=2 AND (intexage>=6.50 AND intexage<7) AND (bmival>=18.91) bmicat1=3.
IF sex=1 AND (intexage>=7 AND intexage<7.50) AND (bmival>=18.48) bmicat1=3. 
IF sex=2 AND (intexage>=7 AND intexage<7.50) AND (bmival>=19.22) bmicat1=3. 
IF sex=1 AND (intexage>=7.50 AND intexage<8) AND (bmival>=18.74) bmicat1=3. 
IF sex=2 AND (intexage>=7.50 AND intexage<8) AND (bmival>=19.56) bmicat1=3.
IF sex=1 AND (intexage>=8 AND intexage<8.50) AND (bmival>=19.04) bmicat1=3. 
IF sex=2 AND (intexage>=8 AND intexage<8.50) AND (bmival>=19.93) bmicat1=3. 
IF sex=1 AND (intexage>=8.50 AND intexage<9) AND (bmival>=19.36) bmicat1=3. 
IF sex=2 AND (intexage>=8.50 AND intexage<9) AND (bmival>=20.30) bmicat1=3.
IF sex=1 AND (intexage>=9 AND intexage<9.50) AND (bmival>=19.70) bmicat1=3. 
IF sex=2 AND (intexage>=9 AND intexage<9.50) AND (bmival>=20.70) bmicat1=3. 
IF sex=1 AND (intexage>=9.50 AND intexage<10) AND (bmival>=20.05) bmicat1=3. 
IF sex=2 AND (intexage>=9.50 AND intexage<10) AND (bmival>=21.10) bmicat1=3.
IF sex=1 AND (intexage>=10 AND intexage<10.50) AND (bmival>=20.42) bmicat1=3. 
IF sex=2 AND (intexage>=10 AND intexage<10.50) AND (bmival>=21.52) bmicat1=3. 
IF sex=1 AND (intexage>=10.50 AND intexage<11) AND (bmival>=20.79) bmicat1=3. 
IF sex=2 AND (intexage>=10.50 AND intexage<11) AND (bmival>=21.94) bmicat1=3.
IF sex=1 AND (intexage>=11 AND intexage<11.50) AND (bmival>=21.18) bmicat1=3. 
IF sex=2 AND (intexage>=11 AND intexage<11.50) AND (bmival>=22.36) bmicat1=3. 
IF sex=1 AND (intexage>=11.50 AND intexage<12) AND (bmival>=21.57) bmicat1=3. 
IF sex=2 AND (intexage>=11.50 AND intexage<12) AND (bmival>=22.80) bmicat1=3.
IF sex=1 AND (intexage>=12 AND intexage<12.50) AND (bmival>=21.96) bmicat1=3. 
IF sex=2 AND (intexage>=12 AND intexage<12.50) AND (bmival>=23.22) bmicat1=3. 
IF sex=1 AND (intexage>=12.50 AND intexage<13) AND (bmival>=22.36) bmicat1=3. 
IF sex=2 AND (intexage>=12.50 AND intexage<13) AND (bmival>=23.65) bmicat1=3.
```

```
IF sex=1 AND (intexage>=13 AND intexage<13.50) AND (bmival>=22.77) bmicat1=3. 
IF sex=2 AND (intexage>=13 AND intexage<13.50) AND (bmival>=24.06) bmicat1=3. 
IF sex=1 AND (intexage>=13.50 AND intexage<14) AND (bmival>=23.17) bmicat1=3. 
IF sex=2 AND (intexage>=13.50 AND intexage<14) AND (bmival>=24.45) bmicat1=3.
IF sex=1 AND (intexage>=14 AND intexage<14.50) AND (bmival>=23.58) bmicat1=3. 
IF sex=2 AND (intexage>=14 AND intexage<14.50) AND (bmival>=24.82) bmicat1=3. 
IF sex=1 AND (intexage>=14.50 AND intexage<15) AND (bmival>=23.97) bmicat1=3. 
IF sex=2 AND (intexage>=14.50 AND intexage<15) AND (bmival>=25.16) bmicat1=3.
IF sex=1 AND (intexage>=15 AND intexage<15.50) AND (bmival>=24.36) bmicat1=3. 
IF sex=2 AND (intexage>=15 AND intexage<15.50) AND (bmival>=25.49) bmicat1=3. 
IF sex=1 AND (intexage>=15.50 AND intexage<16) AND (bmival>=24.74) bmicat1=3. 
IF sex=2 AND (intexage>=15.50 AND intexage<16) AND (bmival>=25.78) bmicat1=3.
IF (bmiok<>1 | age<2 | age>=16 | intexage<0) bmicat1=-1.
VARIABLE LABELS bmicat1 '(D) BMI standards age 2-15 (85th/95th centile) updated 2008'. 
value labels bmicat1 1 'Normal-weight' 2 'Over-weight' 3 'Obese'.
```
#### <span id="page-71-0"></span>BMICAT2: (D) BMI status age 2-15 (overweight inc. obese)

```
1 Neither overweight nor obese<br>2 Overweight incl obese
```

```
Overweight incl obese
```
#### **SPSS Syntax**

```
RECODE bmicat1 (1=1) (2 thru 3=2)(else=copy) INTO bmicat2.
VARIABLE LABELS bmicat2 '(D) BMI status age 2-15 (ovrwght inc. obese)'. 
VALUE LABELS bmicat2 1 'Neither overweight nor obese' 2 'Overweight incl. obese'.
```
### <span id="page-71-1"></span>BMICAT3: (D) BMI status age 2-15 (non-obese vs obese)

```
1 Non-obese<br>2 Obese
```
#### **Obese**

**SPSS Syntax** RECODE bmicat1 (1 thru 2=1) (3=2)(else=copy) INTO bmicat3. VAR LAB bmicat3 '(D) BMI status age 2-15 (non-obese vs obese)'.<br>VAL LAB bmicat3 1 'Non-obese' 2 'Obese'. VAL LAB bmicat3 1 'Non-obese'

#### <span id="page-71-2"></span>WHVAL: (D) Valid mean waist/hip ratio

### **SPSS Syntax**

```
COMPUTE whval=-1.
IF whokb=1 whval=wstval/hipval.
VARIABLE LABEL whval "(D) Valid Mean Waist/Hip ratio".
```
#### <span id="page-71-3"></span>MENWHGP: (D) Male waist hip ratio groups

```
1 Less than 0.80
```

```
2 0.80, less than 0.85
```

```
3 0.85, less than 0.90
```
- 4 0.90, less than 0.95
- 5 0.95, less than 1.00
- 6 1.00 or more

#### <span id="page-71-4"></span>MENWHHI: (D) Male high waist hip ratio

1 Less than 0.95

2 0.95 or more

```
do if sex=1.
recode whokb (-99 thru -1=COPY)(2 thru 5=-1) into menwhgp.
RECODE whval (1.00 THRU hi=6)(0.95 THRU 1.00=5)(0.90 THRU 0.95=4)(0.85 THRU 0.90=3) 
   (0.80 THRU 0.85=2)(0.01 THRU 0.80=1) into menwhgp.
recode menwhgp (1 \text{ thru } 4=1)(5, 6=2)(-99 \text{ thru } -1=copy) into menwhhi.
end if.
if sex=2 menwhgp=-1.
if sex=2 menwhhi=-1.
if age<=15 menwhgp=-1.
if age<=15 menwhhi=-1.
Exe.
VAR LAB menwhgp '(D) Male waist hip ratio groups (adults)'.
VAL LAB menwhgp 1 'Less than 0.80' 2 '0.80, less than 0.85' 3 '0.85, less than 0.90'
    4 '0.90, less than 0.95' 5 '0.95, less than 1.00' 6 '1.00 or more'.
VAR LAB menwhhi '(D) Male high waist hip ratio'.
VAL LAB menwhhi 1 'Less than 0.95' 2 '0.95 or more'.
```
### WOMWHGP: (D) Female waist hip ratio groups

1 Less than 0.70<br>2 0.70 less than

- 
- 2 0.70, less than 0.75<br>3 0.75, less than 0.80
- 3 0.75, less than 0.80<br>4 0.80 less than 0.85 0.80, less than 0.85
- 5 0.85, less than 0.90<br>6 0.90 or more
- 6 0.90 or more<br>-90 Pregnant
- Pregnant

WOMWHHI: (D) Female high waist hip ratio

- 1 Less than  $0.85$ <br>2 0.85 or more
- 2 0.85 or more<br>-90 Pregnant
- Pregnant

```
SPSS Syntax
```

```
do if sex=2.
recode whokb (-99 thru -1=COPY)(2 thru 5=-1) into womwhgp.
RECODE whval (0.90 THRU hi=6)(0.85 THRU 0.90=5)(0.80 THRU 0.85=4)(0.75 THRU 0.80=3) (0.70 thru 
0.75=2)(0.01 thru 0.70=1) into womwhgp.
recode womwhgp (1 thru 4=1)(5,6=2)(-99 thru -1=copy) into womwhhi.
End if. 
if sex=1 womwhgp=-1.
if sex=1 womwhhi=-1.
if age<=15 womwhgp=-1.
if age<=15 womwhhi=-1. 
Exe.
VAR LAB womwhgp '(D) Female waist hip ratio groups'.
VAL LAB womwhgp
     1 'Less than 0.70'
     2 '0.70, less than 0.75'
     3 '0.75, less than 0.80'
     4 '0.80, less than 0.85'
     5 '0.85, less than 0.90'
     6 '0.90 or more'
    -90 'Pregnant'.
VAR LAB womwhhi '(D) Female high waist hip ratio'.
VAL LAB womwhhi
   1 'Less than 0.85'
   2 '0.85 or more' -90 'Pregnant'.
```
WAISTHI: (D) Raised waist measurement over 102cm for men and 88cm for women

 1 Normal 2 Over 102/88cm

*SPSS syntax* recode wstval (0 thru hi = 1) (else = copy) into waisthi. if sex = 1 and wstval  $>102$  waisthi = 2. if sex = 2 and wstval  $>88$  waisthi = 2. variable labels waisthi "(D) Raised waist measurement over 102cm for men and 88cm for women". value labels waisthi 1 "Normal" 2 "Over 102 / 88 cm".

## WSTGP3: (D) Waist circumference in 3 groups (valid waist)

- 1 Desirable less than 94cm men or 80cm women'
- 2 High 94-102cm men or 80-88cm women<br>3 Very high over 102cm men or 88cm wom
- Very high over 102cm men or 88cm women

```
SPSS syntax
DO IF (sex=1)
```
 RECODE wstval (0 thru 93.999=1) (94 thru 102=2) (102 thru Highest=3) (else = copy) INTO wstgp3 . ELSE IF (sex=2) . RECODE wstval (0 thru 79.999=1) (80 thru 88=2) (88 thru Highest=3) (else = copy) INTO wstgp3 . END IF . EXECUTE . freq wstgp3. VARIABLE LABELS wstgp3 "(D) waist circumference in 3 groups (valid waist)". VALUE LABELS wstgp3 1 'Desirable - less than 94cm men or 80cm women' 2 'High – 94-102cm men or 80-88cm women ' 3 'Very high – over 102cm men or 88cm women'.

WAIST: (D) Waist circumference, defined by NICE (3 groups, based on valid waist and BMIvg6)

- 1 Low waist circ<br>2 High
- 2 High<br>3 Very
- Very high

**SPSS syntax** DO IF wstval>50 & range(BMIVG6, 1, 6). DO IF (sex=1) . RECODE wstval (Lowest thru 93.999=1) (94 thru 102=2) (102 thru Highest=3) INTO waist . ELSE IF (sex=2). RECODE wstval (Lowest thru 79.999=1) (80 thru 88=2) (88 thru Highest=3) INTO waist . END IF . ELSE IF (wstval <= 50 | (BMIvg6 < 1 | BMIvg6 > 6)). compute Waist=-1. END IF. EXECUTE . VARIABLE LABELS Waist '(D) Waist circumference, defined by NICE (3 groups, based on valid waist and BMIvg6)'. VALUE LABELS WAIST 1 'Low waist circ' 2 'High' 3 'Very high'.

## OHthRisk: (D) Health risk classifications based on body mass index (BMI) and waist circumference (as defined by NICE)

- 1 Underweight low waist circ<br>2 Underweight high waist circ
- 2 Underweight high waist circ<br>3 Underweight very high waist
- 3 Underweight very high waist circ<br>4 Normal low waist circ
- Normal low waist circ
- 5 Normal high waist circ<br>6 Normal very high wais
- 6 Normal very high waist circ<br>7 Overweight low waist circ
- Overweight low waist circ
- 8 Overweight high waist circ<br>9 Overweight very high waist
- 9 Overweight very high waist circ<br>10 Obese I low waist circ
- 10 Obese I low waist circ<br>11 Obese I high waist circ
- 11 Obese I high waist circ<br>12 Obese I very high waist
- 12 Obese I very high waist circ<br>13 Obese II low waist circ Obese II - low waist circ
- 
- 14 Obese II high waist circ<br>15 Obese II very high waist
- 15 Obese II very high waist circ<br>16 Obese III low waist circ
- 16 Obese III low waist circ<br>17 Obese III high waist circ
- 17 Obese III high waist circ<br>18 Obese III very high waist Obese III - very high waist circ

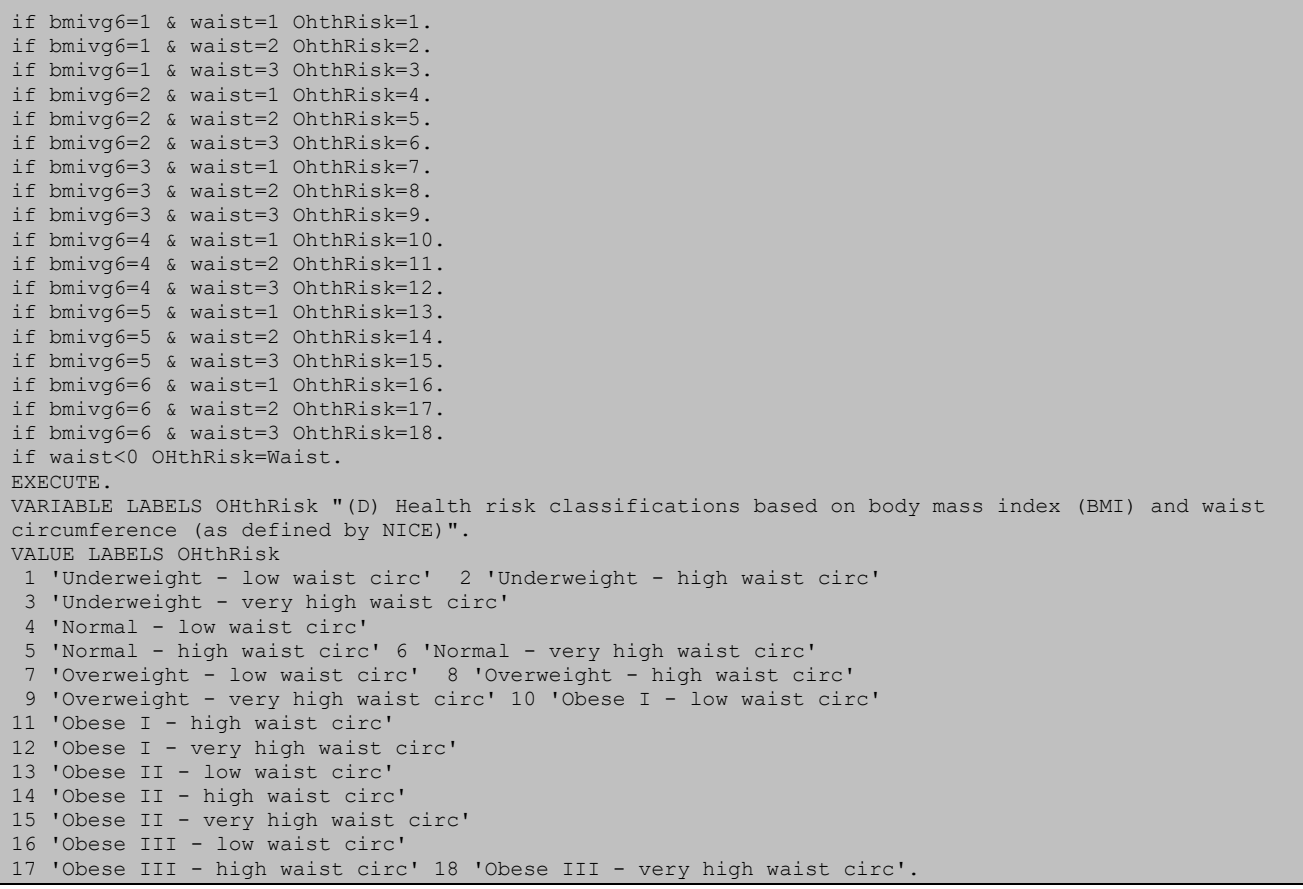

## OHthRiskg: (D) Health risk classifications based on body mass index (BMI) and waist circumference, grouped (as defined by NICE)

- 1 Unclassified<br>2 No increase
- 2 No increased risk<br>3 Increased risk
- 3 Increased risk<br>4 High risk
- 4 High risk<br>5 Very high Very high risk

## **SPSS syntax**

```
RECODE OHthRisk (1 thru 3=1)(4,5,7=2)(6,8,10=3) (9,11=4) (12 thru 18=5)(-1=-1) INTO OHthRiskg.
EXECUTE.
VARIABLE LABELS OHthRiskg "(D) Health risk classifications based on body mass index (BMI) and waist 
circumference, grouped (as defined by NICE)".
VALUE LABELS OHthRiskg
```

```
1 'Unclassified (Underweight)' 2 'No increased risk' 3 'Increased risk' 4 'High risk' 5 'Very high risk'.
```
# Waist and Hip Admin

WSTOKB: (D) Whether waist measurements are valid

- 1 Usable 1st & 2nd measurements<br>2 Usable 1st & 3rd measurements
- 2 Usable 1st & 3rd measurements<br>3 Usable 2nd & 3rd measurements
- 3 Usable 2nd & 3rd measurements
- 4 Usable 1st & 2nd & 3rd measurements<br>5 Not useable: unreliable
- Not useable: unreliable
- 6 Not useable: difference > 3cm
- 7 Partial response
- 8 Refused
- 9 Not attempted
- -90 Pregnant

### **SPSS syntax**

```
RECODE respwh (1=1)(2=7)(3=8)(4=9)(-6,-2,-1=COPY) INTO wstokb.
COMPUTE xxwst12=abs(waist1-waist2).
COMPUTE xxwst13=abs(waist1-waist3).
COMPUTE xxwst23=abs(waist2-waist3).
IF respwh=1 & xxwst12<=3 & any(wjrel,1,2,3) wstokb=1.
DO IF respwh=1 & xxwst12>3.
COMPUTE wstokb=6.
IF xxwst13<=3 wstokb=2.
IF xxwst23<=3 wstokb=3.
IF xxwst13<=3 & xxwst23<=3 wstokb=4.
END IF.
IF ANY(wjrel,4,-9) wstokb=5.
IF pregntj=1 wstokb=-90.
IF age<11 wstokb=-1.
VARIABLE LABELS wstokb "(D) Whether waist measurements are valid".
VALUE LABELS wstokb
 1 'Usable 1st & 2nd measurements'
 2 'Usable 1st & 3rd measurements'
 3 'Usable 2nd & 3rd measurements'
 4 'Usable 1st & 2nd & 3rd measurements'
 5 'Not useable: unreliable'
 6 'Not useable: difference > 3cm' 
 7 'Partial response'
 8 'Refused' 9 'Not attempted' -90 "Pregnant".
```
### HIPOKB: (D) Whether hip measurements are valid

- 1 Usable 1st & 2nd measurements
- 2 Usable 1st & 3rd measurements
- 3 Usable 2nd & 3rd measurements
- 4 Usable 1st & 2nd & 3rd measurements
- 5 Not useable: unreliable
- 6 Not useable: difference > 3cm
- 7 Partial response
- 8 Refused
- 9 Not attempted -90 Pregnant

### **SPSS syntax**

RECODE respwh (1=1)(2=7)(3=8)(4=9)(-6,-2,-1=COPY) INTO hipokb. COMPUTE xxhip12=abs(hip1-hip2). COMPUTE xxhip13=abs(hip1-hip3). COMPUTE xxhip23=abs(hip2-hip3). IF respwh=1 & xxhip12 <= 3 & any(hjrel,  $1, 2, 3$ ) hipokb=1

```
DO IF respwh=1 & xxhip12>3.
COMPUTE hipokb=6.
IF xxhip13<=3 hipokb=2.
IF xxhip23<=3 hipokb=3.
IF xxhip13<=3 & xxhip23<=3 hipokb=4.
END IF.
IF ANY(hjrel,4,-9) hipokb=5.
IF pregntj=1 hipokb=-90.
IF age<11 hipokb=-1.
VARIABLE LABELS hipokb "(D) Whether hip measurements are valid".
VALUE LABELS hipokb
 1 'Usable 1st & 2nd measurements'
 2 'Usable 1st & 3rd measurements'
 3 'Usable 2nd & 3rd measurements'
 4 'Usable 1st & 2nd & 3rd measurements'
 5 'Not useable: unreliable'
 6 'Not useable: difference > 3cm' 
 7 'Partial response'
 8 'Refused'
 9 'Not attempted' -90 "Pregnant".
```
## WHOKB: (D) Whether waist/hip measure is valid

- 1 Valid<br>2 Wais
- 2 Waist/Hip not usuable<br>3 Waist/Hip partial respo
- 3 Waist/Hip partial response<br>4 Waist/Hip refused
- 4 Waist/Hip refused<br>5 Waist/Hip not atte
- 5 Waist/Hip not attempted -90 Pregnant

```
RECODE wstokb(-6,-2,-1=COPY) into whokb.
IF RANGE(wstokb,1,4) & RANGE(hipokb,1,4) whokb=1.
IF ANY(5,wstokb,hipokb) | ANY(6,wstokb,hipokb) whokb=2.
IF ANY(7,wstokb,hipokb) whokb=3.
IF ANY(8,wstokb,hipokb) whokb=4.
IF ANY(9,wstokb,hipokb) whokb=5.
IF hipokb=-90 whokb=-90.
IF age<11 whokb=-1.
VARIABLE LABELS whokb "(D) Whether waist/hip measure is valid".
VALUE LABELS whokb
  1 "Valid"
  2 "Waist/Hip not usable"
  3 "Waist/Hip partial response"
  4 "Waist/Hip refused"
 5 "Waist/Hip not attempted"
 -90 "Pregnant"
```
# Blood sample

# Admin

## BSOUTE: (D) Blood Sample Outcome

- 1 Blood sample obtained<br>2 Blood sample attempted
- 2 Blood sample attempted, not obtained<br>3 Refused blood sample or Nurse
- Refused blood sample or Nurse 4 Ineligible for Blood Sample or Nurse

#### **SPSS Syntax**

```
compute bsoute=4.
if age<16 bsoute=-1.
if age>=16 & any(nuroutc,80,82,83,84,85,86,87,88,89,90) bsoute=3.
if any(1,clotb,fit,pregntj) & age>=16 bsoute=4.
if bswill=2 bsoute=3.
recode samptak(1=1)(2=2) into bsoute.
variable labels bsoute "(D) Blood Sample Outcome".
value labels bsoute
-1 "Item not applicable"
1 "Blood sample obtained"
2 "Blood sample attempted, not obtained"
3 "Refused Blood Sample or Nurse"
4 "Ineligible for Blood Sample or Nurse".
```
# CHOLOK2: (D) Response to Total Cholesterol sample HDLOK2: (D) Response to HDL Cholesterol sample GLYHBOK: (D) Response to Glycated haemoglobin sample<br>1 Valid sample

1 Valid sample<br>2 Takes drugs

- Takes drugs affecting sample
- 3 Sample not obtained, not usable
- 4 Ineligible **Refused**

```
recode samptak (-2=-2)(-1=4)(1,2=3) into cholok2.
if bswill=2 cholok2=5.
if cholest>0 & cholqual<0 cholok2=1.
if cholest>0 & lipid2=1 cholok2=2.
variable labels cholok2 "(D) Response to Total Cholesterol sample {revised}".
value labels cholok2
1 "Valid sample"
2 "Takes drugs affecting sample"
3 "Sample not obtained, not usable"
4 "Ineligible"
5 "Refused".
recode samptak (-2=-2) (-1=4) (1,2=3) into hdlok2.
if bswill=2 hdlok2=5.
if hdlchol>0 & hdlqual<0 hdlok2=1.
if hdlchol>0 & lipid2=1 hdlok2=2.
variable labels hdlok2 "(D) Response to HDL Cholesterol sample {revised}".
value labels hdlok2
1 "Valid sample"
2 "Takes drugs affecting sample"
3 "Sample not obtained, not usable"
4 "Ineligible"
5 "Refused".
recode samptak (-2=-2)(-1=4)(1,2=3) into glyhbok.
if bswill=2 glyhbok=5.
if glyhb>0 & glhbqual<0 glyhbok=1.
variable labels glyhbok "(D) Response to Glycated haemoglobin sample".
value labels glyhbok
1 "Valid sample"
3 "Sample not obtained, not usable"
4 "Ineligible"
5 "Refused".
```
## CHOLVAL3: (D) Valid Total Cholesterol result

#### **SPSS Syntax**

compute Cholval3 = cholval2. if cholflag3 = 1 Cholval3 =  $-1$ . variable labels Cholval3 (D) Valid Total Cholesterol result". add value labels Cholval3 -1 "Not applicable".

# CHOLVAL13: (D) Valid Total Cholesterol result (incl those on LLD)

```
SPSS Syntax
```
compute Cholval13 = cholval12. if cholflag3 = 1 cholval13 =  $-1$ . variable labels Cholval13 (D) Valid Total Cholesterol result (incl those on LLD)". add value labels Cholval13 -1 "Not applicable".

# CHOLFOUR3: (D) Whether Total Cholesterol < 4 (incl those on LLD)

 $\begin{array}{cc} 1 & 4.0 \\ 2 & 1 \end{array}$ 

 $>4.0$ **SPSS Syntax**

compute Cholfour3 = Cholfour2. if cholflag3 = 1 cholfour3 =  $-1$ . variable labels Cholfour3 "D) Whether Total Cholesterol < 4 (incl those on LLD)". add value labels Cholfour3 -1 "Not applicable" 1.00 "<4.0" 2.00 ">=4.0".

# CHOLFIVE3: (D) Whether Total Cholesterol < 5 (incl those on LLD)

```
1 <5.0
        > 5.0SPSS Syntax
compute Cholfive3 = cholfive2.
if cholflag3 = 1 cholfive3 = -1.
variable labels Cholfive3 "(D) Whether Total Cholesterol < 5 (incl those on LLD)".
add value labels Cholfive3 -1 "Not applicable" 1.00 "<5.0" 2.00 ">=5.0".
```
# HDLVAL3: (D) Valid HDL Cholesterol result

```
SPSS Syntax
```

```
compute Hdlval3 = hdlval2. 
if cholflag3 = 1 Hdlval3 = -1.
var labs Hdlval3 "(D) Valid HDL Cholesterol result".
add value labels Hdlval3 -1 "Not applicable".
```
# HDLVAL13: (D) Valid HDL Cholesterol result (incl those on LLD)

**SPSS Syntax**

```
compute Hdlval13 = hdlval12. 
if cholflag3 = 1 hdlval13 = -1.
var labs Hdlval13 "(D) Valid HDL Cholesterol result (incl those on LLD".
add value labels Hdlval13 -1 "Not applicable".
```
# HDLONE3: (D) Whether HDL Cholesterol result  $\lt 1$  (incl those on LLD)

```
\begin{matrix} 1 & 1 \\ 2 & 1 \end{matrix}>1SPSS Syntax
compute Hdlone3 =hdlone2.
if cholflag3 = 1 hdlone3 = -1.
var labs Hdlone3 "(D) Whether HDL Cholesterol result <1 (incl those on LLD".
add value labels Hdlone3 -1 "Not applicable" 1.00 "<1" 2.00 ">=1".
```
### Raised: (D) Total cholesterol - raised, over 4.9 (mmol/L)

```
0 Below 4.9
```
1 Above 4.9

```
SPSS Syntax
compute raised=0.
if cholest>4.9 raised=1.
if cholest = -1 Raised = -1.
Exe.
Variable labels Raised "(D) Total cholesterol - raised, over 4.9 (mmol/L)".
add value labels Raised 
0 "Below 4.9" 1 "Above 4.9"
 -1 "Not applicable".
```
## GLYHBVALA: (D) Valid Glycated haemoglobin result (%) (comparable with pre-September 2013)

#### **SPSS Syntax**

```
compute glyhbvala= glyhbval.
execute.
if glyhbval>3.5 and glyhbval<6.3 glyhbvala = glyhbval+0.1.
if glyhbval>6.2 and glyhbval<9 glyhbvala = glyhbval+0.2.
if glyhbval>8.9 glyhbvala = glyhbval+0.3.
variable labels glyhbvala "(D) Valid Glycated haemoglobin result (%)(comparable with pre-September 2013)".
```
## CHOLVALA: (D) Valid Total Cholesterol Result mmol/L (comparable with pre-2010 results)

```
SPSS Syntax
compute Cholvala = -99. 
if cholflag3 = 1 Cholvala = cholval2 -0.1.
if cholflag3 = 2 Cholvala = cholval3.
if cholok2 ge 2 Cholvala = -1.
EXECUTE.
variable labels Cholvala (D) Valid Total Cholesterol Result mmol/L (comparable with pre-2010 results)".
add value labels Cholvala
-1 "Not applicable"
-8 "Don't know" -9 "Refused".
```
# CHOLVAL1A: (D) Valid Total Cholesterol Result mmol/L (incl those on LLD) (comparable with pre-2010 results)

**SPSS Syntax**

```
compute Cholval1a = -99.
if cholflag3 = 1 Cholval1a = (cholval12 -0.1).
if cholflag3 = 2 Cholval1a = cholval13.
if cholok2 gt 2 cholval1a = -1.
exe. 
variable labels Cholval1a "(D) Valid Total Cholesterol Result mmol/L (incl those on LLD) (comparable with 
pre-2010 results)".
add value labels Cholval1a
-1 "Not applicable"
-8 "Don't know" -9 "Refused".
```
CHOLFOURA: (D) Whether Total Cholesterol < 4 (incl those on LLD) {revised} (comparable with pre-2010 results)

1  $< 4.0$ 2  $>4.0$ **SPSS Syntax** COMPUTE cholfoura=cholval1a. If cholval1a>=4.0 cholfoura=2. if cholval1a>0 & cholval1a LT 4.0 cholfoura=1. Exe. VALUE LABELS cholfoura 1 "<4.0" 2 ">=4.0" -1 "Not applicable". variable labels Cholfoura "(D) Whether Total Cholesterol < 4 (incl those on LLD) {revised} (comparable with pre-2010 results)".

CHOLFIVEA: (D) Whether Total Cholesterol < 5 (incl those on LLD) {revised} (comparable with pre-2010 results)

 $\begin{array}{cc} 1 & 5.0 \\ 2 & 5.0 \end{array}$ 

```
>5.0SPSS Syntax
compute Cholfivea = cholval1a.
if cholval1a>=5.0 cholfivea=2.
if cholval1a>0 & cholval1a<5.0 cholfivea = 1. 
exe. 
variable labels Cholfivea "(D) Whether Total Cholesterol < 5 (incl those on LLD) {revised} (comparable 
with pre-2010 results)".
add value labels Cholfivea 1 "<5.0" 
2 ">=5.0" -1 "Not applicable".
```
## HDLVALA: (D) Valid HDL Cholesterol Result mmol/L (comparable with pre-2010 results)

**SPSS Syntax**

```
compute Hdlvala = -99. 
if cholflag3 = 1 Hdlvala = hdlval2+0.1.
if cholflag3 = 2 Hdlvala = hdlval3+0.2.
if hdlok2 ge 2 hdlvala = -1.
exe.
variable labels Hdlvala "(D) Valid HDL Cholesterol Result mmol/L (comparable with pre-2010 results)".
add value labels Hdlvala 
-1 "Not applicable" -8 "Don't know" 
-9 "Refused".
```
# HDLVAL1A: (D) Valid HDL Cholesterol Result mmol/L (incl those on LLD) (comparable with pre-2010 results)

#### **SPSS Syntax**

```
compute Hdlval1a = -99. 
if cholflag3 = 1 Hdlval1a = hdlval12+0.1.
if cholflag3 = 2 Hdlval1a = hdlval13+0.2.
if hdlok2 gt 2 hdlval1a = -1.
EXECUTE.
variable labels Hdlval1a "(D) Valid HDL Cholesterol Result mmol/L (incl those on LLD) (comparable with 
pre-2010 results)".
add value labels Hdlval1a 
-1 "Not applicable" -8 "Don't know"<br>-9 "Refused".
  "Refused".
```
HDLONEA: (D) Whether HDL Cholesterol result <1 (incl those on LLD) {revised} (comparable with pre-2010 results)

```
\begin{array}{cc} 1 & 1.0 \\ 2 & 1.0 \end{array}>1.0SPSS Syntax
compute Hdlonea = -99.
if hdlval1a>=1 hdlonea=2.
if hdlval1a>0 and hdlval1a<1 hdlonea=1.
IF HDLVAL1A = -1 HDLONEA= -1.
VALUE LABELS hdlonea
1 "<1"
2 ">=1"
-1 "Not applicable".
variable labels Hdlonea "(D) Whether HDL Cholesterol result <1 (incl those on LLD) {revised} (comparable 
with pre-2010 results)".
```
## GLYHBVAL2: (D) Valid Glycated haemoglobin Result (%)

```
compute glyhbval2=-1.
if glyhbok=1 glyhbval2=glyhb.
formats glyhbval2 (F2.1).
variable labels glyhbval2 "(D) Valid Glycated haemoglobin result (%)".
ADD VALUE LABELS GLYHBVAL2
-1 "Item not appliable".
```
## GLYHB3G2: (D) Glycated haemoglobin (%) 3 groups

1 Under 6.5 2 6.5 to 7.4 3 7.5 or over.

**SPSS Syntax**  recode glyhbval2 (7.5 thru hi = 3) (6.5 thru 7.4 = 2) (0 thru 6.4 = 1) (else = copy) into glyhb3q2. add value labels glyhb3g2 -1 "Item not applicable" 1 "Under 6.5" 2 "6.5 to 7.4" 3 "7.5 or over". var label glyhb3g2 "(D) Glycated haemoglobin (%) 3 groups".

# GLYHBHI2: (D) Raised Glycated haemoglobin (%)

1 Not raised (under 6.5)

2 Raised (6.5 or over) **SPSS Syntax** 

```
recode glyhbval2 (6.5 thru hi = 2) (0 thru 6.4 = 1) (else = copy) into glyhbhi2.
VARIABLE LABELS glyhbhi2 "(D) Raised Glycated haemoglobin (%)".
add value labels glyhbhi2
-1 "Item not applicable"
1 "Not raised (under 6.5)"
2 "Raised (6.5 or over)".
```
# IFFCVAL2: (D) Valid Glycated haemoglobin result in mmol/ml (IFFC)

```
SPSS Syntax 
recode IFCCA1 (else = copy) into iffcval2. 
if glyhbval2 = 6.0 iffcval2 = 42.
if glyhbval2<0 iffcval2=glyhbval2.
Variable labels iffcval2 "(D) Valid Glycated haemoglobin result in mmol/ml (IFFC)".
add value labels iffcval2 -1 "Item not appliable".
```
# GLYHB3GA: (D) Glycated haemoglobin 3 groups (comparable with pre-September 2013)

1 Under 6.5<br>2 6.5 to 7.4

- 2 6.5 to 7.4<br>3 7.5 or ove
- 7.5 or over

#### **SPSS Syntax** recode glyhbvala (7.5 thru hi = 3) (6.5 thru 7.4 = 2) (0 thru 6.4 = 1) (else = copy) into Glyhb3ga. exe. variable labels Glyhb3ga "(D) Glycated haemoglobin 3 groups (comparable with pre-September 2013)". add value labels glyhb3ga -1 "Not applicable" 1 "Under 6.5" 2 "6.5 to 7.4" 3 "7.5 or over".

# GLYHBHIA: (D) Raised glycated haemoglobin (comparable with pre-September 2013)

- 1 Not raised (under 6.5)<br>2 Baised (6.5 or over)
- Raised (6.5 or over)

## **SPSS Syntax**

```
recode glyhbvala (6.5 thru hi = 2) (0 thru 6.4 = 1) (else = copy) into Glyhbhia.
variable labels Glyhbhia "(D) Raised glycated haemoglobin (comparable with pre-September 2013)".
add value labels Glyhbhia -1 "Not applicable" 
1 "Not raised (under 6.5)"
2 "Raised (6.5 or over)".
```
IFFCVALA: (D) Valid Glycated haemoglobin result in mmol per ml (IFFC) (comparable with pre-September 2013)

```
compute iffcvala= iffcval2.
if iffcval2>15 and iffcval2<45 iffcvala = iffcval2+1.
if iffcval2>44 and iffcval2<75 iffcvala = iffcval2+2.
if iffcval2>74 iffcvala = iffcval2+3.
variable labels iffcvala "(D) Valid Glycated haemoglobin result in mmol per ml (IFFC) (later results 
comparable with pre-September 2013)".
add value labels iffcvala -1 "Not applicable".
```
iffcvalag4: (D) Glycated haemoglobin (mmol/mol) 4 groups (comparable with pre-September 2013)

 $1 < 42$ mmol/mol 2 42-47mmol/mol 3 48-53mmol/mol 4 54+mmol/mol

#### **SPSS Syntax**

```
recode iffcvala (54 thru hi = 4) (48 thru 53 = 3) (42 thru 47 = 2) (0 thru 41 = 1) (else = copy) into
iffcvalag4.
value labels iffcvalag4
-1 "Not applicable"
1 "<42mmol/mol"
2 "42-47mmol/mol"
3 "48-53mmol/mol"
4 "54+mmol/mol".
variable label iffcvalag4 "(D) Glycated haemoglobin (mmol/mol) 4 groups (comparable with pre-September 
2013)".
```
# Blood Pressure

# Admin

### BPRESPC: (D) Whether BP readings are valid

- 1 Valid blood pressure measurement
- 2 Ate, drank, smoked, exercised in previous half hour<br>3 Not known if ate, drank, smoked or exercised
- 3 Not known if ate, drank, smoked or exercised
- 4 Three valid readings not obtained<br>5 Pregnant
- 5 Pregnant<br>6 Refused
- Refused, attempted but not obtained, not attempted

```
RECODE respbps (1=1)(2,3=4)(4,5,6=6)(-9 thru -1=COPY) into bprespc.
IF ANY(full1,2,-8,-9) | ANY(full2,2,-8,-9) | ANY(full3,2,-8,-9) bprespc=4.
IF (respbps = 1 \& any(1, \text{consbx11}, \text{consbx12}, \text{consbx13}, \text{consbx14})) bprespc= 2.
IF (respbps = 1 & ANY(-9,consbx11,consbx12,consbx13,consbx14)) bprespc= 3.
IF (respbps = 1 & any(1,consu2x1,consu2x4)) bprespc= 2.
IF (respbps = 1 \& ANY(-9, \text{const2x1}, \text{const2x4})) bprespc= 3.
IF (pregntj = 1) bprespc = 5.
VARIABLE LABELs bprespc "(D) Whether BP readings are valid".
VALUE LABELS bprespc
1 'Valid blood pressure measurement'
 2 'Ate, drank, smoked, exercised in previous half hour'
 3 'Not known if ate, drank, smoked or exercised'
4 'Three valid readings not obtained'
 5 'Pregnant'
 6 'Refused, attempted but not obtained, not attempted'.
```
# Measurements

## OMDIAST: (D) Omron Diastolic BP (mean 2nd/3rd) inc. invalid OMSYST: (D) Omron Systolic BP (mean 2nd/3rd) inc. invalid OMMAP: (D) Omron Mean arterial pressure (mean 2nd/3rd) inc. invalid OMPULS: (D) Omron Pulse pressure, systolic-diastolic inc. invalid

These set of variables take the average of the second and third BP readings, where the nurse has recorded that three valid readings were taken. The variables include people whose values are unreliable in that they have eaten, drank, smoked or exercised in the last half hour. To look at valid cases only, use the DIAVAL, SYSVAL, MAPVAL and PULVAL set of variables. **SPSS Syntax**

```
DO REPEAT ommeas = omdiast omsyst ommap ompuls.
RECODE respbps (lo thru 0=COPY)(4 thru 6=-7)(2 thru 3=-9) INTO ommeas.
END REPEAT.
DO IF (respbps = 1).
COMPUTE omdiast = (dias2om + dias3om)/2.
COMPUTE omsyst = (sys2om + sys3om)/2.
COMPUTE ommap = (map2om + map3om)/2.
COMPUTE ompuls = omsyst-omdiast.
END IF.
VARIABLE LABELS omdiast "(D) Omron Diastolic BP (mean 2nd/3rd) inc. invalid" .
VARIABLE LABELS omsyst "(D) Omron Systolic BP (mean 2nd/3rd) inc. invalid" .
VARIABLE LABELS ommap "(D) Omron Mean arterial pressure (mean 2nd/3rd) inc. invalid" .
VARIABLE LABELS ompuls "(D) Omron Pulse pressure, systolic-diastolic inc. invalid" .
VALUE LABELS omdiast omsyst ommap ompuls -7 'Refused, attempted but not obtained, not attempted'
```

```
OMDIAVAL: (D) Omron Valid Mean Diastolic BP
OMSYSVAL: (D) Omron Valid Mean Systolic BP
OMMAPVAL: (D) Omron Valid Mean Arterial Pressure
OMPULVAL: (D) Omron Valid Pulse Pressure
```
#### **SPSS Syntax**

```
DO REPEAT omval=omdiaval omsysval ommapval ompulval.
RECODE bprespc (lo thru 0=COPY)(2,5=-1)(3,4=-8)(6=-7) INTO omval.
END REPEAT.
DO IF bprespc=1.
COMPUTE omdiaval=omdiast.
COMPUTE omsysval=omsyst.
COMPUTE ommapval=ommap.
COMPUTE ompulval=ompuls.
END IF.
VARIABLE LABELS omdiaval "(D) Omron Valid Mean Diastolic BP" .
VARIABLE LABELS omsysval "(D) Omron Valid Mean Systolic BP" .
VARIABLE LABELS ommapval "(D) Omron Valid Mean Arterial Pressure" .
VARIABLE LABELS ompulval "(D) Omron Valid Pulse Pressure" .
```
## HYPER1OM2: (D) Hypertensive categories: all prescribed drugs for BP (Omron readings) {revised}

HYPER2OM2: (D) Hypertensive categories: all taking BP drugs (Omron readings) {revised} HY140OM2: (D) Hypertensive categories: 140/90: all prescribed drugs for BP (Omron readings) {revised}

- 1 Normotensive untreated
- 2 Normotensive treated
- 3 Hypertensive treated
- 4 Hypertensive untreated
- -7 Refused, attempted but not obtained, not attempted'.

HYPER1 considers people as being 'treated' only if they have been prescribed a drug specifically to reduce blood pressure, whereas HYPER2 categorises people as 'treated' if they are taking any drug that lowers blood pressure regardless of the reason that it has been prescribed. The syntax uses variables derived in the General Health section under Prescribed Medication: Drugs affecting blood analytes.

```
RECODE bprespc (2 \text{ thru } 5, -1=-1) (-6, -2=COPY)(6=-7) INTO hyper1om2.
```

```
DO IF bprespc=1.
IF ANY(bpmedd2,0,-1) & RANGE(omsyst,0,159.999) & RANGE(omdiast,0,94.999)
```

```
 hyper1om2=1.
```

```
IF bpmedd2=1 & RANGE(omsyst,0,159.999) & RANGE(omdiast,0,94.999)
  hyper1om2=2.
```

```
IF bpmedd2=1 & (omsyst>=160 | omdiast>=95) hyper1om2=3.
```

```
IF ANY(bpmedd2,0,-1) & (omsyst>=160 | omdiast>=95) hyper1om2=4.
```

```
END IF.
VARIABLE LABELS hyper1om2
 "(D) Hypertensive categories: all prescribed drugs for BP (Omron readings) {revised}" .
VALUE LABELS hyper1om2
     1 'Normotensive untreated'
    2 'Normotensive treated'
    3 'Hypertensive treated'
     4 'Hypertensive untreated'
   -7 'Refused, attempted but not obtained, not attempted'.
RECODE bprespc (2 thru 5, -1=-1) (-6,-2=COPY)(6=-7) INTO hyper2om2.
DO IF bprespc=1.
IF ANY(bpmedc2,0,-1) & RANGE(omsyst,0,159.999) & RANGE(omdiast,0,94.999)
  hyper2om2=1.
IF bpmedc2=1 & RANGE(omsyst,0,159.999) & RANGE(omdiast,0,94.999)
  hyper2om2=2.
IF bpmedc2=1 & (omsyst>=160 | omdiast>=95) hyper2om2=3.
IF ANY(bpmedc2,0,-1) & (omsyst>=160 | omdiast>=95) hyper2om2=4.
END IF.
IF (bpmedc2 = -9) hyper2om2 = -9.
VARIABLE LABELS hyper2om2
"(D) Hypertensive categories: all taking BP drugs (Omron readings) {revised}" .
VALUE LABELS hyper2om2
     1 'Normotensive untreated'
     2 'Normotensive treated'
    3 'Hypertensive treated'
     4 'Hypertensive untreated'
   -7 'Refused, attempted but not obtained, not attempted'.
RECODE bprespc(2 thru 5, -1=-1)(-6,-2=COPY)(6=-7) INTO hy140om2.
DO IF bprespc=1
IF ANY(bpmedd2,0,-1) & RANGE(omsyst,0,139.999) & RANGE(omdiast,0,89.999)
  hy140om2=1.
IF bpmedd2=1 & RANGE(omsyst,0,139.999) & RANGE(omdiast,0,89.999)
  hy140om2=2.
IF bpmedd2=1 & (omsyst>=140 | omdiast>=90) hy140om2=3.
IF ANY(bpmedd2,0,-1) & (omsyst>=140 | omdiast>=90) hy140om2=4.
END IF.
IF (bpmedd2 = -9) hy140om2 = -9.
VARIABLE LABELS hy140om2
"(D) Hypertensive categories:140/90: all prescribed drugs for BP (Omron readings) {revised}" .
VALUE LABELS hy140om2
1 'Normotensive' 
2 'Hypertensive controlled' 
3 'Hypertensive uncontrolled' 
4 'Hypertensive untreated' -7 'Refused, attempted but not obtained, not attempted'.
```
HIBP1OM2: (D) Whether hypertensive: all prescribed drugs for BP (Omron readings) {revised} HIBP2OM2: (D) Whether hypertensive: all taking BP drugs (Omron readings) {revised} HBP140OM2: (D) Whether hypertensive:140/90: all prescribed drugs for BP (Omron readings) {revised}

0 Not high BP

1 High BP

**SPSS Syntax**

HIGHBP1 corresponds to HYPER1, whereas HIGHBP2 corresponds to HYPER2. The class of people who would be assigned to different categories are those who are taking drugs which lower blood pressure, but have not been prescribed the drugs specifically to lower their blood pressure and who have a normotensive blood pressure reading. These people would be recorded as having high blood pressure in HIGHBP2, but not high blood pressure in HIGHBP1.

RECODE hyper1om2 (lo thru  $-1=$ COPY)(1=0)(2,3,4=1) INTO hibp1om2. VARIABLE LABELS hibp1om2 "(D) Whether hypertensive: all prescribed drugs for BP (Omron readings) {revised}". VALUE LABELS hibp1om2 0 'Not high BP' 1 'High BP'. -7 'Refused, attempted but not obtained, not attempted'. RECODE hyper2om2 (lo thru  $-1=$ COPY)(1=0)(2,3,4=1) INTO hibp2om2. VARIABLE LABELS hibp2om2 "(D) Whether hypertensive: all taking BP drugs (Omron readings) {revised}". VALUE LABELS hibp2om2 0 'Not high BP' 1 'High BP' -7 'Refused, attempted but not obtained, not attempted'. RECODE hy140om2 (lo thru -1=COPY)(1=0)(2,3,4=1) INTO hbp140om2. VARIABLE LABELS hbp140om2 "(D) Whether hypertensive:140/90: all prescribed drugs for BP (Omron readings) {revised}". VALUE LABELS hbp140om2 0 'Not high BP' 1 'High BP' -7 'Refused, attempted but not obtained, not attempted'.

# BPHI3G: (D) Valid blood pressure 3 groups

- 1 BP under 130/80<br>2 BP under 140/90
- 2 BP under 140/90 but not under 130/80<br>3 BP 140/90 or above

### BP 140/90 or above

#### **SPSS syntax**

```
recode omsysval (0 thru 129.5 = 1) (130 thru 139.5 = 2) (140 thru hi = 3) (else = copy) into bphi3g.
if bphi3g = 1 and omdiaval >= 80 bphi3g = 2.
if (bphi3g = 1 or bphi3g = 2) and omdiaval >= 90 bphi3g = 3.
var lab bphi3g "(D) Valid blood pressure 3 groups".
val lab bphi3g 
1 "BP under 130/80" 
2 "BP under 140/90 but not under 130/80" 
3 "BP 140/90 or above"
-7 'Refused, attempted but not obtained, not attempted'.
```
# HBP160OM2: (D) Hypertensive untreated (160/100): all prescribed drugs for BP (Omron readings)  ${revised}$ <br>1 BP under 160/1

- 1 BP under 160/100 and/or taking medication<br>2 BP 160/100 or above and not taking medica
- BP 160/100 or above and not taking medication

### **SPSS syntax**

```
recode hy140om2 (1 thru 3 = 1) (4=2) (else = copy) into hbp160om2.
if hy140om2>0 and range (omsysval,0,159.999) and range(omdiaval,0,99.999) hbp160om2 = 1.
var lab hbp160om2 "(D) Hypertensive untreated (160/100): all prescribed drugs for BP (Omron readings) 
{revised}".
val lab hbp160om2 1 "BP under 160/100 and or taking medication" 
2 "BP 160/100 or above and not taking medication"
-7 'Refused, attempted but not obtained, not attempted'.
```
#### Hyptreat: (D) Hypertensive untreated: all prescribed drugs for BP (Omron readings) {revised} 1 Normotensive, hypertensive controlled and hypertensive uncontrolled

```
0 Hypertensive untreated
SPSS syntax
compute hyptreat=hy140om2.
recode hyptreat (2 thru 3=1) (4=0).
variable labels Hyptreat "(D) Hypertensive untreated: all prescribed drugs for BP (Omron readings) 
{revised}".
add value labels Hyptreat
-7 "Refused, attempted but not obtained, not attempted"
-1 "Not applicable"
1 "Normotensive, hypertensive controlled and hypertensive uncontrolled"
0 "Hypertensive untreated".
```
#### omsysvalg5: (D) SBP in 5 groups

1 <115mmHg 2 115-129mmHg 3 130-139mmHg 4 140-159mmHg 5 160+ mmHg

```
recode omsysval (160.00 thru hi = 5) (140.00 thru 159.99 = 4) (130.00 thru 139.99 = 3) (115.00 thru 129.99 
 = 2) 
(0 thru 114.99 = 1) (else = copy) into omsysvalg5.
value labels omsysvalg5
-7 'Refused, attempted but not obtained, not attempted' 
-9 "Refused"
-8 "Don't know"
-1 "Not applicable"
1 "<115mmHg"
2 "115-129mmHg"
3 "130-139mmHg"
4 "140-159mmHg"
5 "160+ mmHg".
var label omsysvalg5 "(D) SBP in 5 groups".
```
# Drinking

# Adults General

DNOFT3\_19: (D) Frequency drunk alcohol in past 12 months: including non-drinkers (16yrs+)

- 1 Almost every day<br>2 Five or six days a
- Five or six days a week
- 3 Three or four days a week
- 4 Once or twice a week<br>5 Once or twice a montl
- Once or twice a month
- 6 Once every couple of months

7 Once or twice a year<br>8 Not at all in the last 1 Not at all in the last 12 months/Non-drinker

#### **SPSS Syntax**

```
compute dnoft3_19=dnoft_19.
recode dnany 19(2=8)(-9,-8=COPY) into dnoft3 19.
recode dnnow 19 (-9,-8=COPY) into dnoft3 19.
variable labels dnoft3 19 "(D) Frequency drunk alcohol in past 12 months: including non-drinkers
(16yrs+)".
value labels dnoft3_19
  1 "Almost every day"
  2 "Five or six days a week"
  3 "Three or four days a week"
  4 "Once or twice a week"
  5 "Once or twice a month"
  6 "Once every couple of months"
   7 "Once or twice a year"
   8 "Not at all in the last 12 months/Non-drinker".
```
# DRINKYN\_19: (D) Drunk alcohol in last 12 months, binary

#### 1 No 2 Yes **SPSS Syntax** COMPUTE DrinkYN\_19=-99. RECODE dnoft3 19 (1 thru 7=2) (8=1) (else=copy) INTO drinkYN\_19. VARIABLE LABELS drinkYN\_19 "(D) Drunk alcohol in last 12 months, binary". VALUE LABELS drinkYN\_19 -1 'Not applicable' -8 "Don't know" -9 'Refused' 1 'No' 2 "Yes".

## NORBOT\_19: (D) Normal beer bottle multiplier (16 yrs+) STRBOT\_19: (D) Strong beer bottle multiplier (16yrs+) **SPSS Syntax**

COMPUTE norbot\_19=0. IF L7NCod 19>=0 norbot 19=L7NCod 19\*2.5. COMPUTE strbot 19=0. IF L7SCod<sup>19>=0</sup> strbot<sup>19=L7SCod<sup>19\*4</sup>. exe.</sup> VARIABLE LABELS norbot\_19 "(D) Normal beer bottle multiplier (16yrs+)". VARIABLE LABELS strbot\_19 "(D) Strong beer bottle multiplier (16yrs+)

## D7MANY3\_19: (D) Number of days drank in last week, including none

**SPSS Syntax**

compute d7many3\_19=d7many\_19. if any(2,dnany\_19,d7day\_19) d7many3\_19=0. if dnoft3  $19=8$  d7many3  $\overline{1}9=0$ . variable labels  $d7$ many $\overline{3}$  19 "(D) Number of days drank in last week, including none".

### D7UNITWG\_19: (D) Units drunk on heaviest day in last 7 (16yrs+) D7UNITWGRP 19: (D) Units drunk on heaviest day in last 7 (16yrs+) Up to and including  $2$

- 
- 2 Over 2 and up to ( $&$ including) 3<br>3 Over 3 and up to  $&$ including) 4
- 3 Over 3 and up to (&including) 4<br>4 Over 4 and up to (&including) 5
- 4 Over 4 and up to (&including) 5<br>5 Over 5 and up to (&including) 6 5 Over 5 and up to (&including) 6
- 6 Over 6 and up to (&including) 7
- Over 8+

#### **SPSS Syntax**

```
COMPUTE d7unitwg_19=0.
IF (nberpt7_19>0) d7unitwg_19=d7unitwg_19+nberpt7_19*2. 
IF (nbersm7_19>0) d7unitwg_19=d7unitwg_19+nbersm7_19*1.5. 
IF (nberlg7_19>0) d7unitwg_19=d7unitwg_19+nberlg7_19 *2. 
IF (nberbt7_19>0) d7unitwg_19=d7unitwg_19+nberbt7_19*norbot_19. 
IF (sberpt7 19>0) d7unitwg 19=d7unitwg 19+sberpt7 19*4.
IF (sbersm\frac{19}{20}) d7unitwg<sup>19=d7unitwg<sup>19+sbersm7</sup><sup>19*2</sup>.<br>IF (sberbt7 19>0) d7unitwg 19=d7unitwg 19+sberbt7 19*strbot 19.</sup>
              19>0) d7unitwg_19=d7unitwg_19+sberbt7
IF (sberlg7_19>0) d7unitwg_19=d7unitwg_19+sberlg7_19*3.
IF (spirme7_19>0) d7unitwg_19=d7unitwg_19+spirme7_19. 
IF (shergs7_19>0) d7unitwg_19=d7unitwg_19+shergs7_19. 
IF (wgl250ml 19>0) d7unitwg 19=d7unitwg 19+wgl250ml 19*3.0.
IF (wgl175ml \overline{1}9>0) d7unitwg \overline{1}9=d7unitwg \overline{1}9+wgl175ml \overline{1}9*2.0.
IF (wgl125ml 19>0) d7unitwg 19=d7unitwg 19+wgl125ml 19*1.5.
IF (wbtlgz 19>0) d7unitwg 19=d7unitwg 19+wbtlgz 19*1.5.
If (wgldk 19>0) d7unitwg 19=d7unitwg 19+wgldk 19* 2.0.
IF (popssc7_19>0) d7unitwg_19=d7unitwg_19+popssc7_19*1.5. 
if (popsbt7_19>0) d7unitwg_19=d7unitwg_19+popsbt7_19*1.5. 
IF (popslg7_19>0) d7unitwg_19=d7unitwg_19+popslg7_19*3. 
IF ANY(-9, nbersm7 19, nberlg7 19, nberbt7 19, nberpt7 19, sbersm7 19, sberlg7 19, sberbt7 19, sberpt7 19, spirme7 19,
                     19, sberbt7 19, sberpt7 19, spirme7 19, shergs7 19,
   wgl250ml_19,wgl175ml_19,wgl125ml_19,wbtlgz_19, wgldk_19, popssc7_19,popslg7_19, popsbt7_19) 
d7unitwg 19=-9.
IF ANY(-\overline{8}, nbersm7 19, nberlg7 19, nberbt7 19, nberpt7 19,
sbersm7_19,sberlg7_19,sberbt7_19,sberpt7_19,spirme7_19, shergs7_19,
  wgl250ml_19,wgl175ml_19,wgl125ml_19,wbtlgz_19, wgldk_19, popssc7_19,popslg7_19, popsbt7_19) 
d7unitwg_19=-8.
IF any(d7day_19,2,-1) d7unitwg_19=-1.
exe. 
recode d7unitwg_19 (0 thru 2=1)(2 thru 3=2)(3 thru 4=3)(4 thru 5=4)(5 thru 6=5)(6 thru 8=6)(8 thru hi=7) 
(else=copy) into d7unitwgrp_19 . 
VARIABLE LABELS d7unitwg_19 d7unitwgrp_19 "(D) Units drunk on heaviest day in last 7 (16yrs+)".
value labels d7unitwgrp_19 1 "Up to and including 2" 2 "Over 2 and up to (& including) 3"
3 "Over 3 and up to (& including) 4" 4 "Over 4 and up to (& including) 5"
 5 "Over 5 and up to (& including) 6" 6 "Over 6 and up to (& including) 8" 7 "Over 8+".
```
### WDRINK7B\_19: (D) Women number of units

HSE 2019 Derived Variables 41 -5 'Men' 0 'None' 1 'Up to and including 3 units' 2 'Greater than 3 and less than or equal to 6 units' 3 'Greater than 6 units'. **SPSS syntax** compute wdrink7B\_19=-5. DO if sex=2. recode d7unitwgrp\_19 (6 thru 7=3)(3 thru 5=2)(1 thru 2=1) (else=copy) into wdrink7B\_19. recode d7many3\_19 (0=0) into wdrink7B\_19. END if. variable labels wdrink7B\_19 "(D) Women number of units". value labels wdrink7B 19 -5 'Men' 0 'None' 1 'Up to and including 3 units' 2 'Greater than 3 and less than or equal to 6 units' 3 'Greater than 6 units'.

## MDRINK7B\_19: (D) Men number of units

-5 'Women'

- 0 'None'
- 1 'Up to and including 4 units'
- 2 'Greater than 4 and less than or equal to 8 units'
- 3 'Greater than 8 units'.

#### **SPSS syntax**

```
compute mdrink7B 19=-5.
DO if sex=1.
recode d7unitwgrp_19 (7=3)(4 thru 6=2)(1 thru 3=1)
 (else=copy) into mdrink7B_19.
recode d7many3_19 (0=0) into mdrink7B_19.
END if.
variable labels mdrink7B_19 "(D) Men number of units".
value labels mdrink7B 19 -5 'Women' 0 'None' 1 'Up to and including 4 units' 2 'Greater than 4 and less
than or equal to 8 units' 3 'Greater than 8 units'.
```
## ALCLIMIT7B\_19: (D) Alcohol units – limits based on (variable d7unitwgrp) units per day

```
0 None<br>1 \leq = 4 i
```
- 1  $\leq$  4 units/day (men),  $\leq$  3 (women)<br>2  $>$  4 and  $\leq$  8 (men),  $>$  3 and less tha
- $>4$  and  $<= 8$  (men),  $>3$  and less than or equal to 6 (women)
- Greater than 8 units (men), greater than 6 units (women)

#### **SPSS Syntax**

```
COMPUTE alclimit7B_19 =-1. 
if (mdrink7B 19=0) alclimit7B 19 = 0.
IF (mdrink7B_19=1) alclimit7B 19 =1.
IF mdrink7B \overline{19}=2 alclimit7B 1\overline{9} =2.
IF mdrink7B_19=3 alclimit7B_19 =3. 
if (wdrink7B_19=0) alclimit7B_19 =0.
IF (wdrink7B19=1) alclimit7B19=1.
IF wdrink7B \overline{1}9=2 alclimit7B 1\overline{9} =2.
IF wdrink7B19=3 alclimit7B19 = 3.
if ((wdrink7B 19=-8|wdrink7B 19=-9|wdrink7B 19=-1) and (mdrink7B 19=-1|mdrink7B 19=-9|mdrink7B 19=-8))
alclimit7B_19 =-1.
EXE.
VAR LAB alclimit7B_19 "(D) Alcohol units - limits based on (variable d7unitwgrp ) units per day". 
VAL LAB alclimit7B_19
-1 'Not Applicable' 0 'None' 1 '<=4 units/day (men), <=3 (women)' 
2 '>4 and \leq 8 (men), >3 and less than or equal to 6 (women)
3 'Greater than 8 units (men), greater than 6 units (women)'.
```
## D7BEERU\_19: (D) Units of normal beer on heaviest day

```
SPSS Syntax
```

```
COMPUTE d7beeru_19=0.
IF (nbersm7 19>0) d7beeru 19=d7beeru 19+nbersm7 19*1.5.
IF (nberlg7_19>0) d7beeru_19=d7beeru_19+nberlg7_19*2. 
IF (nberbt7_19>0) d7beeru_19=d7beeru_19+nberbt7_19*norbot_19. 
IF (nberpt7_19>0) d7beeru_19=d7beeru_19+nberpt7_19*2. 
IF d7unitwg 19<= 0 d7beeru 19 = d7unitwg 19.
VARIABLE LABELS d7beeru_19"(D) Units of normal beer on heaviest day".
```
## D7SBU\_19: (D) Units of strong beer on heaviest day

```
SPSS Syntax
COMPUTE d7sbu_19=0.
IF (sberpt7_19>0) d7sbu_19=d7sbu_19+sberpt7_19*4. 
IF (sbersm7_19>0) d7sbu_19=d7sbu_19+sbersm7_19*2. 
IF (sberbt7 19>0) d7sbu 19=d7sbu 19+sberbt7 19*strbot 19.
IF (sberlg7_19>0) d7sbu_19=d7sbu_19+sberlg7_19*3. 
if d7unitwg_19<= 0 d7sbu_19 = d7unitwg_19.
VARIABLE LABELS d7sbu_19"(D) Units of strong beer on heaviest day".
```
## D7SPIRU\_19: (D) Units of spirits on heaviest day

```
compute d7spiru_19=0 .
IF (spirme7_19>0) d7spiru_19=spirme7_19.
if d7unitwg_19 \le \theta d7spiru_19 = d7unitwg_19.
VARIABLE LABELS d7spiru_19 "(D) Units of spirits on heaviest day".
```
## D7WINU\_19: (D) Units of wine on heaviest day

```
SPSS Syntax
```

```
compute d7winu_19=0 .
IF (wgl250ml_19>0) d7winu_19=d7winu_19+wgl250ml_19*3.0.
IF (wgl175ml_19>0) d7winu_19=d7winu_19+wgl175ml_19*2.0.
IF (wgl125ml_19>0) d7winu_19=d7winu_19+wgl125ml_19*1.5.
IF (wbtlgz 19>0) d7winu 19=d7winu 19+wbtlgz 19*1.5.
if (wgldk \overline{1}9>0) d7winu \overline{1}9=d7winu \overline{1}9+wgldk 1\overline{9}*2.0.
if d7unitwg_19<= 0 d7winu_19 = d7unitwg_19 .
VARIABLE LABELS d7winu 19" (D) Units of wine on heaviest day".
```
# D7SHERU\_19: (D) Units of sherry on heaviest day

```
SPSS Syntax
```

```
compute d7sheru_19=0 .
IF (shergs7_19>0) d7sheru_19=shergs7_19.
if d7unitwg 19 \leq 0 d7sheru 19 = d7unitwg 19.
VARIABLE LABELS d7sheru 19 "(D) Units of sherry on heaviest day".
```
## D7POPU\_19: (D) Units of alcopops on heaviest day

```
SPSS Syntax
```

```
compute d7popu_19=0 .
IF (popssc7_19>0) d7popu_19=d7popu_19+popssc7_19*1.5. 
IF (popslg7_19>0) d7popu_19=d7popu_19+popslg7_19*3. 
if (popsbt7_19>0) d7popu_19=d7popu_19+popsbt7_19*1.5. 
if d7unitwg 19<= 0 d7popu 19 = d7unitwg 19.
exe.
VARIABLE LABELS d7popu_19 "(D) Units of alcopops on heaviest day".
```
# Adults 12 months

NBEERWU\_19: (D) Units of normal beer/week SBEERWU\_19: (D) Units of strong beer/week SPIRWU\_19: (D) Units of spirits/week SHERWU\_19: (D) Units of sherry/week WINEWU\_19: (D) Units of wine/week POPSWU\_19: (D) Units of alcopops/week

```
Variables with 'x' as a prefix are temporary variables and are not in the archive dataset
```

```
SPSS Syntax
compute xnbeer_19=0 .
do if nbeer > 0.
RECODE nbeer (1=7)(2=5.5)(3=3.5)(4=1.5)(5=0.375)(6=0.115)(7=0.029)(ELSE=0)
  INTO xnbeer_19.
else if cnbeer > 0.
RECODE cnbeer (1=7)(2=5.5)(3=3.5)(4=1.5)(5=0.375)(6=0.115)(7=0.029)(ELSE=0)
  INTO xnbeer_19.
end if .
compute xsbeer_19=0 .
do if sbeer>0 .
RECODE sbeer (1=7)(2=5.5)(3=3.5)(4=1.5)(5=0.375)(6=0.115)(7=0.029)(ELSE=0)
  INTO xsbeer_19.
else if csbeer>0 .
RECODE csbeer (1=7)(2=5.5)(3=3.5)(4=1.5)(5=0.375)(6=0.115)(7=0.029)(ELSE=0) INTO xsbeer_19.
end if .
compute xspir_19=0 .
do if spirits>0 .
RECODE spirits (1=7)(2=5.5)(3=3.5)(4=1.5)(5=0.375)(6=0.115)(7=0.029)(ELSE=0)
  INTO xspir_19.
else if CSpirits>0
RECODE CSpirits (1=7)(2=5.5)(3=3.5)(4=1.5)(5=0.375)(6=0.115)(7=0.029)(ELSE=0)
   INTO xspir_19.
end if .
compute xsher 19=0.
do if sherry>0 .
```

```
RECODE sherry (1=7)(2=5.5)(3=3.5)(4=1.5)(5=0.375)(6=0.115)(7=0.029)(ELSE=0)
   INTO xsher_19.
else if csherry>0
RECODE csherry (1=7)(2=5.5)(3=3.5)(4=1.5)(5=0.375)(6=0.115)(7=0.029)(ELSE=0)
   INTO xsher_19.
end if .
COMPUTE xwine_19=0 .
do if wine>0 .
RECODE wine (1=7)(2=5.5)(3=3.5)(4=1.5)(5=0.375)(6=0.115)(7=0.029)(ELSE=0)
   INTO xwine_19.
else if cwine>0
RECODE cwine (1=7)(2=5.5)(3=3.5)(4=1.5)(5=0.375)(6=0.115)(7=0.029)(ELSE=0)
   INTO xwine_19.
end if .
compute xpops_19=0 .
do if pops>0 .
RECODE pops (1=7)(2=5.5)(3=3.5)(4=1.5)(5=0.375)(6=0.115)(7=0.029)(ELSE=0)
   INTO xpops_19.
else if cpops>0
RECODE cpops (1=7)(2=5.5)(3=3.5)(4=1.5)(5=0.375)(6=0.115)(7=0.029)(ELSE=0)
  INTO xpops_19.
end if .
COMPUTE nbeerwu_19=0.
*CAPI variables .
if (NBeerM191 > 0) nbeerwu 19=nbeerwu 19+(xnbeer 19*nbeerq19a*2).
if (NBeerM192 > 0) nbeerwu<sup>19=nbeerwu<sup>19+</sup>(xnbeer<sup>19*nbeerq19b*1.5).</sup></sup>
if (NBeerM193 > 0) nbeerwu_19=nbeerwu_19+(xnbeer_19*nbeerq19c*2)..
if (NBeerM194 > 0) nbeerwu_19=nbeerwu_19+(xnbeer_19*nbeerq19d*1.5).
* CASI variables
if (CNBeerM1 > 0) nbeerwu_19=nbeerwu_19+(xnbeer_19*Cnbeerqa*2). 
if (CNEeerM2 > 0) nbeerwu<sup>19=nbeerwu<sup>19+</sup>(xnbeer<sup>19*</sup>CNbeerqb*1.5).</sup>
if (CNBeerM3 > 0) nbeerwu 19=nbeerwu 19+(xnbeer 19*CNbeerqc*2).
if (CNBeerM4 > 0) nbeerwu<sup>19=nbeerwu<sup>19+</sup>(xnbeer<sup>19*</sup>CNbeerqd*1.5).</sup>
exe.
COMPUTE sbeerwu_19=0.
*CAPI variables .
if (sbeerm191 > 0) sbeerwu 19=sbeerwu 19+(xsbeer 19*sbeerq19a*4).
if (sbeerm192 > 0) sbeerwu<sup>19=sbeerwu19+</sup>(xsbeer<sup>19*sbeerq19b*2).</sup>
if (sbeerm193 > 0) sbeerwu<sup>19=sbeerwu</sub><sup>19+</sup>(xsbeer<sup>19*sbeerq19c*3).</sup></sup>
if (sbeerm194 > 0) sbeerwu_19=sbeerwu_19+(xsbeer_19*sbeerq19d*2).
*CASI variables 
if (csbeerm1 > 0) sbeerwu_19=sbeerwu_19+(xsbeer_19*csbeerqa*4).
if (csbeerm2 > 0) sbeerwu_19=sbeerwu_19+(xsbeer_19*csbeerqb*2). 
if (csbeerm3 > 0) sbeerwu 19=sbeerwu 19+(xsbeer 19*csbeerqc*3).
if (csbeerm4 > 0) sbeerwu 19=sbeerwu 19+(xsbeer 19*csbeerqd*2).
exe.
COMPUTE spirwu_19=0.
if (spiritsq>0) spirwu 19=spirwu 19+(xspir 19*spiritsq).
if (CSpiritsQ>0) spirwu 19=spirwu 19+(xspir 19*CSpiritsQ).
exe.
COMPUTE sherwu_19=0.
if (sherryq>0) sherwu 19=sherwu 19+(xsher 19*sherryq).
if (csherryq>0) sherwu_19=sherwu_19+(xsher_19*csherryq).
exe.
compute winewu_19=0 .
if bwineq2=1 winewu 19=winewu 19+(xwine 19*wineq*1.5) .
if bwineq2=2 winewu 19=winewu 19+(xwine 19*wineq*2).
if bwineq2=3 winewu_19=winewu_19+(xwine_19*wineq*3)
if bwineq2=4 winewu<sup>-19=winewu-19+(xwine<sup>-19*wineq*9)</sup></sup>
   casi vars - have to break up glasses as two seperate questions - how many glasses and then size of
glass 
if (CWineQ1 =1) winewu_19=winewu_19+(xwine_19*CWineQBt*9).
 if (CWineQ2=1 and CBWineQ19 = 1) winewu_19=winewu_19+(xwine_19*CWineQGl*1.5).
 if (CWineQ2=1 and CBWineQ19 = 2) winewu_19=winewu_19+(xwine_19*CWineQGl*2).
if (CWineQ2=1 and CBWineQ19= 3) winewu_19=winewu_19+(xwine_19*CWineQGl*3).
exe.
COMPUTE popswu_19=0.
*CAPI variables .
if (popsly11>0) popswu_19=popswu_19+(xpops_19*popsq111*1.5). 
if (popsly12>0) popusw<sup>19=popswu<sup>19+</sup>(xpops<sup>19*popsq112*1.5).</sup></sup>
if (popsly13>0) popswu<sup>19=popswu<sup>-19+</sup>(xpops<sup>-19*popsq113*3).</sup></sup>
*casi variables .
if (CPopsLy11>0) popswu_19=popswu_19+(xpops_19*CPopsq111*1.5).
```

```
if (CPopsLy12>0) popswu 19=popswu 19+(xpops 19*CPopsq112*1.5).
if (CPopsLy13>0) popswu_19=popswu_19+(xpops_19*CPopsq113*3). 
exe.
DO IF dnnow 19=-9 | dnany 19=-9.
DO REPEAT xmiss=nbeerwu_19 sbeerwu_19 spirwu_19 sherwu_19 winewu_19 popswu_19.
COMPUTE xmiss=-9.
END REPEAT.
END IF.
DO IF dnnow 19=-8 | dnany 19=-8.
DO REPEAT xmiss=nbeerwu_19 sbeerwu_19 spirwu_19 sherwu_19 winewu_19 popswu_19.
COMPUTE xmiss=-8.
END REPEAT.
END IF.
EXECUTE.
IF ANY(-9,nbeer,nbeerm191,nbeerm192, nbeerm193, nbeerm194, nbeerq19a, nbeerq19b, nbeerq19c, nbeerq19d) 
nbeerwu_19=-9.
IF ANY(-8,nbeer,nbeerm191,nbeerm192, nbeerm193, nbeerm194, nbeerq19a, nbeerq19b, nbeerq19c, nbeerq19d) 
nbeerwu_19=-8.
if any (-9, cnbeer, cnbeerm1, cnbeerm2, cnbeerm3, cnbeerm4, cnbeerqa, cnbeerqb, cnbeerqc, cnbeerqd ) 
nbeerwu_19=-9 .
if any (-8,cnbeer, cnbeerm1, cnbeerm2, cnbeerm3, cnbeerm4, cnbeerqa, cnbeerqb, cnbeerqc, cnbeerqd) or 
cn\text{beerM98} = 1 \text{n\text{beerwu}} 19=-8.
if any(98, cnbeer, Cnbeerqa, Cnbeerqb, Cnbeerqc, Cnbeerqd) nbeerwu_19=-8. /* casi 98s added in for 
quantities - code to -8 in DV.
exe.
IF ANY(-9,sbeer,sbeerm191,sbeerm192, sbeerm193, sbeerm194, sbeerq19a, sbeerq19b, sbeerq19c, sbeerq19d) 
sbeerwu19=-9.
IF ANY(-8,sbeer,sbeerm191,sbeerm192, sbeerm193, sbeerm194, sbeerq19a, sbeerq19b, sbeerq19c, sbeerq19d) 
sbeerwu 19=-8.
if any (-9, csbeer, csbeerm1, csbeerm2, csbeerm3, csbeerm4, csbeerqa, csbeerqb, csbeerqc, csbeerqd )
sbeerwu_19=-9 .
if any (-8, csbeer, csbeerm1, csbeerm2, csbeerm3, csbeerm4, csbeerqa, csbeerqb, csbeerqc, csbeerqd) or 
csbeerm98 =1 sbeerwu 19=-8 ./* casi var for don't know added in .
if any(98, csbeer, csbeerqa, csbeerqb, csbeerqc, csbeerqd) sbeerwu_19=-8. 
exe.
IF ANY(-9,spirits,spiritsq) spirwu_19=-9.
IF ANY(-8,spirits,spiritsq) spirwu_19=-8.
IF ANY(-9,cspirits,cspiritsq) spirwu_19=-9.
IF ANY(-8,cspirits,cspiritsq) spirwu_19=-8.
if cspiritsQ =98 or cspirits = 98 spirwu 19=-8.
IF ANY(-9,sherry,sherryq) sherwu_19=-9.
IF ANY(-8,sherry,sherryq) sherwu_19=-8.
IF ANY(-9,csherry,csherryq) sherwu_19=-9.
IF ANY(-8,csherry,csherryq) sherwu_19=-8.
if CSherryq =98 or Csherry =98 sherwu_19=-8. 
IF ANY(-9,wine,bwineq2,wineq) winewu_19=-9.
IF ANY(-8,wine,bwineq2,wineq) winewu_19=-8.
IF ANY(-9,cwine,cwineq1, cwineq2, CWineQBt, CWineQGl, CBWineQ19) winewu_19=-9.
IF ANY(-8,cwine,cwineq1, cwineq2, CWineQBt, CWineQGl, CBWineQ19) or cwineq98 = 1 winewu_19=-8. /*/ casi 
var for don't know added in
if any(98, Cwine, CBWineQ19, CWineQBt, CWineQGl) winewu_19=-8.
exe.
IF ANY(-9,pops,popsly11,popsly12,popsly13,popsq111,popsq112,popsq113) popswu_19=-9.
IF ANY(-8,pops,popsly11,popsly12,popsly13,popsq111,popsq112,popsq113) popswu_19=-8.
IF ANY(-9,cpops, CPopsLY11, CPopsLY12, CPopsLY13, CPopsQ111, CPopsQ112, CPopsQ113) popswu_19=-9.
IF ANY(-8,cpops, CPopsLY11, CPopsLY12, CPopsLY13, CPopsQ111, CPopsQ112, CPopsQ113) or cpopsLY198 =1 
popswu19=-8.
if any(98, copps, CPopsQ111, CPopsQ112, CPopsQ113) popswu_19=-8.if age<16 nbeerwu 19=-1 .
if age<16 sbeerwu_19=-1 .
if age<16 spirwu \overline{1}9=-1.
if age<16 sherwu_19=-1 .
if age<16 winewu_19=-1 .
if age<16 popswu_19=-1 .
exe .
VARIABLE LABELS
    Nbeerwu_19 "(D) Units of normal beer/week"
    Sbeerwu_19 "(D) Units of strong beer/week"
    Spirwu_19 "(D) Units of spirits/week"
    Sherwu_19 "(D) Units of sherry/week"
   Winewu<sup>-19</sup> "(D) Units of wine/week"
    Popswu_19 "(D) Units of alcopops/week".
add value labels nbeerwu_19 sbeerwu_19 spirwu_19 sherwu_19 winewu_19 popswu_19
-9 "Refused/not answered"
-8 "Don't know"
-1 "Item not applicable".
```
## TOTALWU\_19: (D) Total units of alcohol/week

```
SPSS Syntax
COMPUTE totalwu_19=0.
IF (nbeerwu_19>0) totalwu_19=totalwu_19+nbeerwu_19.
IF (sbeerwu_19>0) totalwu_19=totalwu_19+sbeerwu_19.
IF (spirwu 19>0) totalwu 19=totalwu 19+spirwu 19.
IF (sherwu_19>0) totalwu_19=totalwu_19+sherwu_19.
IF (winewu_19>0) totalwu_19=totalwu_19+winewu_19.
IF (popswu_19>0) totalwu_19=totalwu_19+popswu_19.
IF ANY(-9,nbeerwu_19,sbeerwu_19,spirwu_19,sherwu_19,winewu_19,popswu_19) totalwu_19=-9.
IF ANY(-8,nbeerwu_19,sbeerwu_19,spirwu_19,sherwu_19,winewu_19,popswu_19) totalwu_19=-8.
IF ANY(-1,nbeerwu_19,sbeerwu_19,spirwu_19,sherwu_19,winewu_19,popswu_19) totalwu_19=-1.
** added FEb 2014**. codes those who said didn't drink in the last year to -8
IF (nbeer=8 & sbeer=8 & spirits=8 & sherry=8 & wine=8 & pops=8) totalwu 19=-8.
IF (cnbeer=8 & csbeer=8 & cspirits=8 & csherry=8 & cwine=8 & cpops=8) totalwu 19=-8 .
IF age<16 totalwu_19=-1.
exe.
VARIABLE LABELS totalwu_19 "(D) Total units of alcohol/week".
value label totalwu_19 -9 "Refused/not answered" -8 "Don't know" -1 "Item not applicable".
```
## TOTALWUG\_19: (D) Alcohol units per week – grouped (based on alcbase)

- 0 None drinker/ not in last 12 months
- 1 Non-zero, but under 1<br>2 1-7  $1 - 7$
- 3 Over 7-10
- 
- 4 Over 10-14<br>5 Over 14-21 Over 14-21
- 6 Over 21-28
- 
- 7 Over 28-35<br>8 Over 35-50
- 8 Over 35-50 Over 50

#### **SPSS Syntax**

```
compute totalwug_19=alcbase_19.
if range(alcbase 19,1,3) totalwug 19=0.
if alcbase 19>3 totalwug 19=alcbase 19-3.
if dnoft_19=8 totalwug_19=0 .
exe.
VARIABLE LABELS totalwug_19 "(D) Alcohol units per week grouped (based on alcbase)".
VALUE LABELS totalwug_19
 0 "Non-drinker/not in last 12 months" 1 "Non-zero, but under 1"
  2 "1-7" 3 "Over 7-10" 
  4 "Over 10-14" 5 "Over 14-21"
 6 "Over 21-28" 7 "Over 28-35"
   8 "Over 35-50" 9 "Over 50".
```
## TOTALWUG5\_19: (D) Alcohol units per week grouped (based on alcbase)

0 Non-drinker/ did not drink at all in the last 12 months 1 Over 0, under 14 2 Over 14-21 3 Over 21-35 4 Over 35-50 5 Over 50

```
recode totalwug_19 (1 thru 4 = 1) (5=2) (6 thru 7 = 3) (8=4) (9=5) (else = copy) into totalwug5 19.
variable labels TOTALWUG5_19 "(D) Alcohol units per week grouped(based on alcbase)".
Add value labels totalwug5_19 0 "Non-drinker/not in last 12 months" 
1 "Over 0, under 14"
2 "14-21" 
3 "21-35"
4 "Over 35-50" 5 "Over 50".
```
TOTALWUG2\_19: (D) Alcohol units per week - risk groups (2016 guidelines for men) (based on alcbase)

- 0 Non drinker/not in last 12 months
- 1 Lower risk (up to 14 units)
- 2 Increased risk (14-50/14-35)
- 3 Higher risk (more than 50/35)

#### **SPSS Syntax**

0 Never drank 1 Ex-drinker

```
compute totalwug2 19 = -99.
if (totalwug 19 \leq 0) totalwug2 19 = totalwug 19.
if sex = 1 & range(totalwug_19, 1, 4) totalwug2_19 = 1.
if sex = 1 \text{ & range (total way 19, 5, 8) total way 2_19 = 2.
if sex = 1 & totalwug_19 = \overline{9} totalwug2_19 = 3.
if sex = 2 & range(totalwug_19, 1, 4) totalwug2_19= 1
if sex = 2 & range(totalwug_19, 5, 7) totalwug2_19 = 2.
if sex = 2 & range(totalwug<sup>-19,8</sup>, 9) totalwug2<sup>-19</sup> = 3.
exe.
var lab totalwug2_19 '(D) Alcohol units per week - risk groups (2016 guidelines for men) (based on 
alcbase)'
add val lab totalwug2_19 -1 "Not applicable" -2 "Schedule not applicable" -8 "Don't know" -9 "Refused" 0 
'Non drinker/not in last 12 months' 1 'Lower risk (up to 14 units)'
  2 'Increased risk (14-50/14-35)'
  3 'Higher risk (more than 50/35)'
```
### ALCBASE\_19: (D) Alcohol consumption rating units/week

2 Trivial drinker 3 Non-zero, but under 1 4 1-7 5 Over 7-10 6 Over 10-14 7 Over 14-21 8 Over 21-28 9 Over 28-35 10 Over 35-50 11 Over 50 **SPSS Syntax** RECODE totalwu\_19 (0=3) (0 thru 0.5=4)(0.5 thru 7=5) (7 thru 10=6) (10 thru 14=7) (14 thru 21=8) (21 thru  $28=9$ ) (28 thru 35=10) (35 thru 50=11)(50 thru hi=12) INTO alcbase 19. exe. RECODE dnevr  $19(1=1)(2=2)$  INTO alcbase  $19$ . IF ANY(-9,totalwu\_19,dnnow\_19,dnany\_19,dnevr\_19) alcbase\_19=-9. IF ANY(-8,totalwu<sup>19</sup>,dnnow<sup>19</sup>,dnany<sup>19</sup>,dnevr<sup>19</sup>) alcbase<sup>19=-8</sup>. IF ANY(-1,totalwu\_19,dnnow\_19) alcbase\_19=-1. exe. VARIABLE LABELS alcbase\_19 "(D) Alcohol consumption rating units/week". VALUE LABELS alcbase  $19$   $\overline{1}$  "Never drank"  $\overline{2}$  "Ex-drinker" 3 "Trivial drinker" 4 "Non-zero, but under" 5 "1-7" 6 "Over 7-10" 7 "Over 10-14" 8 "Over 14-21" 9 "Over 21-28" 10 "Over 28-35" 11 "Over 35-50" 12 "Over 50" -9 "Refused/not answered" -8 "Don't know" -1 "Item not applicable".

#### ALCBSMT\_19: (D) Alcohol consumption: men (2016 guidelines) (based on alcbase)<br>1 Never drunk alcohol Never drunk alcohol

```
2 Ex-drinker
 3 Under 1 per week
 4 Over 1-7<br>5 Over 7-1
      Over 7-14
 6 Over 14-35
 7 Over 35-50<br>8 Over 50 uni
      Over 50 units per week
SPSS Syntax
DO IF (sex=1).
RECODE alcbase 19 (1=1)(2=2)(3 thru 4=3)(5=4)(6 thru 7=5)(8 thru 10=6)(11=7)
  (12=8) (lo thru -1=COPY) INTO alcbsmt 19.
END IF .
if sex = 2 alcbsmt 19 = -1.
exe.
VARIABLE LABELS alcbsmt_19 "(D) Alcohol consumption: men (2016 guidelines) (based on alcbase)" .
VALUE LABELS alcbsmt_19
1 "Never drunk alcohol" 2 "Ex-drinker"<br>3 "Under 1 per week" 4 "Over 1-7" 5
                             "Over 1-7" 5 "Over 7-14" 6 "Over 14-35" 7 "Over 35-50" 8 "Over 50 units
per week".
```
# ALCBSWT\_19: (D) Alcohol consumption: women (based on alcbase)<br>1 Never drunk alcohol

- 1 Never drunk alcohol<br>2 Ex-drinker
- 2 Ex-drinker<br>3 Under 1 p
- 3 Under 1 per week<br>4 Over 1-7
- Over 1-7
- 5 Over 7-14
- 6 Over 14-21
- 7 Over 21-35<br>8 Over 35 Over 35

## **SPSS Syntax**

```
DO IF (sex=2).
RECODE alcbase 19 (1=1)(2=2)(3 thru 4=3)(5=4)(6 thru 7=5)(8=6)(9 thru 10=7)
  (11 thru 12=\overline{8}) (lo thru -1=COPY) INTO alcbswt 19.
END IF .
IF (sex=1) alcbswt 19 =- 1
VARIABLE LABELS alcbswt_19 "(D) Alcohol consumption: women(based on alcbase)" .
VALUE LABELS alcbswt_19
   1 'Never drunk alcohol' 2 'Ex-drinker' 3 'Under 1 per week' 4 'Over 1-7'
   5 'Over 7-14' 6 'Over 14-21' 7 "Over 21-35" 8 'Over 35'.
```
# MENWUG\_19: (D) Weekly alcohol consumption: men (2016 guidelines) (based on totalwu)

```
0 Non-drinker/not in last 12 months
   1 Under 1 per week
   2 Over 1-7
   3 Over 7-14
   4 Over 14-35
   5 Over 35-50
   6 Over 50 units per week
SPSS Syntax
DO IF (sex=1).
RECODE totalwug 19 (0=0) (1=1) (2=2) (3 thru 4=3) (5 thru 7=4) (8=5) (9=6) (else=COPY) INTO menwug 19.
END IF .
if sex =2 menwug19 = -1.
exe.
VARIABLE LABELS menwug 19 "(D) Weekly alcohol consumption: men(2016 guidelines) (based on totalwu) " .
VALUE LABELS menwug_19
0 "Non-drinker/not in last 12 months"
1 "Under 1 per week"
2 "Over 1-7"
3 "Over 7-14"
4 "Over 14-35"<br>5 "Over 35-50"
  5 "Over 35-50"
6 "Over 50 units per week".
```
# MENWUg2\_19: (D) Weekly alcohol consumption for men, 3 groups (2016 guidelines) (based on totalwu)

- 1 None/ up to 14 units<br>2  $14-50$
- 2 14-50<br>3 More t

#### More than 50 units **SPSS Syntax**

```
COMPUTE MenWUg2_19=-99.
RECODE MenWug19 (0 thru 3=1)(4 thru 5=2)(6=3)(else=copy) into MenWUg219.
VARIABLE LABELS MenWUg2 19 "(D) Weekly alcohol consumption for men, 3 groups (2016 guidelines) (based on
totalwu) ".
VALUE LABELS MenWUg2_19
-1 'Not applicable'
-8 "Don't know"
-9 'Refuse'
1 'None/Up to 14 units'
2 '14-50'
3 'More than 50 units'.
```
WOMENWUG\_19: (D) Weekly alcohol consumption: women (based on totalwu)

- 0 Non-drinker/not in the last 12 months
- 1 Under 1 per week
- 2 Over 1-7
- 3 Over 7-14
- 4 Over 14-21
- 5 Over 21-35 6 Over 35

#### **SPSS Syntax**

```
DO IF (sex=2).
RECODE totalwug_19 (0=0) (1=1) (2=2) (3 thru 4=3) (5=4) (6 thru 7=5) (8 thru 9=6) (else=COPY) INTO 
womenwug_19.
END IF .
IF (sex=1) womenwug_19=-1 .
exe.
VARIABLE LABELS womenwug_19 "(D) Weekly alcohol consumption: women (based on totalwu)" .
VALUE LABELS womenwug_19
  0 'Non-drinker/not in last 12 months'
   1 'Under 1 per week' 2 'Over 1-7'
  3 'Over 7-14' 4 'Over 14-21' 5 "Over 21-35" 6 'Over 35'.
```
WOMWUg2\_19: (D) Weekly alcohol consumption for women, 3 groups (based on totalwu)

- 1 None/ up to  $14$  units<br>2 14-35
- 2 14-35<br>3 More

```
More than 35 units
SPSS Syntax
```

```
COMPUTE WomWUg2_19=-99.
RECODE WomenWug<sup>19</sup> (0 thru 3=1) (4 thru 5=2) (6=3) (else=copy) into WomWUg2 19.
VARIABLE LABELS WomWUg2_19 "(D) Weekly alcohol consumption for Women, 3 groups (based on totalwu)".
VALUE LABELS WomWUg2_19
-1 'Not applicable'
-8 "Don't know" -9 'Refused' 1 'None/Up to 14 units' 2 '14-35' 3 'More than 35 units'.
```
# Children 8-15

AEVDRINK: (D) Ever had proper alcoholic drink, including alcopops

```
1 Yes
         No.
SPSS Syntax
compute aevdrink = adrprop.
IF adrpops = 1 aevdrink = 1.
variable labels aevdrink '(D) Ever had proper alcoholic drink, including alcopopS'.
add value labels aevdrink 1 'Yes' 2 'No' 
-1 'Item not applicable' -9 'No answer/refused'.
```
# Children 13-15

# ADRKWQ08: (D) Total units of alcohol in last 7 days (13-15yrs)

Because data on drinking in the last 7 days for 13-15s is collected by self-completion, there is a greater level of missing data. The normal approach is if someone has missing data on any of the component variables to make them missing on the derived variable. In this case, because of the large amount of missing data, it was decided to temporarily set missing values equal to the mean of the valid answers to come up with an overall figure for units drunk in the last 7 days.

```
COMPUTE x \times b \times 2a = 0RECODE aber2w (-2=-2)(-1,-9,2=-1)(-6=-6) INTO xxber2q.
IF (aber2w = 1 & aber2qpt > 0) xxber2q = xxber2q + (aber2qpt * 2) . /* PINT
IF (aber2w = 1 & aber2qlg > 0) xxber2q = xxber2q + (aber2qlg * 2) . /* large can or bottle
IF (aber2w = 1 & aber2qsm > 0) xxber2q = xxber2q + aber2qsm . /* small can - shouldn't it be 1.5?
IF (xxber2q=0) xxber2q=-9.
```

```
COMPUTE xxpopsq = 0 .
RECODE apopsw (-2=-2)(-1,-9,2=-1)(-6=-6) INTO xxpopsq.
IF (apopsw = 1 & apopsqsm > 0) xxpopsq = xxpopsq + (apopsqsm*1.5). /* small cans or bottles
IF (apopsw = 1 & apopsqlg > 0) xxpopsq = xxpopsq + (apopsqlg*3). /* large cans or bottles
IF (xxpopsq =0) xxpopsq =-9.
exe.
COMPUTE xxber2q2 = xxber2q .
COMPUTE xxpopsq2 = xxpopsq .
COMPUTE xxspirq = aspirqgs.
COMPUTE xxsherq = asherqgs.
COMPUTE xxwineq = awineqgs.
IF (xxber2q = -9 \& sex = 1) xxber2q2 = 4.4000.
IF (ANY(aspirqgs, -9,0) & sex = 1) xxspirq = 2.8000.
IF (ANY(asherqgs, -9,0) & sex = 1) xxsherq = 0.
IF (ANY(awineqgs,-9,0) & sex = 1) xxwineq= 2.0000.
IF (xxpopsq = -9 & sex = 1) xxpopsq2 = 5.2500.
IF (xxber2q = -9 & sex = 2) xxber2q2 = 2.6000.
IF (ANY(aspirqgs, -9, 0) & sex = 2) xxspirq = 1.4000.
IF (ANY(asherqgs,-9,0) & sex = 2) xxsherq = 0.
IF (ANY(awineqgs, -9,0) & sex = 2) xxwineq=1.3333.
IF (xxpopsq = -9 & sex = 2) xxpopsq2 =3.5000.
exe.
COMPUTE adrkwq08= 0 .
RECODE adrlast(-2=-2)(-9=-1)(-6=-6) INTO adrkwq08.
IF age>15 or age<13 adrkwq08=-2.
IF (aber2w=-9 & aspirw=-9 & asherw=-9 & awinew=-9 & apopsw=-9) adrkwq08=-9.
IF (aber2w=-2 & aspirw=-2 & asherw=-2 & awinew=-2 & apopsw=-2) adrkwq08=-2.
IF (adrlast=-1 and adrprop=-9 and (age>=13 and age<=15)) adrkwq08=-9.
IF (aber2w = 1 & xxber2q2 > 0) adrkwq08= adrkwq08+ xxber2q2 .
IF (aspirw = 1 & xxspirq > 0) adrkwq08= adrkwq08+ xxspirq .
IF (asherw = 1 & xxsherq > 0) adrkwq08= adrkwq08+ xxsherq .
IF (awinew = 1 & xxwineq> 0) adrkwq08= adrkwq08+ xxwineq.
IF (apopsw = 1 \text{ & xxpopsq2} > 0) adrkwq08= adrkwq08+ xxpopsq2
VARIABLE LABELS adrkwq08 "(D) Total units of alcohol in last 7 days (13-15yrs)".
formats adrkwq08 (F2.1).
add value labels adrkwq08 
-2 'Schedule not applicable (aged<13 or >15)'.
```
ADRKWQ08G: (D) Total units of alcohol in last 7 days - grouped (13-15yrs)

```
5 6, under 10 units
         6 10, under 15 units<br>7 15 or more units
            15 or more units
SPSS syntax
Compute adrkwq08g=adrkwq08.
IF adrkwq08>0 and adrkwq08<1 adrkwq08g=1.
IF adrkwq08>=1 and adrkwq08<2 adrkwq08g=2.
IF adrkwq08>=2 and adrkwq08<4 adrkwq08g=3.
IF adrkwq08>=4 and adrkwq08<6 adrkwq08g=4.
IF adrkwq08>=6 and adrkwq08<10 adrkwq08g=5.
IF adrkwq08>=10 and adrkwq08<15 adrkwq08g=6.
IF adrkwq08>=15 adrkwq08g=7.
IF adrkwq08<0 adrkwq08g=adrkwq08.
var lab adrkwq08g "(D) Total units of alcohol in last 7 days - grouped (13-15yrs)".
val lab adrkwq08g 
-2 'Schedule not applicable (aged<13 or >15)'
-1 'Item Not Applicable'
0 "None"
1 "Less than 1 unit"
2 "1, under 2 units"
3 "2, under 4 units"
4 "4, under 6 units"
5 "6, under 10 units"
6 "10, under 15 units" 7 "15 or more units".
```
0 None<br>1 Less

Less than 1 unit 2 1, under 2 units 3 2, under 4 units<br>4 4, under 6 units 4, under 6 units

exe.

ABER2WC: (D) Drunk beer in the last 7 days - inc. non-drinkers ASPIRWC: (D) Drunk spirits in the last 7 days - inc. non-drinkers ASHERWC: (D) Drunk sherry in the last 7 days - inc. non-drinkers AWINEWC: (D) Drunk wine in the last 7 days - inc. non-drinkers APOPSWC: (D) Drunk alcopops in the last  $7$  days - inc. non-drinkers

0 Never drinks<br>1 Has drunk dr

1 Has drunk drink in last 7 days<br>2 Not drunk drink in last 7 days Not drunk drink in last 7 days

#### **SPSS Syntax**

COMPUTE aber2wc=aber2w. COMPUTE aspirwc=aspirw. COMPUTE asherwc=asherw. COMPUTE awinewc=awinew. COMPUTE apopswc=apopsw. DO REPEAT xxdk=aber2wc aspirwc asherwc awinewc apopswc. IF RANGE(adrlast,4,7) & range(age,13,15) xxdk=2. if adrpops=2 & range(age,13,15) xxdk=0. IF any(-9,adrlast,adrprop,adrpops) & range(age,13,15) xxdk=-9. END REPEAT. VARIABLE LABELS aber2wc "(D) Drunk beer in last 7 days - inc. non-drinkers" /aspirwc "(D) Drunk spirits in last 7 days - inc. non-drinkers" /asherwc "(D) Drunk sherry in last 7 days - inc. non-drinkers" /awinewc "(D) Drunk wine in last 7 days - inc. non-drinkers" /apopswc "(D) Drunk alcopops in last 7 days - inc. non-drinkers". VALUE LABELS aber2wc aspirwc asherwc awinewc apopswc 0 "Never drinks" 1 "Has drunk drink in last 7 days" 2 "Not drunk drink in last 7 days".

# General Health

# General Health

### ACUTILL: (D) Acute sickness last two weeks

- 1 No acute sickness<br>2 1-3 days
- 2 1-3 days<br>3 4-6 days
- 3 4-6 days<br>4 7-13 day
- $4$  7-13 days
- A full 2 weeks

### **SPSS Syntax**

```
COMPUTE acutill=lastfort .
IF lastfort=1 & dayscut<0 acutill=-9.
IF lastfort=2 acutill = 1RECODE dayscut (1 thru 3=2) (4 thru 6=3) (7 thru 13=4) (14 thru hi=5) INTO acutill.
Exe.
VARIABLE LABEL acutill "(D) Acute sickness last two weeks" .
VALUE LABELS acutill
1 'No acute sickness'
2 '1-3 days'
3 \cdot 4 - 6 \text{ days}4 '7-13 days' 
5 'A full 2 weeks'.
```
# Use of services

DocTalkG: (D) Number of times seen a GP in the last 12 months, 3 groups (only those registered with a GP)

- 1 Did not see a GP<br>2 Saw a GP once of
- 2 Saw a GP once or twice<br>3 Saw a GP  $3+$  times
- Saw a GP 3+ times

#### **SPSS Syntax**

```
recode DocTalkYr (lo thru -1 = copy) (1=1) (2=2) (3 thru hi = 3) into DocTalkG.
Exe.
Variable labels DocTalkG "(D) Number of times seen a GP in the last 12 months, 3 groups (only those
registered with a GP)". 
Add value labels DocTalkG
1 "Did not see a GP" 
2 "Saw a GP once or twice" 
3 "Saw a GP 3+ times".
```
DocTalkG4: (D) Number of times seen a GP in the last 12 months, 3 groups (including those not registered with GP)

- 1 Did not see a GP<br>2 Saw a GP once of 2 Saw a GP once or twice<br>3 Saw a GP 3+ times
- Saw a GP 3+ times

```
4 Not registered with a GP
```

```
SPSS Syntax
```

```
recode DocTalkYr (lo thru -1 = copy) (1=1) (2=2) (3 thru hi = 3) into DocTalkG4.
iF GPReq = 2 DocTalkG4 = 4.
Exe.
Variable labels DocTalkG4 "(D) Number of times seen a GP in the last 12 months, 3 groups (including those 
not registered with GP)".
Add value labels DocTalkG4 
1 "Did not see a GP" 
2 "Saw a GP once or twice"
3 "Saw a GP 3+ times"
4 "Not registered with a GP".
```
## DocSeenY: (D) Reason for seeing GP - all those registered with a GP (including those registered who have not seen GP in the last 12 months)

- 1 Registered with a GP but did not see a GP in the last 12 months<br>2 Saw GP for physical health problem
- 2 Saw GP for physical health problem<br>3 Saw GP for mental health, nervous o
- 3 Saw GP for mental health, nervous or emotional problem<br>4 Saw GP for both types of problems
- Saw GP for both types of problems

#### **SPSS Syntax**

RECODE docwhyyr (lo thru  $-1 =$ copy) (1=2) (2 =3) (3 =4) into DocSeenY. if DocTalkYr = 1 DocSeenY = 1. if  $qpreq = 2$  DocSeenY =  $-1$ . Variable labels DocSeenY "(D) Reason for seeing GP - all those registered with a GP (including those registered who have not seen GP in the last 12 months)". Add value labels DocSeenY 1 "Registered with a GP but did not see a GP in the last 12 months" 2 "Saw GP for physical health problem"<br>3 "Saw GP for mental health, nervous or emotional problem" 4 "Saw GP for both types of problems". "Saw GP for mental health, nervous or emotional problem" 4 "Saw GP for both types of problems".

## DocGroup: (D) Reasons for consulting doctor - 4 groups

- 1 A physical health problem<br>2 A mental health. nervous
	- A mental health, nervous or emotional problem
- 3 Both of these

```
4 Did not consult GP in the last 12 months
```
#### **SPSS Syntax**

```
compute DocGroup=-99.
if (DocWhyYr=1) DocGroup=1.
if (DocWhyYr=2) DocGroup=2.
if (DocWhyYr=3) DocGroup=3.
if (DocTalkYr=1) DocGroup=4.
if any(DocTalkYr,-9,-8,-1) DocGroup=-1.
if any(DocWhyYr,-9,-8,-1) & range(DocTalkYr,2,5) DocGroup=-1.
exe.
Variable labels DocGroup "(D) Reasons for consulting doctor - 4 groups".
Value labels DocGroup 1 "A physical health problem"
2 "A mental health, nervous or emotional problem"
3 "Both of these"
4 "Did not consult GP in the last 12 months".
```
# ThCoAny: (D) Any type of therapy or counselling in the last 12 months for a mental health, nervous or emotional problem<br>
0 Not mentioned

Not mentioned

1 Mentioned

```
SPSS Syntax
Count ThCoAnyX = ThCoUse1 ThCoUse2 ThCoUse3 ThCoUse4 ThCoUse5 ThCoUse6 ThCoUse7 ThCoUse8 ThCoUse9 
ThCoUse10 (1). 
Recode ThCoAnyx (0=0) (1 thru hi = 1) into ThCoAny.
if any(-1, ThCoUse1, ThCoUse2, ThCoUse3, ThCoUse4, ThCoUse5, ThCoUse6, ThCoUse7, ThCoUse8, ThCoUse9,
ThCoUse10) ThCoAny = -1.
if any(-8, ThCoUse1, ThCoUse2, ThCoUse3, ThCoUse4, ThCoUse5, ThCoUse6, ThCoUse7, ThCoUse8 ,ThCoUse9, 
ThCoUse10) ThCoAny = -8.
if any(-9, ThCoUse1, ThCoUse2, ThCoUse3, ThCoUse4, ThCoUse5, ThCoUse6, ThCoUse7, ThCoUse8, ThCoUse9,
ThCoUse10) ThCoAny = -9.
EXECUTE. 
Variable labels ThCoAny "(D) Any type of therapy or counselling in the last 12 months for a mental health, 
nervous or emotional problem". 
Add value labels ThCoAny 0 "Not mentioned" 1 "Mentioned".
```
LIFESATG:(D) Overall, how satisfied with life nowadays - grouped

 1 Low (0-4) 2 Medium (5-6)

3 High (7-8)

4 Very high (9-10)

#### **SPSS Syntax**

```
recode scSatis (0 thru 4 = 1) (5 thru 6 = 2) (7 thru 8 = 3) (9 thru 10 = 4) (else = copy) into LifeSatG.
variable labels LifeSatG "(D) Overall, how satisfied with life nowadays - grouped".
add value labels LifeSatG
    -1 "Not applicable"
-8 "Don't know"
-9 "Refused"
   1 "Low (0-4)"
   2 "Medium (5-6)"
    3 "High (7-8)"
    4 "Very high (9-10)".
```
WEMWBS

### Wemwbs: (D) WEMWBS Score

#### **SPSS Syntax**

```
COMPUTE wemwbs = 0.
DO REPEAT Wtemp=OPTIMF to CHEER.
if (Wtemp>=1) wemwbs=wemwbs+wtemp.
end repeat. 
IF (ANY( -1, OPTIMF to CHEER)) wemwbs = -1.
IF (ANY( -8, OPTIMF to CHEER)) wemwbs = -8.
IF (ANY (-9, OPTIMF to CHEER)) wemwbs = -9.
exe. 
Variable labels "Wemwbs: (D) WEMWBS Score".
```
# Long Lasting Illness

### LIMLAST: (D) Limiting longlasting illness

 1 Limiting longlasting illness 2 Non limiting longlasting illness 3 No longlasting illness

#### **SPSS Syntax**

```
RECODE Ill12m (1=2) (2=3) (ELSE=COPY) INTO limlast.
IF range(ReducAct,1,2) limlast=1.
IF ReducAct=3 limlast=2.
IF ReducAct=-8 limlast=-8.
VARIABLE LABEL limlast '(D) Limiting longlasting illness'.
VALUE LABLES limlast
  1 'Limiting longlasting illness'
  2 'Non limiting longlasting illness' 3 'No longlasting illness'.
```
## LIMITILL: (D) Limiting longstanding illness

```
COMPUTE limitill=-99.
DO IF any(indout,110,210).
  RECODE Ill12m (1=2) (2=3) (ELSE=COPY) INTO limitill.
  IF any(ReducAct,1,2) limitill=1.
END IF.
 Variable labels Limitill "(D) Limiting longstanding illness". 
Add value labels Limitill 1 "Limiting LI" 2 "Non-limiting LI"
3 "No LI".
```
# Prescribed Medicines: Drugs affecting blood analytes

DIUR2: (D) Diuretics prescribed (Blood pressure) {revised} BETA2: (D) Beta blockers prescribed (Blood pressure/Fibrinogen) {revised} ACEINH2: (D) Ace inhibitors prescribed (Blood pressure) {revised} CALCIUMB2: (D) Calcium blockers prescribed (Blood pressure) {revised} OBPDRUG2: (D) Other prescribed drugs affecting BP {revised} LIPID2: (D) Lipid lowering (Cholesterol/Fibrinogen) prescribed {revised} IRON2: (D) Iron deficiency (Haemoglobin/Ferritin) prescribed {revised} BPMEDC2: (D) Whether taking drugs affecting blood pressure {revised} BPMEDD2: (D) Whether taking drugs prescribed for blood pressure {revised} ANTIPLAM2: (D) Antiplatelets prescribed (binary) ANALGM2: (D) Analgesics prescribed (binary) PROTONM2: (D) Proton pump inhibitors prescribed (binary) ANTIDEPM2: (D) Antidepressants prescribed (binary) COPDM2: (D) Asthma or COPD prescribed (binary) ANTIDIABM2: (D) Antidiabetic prescribed (binary) ANTIBACM2: (D) Antibacterial medications prescribed (binary) 0 Not taking drug 1 Taking drug All derived variables in the Drugs subsection have the same value labels. **SPSS Syntax** DO REPEAT xxdrug2=diur2 beta2 aceinh2 calciumb2 obpdrug2 lipid2 iron2 bpmedc2 bpmedd2 antiplaM2 analgM2 protonM2 antidepM2 COPDM2 antidiabM2 antibacM2. COMPUTE xxdrug2=0. RECODE medcnjd(-9 thru -1=COPY) INTO xxdrug2. END REPEAT. DO REPEAT xxcode2=medbi01 medbi02 medbi03 medbi04 medbi05 medbi06 medbi07 medbi08 medbi09 medbi10 medbi11 medbi12 medbi13 medbi14 medbi15 medbi16 medbi17 medbi18 medbi19 medbi20 medbi21 medbi22. IF xxcode2=0 diur2=-9. IF xxcode2=0 beta2=-9. IF xxcode2=0 aceinh2 =-9. IF xxcode2=0 calciumb2 =-9. IF xxcode2=0 iron2 =-9. IF xxcode2=0 lipid2 =-9. IF xxcode2=0 obpdrug2 =-9. IF xxcode2=0 bpmedc2=-9. IF xxcode2=0 bpmedd2=-9. IF xxcode2=0 antiplaM2 =-9. IF xxcode2=0 analgM2 =-9. IF xxcode2=0 protonM2 =-9. IF xxcode2=0 antidepM2 =-9. IF xxcode2=0 COPM2 =-9. IF xxcode2=0 antidiabM2=-9. IF xxcode2=0 antibacM2=-9. END REPEAT. DO REPEAT xxcode2=medbi01 medbi02 medbi03 medbi04 medbi05 medbi06 medbi07 medbi08 medbi09 medbi10 medbi11 medbi12 medbi13 medbi14 medbi15 medbi16 medbi17 medbi18 medbi19 medbi20 medbi21 medbi22. IF RANGE(xxcode2,20201,20208) diur2=1. IF xxcode2=20400 beta2=1. IF RANGE(xxcode2, 020551, 020553) aceinh2=1. IF xxcode2=20602 calciumb2=1. IF ANY(xxcode2,20501,20502,20503,20504) obpdrug2=1. IF ANY(xxcode2,21200, 21201, 21202) lipid2=1. IF xxcode2=90101 iron2=1. IF xxcode2=20900 antiplaM2=1. IF ANY(xxcode2, 100101,40701,40702,40703,40704,100302) analgM2=1. IF xxcode2=10305 protonM2=1. IF ANY(xxcode2, 40301,40302,40303,40304) antidepM2=1. IF ANY(xxcode2, 30101,30102,30103,30104,30200,30301,30302,30303,30600) COPDM2=1. IF ANY(xxcode2, 60101,60102,60121,60122,60123) antidiabM2=1. IF ANY(xxcode2, 50101,50102,50103,50104,50105,50106,50107,50108,50109,50110,50111,50112,50113) antibacM2=1. END REPEAT. IF ANY(1,diur2,beta2,aceinh2,calciumb2,obpdrug2) bpmedc2=1. COUNT xbpdrug2=ytake012 ytake022 ytake032 ytake042 ytake052 ytake062 ytake072 ytake082 ytake092 ytake102 ytake112 ytake122 ytake132 ytake142 ytake152 ytake162 ytake172 ytake182 ytake192 ytake202 ytake212 ytake222 (1). IF ANY(1,diur2,beta2,aceinh2,calciumb2,obpdrug2) & xbpdrug2>0 bpmedd2=1. EXECUTE.

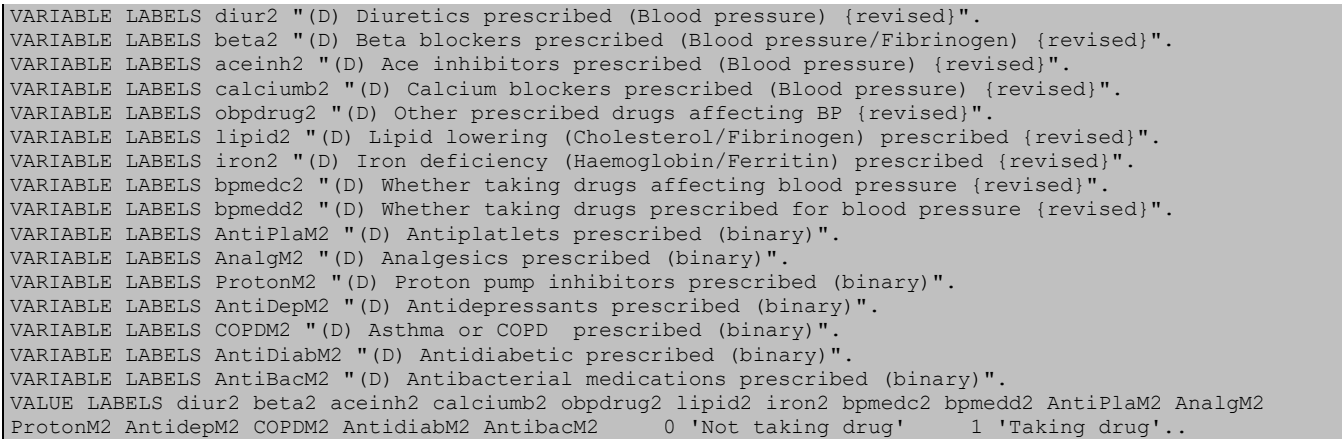

# Prescribed Medicines: General

MEDCNJ: (D) Whether taking medication - excluding contraceptives only

1 Yes<br>2 No

 $\frac{2}{3}$  No Yes, but unable to code as name of drug(s) not available

```
SPSS Syntax
COMPUTE medcnj = medcnjd .
IF (sex = 2 & medcnjd = 1 & RANGE(medbi01,70301,70302) 
   & medbi02<0 & medbi03<0 & medbi04<0 & medbi05<0 & medbi06<0 & medbi07<0 &
     medbi08<0 & medbi09<0 & medbi10<0 & medbi11<0 & medbi12<0 & medbi13<0 &
     medbi14<0 & medbi15<0 & medbi16<0 & medbi17<0 & medbi18<0 & medbi19<0 &
    medbi20<0 & medbi21<0 & medbi22<0 ) medcnj = 2.
VARIABLE LABELS medcnj "(D) Whether taking medication - excluding contraceptives only"<br>VALUE LABELS medcnj 1 'Yes' 2 'No' 3 'Yes, but unable to code as name of drug(s
                                                  3 'Yes, but unable to code as name of drug(s) not available'.
```
MEDTYP1: (D) Cardio-vascular medicine taken?

MEDTYP2: (D) Gastrointestinal medicine taken?

MEDTYP3: (D) Respiratory medicine taken?

MEDTYP4: (D) CNS medicine taken?

MEDTYP5: (D) Medicine for infection taken?

MEDTYP6: (D) Endocrine medicine taken?

MEDTYP7: (D) Gynae/Urinary medicine taken?

MEDTYP8: (D) Cytotoxic or immunosuppressive medicine taken?

MEDTYP9: (D) Medicine for nutrition/blood taken?

MEDTYP10: (D) Musculoskeletal medicine taken?

MEDTYP11: (D) Eye/Ear etc medicine taken?

MEDTYP12: (D) Medicine for skin taken?

MEDTYP14: (D) Contraception taken?

```
0 No
```
**SPSS Syntax**

1 Yes

All variables in the MEDTYP series have the same value labels.

```
DO REPEAT xtyp = medtyp1 TO medtyp14.
COMPUTE xtyp=0.
RECODE medcnj (2=0)(-9 thru -1=COPY) INTO xtyp.
END REPEAT.
DO REPEAT xmed= medbi01 medbi02 medbi03 medbi04 medbi05 medbi06 medbi07 medbi08 medbi09 medbi10
medbi11 medbi12 medbi13 medbi14 medbi15 medbi16 medbi17 medbi18 medbi19 medbi20 medbi21 medbi22.
IF (RANGE(xmed,20101,21300)) medtyp1 = 1.
IF (RANGE(xmed,10101,10904)) medtyp2 = 1.
IF (RANGE(xmed,30101,31000)) medtyp3 = 1.
IF (RANGE(xmed,40101,41100)) medtyp4 = 1.
IF (RANGE(xmed,50101,50508)) medtyp5 = 1.
IF (RANGE(xmed,60101,60703)) medtyp6 = 1.
IF (RANGE(xmed,70201,70202,70401,70500)) medtyp7 = 1.
```
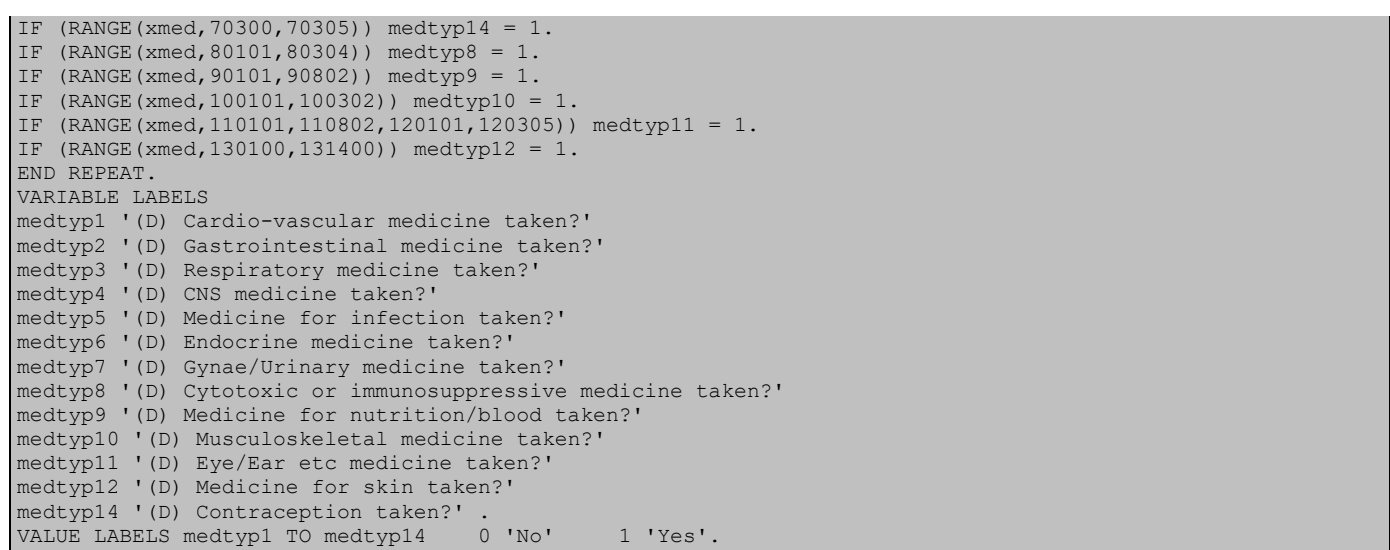

## NUMED: (D) Number of prescribed medicines taken (grouped 4+)

0 Doesn't take prescribed meds<br>4 Four or more

Four or more **SPSS Syntax** RECODE numed2 (4 thru hi=4)(ELSE=COPY) INTO numed. VARIABLE LABEL numed2 '(D) Number of prescribed medicines taken' . VARIABLE LABEL numed '(D) Number of prescribed medicines taken (grouped 4+)' . VALUE LABELS numed2 0 "Doesn't take prescribed meds". VALUE LABELS numed 0 "Doesn't take prescribed meds" 4 'Four or more'.

MEDSNUMG8: (D) Grouped number of prescribed medications reported- incl contraceptives & nicotine dependency drugs

0 None taken 1 1  $\begin{array}{ccc} 2 & 2 \\ 3 & 3 \end{array}$  $\begin{array}{cc} 3 & 3 \\ 4 & 4 \end{array}$  $\begin{array}{cc} 4 & 4 \\ 5 & 5 \end{array}$  $\begin{matrix}5&5\\6&6\end{matrix}$ 6 6 7 7

8 8 or more medications perscribed

```
SPSS Syntax
Recode MedsNum (8 thru hi=8) (ELSE=COPY) INTO MedsNumG8.
VARIABLE LABELS MedsNumG8 "(D) Grouped number of prescribed medications reported- incl contraceptives & 
nicotine dependency drugs".
VALUE LABELS MedsNumG8
-1 "Not applicable"
-8 "Don't know/Refused" 
0 "None prescribed" 1 "1" 2 "2" 3 "3" 4 "4" 5 "5" 6 "6" 7 "7" 8 "8 or more medications prescribed".
```
## MEDSNUM2G8: (D) Grouped number of prescribed medications reported (8 groups) - excl contraceptives & nicotine dependency drugs

```
HSE 2019 Derived Variables 57
       0 None taken<br>1 1
       \begin{array}{cc} 1 & 1 \\ 2 & 2 \end{array}\begin{array}{ccc} 2 & 2 \\ 3 & 3 \end{array}3 3
       \begin{array}{cc} 4 & 4 \\ 5 & 5 \end{array}\begin{matrix}5&5\\6&6\end{matrix}6 6
       \begin{array}{cc} 7 & 7 \\ 8 & 8 \end{array}8 8 or more medications perscribed
SPSS Syntax
Recode MedsNum (8 thru hi=8) (ELSE=COPY) INTO MedsNum2G8.
EXECUTE.
VARIABLE LABELS MedsNum2G8 "(D) Grouped number of prescribed medications reported (8 groups) - excl 
contraceptives & nicotine dependency drugs ".
VALUE LABELS MedsNum2G8
 -1 "Not applicable"
-8 "Don't know/Refused"
 0 "None prescribed" 1 "1" 2 "2" 3 "3" 4 "4" 5 "5" 6 "6" 7 "7" 8 "8 or more medications 
prescribed".
```
# MEDSTAKG8: (D) Grouped number of prescribed medications taken (8 groups)- incl contraceptives & nicotine dependency drugs

0 None taken<br>1 1 medicatio

- 1 1 medications taken<br>2 2 medications taken
- 2 medications taken
- 3 3 medications taken
- 4 4 medications taken<br>5 5 medications taken
- 5 5 medications taken
- 6 6 medications taken
- 7 7 medications taken<br>8 8 or more medication 8 or more medications taken

#### **SPSS Syntax**

```
NUMERIC MedsTakG8 (F3.0).
Recode MedsTak (8 thru hi=8) (ELSE=COPY) INTO MedsTakG8.
EXECUTE.
VARIABLE LABELS MedsTakG8 "(D) Grouped number of prescribed medications taken (8 groups)- incl 
contraceptives & nicotine dependency drugs".
VALUE LABELS MedsTakG8
-1 "Not applicable"
-8 "Don't know/Refused"
  0 "None taken"
1 "1 medication taken"
2 "2 medications taken"
3 "3 medications taken"
4 "4 medications taken"
5 "5 medications taken"
6 "6 medications taken"
7 "7 medications taken"
8 "8 or more medications taken".
```
## MEDSTAK2G8: (D) Number of prescribed medications taken in last 7 days (8 groups), excl contraceptives & nicotine dependency

0 None taken/only contaceptives or Nicotine dependency meds taken

- 1 1 medication taken
- 2 2 medications taken
- 3 3 medications taken
- 4 4 medications taken
- 5 5 medications taken
- 6 6 medications taken
- 7 7 medications taken
- 8 8 or more medications taken.

### **SPSS Syntax**

```
NUMERIC MedsTak2g8 (F3.0).
RECODE MedsTak2 (0 THRU 8=COPY) (9 THRU HI=8)(ELSE=COPY) INTO MedsTak2g8.
VARIABLE LABELS MedsTak2g8 "(D) Number of prescribed medications taken in last 7 days (8 groups), excl 
contraceptives & nicotine dependency".
VALUE LABELS MedsTak2g8 -8 "Don't know" -1 "Not applicable"
0 "None taken/only contaceptives or Nicotine dependency meds taken"
1 "1 medication taken"
2 "2 medications taken"
3 "3 medications taken"
4 "4 medications taken"
5 "5 medications taken"
6 "6 medications taken"
7 "7 medications taken"
8 "8 or more medications taken".
```
MedsTak2g3: (D) Number of medications taken in last 7 days in 3 groups (excluding contraceptives & nicotine dependency) None

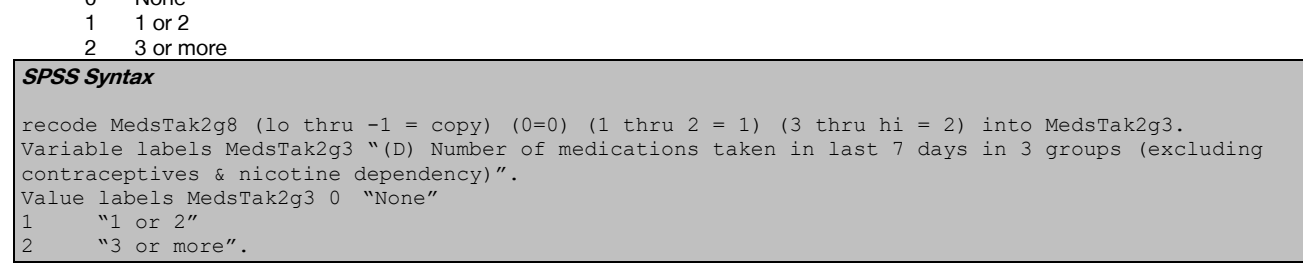

### CARDIOTAKG2: (D) Any prescribed cardiovascular medications taken in last 7 days (binary)  $0 N<sub>0</sub>$

1 Yes,at least one.

```
SPSS Syntax
NUMERIC CardioTakg2 (F3.0).
RECODE CardioTak (2 THRU HI=1)(ELSE=COPY) INTO CardioTakg2.
VARIABLE LABELS CardioTakg2 "(D) Any prescribed cardiovascular medications taken in last 7 days (binary)".
VALUE LABELS CardioTakg2
-8 "Don't know" -1 "Not applicable" 0 "No" 1 "Yes, at least one".
```
# HYPERTAKG2: (D) Any prescribed antihypertensives taken in last 7 days, if has hypertension (binary)

0 No 1 Yes,at least one

```
SPSS Syntax
NUMERIC HyperTakg2 (F3.0).
RECODE HyperTak (2 THRU HI=1)(ELSE=COPY) INTO HyperTakg2.
VARIABLE LABELS HyperTakg2 "(D) Any prescribed antihypertensives taken in last 7 days, if has hypertension 
(binary)".
VALUE LABELS HyperTakg2
-8 "Don't know"
-1 "Not applicable"
0 "No"<br>1 "Yes
  "Yes, at least one".
```
LIPIDTAKG2: (D) Any prescribed lipid-lowering medications taken in last 7 days, (binary)

 $0 N<sub>0</sub>$ 1 Yes,at least one

```
SPSS Syntax
NUMERIC LipidTakg2 (F3.0).
RECODE LipidTak (2 THRU HI=1)(ELSE=COPY) INTO LipidTakg2.
VARIABLE LABELS LipidTakg2 "(D) Any prescribed lipid-lowering medications taken in last 7 days, (binary)".
VALUE LABELS LipidTakg2
-8 "Don't know" -1 "Not applicable" 0 "No" 1 "Yes,at least one".
```
# ANTIPLATAKG2: (D) Any prescribed antiplatelets taken in last 7 days, (binary)

0 No

1 Yes,at least one

```
SPSS Syntax
NUMERIC AntiPlaTakg2 (F3.0).
RECODE AntiPlaTak (2 THRU HI=1)(ELSE=COPY) INTO AntiPlaTakg2.
VARIABLE LABELS AntiPlaTakg2 "(D) Any prescribed antiplatelets taken in last 7 days, (binary)".
VALUE LABELS AntiPlaTakg2
-8 "Don't know" -1 "Not applicable" 0 "No" 1 "Yes,at least one".
```
# ANALGTAKG2: (D) Any prescribed analgesics taken in last 7 days (binary)

0 No

1 Yes,at least one **SPSS Syntax**

```
NUMERIC AnalgTakg2 (F3.0).
RECODE AnalgTak (2 THRU HI=1)(ELSE=COPY) INTO AnalgTakg2.
VARIABLE LABELS AnalgTakg2 "(D) Any prescribed analgesics taken in last 7 days (binary)".
VALUE LABELS AnalgTakg2
-8 "Don't know"
-1 "Not applicable" 0 "No"
   "Yes, at least one".
```
# PROTONTAKG2: (D) Any prescribed proton pump inhibitors taken in last 7 days (binary)

0 No 1 Yes,at least one

```
NUMERIC ProtonTakg2 (F3.0).
RECODE ProtonTak (2 THRU HI=1)(ELSE=COPY) INTO ProtonTakg2.
VARIABLE LABELS ProtonTakg2 "(D) Any prescribed proton pump inhibitors taken in last 7 days (binary)".
VALUE LABELS ProtonTakg2 -8 "Don't know" -1 "Not applicable" 0 "No" 1 "Yes,at least one".
```
## ANTIDEPTAKG2: (D) Any antidepressants taken in last 7 days (binary)

 $0 N<sub>0</sub>$ 

1 Yes,at least one

**SPSS Syntax**

RECODE AntiDepTak (2 THRU HI=1)(ELSE=COPY) INTO AntiDepTakg2. VARIABLE LABELS AntiDepTakg2 "(D) Any antidepressants taken in last 7 days (binary)". VALUE LABELS AntiDepTakg2 -8 "Don't know" -1 "Not applicable" 0 "No" 1 "Yes,at least one".

#### COPDTAKG2: (D) Any prescribed asthma or COPD medications taken in last 7 days (binary) 0 No

1 Yes,at least one

**SPSS Syntax** RECODE COPDTak (2 THRU HI=1)(ELSE=COPY) INTO COPDTakg2. VARIABLE LABELS COPDTakg2 "(D) Any prescribed asthma or COPD medications taken in last 7 days (binary)". VALUE LABELS COPDTakg2 -8 "Don't know" -1 "Not applicable" 0 "No" 1 "Yes, at least one".

# ANTIDIABTAKG2: (D) Any prescribed antidiabetic medications taken in last 7 days (binary)

 $0 N<sub>0</sub>$ 

1 Yes,at least one **SPSS Syntax**

### RECODE AntiDiabTak (2 THRU HI=1)(ELSE=COPY) INTO AntiDiabTakg2. VARIABLE LABELS AntiDiabTakg2 "(D) Any prescribed antidiabetic medications taken in last 7 days (binary)". VALUE LABELS AntiDiabTakg2 -8 "Don't know" -1 "Not applicable"

# ANTIBACTAKG2: (D) Any prescribed antibacterial medications taken in last 7 days (binary)

0 No

1 Yes,at least one

#### **SPSS Syntax**

RECODE AntiBacTak (2 THRU HI=1)(ELSE=COPY) INTO AntiBacTakg2. VARIABLE LABELS AntiBacTakg2 "(D) Any prescribed antibacterial medications taken in last 7 days (binary)". VALUE LABELS AntiBacTakg2 -8 "Don't know" -1 "Not applicable" 0 "No" 1 "Yes,at least one".

# DIURTAKg2: (D) Any prescribed diuretic medications taken in last 7 days (binary)

0 No

1 Yes,at least one **SPSS Syntax**

```
RECODE DIURTAK (2 THRU HI=1)(ELSE=COPY) INTO DIURTAKg2.
VARIABLE LABELS DIURTAKg2 "(D) Any prescribed diuretic medications taken in last 7 days (binary)".
VALUE LABELS DIURTAKg2
-8 "Don't know" -1 "Not applicable"
0 "No" 1 "Yes,at least one".
```
# NSAIDTAKg2: (D) Any prescribed NSAIDs medications taken in last 7 days (binary)

 $0$  No

1 Yes,at least one **SPSS Syntax**

RECODE NSAIDTAK (2 THRU HI=1)(ELSE=COPY) INTO NSAIDTAKg2. VARIABLE LABELS NSAIDTAKg2 "(D) Any prescribed NSAIDs medications taken in last 7 days (binary)". VALUE LABELS NSAIDTAKg2 -8 "Don't know" -1 "Not applicable" 0 "No" 1 "Yes,at least one".

#### ACETAKg2: (D) Any prescribed ACE medications taken in last 7 days (binary) 0 No

1 Yes,at least one **SPSS Syntax**

```
NUMERIC ACETAKg2 (F3.0).
RECODE ACETAK (2 THRU HI=1)(ELSE=COPY) INTO ACETAKg2.
VARIABLE LABELS ACETAKg2 "(D) Any prescribed ACE medications taken in last 7 days (binary)".
VALUE LABELS ACETAKg2
-8 "Don't know" -1 "Not applicable"
0 "No" 1 "Yes,at least one".
```
#### METFORTAKg2: (D) Any prescribed Metformin medications taken in last 7 days (binary)  $0$  No

1 Yes,at least one **SPSS Syntax**

NUMERIC METFORTAKg2 (F3.0). RECODE METFORTAK (2 THRU HI=1)(ELSE=COPY) INTO METFORTAKg2. VARIABLE LABELS METFORTAKg2 "(D) Any prescribed Metformin medications taken in last 7 days (binary)". VALUE LABELS METFORTAKg2 -8 "Don't know" -1 "Not applicable" 0 "No" 1 "Yes,at least one".

# ANTIPSYTAKg2: (D) Any prescribed Antipsychotic medications taken in last 7 days (binary)

0 No

1 Yes, at least one

**SPSS Syntax**

```
NUMERIC ANTIPSYTAKg2 (F3.0).
RECODE ANTIPSYTAK (2 THRU HI=1)(ELSE=COPY) INTO ANTIPSYTAKg2.
VARIABLE LABELS ANTIPSYTAKg2 "(D) Any prescribed Antipsychotic medications taken in last 7 days (binary)".
VALUE LABELS ANTIPSYTAKg2
-8 "Don't know" -1 "Not applicable"
0 "No" 1 "Yes,at least one".
```
# HYPNOTAKg2: (D) Any prescribed Hypnotics medications taken in last 7 days (binary)

0 No 1 Yes,at least one

**SPSS Syntax**

NUMERIC HYPNOTAKg2 (F3.0). RECODE HYPNOTAK (2 THRU HI=1)(ELSE=COPY) INTO HYPNOTAKg2. VARIABLE LABELS HYPNOTAKg2 "(D) Any prescribed Hypnotics medications taken in last 7 days (binary)". VALUE LABELS HYPNOTAKg2 -8 "Don't know" -1 "Not applicable" 0 "No" 1 "Yes,at least one".

# MENHTAKg2: (D) Any prescribed mental health medications taken in last 7 days (binary)

 $0$  No 1 Yes,at least one **SPSS Syntax** NUMERIC MENHTAKg2 (F3.0). RECODE MENHTAK (2 THRU HI=1)(ELSE=COPY) INTO MENHTAKg2. VARIABLE LABELS MENHTAKg2 "(D) Any prescribed mental health medications taken in last 7 days (binary)". VALUE LABELS MENHTAKg2 -8 "Don't know" -1 "Not applicable"  $0$  "No" 1 "Yes,at least one".

# HyperATakg2: (D) Any prescribed antiHypertensives taken in last 7 days regardless of Hypertension (binary)

0 No

```
1 Yes,at least one
```
**SPSS Syntax**

NUMERIC HyperATakg2 (F2). RECODE HyperATak (2 THRU HI=1)(ELSE=COPY) INTO HyperATakg2. VARIABLE LABELS HyperATakg2 "(D) Any prescribed antiHypertensives taken in last 7 days regardless of Hypertension (binary)". VALUE LABELS HyperATakg2 -8 "Don't know" -1 "Not applicable" 0 "No" 1 "Yes,at least one".

## PHYSTAKg2: D) Any prescribed physical health medications taken in the last 7 days (binary) **SPSS Syntax**

RECODE phystak (2 THRU HI=1)(ELSE=COPY) INTO phystakg2. Variable labels PHYSTAKg2 "(D) Any prescribed physical health medications taken in the last 7 days (binary)". Value labels Phystakg2 0 1 "Yes, at least one".

## GENHELF2: (D) Self assessed general health - grouped

- 1 Very good/good
- 2 Fair<br>3 Bad
- Bad/very bad

#### **SPSS Syntax**

RECODE genhelf (3=2)(1 thru 2=1)(4 thru 5=3)(ELSE=Copy) INTO genhelf2 . VARIABLE LABELS genhelf2 "(D) Self assessed general health - grouped" . VALUE LABELS genhelf2 1 'Very good/good' 2 'Fair' 3 'Bad/very bad'.

## GENHELF4: (D) Self assessed general health – four categories

1 Very good 2 Good 3 Fair 4 Bad/very bad

#### **SPSS Syntax**

```
recode Genhelf (1=1)(2=2)(3=3)(4=4)(5=4)(-1=-1)(-8=-8)(-9=-9) into GenHelf4.
var lab GenHelf4 '(D) Self assessed general health - four categories'.
val lab GenHelf4
1 'Very good' 2 'Good' 3 'Fair' 4 'Bad/very bad' -1 'Not applicable' -8 "Don't know" -9 "Refused".
```
# Eating disorder screener (SCOFF)

Variable labels SCOFF2 "(D) SCOFF Score grouped, 2+". Add value labels SCOFF2 1 "Score 0-1" 2 "Score 2+".

## SCOFF2: (D) SCOFF Score grouped, 2+

```
1 Score 0-1<br>2 Score 2+
```
#### Score 2+ **SPSS Syntax**

exe.

```
Count SCOFF = SCFdLWgt SCFdSick SCFdCtrl SCFdBFat SCFdDom (1). 
Recode SCOFF (0 \text{ thru } 1 =1) (2 \text{ thru hi } =2) into SCOFF2.
if any(-1, SCFdLWgt, SCFdSick, SCFdCtrl, SCFdBFat, SCFdDom) SCOFF2 = -1. 
if any(-8, SCFdLWgt, SCFdSick, SCFdCtrl, SCFdBFat, SCFdDom) SCOFF2 = -8. 
if any(-9, SCFdLWgt, SCFdSick, SCFdCtrl ,SCFdBFat ,SCFdDom) SCOFF2 = -9.
```
## SCOFFIMP: (D) SCOFF Score grouped 2+ with significant impact

```
1 Lower score and/or no impact
     2 Score of 2+ and significant impact
SPSS Syntax
```

```
Compute SCOFFIMP =-99. 
if SCFdResp = 2 SCOFFIMP =1. 
if SCFdResp = 1 and SCOFF2 = 1 SCOFFIMP =1.
if SCOFF2 = 2 and SCFdResp = 1 SCOFFIMP = 2.
if any(-1, SCFdLWgt, SCFdSick, SCFdCtrl, SCFdBFat, SCFdDom, SCFdResp) SCOFFIMP = -1.
if any(-8, SCFdLWgt, SCFdSick, SCFdCtrl, SCFdBFat, SCFdDom, SCFdResp) SCOFFIMP = -8. 
if any(-9, SCFdLWgt, SCFdSick, SCFdCtrl ,SCFdBFat ,SCFdDom, SCFdResp) SCOFFIMP = -9. 
EXE.
Variable labels SCOFFIMP "(D) SCOFF Score grouped 2+ with significant impact"
Valu elabels SCOFFIMP 1 "Lower score and/or no impact"
     2 "Score of 2+ and significant impact".
```
# Cardiovascular disease

# Blood Pressure

BP1: (D) Doctor diagnosed high blood pressure (excluding pregnant)

 1 Yes 2 No

```
SPSS Syntax
```

```
RECODE docbp (-9 thru -2=COPY) (1=1) (2=2) (-1=2) INTO bp1.
IF (sex=2 & othbp=2) bp1=2.
IF (ANY(-9,docbp, pregbp, othbp)) bp1=-9.
IF (ANY(-8,docbp,pregbp,othbp)) bp1=-8.
VARIABLE LABEL bp1 "(D) Doctor diagnosed high blood pressure (excluding pregnant)".
VALUE LABELS bp1
    1 "Yes"
    2 "No".
```
# Diabetes

DIABETE2: (D) Doctor diagnosed diabetes (excluding pregnant)

```
1 Yes
   2 No
SPSS Syntax
RECODE diabetes (-9 thru -2=COPY) (1=1) (2=2) (-1=2) INTO diabete2.
IF (sex=2 & dioth=2) diabete2=2.
IF (ANY(-9,diabetes,dipreg)) diabete2=-9.
IF (ANY(-8,diabetes,dipreg)) diabete2=-8.
if age<=15 diabete2=-1.
VARIABLE LABELS diabete2 "(D) Doctor diagnosed diabetes (excluding pregnant)".
VALUE LABELS diabete2 1 "Yes"
```
DIABETE2R: (D) Doctor diagnosed diabetes (excluding pregnant) {revised} 1 Yes

```
2 No
SPSS Syntax
RECODE diabetes (-9 thru -2=COPY) (1=1) (2=2) (-1=2) INTO diabete2r.
IF (sex=2 & dioth=2) diabete2r=2.
IF (ANY(-9,diabetes,dipreg)) diabete2r=-9.
IF (ANY(-8,diabetes,dipreg)) diabete2r=-8.
IF everdi<0 diabete2r=everdi.
if age<=15 diabete2r=-1.
VARIABLE LABELS diabete2r "(D) Doctor diagnosed diabetes (excluding pregnant) {revised}".
VALUE LABELS diabete2r 1 "Yes" 2 "No"
```
## DIABTYPE: (D) Type of diabetes

```
1 Diagnosed aged 35+ and/or not treated with insulin
   2 Not diabetic
   3 Diagnosed before the age of 35 and treated with insulin
SPSS Syntax
RECODE diabete2 (ELSE=Copy) INTO diabtype. 
DO IF (diage<35 and insulin=1).
RECODE diabtype (1=3). 
END IF. 
VARIABLE LABELS diabtype '(D) Type of diabetes'. 
VALUE LABELS diabtype 
1 'Diagnosed aged 35+ and/or not treated with insulin' 
2 'Not diabetic' 3 'Diagnosed before the age of 35 and treated with insulin'.
```
### DIABTYPER: (D) Type of diabetes {revised}

- 1 Diagnosed aged 35+ and/or not treated with insulin<br>2 Not diabetic
	- 2 Not diabetic<br>3 Diagnosed b
- Diagnosed before the age of 35 and treated with insulin **SPSS Syntax**

```
RECODE diabete2r (ELSE=Copy) INTO diabtyper. 
DO IF (diage<35 and insulin=1).
RECODE diabtyper (1=3) . 
END IF. 
VARIABLE LABELS diabtyper '(D) Type of diabetes {revised}'. 
VALUE LABELS diabtyper 
1 'Diagnosed aged 35+ and/or not treated with insulin' 2 'Not diabetic' 
3 'Diagnosed before the age of 35 and treated with insulin'.
```
## DIABETE3: (D) Diabetes from blood sample or doctor diagnosis (excluding pregnancy-only diabetes)

- 1 No diabetes
- 2 Doctor diagnosed diabetes
- 3 Undiagnosed diabetes HbA1c>=6.5

### **SPSS Syntax**

```
recode glyhbval (6.5 thru hi = 3) (0 thru 6.4 = 1) (else = copy) into diabete3.
if glyhbval>0 and diabete2 = 1 diabete3 = 2.
if diabete2<0 diabete3 = diabete2.
add value labels diabete3 
1 "No diabetes" 
2 "Doctor diagnosed diabetes" 
3 "Undiagnosed diabetes HbA1c>=6.5".
var label diabete3 "(D) Diabetes from blood sample or doctor diagnosis (excluding pregnancy-only 
diabetes)".
```
## DIABETE3R: (D) Diabetes from blood sample or doctor diagnosis (excluding pregnancy-only diabetes) {revised}

- 1 No diabetes
- 2 Doctor diagnosed diabetes
- 3 Undiagnosed diabetes HbA1c>=6.5

#### **SPSS Syntax**

```
recode glyhbval (6.5 thru hi = 3) (0 thru 6.4 = 1) (else = copy) into diabete3r.
if glyhbval>0 and diabete2r = 1 diabete3r = 2.
if diabete2r<0 diabete3r = diabete2r.
add value labels diabete3r 
1 "No diabetes" 2 "Doctor diagnosed diabetes" 3 "Undiagnosed diabetes HbA1c>=6.5".
var label diabete3r "(D) Diabetes from blood sample or doctor diagnosis (excluding pregnancy-only 
diabetes) {revised}".
```
## DIABETE3RA: (D) Diabetes from blood sample or doctor diagnosis (excluding pregnancy-only diabetes) {revised} (comparable with pre-September 2013)

- 1 No diabetes<br>2 Doctor diagn
- 2 Doctor diagnosed diabetes
- 3 Undiagnosed diabetes HbA1c>=6.5

## **SPSS Syntax**

```
recode glyhbvala (6.5 thru hi = 3) (0 thru 6.4 = 1) (else = copy) into diabete3ra.
if glyhbvala>0 and diabete2r = 1 diabete3ra = 2.
if diabete2r<0 diabete3ra = diabete2r.
add value labels diabete3ra 1 "No diabetes" 2 "Doctor diagnosed diabetes" 
3 "Undiagnosed diabetes HbA1c>=6.5".
var label diabete3ra "(D) Diabetes from blood sample or doctor diagnosis (excluding pregnancy-only 
diabetes) {revised}(comparable with pre-September 2013)".
```
## DIABTOT: (D) Total diabetes from blood sample or doctor diagnosis (excluding pregnancy-only diabetes)

1 No diabetes

2 Doctor diagnosed diabetes and or HbA1c >=6.5 **SPSS Syntax** recode diabete3 (3=2) (else = copy) into diabtot. add value labels diabtot 1 "No diabetes" 2 "Doctor diagnosed diabetes and or HbA1c >=6.5". var label diabtot "(D) Total diabetes from blood sample or doctor diagnosis (excluding pregnancy-only diabetes)".

DIABTOTR: (D) Total diabetes from blood sample or doctor diagnosis (excluding pregnancyonly diabetes) {revised}

No diabetes Doctor diagnosed diabetes and or HbA1c >=6.5

### **SPSS Syntax**

```
recode diabete3r (3=2) (else = copy) into diabtotr.
add value labels diabtotr 
1 "No diabetes"
2 "Doctor diagnosed diabetes and or HbA1c >=6.5".
var label diabtotr "(D) Total diabetes from blood sample or doctor diagnosis (excluding pregnancy-only 
diabetes) {revised}".
freq diabtot diabtotr.
```
## diab3mmol: (D) Diabetes from blood sample (48+mmol/mol) or doctor diagnosis (excluding pregnancy-only diabetes)

1 No diabetes

2 "Doctor diagnosed diabetes

3 Undiagnosed diabetes HbA1c>=48mmol/l

diab3mmolg: (D) Total diabetes from blood sample or doctor diagnosis

1 No diabetes

2 Doctor diagnosed diabetes and or HbA1c >=48mmol/l

```
compute diab3mmol =-11.
If (iffcvala>0 & iffcvala<48) & (diabete2=2) diab3mmol =1.
If (iffcvala>0 & diabete2=1) diab3mmol =2.
If (iffcvala>=48) & (diabete2=2) diab3mmol =3.
If any(-9,diabete2,iffcvala) diab3mmol =-9.
If any(-8,diabete2,iffcvala) diab3mmol =-8.
If any(-1,diabete2,iffcvala) diab3mmol =-1.
Value labels diab3mmol 
-9 "Refused"
-8 "Don't know"
-1 "Not applicable"
1 "No diabetes"
2 "Doctor diagnosed diabetes"
3 "Undiagnosed diabetes HbA1c>=48mmol/l".
Variable label diab3mmol "(D) Diabetes from blood sample (48+mmol/mol) or doctor diagnosis (excluding 
pregnancy-only diabetes)".
* Grouped
recode diab3mmol (3=2) (else = copy) into diab3mmolg.
add value labels diab3mmolg
-9 "Refused"
-8 "Don't know"
-1 "Not applicable"
1 "No diabetes"
2 "Doctor diagnosed diabetes and or HbA1c >=48mmol/l".
variable label diab3mmolg "(D) Total diabetes from blood sample or doctor diagnosis".
```
# Smoking

# Adults General

## CIGPIPENOW\_19: (D) Current user of cigars or pipes, 16+yrs

0 Has never smoked

- 1 Ever smoked but not currently smoking a cigar or pipe<br>2 Currently smokes a cigar or pipe
- Currently smokes a cigar or pipe

**SPSS Syntax** COMPUTE CigPipeNow\_19=-99. IF SmkEvr\_19<0 CigPipeNow\_19=SmkEvr\_19. IF SmkEvr\_19=2 CigPipeNow\_19=0. IF SmkEvr\_19=1 & ( (pipenow\_19=2) | cigarnow\_19=2) CigPipenow\_19=1. IF SmkEvr\_19=1 & ( (pipenow\_19=1) | cigarnow\_19=1) CigPipenow\_19=2. if any(-9, pipenow\_19, cigarnow\_19) CigPipeNow\_19=-9. if any(-8, pipenow\_19, cigarnow\_19) CigPipeNow\_19=-8. IF range(age, 0, 15) CigPipeNow 19=-1. EXECUTE. VARIABLE LABELS CigPipeNow\_19 "(D) Current user of cigars or pipes, 16+yrs". VALUE LABELS CigPipeNow\_19 -9 "No answer/refused" -8 "Don't know"<br>-1 "Item not applicable" 0 "Has never smoked" 1 "Ever smoked but not currently smoking a cigar or pipe" 2 "Currently smokes a cigar or pipe".

## CIGST1\_19: (D) Cigarette Smoking Status - Never/Ex-reg/Ex-occ/Current

- 1 Never smoked cigarettes at all<br>2 Used to smoke cigarettes occa
- 2 Used to smoke cigarettes occasionally<br>3 Used to smoke cigarettes requiarly
- Used to smoke cigarettes regularly
- 4 Current cigarette smoker **SPSS Syntax**

```
compute cigst1_19 =-99.
IF any(2, cigevr 19, smkevr 19) cigst1 19=1.
RECODE cigreg 19 (3=1)(2=2)(1=3) INTO cigst1 19.
IF cignow_19=1 cigst1_19=4.
if cignow<sup>19</sup> = 2 and cigreg 19 = 4 cigst1 19 = -8.
IF ANY(-9, smkevr_19, cignow_19, cigevr_19, cigreg_19) cigst1_19=-9.
IF ANY(-8,smkevr_19,cignow_19,cigevr_19,cigreg_19) cigst1_19=-8.
IF smkevr_19=-1 cigst1_19=-1.
IF age<16 cigst1 19=-1.
EXECUTE.VARIABLE LABELS cigst1_19 "(D) Cigarette Smoking Status - Never/Ex-reg/Ex-occ/Current".
VALUE LABELS cigst1_19<br>1 "Never smoked cigarettes at all"
                                        2 "Used to smoke cigarettes occasionally"
  3 "Used to smoke cigarettes regularly" 4 "Current cigarette smoker".
```
## CIGSTA3\_19: (D) Cigarette Smoking Status: Current/Ex-Reg/Never-Reg

1 Current cigarette smoker 2 Ex-regular cigarette smoker 3 Never regular cigarette smoker **SPSS Syntax** compute cigsta3\_19 =-99. IF any(2,cigevr\_19,smkevr\_19) cigsta3\_19=3. RECODE cigreg\_ $1\overline{9}$  (1=2)(2, $\overline{3}$ =3) INTO cigsta3 19. IF cignow\_19=1 cigsta3\_19=1. IF ANY(-9,smkevr\_19,cignow\_19,cigevr\_19,cigreg\_19) cigsta3\_19=-9. IF ANY(-8, smkevr 19, cignow 19, cigevr 19, cigreg 19) cigsta3 19=-8. if cignow  $19 = 2$  and cigreg  $19 = 4$  cigsta3  $19 = -8$ . IF smkevr 19 =- 1 cigsta3 19 =- 1. IF age $<16$  cigsta3  $19=-1$ . exe.VARIABLE LABELS cigsta3 19 "(D) Cigarette Smoking Status: Current/Ex-Reg/Never-Reg". VALUE LABELS cigsta3 19 1 "Current cigarette smoker" 2 "Ex-regular cigarette smoker" 3 "Never regular cigarette smoker".

## CIGST2\_19: (D) Cigarette Smoking Status - Banded current smokers

- 1 Light smokers, under 10 a day<br>2 Moderate smokers, 10 to under
- 2 Moderate smokers, 10 to under 20 a day<br>3 Heavy smokers, 20 or more a day
- 3 Heavy smokers, 20 or more a day<br>4 Don't know number smoked a day
- Don't know number smoked a day

#### 5 Non-smoker

#### **SPSS Syntax**

1 No

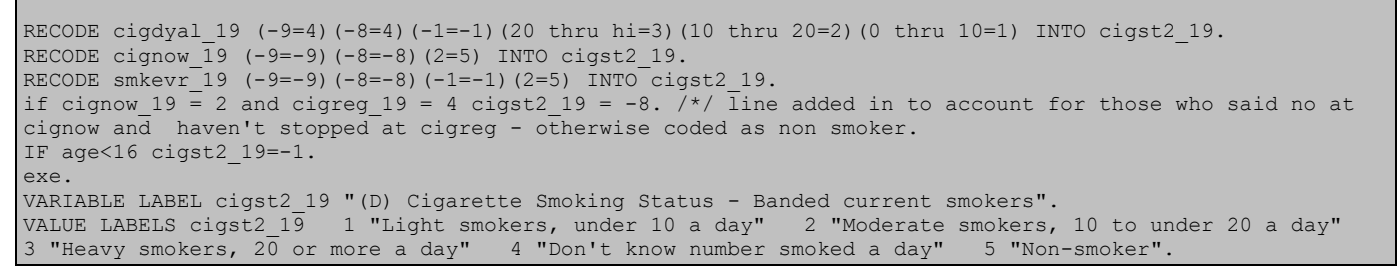

## EXPSMOK3\_19: (D) Any adult self-reported exposure to other people's smoke, 16+, binary

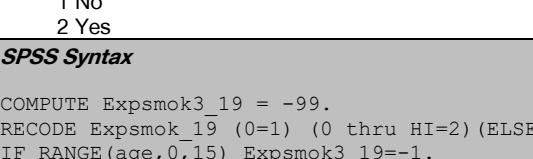

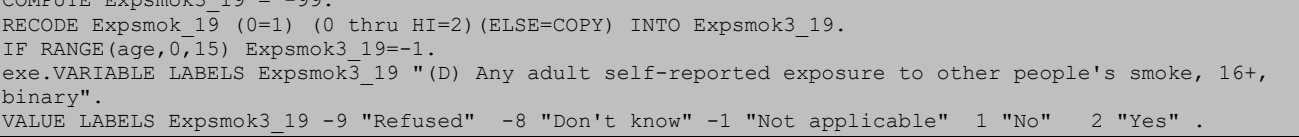

# EXPSMOK4\_19: (D) Number of hours exposed to other people's smoke, grouped<br>
<sup>1</sup> None

- 1 None<br>2 1  $\begin{array}{ccc} 2 & 1 \\ 3 & 2 \end{array}$ 3 2-6
- 4 7+

#### **SPSS Syntax**

```
recode expsmok 19 (7 thru hi = 4) (2 thru 6 = 3) (1 thru 1 = 2) (0=1) (else = copy) into expsmok4 19.
VARIABLE LABELS Expsmok4_19 (D) Number of hours exposed to other people's smoke, grouped".
VALUE LABELS Expsmok4 19 1 "None" 2 "1" 3 "2-6" 4 "7+".
```
## ECIGUSE\_19: (D) E-cigarette or vaping device use (current use, not a current user but has used, never used)

1 Currently uses e-cigarettes or vaping device 2 Not a current user but has tried e-cigarettes or vaping device 3 Never tried e-cigarettes or vaping device

#### **SPSS Syntax**

```
compute eciguse 19 =-99.
if ecigevr 19=1 or ecigevr 19=2 eciguse 19=2.
if ecignw \overline{1}9=1 eciguse 19=\overline{1}.
if ecigevr 19=3 eciguse 19=3.
if any(-8, ecigevr 19, ecignw 19) eciguse 19 = -8.
if ecigevr 19 = -1 and ecignw 19 = -1 eciguse 19 = -1.
if any(-9, ecigevr 19, ecignw 19) eciguse 19 = -9.
exe.
variable labels eciguse_19 "(D) E-cigarette or vaping device use (current use, not a current user but has 
used, never used)".
add value labels eciguse_19 1 "Currently uses e-cigarettes or vaping device" 2 "Not a current user but has 
tried e-cigarettes or vaping device" 3 "Never tried e-cigarettes or vaping device" 
-1 "Not applicable" -8 "Don't know" -9 "Refused".
```
### ECIGUSE2\_19: (D) E-cigarette or vaping device use - used/never used

- 1 Some experience
- 2 Never tried

#### **SPSS Syntax**

recode eciguse\_19 (lo thru -1 = copy) (1 thru 2=1) (3=2) into eciguse2\_19. Variable labels ECIGUSE2\_19 "(D) E-cigarette or vaping device use - used/never used". Add value labels ECIGUSE2 19 1 "Some experience" 2 "Never tried".

ECigStrgG7\_19: (D) Strength of e-cigarette cartridge typically use (includes other write in answers  $>0$ mg and  $\leq$ =3mg)

- 1 0 mg nicotine<br>2 Over 0 mg 3 m
- 2 Over 0mg, 3mg or less<br>3 6 mg nicotine often d
- 3 6 mg nicotine often described as low
- 4 11 mg or 12 mg nicotine often described as medium or mild<br>5 18 mg nicotine often described as high or regular
- 18 mg nicotine often described as high or regular
- 24 mg nicotine- often described as strong Other strength (please specify)

#### **SPSS Syntax**

```
recode ECigStrg_19 (1=1) (2=3) (3=4) (4=5) (5=6) (6=7) (lo thru -1 = copy) into ECigStrgG7_19.
if ECigStrg 19 = 6 and (ECigCartO gt '-1' or CECigCartO gt '-1') ECigStrgG7 19 = 2.
if ECigCartO= "?mg" or ECigCartO="10" or ECigCartO = "10 mg" or ECigCartO ="16" or ECigCartO ="16MG" or 
ECigCartO ="8 micrograms per millilitre" 
or ECigCartO ="3mg of nictotine in 50ml of juice" ECigStrgG7_19 = 7.
Variable labels ECigStrgG7_19 "(D) Strength of e-cigarette cartridge typically use (includes other write 
in answers >0mg and \leq 3mg)<sup>n</sup>.
Add value labels ECigStrgG7_19 1 "0 mg nicotine" 2 "Over 0mg, 3mg or less"<br>3"6 mg nicotine - often described as low" 4 "11 mg or 12 mg nicotine - often
3"6 mg nicotine - often described as low" 4 "11 mg or 12 mg nicotine - often described as medium or mild" 5 "18 mg nicotine - often described as high or regular"
         5 "18 mg nicotine - often described as high or regular"
6"24 mg nicotine- often described as strong" 7 "Other strength (please specify)".
```
# Adult Current Smokers

CIGDYAL\_19: (D) Number of cigarettes smoke a day – inc. non-smokers

```
SPSS Syntax
IF cigwday_19>=0 & cigwend_19>=0 cigdyal_19=((5*cigwday_19)+(2*cigwend_19))/7.
IF ANY(-9, cigwday 19, cigwend 19) cigdyal 19=-9.
IF ANY(-8, cigwday<sup>19</sup>, cigwend<sup>19</sup>) cigdyal<sup>19=-8</sup>.
if cigwday_19 = 97 or cigwend_19 =97 cigdyal_19 = -8.
IF age<16 cigdyal_19=-1.
RECODE cignow 19(-9,-8,-1=COPY)(2=0) INTO cigdyal 19.
RECODE smkevr 19(-9,-8,-1=COPY)(2=0) INTO cigdyal 19.
RECODE cigevr<sup>19</sup>(-9,-8=COPY)(2=0) INTO cigdyal<sup>19</sup>.
if cignow 19 = 2 and cigreg 19 = 4 cigdyal 19 = -8.
VARIABLE LABELS cigdyal_19 "(D) Number of cigarettes smoke a day - inc. non-smokers".
```
# Nicotine replacement

NDPNOW\_19: (D) Current use of E-cigarettes or vaping devices and/or NDPs, 16+yrs

- 
- 1 E-cigarettes only<br>2 Other nicotine de 2 Other nicotine delivery products only<br>0 Both
- **Both**
- **None**

```
COMPUTE NDPNow_19=-99.
IF NRnow8_19=1 & (NRNow1_19=0 & NRNow2_19=0 & NRNow3_19=0 & NRNow4_19=0 & NRNow5_19=0 & NRNow6_19=0 & 
NRNow7 19=0) NDPNow 19=1.
IF NRnow8_19=0 & ANY(1,NRNow1_19, NRNow2_19, NRNow3_19, NRNow4_19, NRNow5_19, NRNow6_19 ,NRNow7_19) 
NDPNow 19=2.
IF NRnow8_19=1 & ANY(1,NRNow1_19, NRNow2_19, NRNow3_19, NRNow4_19, NRNow5_19, NRNow6_19 ,NRNow7_19) 
NDPNow 19=3.
IF NRnow9 19=1 NDPNow 19=4.
if ANY(-8,NRNow1_19, NRNow2_19, NRNow3_19, NRNow4_19, NRNow5_19, NRNow6_19 ,NRNow7_19, NRNow8_19, 
NRNow9 19) NDPNow 19= -8. /* new line to code in missings
if ANY(-9,NRNow1 19, NRNow2 19, NRNow3 19, NRNow4 19, NRNow5 19, NRNow6 19, NRNow7 19, NRNow8 19,
NRNow9 19) NDPNow 19= -9. /* new line to code in missings
if ANY\overline{(-1)}NRNow1\overline{19}, NRNow2 19, NRNow3 19, NRNow4 19, NRNow5 19, NRNow6 19 ,NRNow7 19, NRNow8 19,
NRNow9 19) NDPNow 19= -1. /* new line to code in missings
IF range(age, 0,1\overline{5}) NDPNow 19=-1.
variable labels NDPNow 19 "(D) Current use of E-cigarettes or vaping devices and/or NDPs, 16+yrs".
add value labels NDPNow 19 1 "E-cigarettes only" 2 "Other nicotine delivery products only" 3 "Both" 4
"None".
```
NDPEVRC\_19: (D) Ever or current use of E-cigarettes or vaping devices and/or NDPs, 16+yrs

- 
- 1 E-cigarettes only<br>2 Other nicotine de 2 Other nicotine delivery products only<br>3 Both
- 3 Both<br>4 None
- **None**

### **SPSS Syntax**

```
COMPUTE NDPEvrC_19=-99.
IF NREvr8_19=1 & (NREvr1_19=0 & NREvr2_19=0 & NREvr3_19=0 & NREvr4_19=0 & NREvr5_19=0 & NREvr6_19=0 & 
NREvr7 19=0) NDPEvrC 19=1.
IF NREvr8 19=0 & ANY(1,NREvr1 19, NREvr2 19, NREvr3 19, NREvr4 19, NREvr5 19, NREvr6 19 ,NREvr7 19)
NDPEvrC 19=2.
IF NREvr8_19=1 & ANY(1,NREvr1_19, NREvr2_19, NREvr3_19, NREvr4_19, NREvr5_19, NREvr6_19 ,NREvr7_19) 
NDPEvrC 19=3.
IF NREvr9 19=1 NDPEvrC 19=4.
if any(-1, NREvr1 19, NREvr2 19, NREvr3 19, NREvr4 19, NREvr5 19, NREvr6 19 ,NREvr7 19, NREvr8 19,
NREvr9 19) NDPEvrC 19 = -1.
if any(-8, NREvr1_19, NREvr2_19, NREvr3_19, NREvr4_19, NREvr5_19, NREvr6_19, NREvr7_19, NREvr8_19, NREvr8_19,
       19) NDPEvrC
if any\overline{(-9)}, NREvr1 19, NREvr2 19, NREvr3 19, NREvr4 19, NREvr5 19, NREvr6 19 ,NREvr7 19, NREvr8 19,
NREvr9 19) NDPEvrC 19 = -9.
IF Any(NDPNow 19,1,2,3) & any(NDPEvrC 19,4,-1) NDPEvrC 19=NDPNow 19.
IF (NDPNow 19=2 & NDPEvrC 19=1) | (NDPNow 19=1 & NDPEvrC 19=2) NDPEvrC 19=3.
IF NDPNow \overline{1}9=3 & any(NDPEvrC 19,1,2) NDPEvrC 19=3.
IF NDPNow\boxed{19=3} & ANY(NDPEvrC\boxed{19, -8, -9}) NDPEvrC\boxed{19=3}.
IF NDPNow<sup>19=-9</sup> & any(NDPEvrC<sub>19</sub>,1,2,4) NDPEvrC 19=-9.
IF NDPNow_19=-8 & any(NDPEvrC_19,1,2,4) NDPEvrC_19=-8. 
IF range(age, 0,15) NDPEvrC 19=-1.
EXECUTE. variable labels NDPEvrC 19 "(D) Ever or Current use of E-cigarettes or vaping devices and/or NDPs,
16+yrs".
add value labels NDPEvrC 19 1 "E-cigarettes only" 2 "Other nicotine delivery products only" 3 "Both"4
"None" -9 "No answer/Refused" -8 "Don't know"-1 "Not applicable".
```
# Current nicotine use

NICUSE7D: (D) Used nicotine products in last 7 days, 16+ yrs (nurse)

```
Uses nicotine products
         Doesn't use nicotine products
SPSS Syntax
COMPUTE NicUse7D=-99.
IF (Nuroutc<>81 | range(age,0,15)) NicUse7D=-1.
IF ANY(1, NR7Day 1, NR7Day 2, NR7Day 3, NR7Day 4, NR7Day 5, NR7Day 6, NR7Day 7, NR7Day 8) NicUse7D=1.
IF NR7Day_9=1 NicUse7D=2.
Variable labels NICUSE7D "(D) Used nicotine products in last 7 days, 16+ yrs (nurse)".
Value labels NICUSE7D 1 "Uses nicotine products" 2 "Doesn't use nicotine products".
```
# Children General

EXPSMOK2\_19: (D) Children's self reported exposure to other people's smoke, 0-15yrs, 4 groups

0 Not exposed

- 1 1-14 hours a week
- 5 15-28 hours a week
- 6 More than 28 hours

```
SPSS Syntax
```

```
COMPUTE ExpSmok2_19=-99.
RECODE expsmok_19 (0=0) (1 thru 14=1)(14 thru 28=2)(28 thru hi=3) (-9 thru -1=COPY) INTO expsmok2_19.
If age>15 expsmok2_19=-1.
VARIABLE LABELS expsmok2_19 "(D) Children's self reported exposure to other people's smoke, 0-15yrs, 4 
groups".
VALUE LABELS expsmok2_19 -9 "Refused" -8 "Don't know" -1 "Not applicable" 0 "Not exposed" 1 "1-14 hours a 
week" 2 "15-28 hours a week" 3 "More than 28 hours".
```
ADULTSMOKE: (D) Children live with at least one adult smoker, smokes at home on most days, binary (for children aged 4-15)

**None** 

1  $1+$  adults

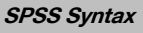

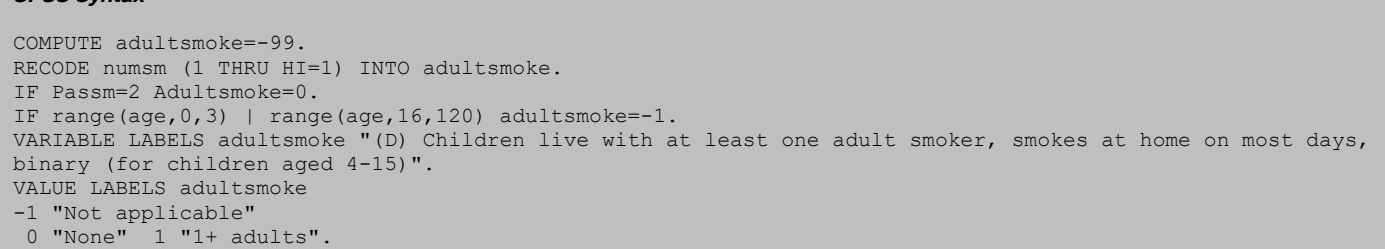

SMOKE415: (D) Self-reported child smokers aged 4-15 yrs, (4-7yrs assumed non-smoker)

- 0 None smoker
- 1 Current smoker

### **SPSS Syntax**

```
COMPUTE Smoke415=-99.
IF RANGE(Age, 0,3) | RANGE(Age,16,150) Smoke415=-1.
IF RANGE(Age, 4,7) Smoke415=0.
IF Smoke415=-99 & RANGE(Age,8,15) & ANY(KcigReg,1,2,3,4) Smoke415=0.
IF Smoke415=-99 & RANGE(Age,8,15) & ANY(KcigReg,5,6) Smoke415=1.
IF Smoke415=-99 & RANGE(Age,8,15) & ANY(KcigReg,-1,-8,-9) Smoke415=KcigReg.
VARIABLE LABELS smoke415 "(D) Self-reported child smokers aged 4-15 yrs, (4-7yrs assumed non-smoker)".
VALUE LABELS Smoke415
-9 "Refused" -1 "Not applicable" 0 "Non-smoker" 1 "Current smoker".
```
# Children 8-15

KCIGREGG: (D) Frequency of cigarette smoking (8-15s) (grouped)

- 1 Don't smoke cigarettes<br>2 Smoke cigarettes, less
- 2 Smoke cigarettes, less than once a week<br>3 Smoke cigarettes, once a week or more of
- Smoke cigarettes, once a week or more often

#### **SPSS Syntax**

```
recode kcigreg (lo thru -1=COPY)(1 thru 3=1)(4=2)(5,6=3) INTO kcigregg.
VARIABLE LABELS kcigregg "(D) Frequency of cigarette smoking (8-15s) (grouped)".
VALUE LABELS kcigregg
  1 "Don't smoke cigarettes" 2 "Smoke cigarettes, less than once a week" 3 "Smoke cigarettes, once a 
week or more often"
```
## KCIGREGD: (D) Cigarette smoking status (8-15 year olds)

- 1 Have smoked
- 2 Never smoked

### **SPSS Syntax**

```
recode kcigreg (1=2)(2 thru 6=1)(else=copy) into KCigRegD.
Variable labels KCIGREGD "(D) Cigarette smoking status (8-15 year olds)".
 Add value labels Kcigregd 1 "Have smoked" 2 "Never smoked".
```
## KECIGEVD\_19: (D) Ever used an electronic cigarette or vaping device (ever/never) - 8-15s

- 1 Used electronic cigarettes
- 2 Never used electronic cigarettes **SPSS Syntax**

```
recode KVapeReg (2 thru 5 = 1) (1=2) (else = copy) into KECigEvD_19.
Variable labels KECIGEVD 19 "(D) Ever used an electronic cigarette or vaping device(ever/never) - 8-15s".
Add value labels KECIGEVD_19 1 "Used electronic cigarettes" 2 "Never used electronic cigarettes".
```
## CURRENTNDPS: (D) Current use of nicotine delivery product(s) (NDPs) (SC 13-15)

- No current use
- Current use

### **SPSS Syntax**

```
RECODE ANRNow 9 (0=1) (1=0)(ELSE=COPY) INTO CurrentNDPs.
VARIABLE LABELS CurrentNDPs "(D) Current use of nicotine delivery product(s) NDP (SC 13-15)".
VALUE LABELS CurrentNDPs
-9 "No answer/refused" -8 "Don't know"
-1 "Item not applicable" 0 "No current use" 1 "Current use".
```
# **Cotinine**

### COTVAL: (D) Valid cotinine (saliva) - 4+ year olds

#### **SPSS Syntax**

```
COMPUTE cotval=cotinine.
IF ANRNow 9 =0 & range(age, 4, 15) cotval=-90.
VARIABLE LABELS cotval "(D) Valid Cotinine (saliva) - 4+ year olds ".
VALUE LABELS cotval -90 "Use nicotine products"-1 "Not applicable.
```
## cot15val: (D) Valid Cotinine (saliva): 0<15,15+

#### **SPSS Syntax**

```
RECODE cotval (lo thru -1=COPY)(15 thru hi=2)(0 thru 15=1) INTO cot15val.
VARIABLE LABELS cot15val "(D) Valid Cotinine (saliva): 0<15,15+".
VALUE LABELS cot15val -1 "Not applicable" 1 "0<15 ng/ml" 2 "15+ ng/ml" -90 "Use nicotine 
products".
```
# Cot12ValKids: (D) Cotinine below/above 12 ng/ml (children 4-15) excl current use of NDPs

1 Below 12 ng/ml 2 At least 12+ ng/ml

**SPSS Syntax**

```
COMPUTE Cot12valkids=-99.
RECODE Cotinine (lo thru -1=COPY)(12 thru hi=2)(0 thru 12=1) INTO Cot12valkids.
if RANGE(age, 0, 3) | RANGE(age, 16, 120) Cot12valkids=-1.
if RANGE(AGE,4,15) AND ANRNow_9=0 Cot12valkids=-2.
VARIABLE LABELS Cot12valkids "(D) Cotinine below/above 12 ng/ml (children 4-15) excl current use of NDPs".
VALUE LABELS Cot12valkids -2 "Not applicable -Current NDP user" -1 "Not applicable" 1 "Below 12 ng/ml" 
2 "At least 12+ ng/ml" .
```
## DETECTCOT12CH: (D) Detectable cotinine for children, excl current NDPs and smokers

1 0 ng/ml

0.001 & below 12ng/ml **SPSS Syntax**

```
COMPUTE DetectCot12ch=-99.
RECODE cotinine (0.001 thru 11.99=1) (11.99 thru hi = -3)(ELSE=COPY) INTO DetectCot12ch.
IF ANRNOW_9=0 DetectCot12ch=-2.
IF RANGE(Age, 0,3) | RANGE(Age,16,120) DetectCot12ch=-1.
IF RANGE(Age, 8,15) & ANY(Kcigreg,-1,-8,-9) DetectCot12ch=KcigReg.
IF RANGE(Age, 8,15) & ANY(kcigreg,5,6) DetectCot12ch=-3.
VARIABLE LABELS Detectcot12ch "(D) Detectable cotinine for children, excl current NDPs and smokers".
VALUE LABELS DetectCot12ch -9 "Refused" -3 "Not applicable -12ng/ml or more/self-reported current 
smokers" -2 "Not applicable -Current NDP user" -1 "Not applicable" 0 "0 ng/ml"
1 "0.001 & below 12ng/ml".
```
SHSOUTC: (D) Detectable cotinine for children (3 groups), excl current NDPs and smokers

- $0 \qquad 0$  ng/ml
- 1  $0.001$  to less than 1 ng/ml<br>2  $1$  to less than 12 ng/ml
- 2 1 to less than 12 ng/ml **SPSS Syntax**

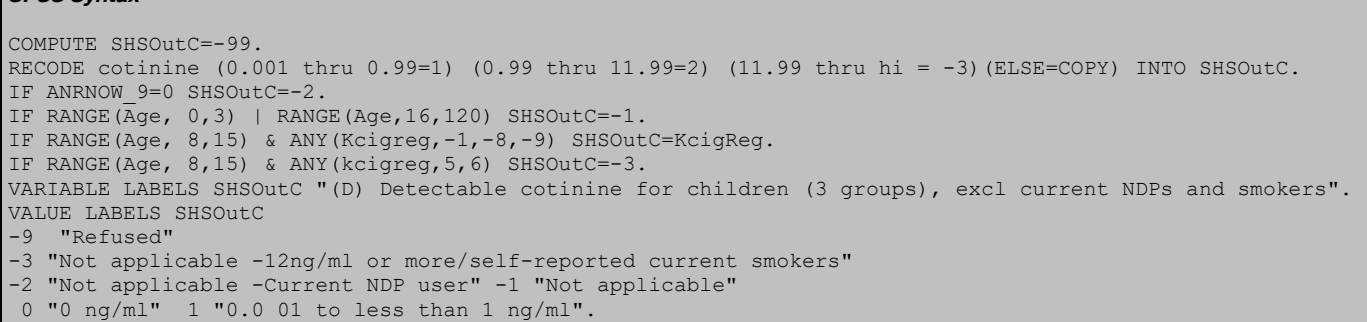

## CotVal2: (D) Valid Cotinine (16+yrs, excl users of nicotine delivery products(NDP)

#### NA - used NDP in past 7 days

```
RECODE Cotinine (ELSE=COPY) INTo CotVal2.
IF NurOutc<>81 | range(age, 0,15) | saloutc<>1 CotVal2=-1.
IF NicUse7d=1 & Cotinine=-1 CotVal2=-1. 
IF NicUse7d=1 & CotVal2<>-1 CotVal2=-5. 
variable labels CotVal2 "D) Valid Cotinine (16+yrs, excl users of nicotine delivery products(NDP)".
Add value labels Cotval2 -5 "NA - used NDP in past 7 days".
```
# Cot12Val2: (D) Binary of valid cotinine levels at  $12+$  ng/ml (16+yrs, excl users of NDP)<br>-5 Not applicable - used NDP in past 7 days

- -5 Not applicable used NDP in past 7 days
- 1 Below 12 ng/ml<br>2 At least 12+ ng/
- At least 12+ ng/ml

### **SPSS Syntax**

**SPSS Syntax**

```
RECODE CotVal2 (12 thru HI=2) (0 THRU 12=1)(ELSE=COPY) INTo Cot12Val2.
Variable labels Cot12Val2 "(D) Binary of valid cotinine levels at 12+ ng/ml (16+yrs, excl users of NDP". 
Value labels Cot12val2 -5 "Not applicable - used NDP in past 7 days"
1 "Below 12 ng/ml"
2 "At least 12+ ng/ml".
```
# Cot12Val3: (D) Binary of valid cotinine levels at  $12+$  ng/ml (16+, incl users of NDP)<br>-5 Not applicable - used NDP in past 7 days

- Not applicable used NDP in past 7 days
	- 1 Below 12 ng/ml
- 2 At least 12+ ng/ml

### **SPSS Syntax**

```
RECODE Cotinine (12 thru HI=2) (0 THRU 12=1)(ELSE=COPY) INTO Cot12Val3.
IF NurOutc<>81 | range(age, 0,15) | saloutc<>1 Cot12Val3=-1.
Variable labels Cot12Val3 "(D) Binary of valid cotinine levels at 12+ ng/ml (16+, incl users of NDP)". 
Value labels Cot12val3 -5 "Not applicable - used NDP in past 7 days" 1 "Below 12 ng/ml"
2 "At least 12+ ng/ml".
```
## UnDetectCot: (D) Binary of undetectable cotinine, <0.1ng/ml (16+yrs, excl users NDP)

- -5 NA used NDP in past 7 days
- 1 Below 0.1 ng/ml, Undetectable
- 2 At least 0.1+ ng/ml, Detectable

```
RECODE Cotval2 (0.1 thru hi=2)(0 thru 0.1=1)(ELSE=COPY) INTO UnDetectCot.
Variable labels UnDetectCot "(D) Binary of undetectable cotinine, <0.1ng/ml (16+yrs, excl users NDP)". 
Value labels UnDetectCot -5 "NA - used NDP in past 7 days" 1 "Below 0.1 ng/ml, Undetectable"
2 "At least 0.1+ ng/ml, Detectable".
```
# Social Care

# Help with tasks

### RECHLPI: (D) Did you receive help: Stairs (TASK I)

- 1 Received help but didn't need it<br>2 Received help and needed it
- 2 Received help and needed it<br>3 Did not receive help but need
- 3 Did not receive help but needed it<br>4 Did not receive help but didn't nee
- 4 Did not receive help but didn't need it<br>5 No belp required for any task is independent
- No help required for any task, ie independent

#### **SPSS Syntax**

```
COMPUTE rechlpi=-99.
IF rechlpi=-99 & range(age,0,64) rechlpi=-1.
*No help required for any task, ie independent*. 
IF rechlpi=-99 & anyhlp=2 rechlpi=5.
*Received help but didn't need it*.
IF rechlpi=-99 & (taskhelpi=1 & tasksi=1) rechlpi=1.
*Received help and needed it*.
IF rechlpi=-99 & (taskhelpi=1 & any(tasksi,2,3,4)) rechlpi=2.
*Did not receive help but needed it*.
IF rechlpi=-99 & (taskhelpi=2 & any(tasksi,2,3,4)) rechlpi=3.
*Did not receive help but didn't need it*.
IF rechlpi=-99 & (taskhelpi=2 & tasksi=1) rechlpi=4.
*Missing info on receipt of help or help needed*.
IF rechlpi=-99 & any(taskhelpi,-8,-9) | any(tasksi,-8,-9) rechlpi=-8.
```
## RECHLPH: (D) Did you receive help: Indoors (TASK H)

- 1 Received help but didn't need it<br>2 Received help and needed it
- 2 Received help and needed it<br>3 Did not receive help but need
- Did not receive help but needed it
- 4 Did not receive help but didn't need it
- 5 No help required for any task, ie independent

### **SPSS Syntax**

```
COMPUTE rechlph=-99.
IF rechlph=-99 & range(age,0,64) rechlph=-1.
*No help required for any task, ie independent*. 
IF rechlph=-99 & anyhlp=2 rechlph=5.
*Received help but didn't need it*.
IF rechlph=-99 & (taskhelph=1 & tasksh=1) rechlph=1.
*Received help and needed it*.
IF rechlph=-99 & (taskhelph=1 & any(tasksh,2,3,4)) rechlph=2.
*Did not receive help but needed it*.
IF rechlph=-99 & (taskhelph=2 & any(tasksh, 2, 3, 4)) rechlph=3.
*Did not receive help but didn't need it*.
IF rechlph=-99 & (taskhelph=2 & tasksh=1) rechlph=4.
*Missing info on receipt of help or help needed*.
IF rechlph=-99 & any(taskhelph,-8,-9) | any(tasksh,-8,-9) rechlph=-8.
```
## RECHLPA: (D) Did you receive help: Bed (TASK A)

- 1 Received help but didn't need it
- 2 Received help and needed it<br>3 Did not receive help but need
- Did not receive help but needed it
- 4 Did not receive help but didn't need it
- 5 No help required for any task, ie independent

```
COMPUTE rechlpa=-99.
*Not applicable aged<65yrs*.
IF rechlpa=-99 & range(age,0,64) rechlpa=-1.
*No help required for any task, ie independent*. 
IF rechlpa=-99 & anyhlp=2 rechlpa=5.
*Received help but didn't need it*.
IF rechlpa=-99 & (taskhelpa=1 & tasksa=1) rechlpa=1.
*Received help and needed it*.
IF rechlpa=-99 & (taskhelpa=1 & any(tasksa,2,3,4)) rechlpa=2.
*Did not receive help but needed it*.
IF rechlpa=-99 & (taskhelpa=2 & any(tasksa,2,3,4)) rechlpa=3.
*Did not receive help but didn't need it*.
IF rechlpa=-99 & (taskhelpa=2 & tasksa=1) rechlpa=4.
*Missing info on receipt of help or help needed*.
IF rechlpa=-99 & any(taskhelpa,-8,-9) | any(tasksa,-8,-9) rechlpa=-8.
```
## RECHLPC: (D) Did you receive help: Shower (TASK C)

- 1 Received help but didn't need it<br>2 Received help and needed it
- 2 Received help and needed it<br>3 Did not receive help but need
- 3 Did not receive help but needed it<br>4 Did not receive help but didn't nee
- 4 Did not receive help but didn't need it<br>5 No help required for any task je inden No help required for any task, ie independent

#### **SPSS Syntax**

```
COMPUTE rechlpc=-99.
*Not applicable aged<65yrs*.
IF rechlpc=-99 & range(age,0,64) rechlpc=-1.
*No help required for any task, ie independent*. 
IF rechlpc=-99 & anyhlp=2 rechlpc=5.
*Received help but didn't need it*.
IF rechlpc=-99 & (taskhelpc=1 & tasksc=1) rechlpc=1.
*Received help and needed it*.
IF rechlpc=-99 & (taskhelpc=1 & any(tasksc, 2, 3, 4)) rechlpc=2.
*Did not receive help but needed it*.
IF rechlpc=-99 & (taskhelpc=2 & any(tasksc,2,3,4)) rechlpc=3.
*Did not receive help but didn't need it*.
IF rechlpc=-99 & (taskhelpc=2 & tasksc=1) rechlpc=4.
*Missing info on receipt of help or help needed*.
IF rechlpc=-99 & any(taskhelpc,-8,-9) | any(tasksc,-8,-9) rechlpc=-8.
```
### RECHLPD: (D) Did you receive help: Dress (TASK D)

- 1 Received help but didn't need it<br>2 Received help and needed it
- 2 Received help and needed it<br>3 Did not receive help but need
- Did not receive help but needed it
- 4 Did not receive help but didn't need it 5 No help required for any task, ie independent
- **SPSS Syntax**

```
COMPUTE rechlpd=-99.
*Not applicable aged<65yrs*.
IF rechlpd=-99 & range(age,0,64) rechlpd=-1.
*No help required for any task, ie independent*. 
IF rechlpd=-99 & anyhlp=2 rechlpd=5.
*Received help but didn't need it*.
IF rechlpd=-99 & (taskhelpd=1 & tasksd=1) rechlpd=1.
*Received help and needed it*.
IF rechlpd=-99 & (taskhelpd=1 & any(tasksd,2,3,4)) rechlpd=2.
*Did not receive help but needed it*.
IF rechlpd=-99 & (taskhelpd=2 & any(tasksd,2,3,4)) rechlpd=3.
*Did not receive help but didn't need it*.
IF rechlpd=-99 & (taskhelpd=2 & tasksd=1) rechlpd=4.
*Missing info on receipt of help or help needed*.
IF rechlpd=-99 & any(taskhelpd,-8,-9) | any(tasksd,-8,-9) rechlpd=-8.
```
### RECHLPB: (D) Did you receive help: Wash (TASK B)

- 1 Received help but didn't need it<br>2 Received help and needed it
- 2 Received help and needed it<br>3 Did not receive help but need
- Did not receive help but needed it
- 4 Did not receive help but didn't need it
- No help required for any task, ie independent

```
SPSS Syntax
```

```
COMPUTE rechlpb=-99.
*Not applicable aged<65yrs*.
IF rechlpb=-99 & range(age,0,64) rechlpb=-1.
*No help required for any task, ie independent*. 
IF rechlpb=-99 & anyhlp=2 rechlpb=5.
*Received help but didn't need it*.
IF rechlpb=-99 & (taskhelpb=1 & tasksb=1) rechlpb=1.
*Received help and needed it*.
IF rechlpb=-99 & (taskhelpb=1 & any(tasksb,2,3,4)) rechlpb=2.
*Did not receive help but needed it*.
IF rechlpb=-99 & (taskhelpb=2 & any(tasksb,2,3,4)) rechlpb=3.
*Did not receive help but didn't need it*.
IF rechlpb=-99 & (taskhelpb=2 & tasksb=1) rechlpb=4.
*Missing info on receipt of help or help needed*.
IF rechlpb=-99 & any(taskhelpb,-8,-9) | any(tasksb,-8,-9) rechlpb=-8.
```
## RECHLPE: (D) Did you receive help: Toilet (TASK E)

- 1 Received help but didn't need it<br>2 Received help and needed it
- 2 Received help and needed it<br>3 Did not receive help but need
- 3 Did not receive help but needed it<br>4 Did not receive help but didn't nee
- 4 Did not receive help but didn't need it<br>5 No help required for any task je inden No help required for any task, ie independent

## **SPSS Syntax**

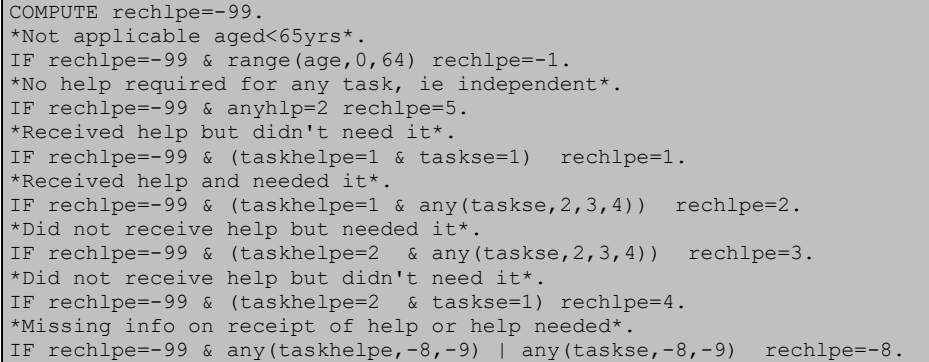

## RECHLPG: (D) Did you receive help: Medicine (TASK G)

- 1 Received help but didn't need it<br>2 Received help and needed it
- 2 Received help and needed it<br>3 Did not receive help but need
- 3 Did not receive help but needed it<br>4 Did not receive help but didn't nee Did not receive help but didn't need it
- 5 No help required for any task, ie independent

### **SPSS Syntax**

COMPUTE rechlpg=-99. EXECUTE. \*Not applicable aged<65yrs\*. IF rechlpg=-99 & range(age,0,64) rechlpg=-1. \*No help required for any task, ie independent\*. IF rechlpg=-99 & anyhlp=2 rechlpg=5. \*Received help but didn't need it\*. IF rechlpg=-99 & (taskhelpg=1 & tasksg=1) rechlpg=1. \*Received help and needed it\*. IF rechlpg=-99 & (taskhelpg=1 & any(tasksg,2,3,4)) rechlpg=2. \*Did not receive help but needed it\*. IF rechlpg=-99 & (taskhelpg=2 & any(tasksg,2,3,4)) rechlpg=3. \*Did not receive help but didn't need it\* IF rechlpg=-99 & (taskhelpg=2 & tasksg=1) rechlpg=4. \*Missing info on receipt of help or help needed\*. IF rechlpg=-99 & any(taskhelpg,-8,-9) | any(tasksg,-8,-9) rechlpg=-8.

## RECHLPF: (D) Did you receive help: Eat (TASK F)

- 1 Received help but didn't need it
- 2 Received help and needed it<br>3 Did not receive help but need
- 3 Did not receive help but needed it<br>4 Did not receive help but didn't nee
- Did not receive help but didn't need it
- 5 No help required for any task, ie independent

```
COMPUTE rechlpf=-99.
EXECUTE.
*Not applicable aged<65yrs*.
IF rechlpf=-99 & range(age,0,64) rechlpf=-1.
*No help required for any task, ie independent*. 
IF rechlpf=-99 & anyhlp=2 rechlpf=5.
*Received help but didn't need it*.
IF rechlpf=-99 & (taskhelpf=1 & tasksf=1) rechlpf=1.
*Received help and needed it*.
IF rechlpf=-99 & (taskhelpf=1 & any(tasksf, 2, 3, 4)) rechlpf=2.
*Did not receive help but needed it*.
IF rechlpf=-99 & (taskhelpf=2 & any(tasksf,2,3,4)) rechlpf=3.
*Did not receive help but didn't need it*.
IF rechlpf=-99 & (taskhelpf=2 & tasksf=1) rechlpf=4.
*Missing info on receipt of help or help needed*.
IF rechlpf=-99 & any(taskhelpf,-8,-9) | any(tasksf,-8,-9) rechlpf=-8.
```
### RECHLPJ: (D) Did you receive help: House (TASK J)

- 1 Received help but didn't need it<br>2 Received help and needed it
- 2 Received help and needed it<br>3 Did not receive help but need
- Did not receive help but needed it
- 4 Did not receive help but didn't need it<br>5 No belp required for any task je inden No help required for any task, ie independent

### **SPSS Syntax**

```
COMPUTE rechlpj=-99.
EXECUTE.
*Not applicable aged<65yrs*.
IF rechlpj=-99 & range(age,0,64) rechlpj=-1.
*No help required for any task, ie independent*. 
IF rechlpj=-99 & anyhlp=2 rechlpj=5.
*Received help but didn't need it*.
IF rechlpj=-99 & (taskhelpj=1 & tasksj=1) rechlpj=1.
*Received help and needed it*.
IF rechlpj=-99 & (taskhelpj=1 & any(tasksj,2,3,4)) rechlpj=2.
*Did not receive help but needed it*.
IF rechlpj=-99 & (taskhelpj=2 & any(tasksj,2,3,4)) rechlpj=3.
*Did not receive help but didn't need it*
IF rechlpj=-99 & (taskhelpj=2 & tasksj=1) rechlpj=4.
*Missing info on receipt of help or help needed*.
IF rechlpj=-99 & any(taskhelpj,-8,-9) | any(tasksj,-8,-9) rechlpj=-8.
```
## RECHLPK: (D) Did you receive help: Shop (TASK K)

- 1 Received help but didn't need it<br>2 Received help and needed it
- 2 Received help and needed it<br>3 Did not receive help but need
- 3 Did not receive help but needed it<br>4 Did not receive help but didn't nee
- 4 Did not receive help but didn't need it<br>5 No help required for any task, ie inden
- No help required for any task, ie independent

### **SPSS Syntax**

```
COMPUTE rechlpk=-99.
EXECUTE.
*Not applicable aged<65yrs*.
IF rechlpk=-99 & range(age,0,64) rechlpk=-1.
*No help required for any task, ie independent*. 
IF rechlpk=-99 & anyhlp=2 rechlpk=5.
*Received help but didn't need it*.
IF rechlpk=-99 & (taskhelpk=1 & tasksk=1) rechlpk=1.
*Received help and needed it*.
IF rechlpk=-99 & (taskhelpk=1 & any(tasksk,2,3,4)) rechlpk=2.
*Did not receive help but needed it*.
IF rechlpk=-99 & (taskhelpk=2 & any(tasksk,2,3,4)) rechlpk=3.
*Did not receive help but didn't need it*.
IF rechlpk=-99 & (taskhelpk=2 & tasksk=1) rechlpk=4.
*Missing info on receipt of help or help needed*.
IF rechlpk=-99 & any(taskhelpk,-8,-9) | any(tasksk,-8,-9) rechlpk=-8.
```
## RECHLPL: (D) Did you receive help: Housework (TASK L)

- 1 Received help but didn't need it
- 2 Received help and needed it<br>3 Did not receive help but need
- 3 Did not receive help but needed it<br>4 Did not receive help but didn't nee
- Did not receive help but didn't need it
- 5 No help required for any task, ie independent

```
COMPUTE rechlpl=-99.
*Not applicable aged<65yrs*.
IF rechlpl=-99 & range(age,0,64) rechlpl=-1.
*No help required for any task, ie independent*. 
IF rechlpl=-99 & anyhlp=2 rechlpl=5.
*Received help but didn't need it*.
IF rechlpl=-99 & (taskhelpl=1 & tasksl=1) rechlpl=1.
*Received help and needed it*.
IF rechlpl=-99 & (taskhelpl=1 & any(tasksl,2,3,4)) rechlpl=2.
*Did not receive help but needed it*.
IF rechlpl=-99 & (taskhelpl=2 & any(tasksl, 2, 3, 4)) rechlpl=3.
*Did not receive help but didn't need it*.
IF rechlpl=-99 & (taskhelpl=2 & tasksl=1) rechlpl=4.
*Missing info on receipt of help or help needed*.
IF rechlpl=-99 & any(taskhelpl,-8,-9) | any(tasksl,-8,-9) rechlpl=-8.
```
## RECHLPM: (D) Did you receive help: Paperwork (TASK M)

- 1 Received help but didn't need it<br>2 Received help and needed it
- 2 Received help and needed it<br>3 Did not receive help but need
- 3 Did not receive help but needed it<br>4 Did not receive help but didn't nee
- Did not receive help but didn't need it 5 No help required for any task, ie independent

### **SPSS Syntax**

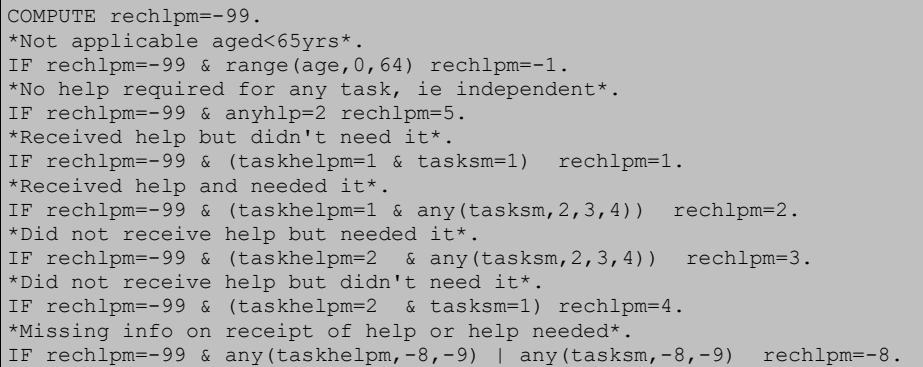

## RECHELIBI: (D) Received help: Stairs (binary) (TASK I)

1 Help<br>2 Nob

No help

```
SPSS Syntax
COMPUTE rechelibi=rechlpi.
IF rechlpi=1 or rechlpi=2 rechelibi=1.
IF any(rechlpi, 3,4,5) rechelibi=2.
Variable labels RECHELIBI "(D) Received help: Stairs (binary) (TASK I)". 
Add value labels RECHELIBI 1 "Help" 2 "No Help".
```
# RECHELHBI: (D) Received help: Indoors (binary) (TASK H)

1 Help<br>2 Nob No help

## **SPSS Syntax**

```
COMPUTE rechelhbi=rechlph.
IF rechlph=1 or rechlph=2 rechelhbi=1.
IF any(rechlph, 3,4,5) rechelhbi=2.
Variable labels RECHELHBI "(D) Received help: Indoors (binary) (TASK H)". 
Add value labels RECHELHBI 1 "Help" 2 "No Help".
```
## RECHELABI: (D) Received help: Bed (binary) (TASK A)

1 Help<br>2 Nob No help **SPSS Syntax** COMPUTE rechelabi=rechlpa. IF rechlpa=1 or rechlpa=2 rechelabi=1. IF any(rechlpa, 3,4,5) rechelabi=2. Variable labels RECHELABI "(D) Received help: Bed (binary) (TASK A)". Add value labels RECHELABI 1 "Help" 2 "No Help".

## RECHELCBI: (D) Received help: Shower (binary) (TASK C)

```
1 Help
     2 No help
SPSS Syntax
COMPUTE rechelcbi=rechlpc.
IF rechlpc=1 or rechlpc=2 rechelcbi=1.
IF any(rechlpc, 3,4,5) rechelcbi=2.
Variable labels RECHELCBI "(D) Received help: Shower (binary) (TASK C)". 
Add value labels RECHELCBI 1 "Help" 2 "No Help".
```
## RECHELDBI: (D) Received help: Dress (binary) (TASK D)

1 Help<br>2 Not

No help

**SPSS Syntax**

COMPUTE recheldbi=rechlpd. IF rechlpd=1 or rechlpd=2 recheldbi=1. IF any(rechlpd, 3,4,5) recheldbi=2. Variable labels RECHELDBI "(D) Received help: Dress (binary) (TASK D)". Add value labels RECHELDBI 1 "Help" 2 "No Help".

# RECHELBBI: (D) Received help: Wash (binary) (TASK B)<br>1 Help

1 Help<br>2 Not

No help **SPSS Syntax**

```
COMPUTE rechelbbi=rechlpb.
IF rechlpb=1 or rechlpb=2 rechelbbi=1.
IF any(rechlpb, 3,4,5) rechelbbi=2.
Variable labels RECHELBBI "(D) Received help: Wash (binary) (TASK B)".
Add value labels RECHELBBI 1 "Help" 2 "No Help".
```
## RECHELEBI: (D) Received help: Toilet (binary) (TASK E)

1 Help<br>2 No.h No help

### **SPSS Syntax**

```
COMPUTE rechelebi=rechlpe.
IF rechlpe=1 or rechlpe=2 rechelebi=1.
IF any(rechlpe, 3,4,5) rechelebi=2.
Variable labels RECHELEBI "(D) Received help: Toilet (binary) (TASK E)". 
Add value labels RECHELEBI 1 "Help" 2 "No Help".
```
## RECHELGBI: (D) Received help: Medicine (binary) (TASK G)

1 Help<br>2 Noh

### No help

### **SPSS Syntax**

```
COMPUTE rechelgbi=rechlpg.
IF rechlpg=1 or rechlpg=2 rechelgbi=1.
IF any(rechlpg, 3,4,5) rechelgbi=2.
Variable labels RECHELGBI "(D) Received help: Medicine (binary) (TASK G)".
Add value labels RECHELGBI 1 "Help" 2 "No Help".
```
# RECHELFBI: (D) Received help: Eat (binary) (TASK F)

1 Help<br>2 No.b

```
No help
```

```
SPSS Syntax
COMPUTE rechelfbi=rechlpf.
IF rechlpf=1 or rechlpf=2 rechelfbi=1.
IF any(rechlpf, 3,4,5) rechelfbi=2.
Variable labels RECHELFBI "(D) Received help: Eat (binary) (TASK F)". 
Add value labels RECHELFBI 1 "Help" 2 "No Help".
```
RECHELJBI: (D) Received help: House (binary) (TASK J)

- 1 Help<br>2 No h No help
- **SPSS Syntax**

```
COMPUTE recheljbi=rechlpj.
IF rechlpj=1 or rechlpj=2 recheljbi=1.
IF any(rechlpj, 3,4,5) recheljbi=2.
Variable labels RECHELJBI "(D) Received help: House (binary) (TASK J)". 
Add value labels RECHELJBI 1 "Help" 2 "No Help".
```
## RECHELKBI: (D) Received help: Shop (binary) (TASK K)

1 Help<br>2 Not

No help

**SPSS Syntax**

COMPUTE rechelkbi=rechlpk. IF rechlpk=1 or rechlpk=2 rechelkbi=1. IF any(rechlpk, 3,4,5) rechelkbi=2. Variable labels RECHELKBI "(D) Received help: Shop (binary) (TASK K)". Add value labels RECHELKBI 1 "Help" 2 "No Help".

## RECHELLBI: (D) Received help: Housework (binary) (TASK L)

1 Help<br>2 Nob

No help

**SPSS Syntax**

```
COMPUTE rechellbi=rechlpl.
IF rechlpl=1 or rechlpl=2 rechellbi=1.
IF any(rechlpl, 3,4,5) rechellbi=2.
Variable Labels RECHELLBI "(D) Received help: Housework (binary) (TASK L)".
Add value labels RECHELLBI 1 "Help" 2 "No Help".
```
## RECHELMBI: (D) Received help: Paperwork (binary) (TASK M)

1 Help<br>2 No h

No help

#### **SPSS Syntax**

```
COMPUTE rechelmbi=rechlpm.
IF rechlpm=1 or rechlpm=2 rechelmbi=1.
IF any(rechlpm, 3,4,5) rechelmbi=2.
Variable labels RECHELMBI (D) Received help: Paperwork (binary) (TASK M).
Add value labels RECHELMBI 1 "Help" 2 "No Help".
```
## NDHLPI: (D) Need help (binary): Stairs (TASK I)

 $0$  No<br>1 Yes **Yes** 

#### **SPSS Syntax**

RECODE tasksi (1=0) (2 thru 4=1) (-9=-8) (else=copy) INTO ndhlpi. Variable labels NDHLPI "(D) Need help (binary): Stairs (TASK I)". VALUE LABELS ndhlpi 0 'No' 1 'Yes' -8 'Don't know' .

## NDHLPH: (D) Need help (binary): Indoors (TASK H)

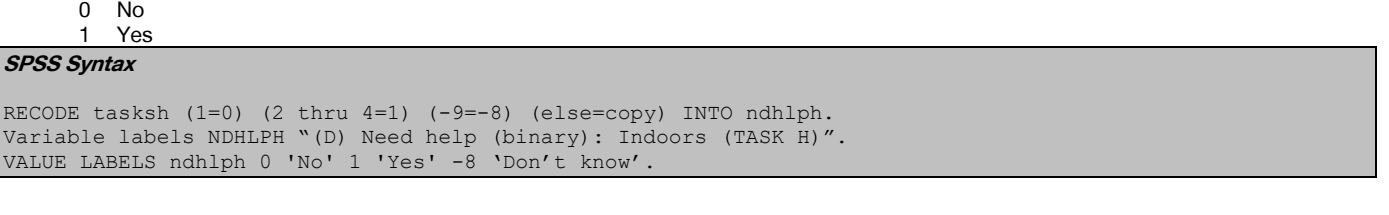

## NDHLPA: (D) Need help (binary): Bed (TASK A)

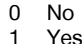

**SPSS Syntax**

RECODE tasksa (1=0) (2 thru 4=1) (-9=-8) (else=copy) INTO ndhlpa. Variable labels NDHLPA "(D) Need help (binary): Bed (TASK A)". VALUE LABELS ndhlpa 0 'No' 1 'Yes' -8 'Don't know'.

## NDHLPC: (D) Need help (binary): Shower (TASK C)

 $0$  No<br>1 Yes 1 Yes

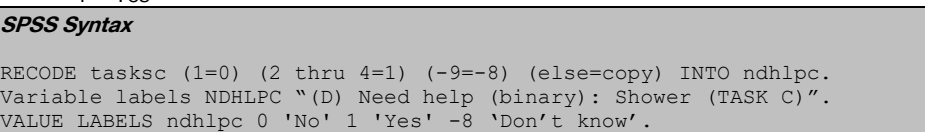

## NDHLPD: (D) Need help (binary): Dress (TASK D)

 $0$  No<br>1 Yes

**Yes SPSS Syntax**

RECODE tasksd (1=0) (2 thru 4=1) (-9=-8)(else=copy) INTO ndhlpd. Variable labels NDHLPD "(D) Need help (binary): Dress (TASK D)". VALUE LABELS ndhlpd 0 'No' 1 'Yes' -8 'Don't know'.

## NDHLPB: (D) Need help (binary): Wash (TASK B)

 $0$  No<br>1 Yes

1 Yes

### **SPSS Syntax**

RECODE tasksb (1=0) (2 thru 4=1) (-9=-8) (else=copy) INTO ndhlpb. Variable labels NDHLPB "(D) Need help (binary): Wash (TASK B)". VALUE LABELS ndhlpb 0 'No' 1 'Yes' -8 'Don't know'.

## NDHLPE: (D) Need help (binary): Toilet (TASK E)

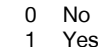

### **SPSS Syntax**

RECODE taskse (1=0) (2 thru 4=1) (-9=-8) (else=copy) INTO ndhlpe. Variable labels NDHLPE "(D) Need help (binary): Toilet (TASK E)". VALUE LABELS ndhlpe 0 'No' 1 'Yes' -8 'Don't know'.

## NDHLPG: (D) Need help (binary): Medicine (TASK G)

 $0$  No<br>1 Yes

1 Yes

## **SPSS Syntax**

RECODE tasksg  $(1=0)$   $(2 \text{ thru } 4=1)$   $(-9=-8)$   $(\text{else=copy})$  INTO ndhlpg. Variable labels NDHLPG "(D) Need help (binary): Medicine (TASK G)". VALUE LABELS ndhlpg 0 'No' 1 'Yes' -8 'Don't know'.

## NDHLPF: (D) Need help (binary): Eat (TASK F)

 $0$  No<br>1 Yes 1 Yes

## **SPSS Syntax**

RECODE tasksf (1=0) (2 thru 4=1) (-9=-8) (else=copy) INTO ndhlpf. Variable labels NDHLPF "(D) Need help (binary): Eat (TASK F)". VALUE LABELS ndhlpf 0 'No' 1 'Yes' -8 'Don't know'.

## NDHLPJ: (D) Need help (binary): House (TASK J)

0 No<br>1 Yes **Yes** 

## **SPSS Syntax**

RECODE tasksj (1=0) (2 thru 4=1) (-9=-8) (else=copy) INTO ndhlpj. Variable labels NDHLPJ "(D) Need help (binary): House (TASK J)". VALUE LABELS ndhlpj 0 'No' 1 'Yes' -8 'Don't know'.

## NDHLPK: (D) Need help (binary): Shop (TASK K)

0 No<br>1 Yes **Yes** 

**SPSS Syntax**

RECODE tasksk (1=0) (2 thru 4=1) (-9=-8) (else=copy) INTO ndhlpk. Variable labels NDHLPK "(D) Need help (binary): Shop (TASK K)". VALUE LABELS ndhlpk 0 'No' 1 'Yes' -8 'Don't know'.

## NDHLPL: (D) Need help (binary): Housework (TASK L)

 $0$  No<br>1 Yes

**Yes SPSS Syntax**

RECODE tasksl (1=0) (2 thru 4=1) (-9=-8)(else=copy) INTO ndhlpl. Variable labels NDHLPL "(D) Need help (binary): Housework (TASK L)". VALUE LABELS ndhlpl 0 'No' 1 'Yes' -8 'Don't know'.

# NDHLPM: (D) Need help (binary): Paperwork (TASK M)

 $0$  No 1 Yes

**SPSS Syntax** RECODE tasksm (1=0) (2 thru 4=1) (-9=-8)(else=copy) INTO ndhlpm. Variable Labels NDHLPM "(D) Need help (binary): Paperwork (TASK M)". VALUE LABELS ndhlpm 0 'No' 1 'Yes' -8 'Don't know'.

# ANYADL: (D) Needed help with any personal activities (ADLs)<br><sup>0</sup> No

0 No

1 Yes **SPSS Syntax**

COMPUTE AnyADL=-99. IF (ndhlpa=1 or ndhlpb=1 or ndhlpc=1 or ndhlpd=1 or ndhlpe=1 or ndhlpf=1 or ndhlpg=1 or ndhlph=1 or ndhlpi=1) AnyADL=1. IF (ndhlpa=0 and ndhlpb=0 and ndhlpc=0 and ndhlpd=0 and ndhlpe=0 and ndhlpf=0 and ndhlpn=0 and ndhlph=0 and ndhlpi=0) AnyADL=0. IF AnyADL=-99 and ndhlpa=-1 AnyADL=-1. IF AnyADL=-99 AnyADL=-8. VARIABLE LABELS AnyADL "(D) Needed help with any personal activities (ADLs)". VALUE LABELS AnyADL 0 'No' 1 'Yes' -1 'Not applicable' -8 'Don't know'.

# ANYEXSH: (D) Needed help with any personal activities (ADLs excl bath or shower)

0 No<br>1 Yes 1 Yes **SPSS Syntax** COMPUTE AnyExsh=-99. IF (ndhlpa=1 or ndhlpb=1 or ndhlpd=1 or ndhlpe=1 or ndhlpf=1 or ndhlpg=1 or ndhlph=1 or ndhlpi=1) AnyExsh=1. IF (ndhlpa=0 and ndhlpb=0 and ndhlpd=0 and ndhlpe=0 and ndhlpf=0 and ndhlpg=0 and ndhlph=0 and ndhlpi=0) AnyExsh=0. IF AnyExsh=-99 and ndhlpa=-1 AnyExsh=-1. IF AnyExsh=-99 AnyExsh=-8. VARIABLE LABELS AnyExsh "(D) Needed help with any personal activities (ADLs excl bath or shower)". VALUE LABELS AnyExsh 0 'No' 1 'Yes' -1 'Not applicable' -8 'Don't know'.

### ANYEXSH2: (D) Needed help with any personal activities (ADLs excl bath or shower, toilet, indoors & stairs) N<sub>o</sub>

**SPSS Syntax** Compute AnyExsh2=-99. If AnyExsh2=-99 and (ndhlpa=1 or ndhlpb=1 or ndhlpd=1 or ndhlpf=1 or ndhlpg=1) AnyExsh2=1. If AnyExsh2=-99 and (ndhlpa=0 and ndhlpb=0 and ndhlpd=0 and ndhlpf=0 and ndhlpg=0) AnyExsh2=0. if AnyExsh2=-99 and ndhlpa=-1 AnyExsh2=-1. IF AnyExsh2=-99 AnyExsh2=-8. VARIABLE LABELS AnyExsh2 "(D) Needed help with any personal activities (ADLs excl bath or shower, toilet, indoors & stairs)". VALUE LABELS AnyExsh2 0 'No' 1 'Yes' -1 'Not applicable' -8 'Don't know'

1 Yes

INDOORADL: (D) Needed help with any indoor activities (ADLs: Getting around indoors, getting up and down stairs)

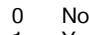

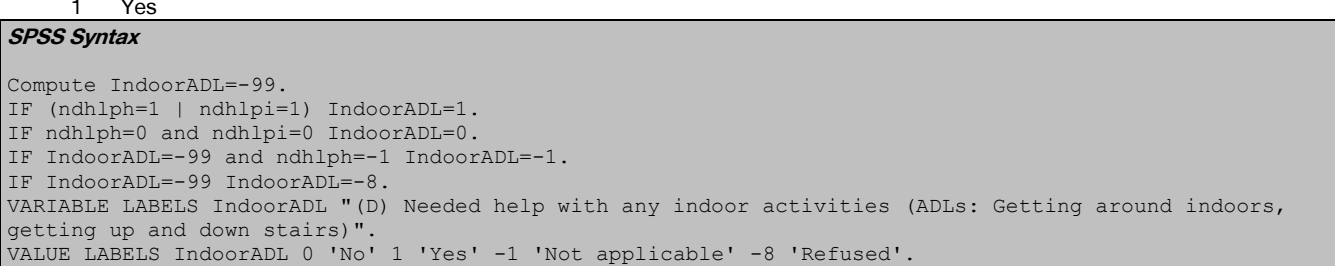

## ANYIADL: (D) Needed help with any instrumental activities (IADLs: getting out of house, food shopping, routine housework, doing paperwork/bills)

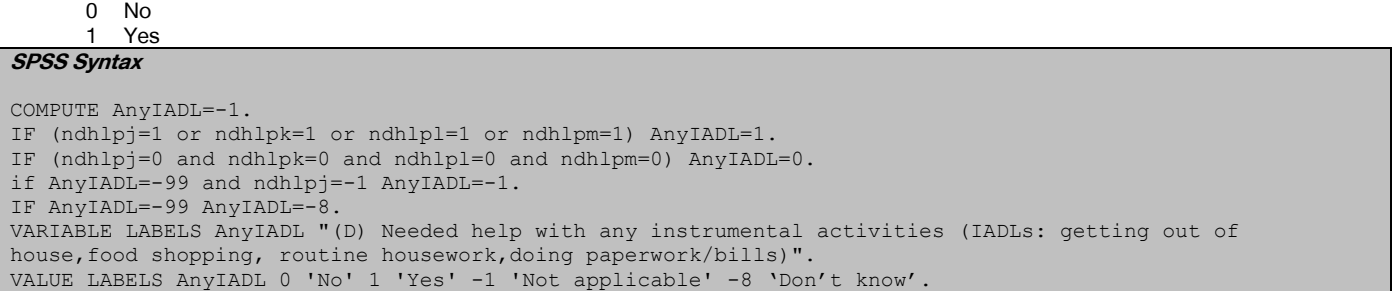

## HELPADL: (D) Received help for any personal activities (ADLs)

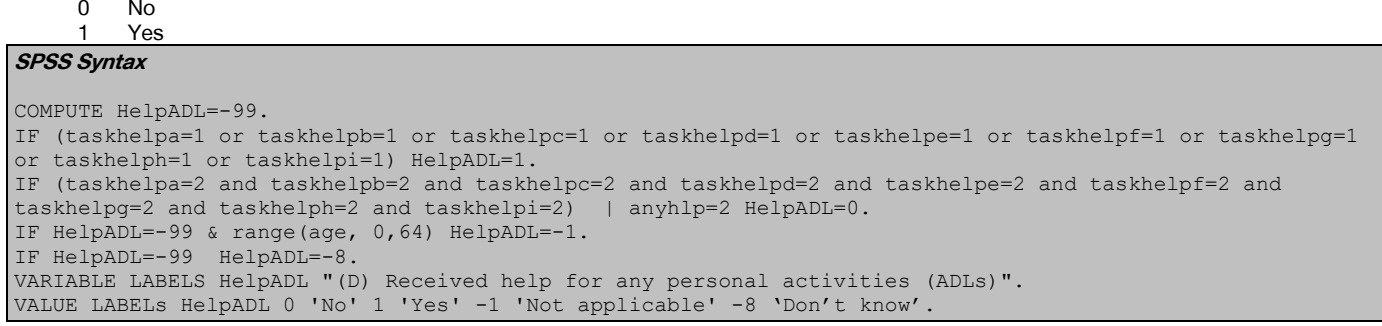

# HELPEXSH: (D) Received help for any personal activities (ADLs excl bath or shower)

#### **SPSS Syntax**

COMPUTE HelpExsh=-99. IF (taskhelpa=1 or taskhelpb=1 or taskhelpd=1 or taskhelpe=1 or taskhelpf=1 or taskhelpg=1 or taskhelph=1 or taskhelpi=1) HelpExsh=1. IF (taskhelpa=2 and taskhelpb=2 and taskhelpd=2 and taskhelpe=2 and taskhelpf=2 and taskhelpg=2 and taskhelph=2 and taskhelpi=2) | anyhlp=2 HelpExsh=0. IF HelpExsh=-99 & range(age, 0,64) HelpExsh=-1. IF HelpExsh=-99 HelpExsh=-8. VARIABLE LABELS HelpExsh "(D) Received help for any personal activities (ADLs excl bath or shower)". VALUE LABELS HelpExsh 0 'No' 1 'Yes'.

# HELPEXSH2: (D) Received help for any personal activities (ADLs excl bath or shower, toilet, indoors  $\&$  stairs)

N<sub>o</sub>

1 Yes

```
COMPUTE HelpExsh2=-99.
IF (taskhelpa=1 or taskhelpb=1 or taskhelpd=1 or taskhelpf=1 or taskhelpg=1) HelpExsh2=1.
IF (taskhelpa=2 and taskhelpb=2 and taskhelpd=2 and taskhelpf=2 and taskhelpg=2) | anyhlp=2 HelpExsh2=0.
IF HelpExsh2=-99 & range(age, 0,64) HelpExsh2=-1.
IF HelpExsh2=-99 HelpExsh2=-8.
VARIABLE LABELS HelpExsh2 "(D) Received help for any personal activities (ADLs excl bath or shower,
toilet, indoors & stairs)".
VALUE LABELS HelpExsh2 0 'No' 1 'Yes'.
```
HELPINDOOR: (D) Received help with any indoor activities (ADLs: Getting around indoors, getting up and down stairs)

 $0$  No<br>1 Yes **Yes** 

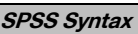

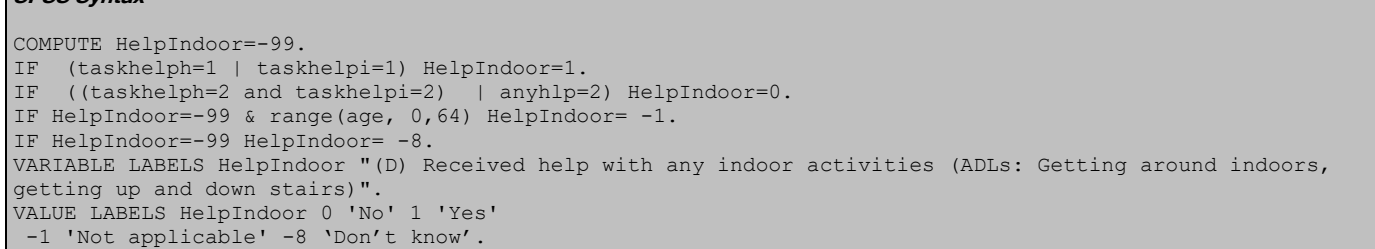

HELPIADL: (D) Received help with any instrumental activities (IADLs: getting out of house, food shopping, routine housework, doing paperwork/bills)

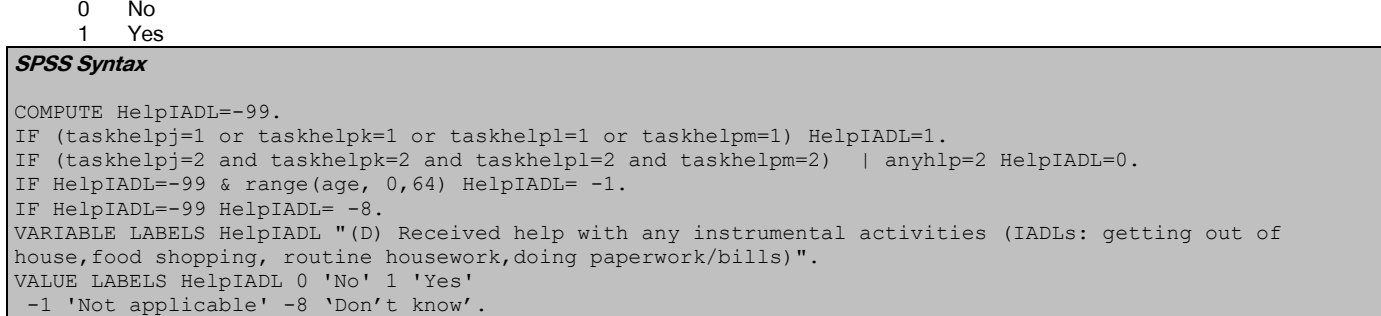

## HlpTasks3: (D) Number of ADLs or IADLs for which help was needed, 3 groups

0 No help needed with ADLs or IADLs 1 Help needed with one ADL or IADL 2 Help needed with two or more ADLs or IADLs

#### **SPSS Syntax**

count HlpTasks3 = ndhlpi ndhlph ndhlpa ndhlpc ndhlpd ndhlpb ndhlpe ndhlpg ndhlpf ndhlpj ndhlpk ndhlpl ndhlpm (1). Recode HlpTasks3 (2 thru hi = 2). if (HlpTasks3 lt 2) and ANY(-8, ndhlpi, ndhlph, ndhlpa, ndhlpc, ndhlpd, ndhlpb, ndhlpe, ndhlpg, ndhlpf, ndhlpj, ndhlpk, ndhlpl, ndhlpm) HlpTasks3 = -8. if age lt 65 HlpTasks3 =  $-1$ .<br>if (HlpTasks3 lt 2) and ANY( $-9$ , ndhlpi, ndhlph, ndhlpa, ndhlpc, ndhlpd, ndhlpb, ndhlpe, ndhlpg, ndhlpf, ndhlpj, ndhlpk, ndhlpl, ndhlpm) HlpTasks3 = -9. variable labels HlpTasks3 "(D) Number of ADLs or IADLs for which help was needed, 3 groups". add value labels HlpTasks3 0 "No help needed with ADLs or IADLs" 1 "Help needed with one ADL or IADL" 2 "Help needed with two or more ADLs or IADLs" -1 "Not applicable" -8 "Don't know" -9 "Refused".

# UNMETI: (D) Unmet need: Stairs (TASK I)

- 1 Unmet<br>2 Met
- Met

#### 3 No need **SPSS Syntax**

```
COMPUTE Unmeti=-99.
IF ndhlpi=1 AND taskhelpi=2 Unmeti=1.
IF ndhlpi=1 AND taskhelpi=1 Unmeti=2.
IF ndhlpi=0 Unmeti=3.
IF ndhlpi=-1 Unmeti=-1.
IF any(-8, ndhlpi, TaskHelpi) Unmeti=-8.
VARIABLE LABELS Unmeti "(D) Unmet need: Stairs (TASK I)".
VALUE LABELS Unmeti 
1 'Unmet'
2 'Met' 
3 'No need' 
-1 'Not applicable' -8 'Don't know'.
```
## UNMETH: (D) Unmet need: Indoors (TASK H)

- 1 Unmet<br>2 Met
- 2 Met<br>3 Nor
- No need

**SPSS Syntax**

COMPUTE Unmeth=-99. IF ndhlph=1 AND taskhelph=2 Unmeth=1. IF ndhlph=1 AND taskhelph=1 Unmeth=2. IF ndhlph=0 Unmeth=3. IF ndhlph=-1 Unmeth=-1. IF any(-8, ndhlph, TaskHelph) Unmeth=-8. VARIABLE LABELS Unmeth "(D) Unmet need: Indoors (TASK H)". VALUE LABELS Unmeth 1 'Unmet' 2 'Met' 3 'No need' -1 'Not applicable' -8 'Don't know'.

# UNMETA: (D) Unmet need: Bed (TASK A)

- 1 Unmet<br>2 Met
- **Met**
- 3 No need

**SPSS Syntax**

COMPUTE Unmeta=-99. IF ndhlpa=1 AND taskhelpa=2 Unmeta=1. IF ndhlpa=1 AND taskhelpa=1 Unmeta=2. IF ndhlpa=0 Unmeta=3. IF ndhlpa=-1 Unmeta=-1. IF any(-8, ndhlpa, TaskHelpa) Unmeta=-8. VARIABLE LABELS Unmeta "(D) Unmet need: Bed (TASK A)". VALUE LABELS Unmeta 1 'Unmet' 2 'Met' 3 'No need' -1 'Not applicable' -8 'Don't know'.

# UNMETC: (D) Unmet need: Shower (TASK C)

- **Unmet**
- 2 Met
- No need

#### **SPSS Syntax**

COMPUTE Unmetc=-99. IF ndhlpc=1 AND taskhelpc=2 Unmetc=1. IF ndhlpc=1 AND taskhelpc=1 Unmetc=2. IF ndhlpc=0 Unmetc=3. IF ndhlpc=-1 Unmetc=-1. IF any(-8, ndhlpc, TaskHelpc) Unmetc=-8. VARIABLE LABELS Unmetc "(D) Unmet need: Shower (TASK C)". VALUE LABELS Unmetc 1 'Unmet' 2 'Met' 3 'No need' -1 'Not applicable' -8 'Don't know'.

## UNMETD: (D) Unmet need: Dress (TASK D)

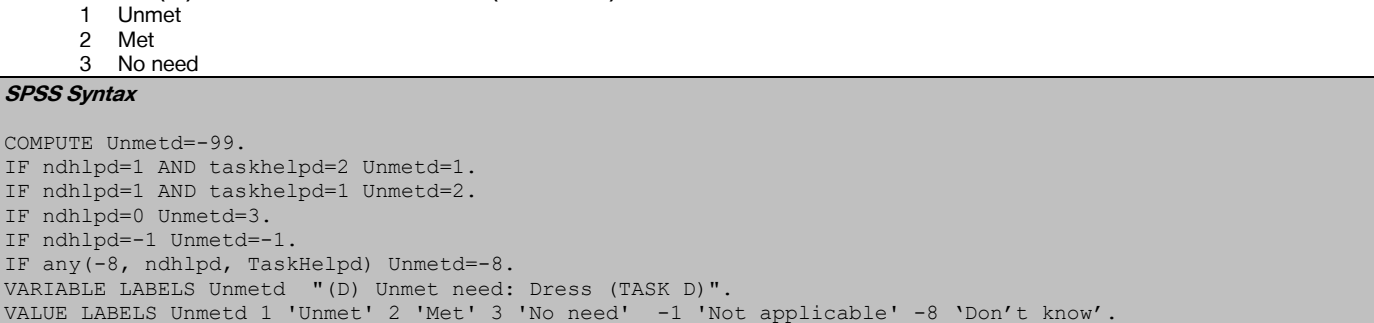

## UNMETB: (D) Unmet need: Wash (TASK B)

- 1 Unmet<br>2 Met
- 2 Met
- 3 No need

# **SPSS Syntax**

COMPUTE Unmetb=-99. IF ndhlpb=1 AND taskhelpb=2 Unmetb=1. IF ndhlpb=1 AND taskhelpb=1 Unmetb=2. IF ndhlpb=0 Unmetb=3. IF ndhlpb=-1 Unmetb=-1. IF any(-8, ndhlpb, TaskHelpb) Unmetb=-8. VARIABLE LABELS Unmetb "(D) Unmet need: Wash (TASK B)". VALUE LABELS Unmetb 1 'Unmet' 2 'Met' 3 'No need' -1 'Not applicable' -8 'Don't know'.

## UNMETE: (D) Unmet need: Toilet (TASK E)

- 1 Unmet<br>2 Met
- 2 Met<br>3 Non No need
- 

**SPSS Syntax**

COMPUTE Unmete=-99. IF ndhlpe=1 AND taskhelpe=2 Unmete=1. IF ndhlpe=1 AND taskhelpe=1 Unmete=2. IF ndhlpe=0 Unmete=3. IF ndhlpe=-1 Unmete=-1. IF any(-8, ndhlpe, TaskHelpe) Unmete=-8. VARIABLE LABELS Unmete "(D) Unmet need: Toilet (TASK E)". VALUE LABELS Unmete 1 'Unmet' 2 'Met' 3 'No need' -1 'Not applicable' -8 'Don't know'.

# UNMETG: (D) Unmet need: Medicine (TASK G)

- 1 Unmet<br>2 Met
- **Met**

3 No need

**SPSS Syntax**

COMPUTE Unmetg=-99. IF ndhlpg=1 AND taskhelpg=2 Unmetg=1. IF ndhlpg=1 AND taskhelpg=1 Unmetg=2. IF ndhlpg=0 Unmetg=3. IF ndhlpg=-1 Unmetg=-1. IF any(-8, ndhlpg, TaskHelpg) Unmetg=-8. VARIABLE LABELS Unmetg "(D) Unmet need: Medicine (TASK G)". VALUE LABELS Unmetg 1 'Unmet' 2 'Met' 3 'No need' -1 'Not applicable' -8 'Don't know'.

## UNMETF: (D) Unmet need: Eat (TASK F)

- 
- 1 Unmet<br>2 Met **Met**
- 3 No need

### **SPSS Syntax**

COMPUTE Unmetf=-99. IF ndhlpf=1 AND taskhelpf=2 Unmetf=1. IF ndhlpf=1 AND taskhelpf=1 Unmetf=2. IF ndhlpf=0 Unmetf=3. IF ndhlpf=-1 Unmetf=-1. IF any(-8, ndhlpf, TaskHelpf) Unmetf=-8. VARIABLE LABELS Unmetf "(D) Unmet need: Eat (TASK F)". VALUE LABELS Unmetf 1 'Unmet' 2 'Met' 3 'No need' -1 'Not applicable' -8 'Don't know'

## UNMETJ: (D) Unmet need: House (TASK J)

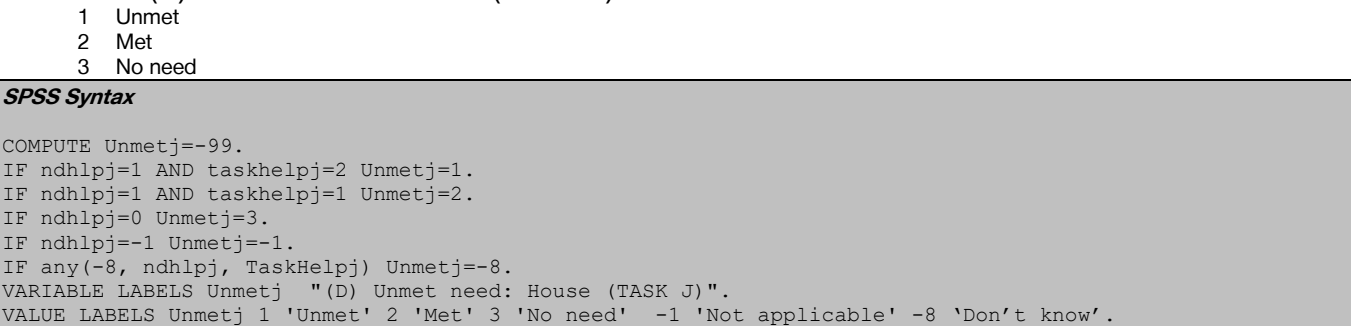

## UNMETK: (D) Unmet need: Shop (TASK K)

- 1 Unmet<br>2 Met
- 2 Met

3 No need **SPSS Syntax**

```
COMPUTE Unmetk=-99.
IF ndhlpk=1 AND taskhelpk=2 Unmetk=1.
IF ndhlpk=1 AND taskhelpk=1 Unmetk=2.
IF ndhlpk=0 Unmetk=3.
IF ndhlpk=-1 Unmetk=-1.
IF any(-8, ndhlpk, TaskHelpk) Unmetk=-8.
VARIABLE LABELS Unmetk "(D) Unmet need: Shop (TASK K)".
VALUE LABELS Unmetk 1 'Unmet' 2 'Met' 3 'No need' -1 'Not applicable' -8 'Don't know'.
```
## UNMETL: (D) Unmet need: Housework (TASK L)

- 1 Unmet<br>2 Met
- 2 Met<br>3 Non No need
- 

**SPSS Syntax**

COMPUTE Unmetl=-99. IF ndhlpl=1 AND taskhelpl=2 Unmetl=1. IF ndhlpl=1 AND taskhelpl=1 Unmetl=2. IF ndhlpl=0 Unmetl=3. IF ndhlpl=-1 Unmetl=-1. IF any(-8, ndhlpl, TaskHelpl) Unmetl=-8. VARIABLE LABELS Unmetl "(D) Unmet need: Housework (TASK L)". VALUE LABELS Unmetl 1 'Unmet' 2 'Met' 3 'No need' -1 'Not applicable' -8 'Don't know'.

## UNMETM: (D) Unmet need: Paperwork/Bills (TASK M)

- 1 Unmet<br>2 Met
- 2 Met<br>3 No
	- No need

#### **SPSS Syntax**

COMPUTE Unmetm=-99. IF ndhlpm=1 AND taskhelpm=2 Unmetm=1. IF ndhlpm=1 AND taskhelpm=1 Unmetm=2. IF ndhlpm=0 Unmetm=3. IF ndhlpm=-1 Unmetm=-1. IF any(-8, ndhlpm, TaskHelpm) Unmetm=-8. VARIABLE LABELS Unmetm "(D) Unmet need: Paperwork/Bills (TASK M)". VALUE LABELS Unmetm 1 'Unmet' 2 'Met' 3 'No need' -1 'Not applicable' -8 'Don't know'.

## UNADL: (D) Unmet need for any personal activities (ADLs)

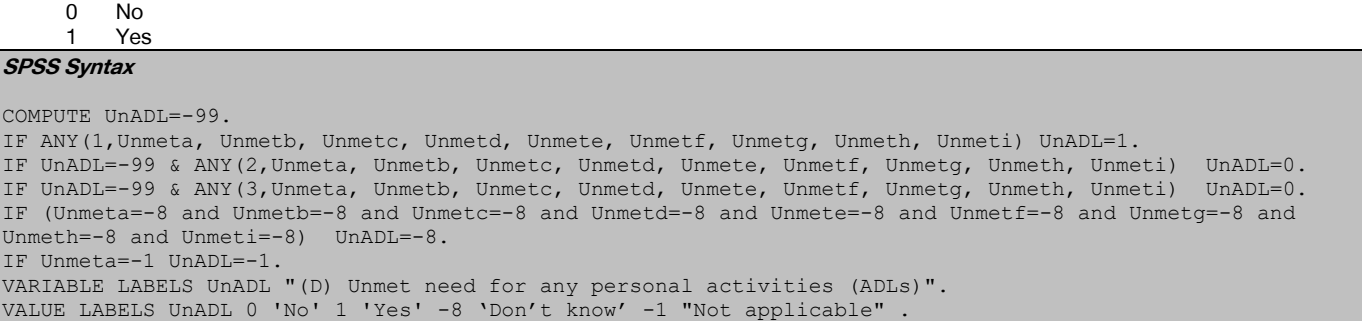

## UNADL2: (D) Whether any unmet need for any personal activities (ADLs)

- 1 Yes, unmet need
- 2 No, all needs met 3 No need

#### **SPSS Syntax**

COMPUTE UnADL2=-99. IF ANY(1,Unmeta, Unmetb, Unmetc, Unmetd, Unmete, Unmetf, Unmetg, Unmeth, Unmeti) UnADL2=1. IF UnADL2=-99 & ANY(2, Unmeta, Unmetb, Unmetc, Unmetd, Unmete, Unmetf, Unmetg, Unmeth, Unmeti) UnADL2=2. IF UnADL2=-99 & (Unmeta=3 and Unmetb=3 and Unmetc=3 and Unmetd=3 and Unmete=3 and Unmetf=3 and Unmetg=3 and Unmeth=3 and Unmeti=3) UnADL2=3. IF UnADL2<>1 & ANY(-8, Unmeta, Unmetb, Unmetc, Unmetd, Unmete, Unmetf, Unmetg, Unmeth, Unmeti) UnADL2=-8. IF Unmeta=-1 UnADL2=-1. VARIABLE LABELS UnADL2 "(D) Whether any unmet need for any personal activities (ADLs)". VALUE LABELS UnADL2 1 'Yes, unmet need' 2 "No, all needs met" 3 "No need" -8 "Refused" -1 "Not applicable"

## UNIADL: (D) Unmet need for any instrumental activities (IADLs)

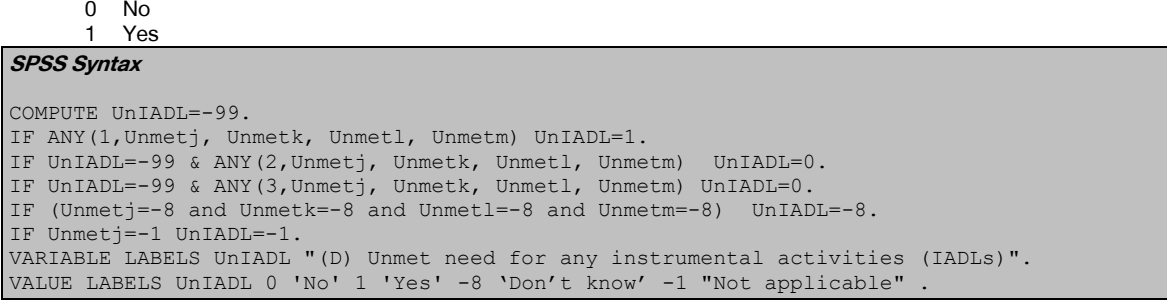

## UNIADL2: (D) Whether any unmet need for any instrumental activities (IADLs)

- 1 Yes, unmet need<br>2 No all needs met
- 2 No all needs met<br>3 No Need No Need

### **SPSS Syntax**

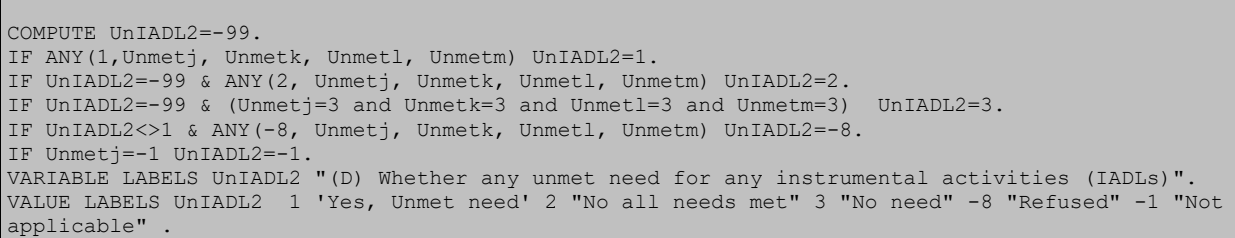

## UNIADL3: (D) Whether any unmet ADL and/or IADL needs

- 1 Yes, some unmet ADL and/or IDL needs
- 2 No, all needs met
- 3 No need

### **SPSS Syntax**

compute UnIADL3 =-99. if UnADL2 = 3 and UnIADL2 = 3 UnIADL3 =  $3$ . if UnIADL3 =-99 and (UnADL2 = 2 and UnIADL2 = 2) UnIADL3 = 2. if UnIADL3 =-99 and (UnADL2 = 3 and UnIADL2 =2) UnIADL3 = 2. if  $UnIADL3 = -99$  and  $(UnADL2 = 2$  and  $UnIADL2 = 3) UnIADL3 = 2$ . if  $UnADL2 = -8$  or  $UnIADL2 = -8$   $UnIADL3 = -8$ . if  $(UnADL2 = 1 or UnIADL2 =1) UnIADL3 =1. if UnADL2 = -1 and UnIADL2 =-1 UnIADL3 = -1.$ variable labels UnIADL3 "(D) Whether any unmet ADL and/or IDL needs". value labels UnIADL3 1 "Yes, some unmet ADL and/or IDL needs" 2 "No, all needs met" 3 "No need".

## RECHELP: (D) Received help with ADLs/IADLs in the last month

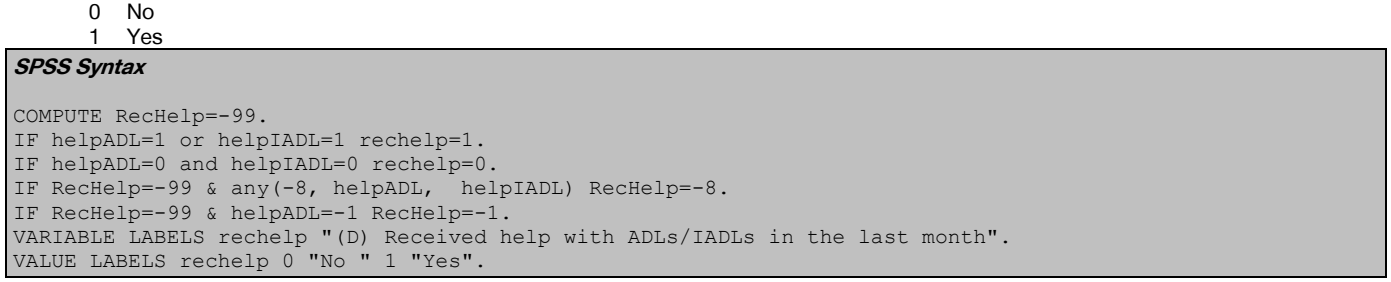

## ProvHlpD: (D) Who provided help with ADLs or IADLs in the last month

- -2 No help received<br>1 Informal helpers of
- 1 Informal helpers only<br>2 Formal helpers only
- Formal helpers only
- 3 Both informal and formal helpers<br>4 None **None**

```
Compute ProvHlpD = -99. 
IF DADLtyp = 1 AND DIADLtyp =1 ProvHlpD =1. 
IF DADLtyp = 2 AND DIADLtyp =2 ProvHlpD =2. 
IF DADLtyp = 4 AND DIADLtyp =4 ProvHlpD =4.
if (DADLtyp = 4 or DADLtyp = -2) AND any(DIADLtyp, 1,2,3) ProvhlpD = DIADLtyp.
if (DIADLtyp = 4 or DIADLtyp = -2) AND any(DADLtyp, 1, 2, 3) ProvhlpD = DADLtyp.
if (DADLtyp = 1 and DIADLtyp =2) or (DADLtyp = 2 and DIADLtyp =1) ProvHlpD =3. 
IF DADLtyp = 3 or DIADLtyp =3 ProvHlpD =3. 
if ProvhlpD= -99 and (DADLtyp = 4 or DIADLtyp = 4) ProvhlpD = 4.
if DADLtyp = -1 and DIADLtyp =-1 ProvhlpD = -1.
if DADLtyp = -2 and DIADLtyp =-2 ProvhlpD = -2. 
if DADLtyp = -8 or DIADLtyp = -8 ProvhlpD = -8.
Variable labels ProvHlpD "D) Who provided help with ADLs or IADLs in the last month".
Add value labels ProvHlpD -2 "No help received" 1 "Informal helpers only" 2 "Formal helpers only" 3 
     "Both informal and formal helpers" 4 "None".
```
# DHELPFOHC: (D) Home care worker helped with ADLs (tasks A-I)<br> $^{0}$

0 No **Yes** 

**SPSS Syntax** COMPUTE DhelpfoHC=-99. if any(1, hlpform01, hlpform10, hlpform19, hlpform28) DhelpfoHC=1. if DhelpfoHC=-99 & helpADL=1 DhelpfoHC=0. if DhelpfoHC=-99 & helpADL=0 DhelpfoHC=-2. if DhelpfoHC=-99 & helpADL<0 DhelpfoHC=helpADL. if hlpform01=-8 & hlpform10=-8 & hlpform19=-8 & hlpform28=-8 DhelpfoHC=-8. EXECUTE. VARIABLE LABELS DhelpfoHC '(D) Home care worker helped with ADLs (tasks A-I)'. VALUE LABELS DhelpfoHC 1 'Yes' 0 'No' -8 'Don't know' -2 'No help received' -1 'Not applicable'.

# DHELPFOOT: (D) Other formal helper helped with ADLs (tasks A-I)

0 No<br>1 Yes

**Yes** 

```
SPSS Syntax
```
COMPUTE DhelpfoOT=-99.

```
if (any(1,hlpform02, hlpform11, hlpform20, hlpform29) | any(1,hlpform03, hlpform12, hlpform21, hlpform30) 
| any(1, hlpform04, hlpform13, hlpform22, hlpform31) |
     any(1,hlpform05, hlpform14, hlpform23, hlpform32) | any(1,hlpform06, hlpform15, hlpform24, hlpform33) 
\vert any(1,hlpform07, hlpform16, hlpform25, hlpform34) | any(1,hlpform08, hlpform17, hlpform26, hlpform35)) 
DhelpfoOT=1.
if DhelpfoOT=-99 & helpADL=1 DhelpfoOT=0.
if DhelpfoOT=-99 & helpADL=0 DhelpfoOT=-2.
if DhelpfoOT=-99 & helpADL<0 DhelpfoOT=helpADL.
if hlpform02=-8 & hlpform11=-8 & hlpform20=-8 & hlpform29=-8 & hlpform03=-8 & hlpform12=-8 & hlpform21=-8 
& hlpform30=-8 & hlpform04=-8 & hlpform13=-8 & hlpform22=-8 & hlpform31=-8 & hlpform05=-8 & hlpform14=-8 
& hlpform23=-8 & hlpform32=-8 & hlpform06=-8 & hlpform15=-8 & hlpform24=-8 & hlpform33=-8 & hlpform07=-
      8 & hlpform16=-8 & hlpform25=-8 & hlpform34=-8 & hlpform08=-8 & hlpform17=-8 & hlpform26=-8 & 
hlpform35=-8 DhelpfoOT=-8.
VARIABLE LABELS DhelpfoOT '(D) Other formal helper helped with ADLs (tasks A-I)'.
VALUE LABELS DhelpfoOT 1 'Yes' 0 'No' -8 'Don't know' -2 'No help received' -1 'Not applicable'.
```
## DHELPFONO: (D) No formal helpers helped with ADLs (tasks A-I)

 $0$  No

1 Yes **SPSS Syntax**

COMPUTE DhelpfoNO=-99. if any(1,hlpform09, hlpform18, hlpform27, hlpform36) & ~any(0,hlpform09, hlpform18, hlpform27, hlpform36) & anyhlp=1 DhelpfoNO=1. if DhelpfoNO=-99 & helpADL=1 DhelpfoNO=0. if DhelpfoNO=-99 & helpADL=0 DhelpfoNO=-2. if DhelpfoNO=-99 & helpADL<0 DhelpfoNO=helpADL. IF hlpform09=-8 & hlpform18=-8 & hlpform27=-8 & hlpform36=-8 DhelpfoNO=-8. VARIABLE LABELS DhelpfoNO '(D) No formal helpers helped with ADLs (tasks A-I)'. VALUE LABELS DhelpfoNO 1 'Yes' 0 'No' -8 'Don't know' -2 'No help received' -1 'Not applicable'.

### DANYFO: (D) Any formal helper helped with ADL tasks (A-I) 0 No formal helper

1 Formal helper

```
SPSS Syntax
COMPUTE DanyFo=-99.
IF any(1, DhelpfoHC, DhelpfoOT) DanyFo=1.
if DanyFo=-99 & helpADL=1 DanyFo= 0.
if DanyFo=-99 & helpADL=0 DanyFo=-2.
if DanyFo=-99 & helpADL<0 DanyFo=helpADL.
IF DhelpfoHC=-8 & DhelpfoOT=-8 DanyFo=-8.
var labels DanyFo '(D) Any formal helper helped with ADL tasks (A-I)'.
VALUE LABELS DanyFo 1 'Yes' 0 'No' 
-8 'Don't know' -2 'No help received' -1 'Not applicable'.
```
DHELPFOHCI: (D) Home care worker helped with IADLs (tasks J-M)

 $0$  No<br>1 Yes **Yes** 

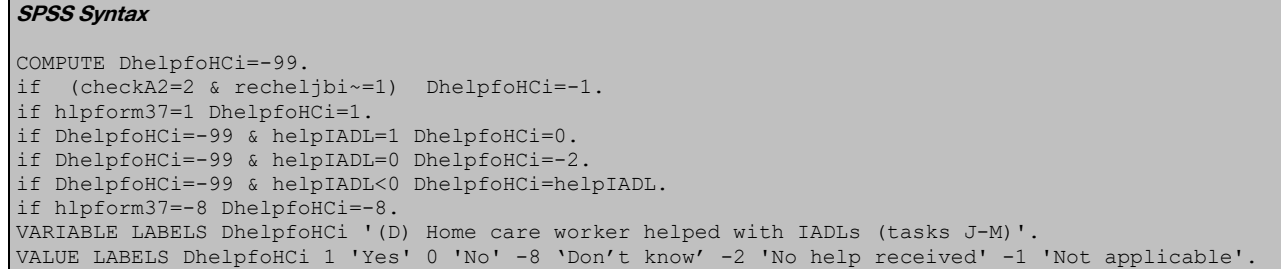

# DHELPFOOTI: (D) Other formal helper helped with IADLs (tasks J-M)

 $0$  No<br>1 Yes 1 Yes **SPSS Syntax** COMPUTE DhelpfoOTi=-99. if (checkA2=2 & recheljbi~=1) DhelpfoOTi=-1. if any(1,hlpform38, hlpform39, hlpform40, hlpform41, hlpform42, hlpform43, hlpform44) DhelpfoOTi=1. if DhelpfoOTi=-99 & helpIADL=1 DhelpfoOTi=0. if DhelpfoOTi=-99 & helpIADL=0 DhelpfoOTi=-2. if DhelpfoOTi=-99 & helpIADL<0 DhelpfoOTi=helpIADL. if hlpform38=-8 & hlpform39=-8 & hlpform40=-8 & hlpform41=-8 & hlpform42=-8 & hlpform43=-8 & hlpform44=-8 DhelpfoOTi=-8. VARIABLE LABELS DhelpfoOTi '(D) Other formal helper helped with IADLs (tasks J-M)'. VALUE LABELS DhelpfoOTi 1 'Yes' 0 'No' -8 'Don't know' -2 'No help received' -1 'Not applicable'.

## DHELPFONOI: (D) No formal helpers helped with IADLs (tasks J-M)

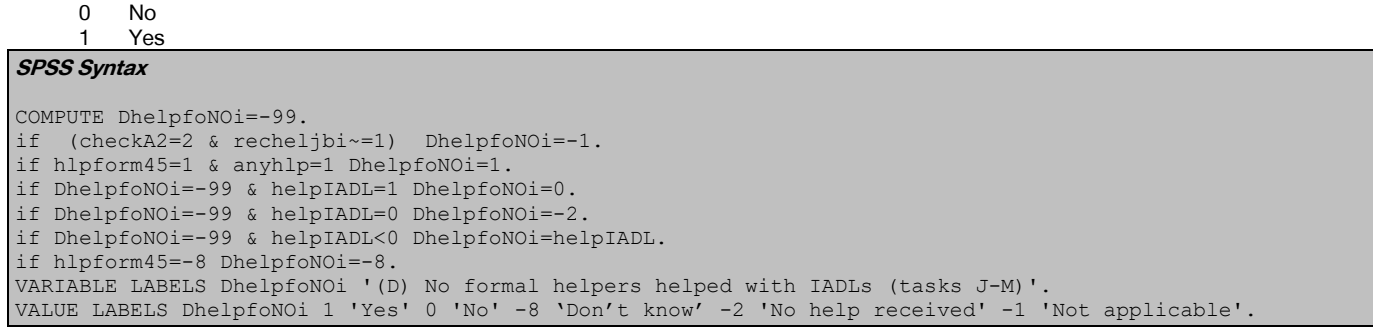

## DANYFOI: (D) Any formal helper helped with IADL tasks (J-M)

0 No formal helper 1 Formal helper

```
COMPUTE DanyFoi=-99.
if (checkA2=2 & recheljbi~=1) DanyFoi=-1.
IF any(1, DhelpfoHCi, DhelpfoOTi) DanyFoi=1.
if DanyFoi=-99 & helpIADL=1 DanyFoi= 0.
if DanyFoi=-99 & helpIADL=0 DanyFoi=-2.
if DanyFoi=-99 & helpIADL<0 DanyFoi=helpIADL.
if DhelpfoHCi=-8 & DhelpfoOTi=-8 DanyFoi=-8.
var labels DanyFoi '(D) Any formal helper helped with IADL tasks (J-M)'.
VALUE LABELS DanyFoi 1 'Yes' 0 'No' -8 'Don't know' -2 'No help received' -1 'Not applicable'.
```
# DHELPINSP: (D) Spouse/partner helped with ADLs (tasks A-I)

0 No<br>1 Yes **Yes** 

**SPSS Syntax** COMPUTE DhelpinSP=-99. if any (1,hlpinf01, hlpinf12, hlpinf23, hlpinf34) DhelpinSP=1. if DhelpinSP=-99 & helpADL=1 DhelpinSP=0. if DhelpinSP=-99 & helpADL=0 DhelpinSP=-2. if DhelpinSP=-99 & helpADL<0 DhelpinSP=helpADL. if hlpinf01=-8 & hlpinf12=-8 & hlpinf23=-8 & hlpinf34=-8 DhelpinSP=-8. VARIABLE LABELS DhelpinSP '(D) Spouse/partner helped with ADLs (tasks A-I)'. VALUE LABELS DhelpinSP 1 'Yes' 0 'No' -8 'Don't know' -2 'No help received'<br>-1 'Not applicable'. 'Not applicable'

DHELPINSO: (D) Son helped with ADLs (tasks A-I)

0 No<br>1 Yes Yes **SPSS Syntax** COMPUTE DhelpinSO=-99. if any (1,hlpinf02, hlpinf13, hlpinf24, hlpinf35) DhelpinSO=1. if DhelpinSO=-99 & helpADL=1 DhelpinSO=0. if DhelpinSO=-99 & helpADL=0 DhelpinSO=-2. if DhelpinSO=-99 & helpADL<0 DhelpinSO=helpADL. if hlpinf02=-8 & hlpinf13=-8 & hlpinf24=-8 & hlpinf35=-8 DhelpinSO=-8. VARIABLE LABELS DhelpinSO '(D) Son helped with ADLs (tasks A-I)'. VALUE LABELS DhelpinSO 1 'Yes' 0 'No' -8 'Don't know' -2 'No help received' -1 'Not applicable'.

DHELPINDA: (D) Daughter helped with ADLs (tasks A-I)

0 No

```
Yes
SPSS Syntax
COMPUTE DhelpinDA=-99.
if any (1,hlpinf03, hlpinf14, hlpinf25, hlpinf36) DhelpinDA=1.
if DhelpinDA=-99 & helpADL=1 DhelpinDA=0.
if DhelpinDA=-99 & helpADL=0 DhelpinDA=-2.
if DhelpinDA=-99 & helpADL<0 DhelpinDA=helpADL.
if hlpinf03=-8 & hlpinf14=-8 & hlpinf25=-8 & hlpinf36=-8 DhelpinDA=-8.
VARIABLE LABELS DhelpinDA '(D) Daughter helped with ADLs (tasks A-I)'.
VALUE LABELS DhelpinDA 1 'Yes' 0 'No' 
-8 'Don't know' -2 'No help received'
-1 'Not applicable'.
```
DHELPINFN: (D) Friend/neighbour helped with ADLs (tasks A-I)

0 No 1 Yes

**SPSS Syntax**

COMPUTE DhelpinFN=-99. if any (1,hlpinf09, hlpinf20, hlpinf31, hlpinf42) | any(1,hlpinf10, hlpinf21, hlpinf32, hlpinf43) DhelpinFN=1. if DhelpinFN=-99 & helpADL=1 DhelpinFN=0. if DhelpinFN=-99 & helpADL=0 DhelpinFN=-2. if DhelpinFN=-99 & helpADL<0 DhelpinFN=helpADL. if hlpinf09=-8 & hlpinf20=-8 & hlpinf31=-8 & hlpinf42=-8 & hlpinf10=-8 & hlpinf21=-8 & hlpinf32=-8 & hlpinf43=-8 DhelpinFN=-8. VARIABLE LABELS DhelpinFN '(D) Freind/Neighbour helped with ADLs (tasks A-I)'. VALUE LABELS DhelpinFN 1 'Yes' 0 'No' -8 'Don't know' -2 'No help received' -1 'Not applicable'.

DHELPINOT: (D) Other member of the family helped with ADLs (tasks A-I)

0 No

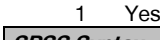

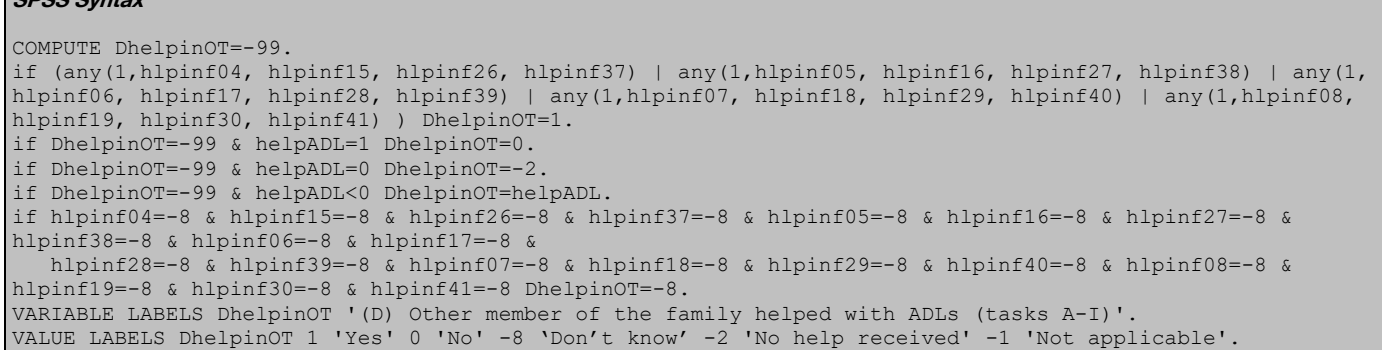

## DHELPINNO: (D) No informal helpers helped with ADLs (tasks A-I)

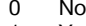

1 Yes **SPSS Syntax** COMPUTE DhelpinNO=-99. if any(1,hlpinf11,hlpinf22, hlpinf33, hlpinf44) & ~any(0,hlpinf11,hlpinf22, hlpinf33, hlpinf44) & anyhlp=1 DhelpinNO=1. if DhelpinNO=-99 & helpADL=1 DhelpinNO=0. if DhelpinNO=-99 & helpADL=0 DhelpinNO=-2. if DhelpinNO=-99 & helpADL<0 DhelpinNO=helpADL. if hlpinf11=-8 &hlpinf22=-8 & hlpinf33=-8 & hlpinf44=-8 DhelpinNO=-8. VARIABLE LABELS DhelpinNO '(D) No informal helpers helped with ADLs (tasks A-I)'. VALUE LABELS DhelpinNO 1 'Yes' 0 'No' -8 'Don't know' -2 'No help received' -1 'Not applicable'

# DANYINF: (D) Any informal helper helped with ADLs (tasks A-I)

0 No 1 Yes

**SPSS Syntax** COMPUTE DAnyInf=-99. if any(1, DhelpinSP, DhelpinSO, DhelpinDA, DhelpinOT, DhelpinFN) DAnyInf=1. if DAnyInf=-99 & helpADL=1 DAnyInf=0. if DAnyInf=-99 & helpADL=0 DAnyInf=-2. if DAnyInf=-99 & helpADL<0 DAnyInf=helpADL. if DhelpinSP=-8 & DhelpinSO=-8 & DhelpinDA=-8 & DhelpinOT=-8 & DhelpinFN=-8 DAnyInf=-8. VARIABLE LABELS DAnyInf '(D) Any informal helper helped with ADLs (tasks A-I)'. VALUE LABELS DAnyInf 1 'Yes' 0 'No' -8 'Don't know' -2 'No help received' -1 'Not applicable'.

# DHELPINSPI: (D) Spouse/partner helped with IADLs (tasks J-M)<br> $^{0}$  No

 $0$  No<br>1 Yes **Yes** 

```
COMPUTE DhelpinSPi=-99.
if (checkA2=2 & recheljbi~=1) DhelpinSPi=-1.
if DhelpinSPi=-99 & hlpinf45=1 DhelpinSPi=1.
if DhelpinSPi=-99 & helpIADL=1 DhelpinSPi=0.
if DhelpinSPi=-99 & helpIADL=0 DhelpinSPi=-2.
if DhelpinSPi=-99 & helpIADL<0 DhelpinSPi=helpIADL.
if hlpinf45=-8 DhelpinSPi=-8.
VARIABLE LABELS DhelpinSPi '(D) Spouse/partner helped with IADLs (tasks J-M)'.
VALUE LABELS DhelpinSPi 1 'Yes' 0 'No' -8 'Don't know' -2 'No help received' -1 'Not applicable
```
# DHELPINSOI: (D) Son helped with IADLs (tasks J-M)

 $0$  No<br>1 Yes

**Yes SPSS Syntax**

COMPUTE DhelpinSOi=-99. if (checkA2=2 & recheljbi~=1) DhelpinSOi=-1. if hlpinf46=1 DhelpinSOi=1. if DhelpinSOi=-99 & helpIADL=1 DhelpinSOi=0. if DhelpinSOi=-99 & helpIADL=0 DhelpinSOi=-2. if DhelpinSOi=-99 & helpIADL<0 DhelpinSOi=helpIADL. if hlpinf46=-8 DhelpinSOi=-8. VARIABLE LABELS DhelpinSOi '(D) Son helped with IADLs (tasks J-M)'. VALUE LABELS DhelpinSOi 1 'Yes' 0 'No' -8 'Don't know' -2 'No help received' -1 'Not applicable'.

## DHELPINDAI: (D) Daughter helped with IADLs (tasks J-M)

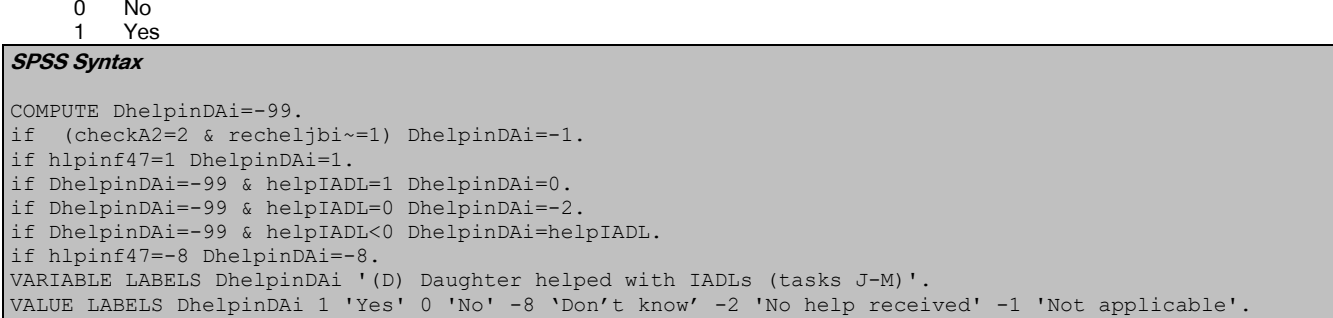

## DHELPINFNI: (D) Friend/neighbour helped with IADLs (tasks J-M)

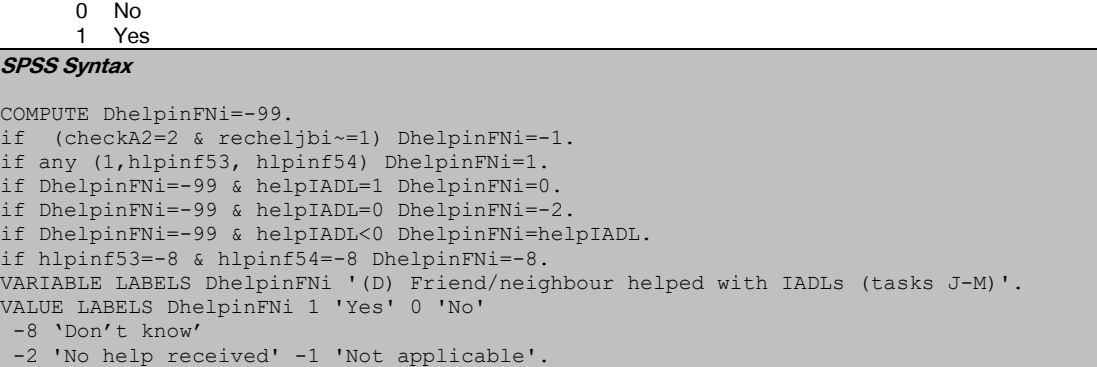

# DHELPINOTI: (D) Other family member helped with IADLs (tasks J-M))

```
N<sub>o</sub>
     1 Yes
SPSS Syntax
COMPUTE DhelpinOTi=-99.
if (checkA2=2 & recheljbi~=1) DhelpinOTi=-1.
if any (1,hlpinf48, hlpinf49, hlpinf50, hlpinf51, hlpinf52) DhelpinOTi=1.
if DhelpinOTi=-99 & helpIADL=1 DhelpinOTi=0.
if DhelpinOTi=-99 & helpIADL=0 DhelpinOTi=-2.
if DhelpinOTi=-99 & helpIADL<0 DhelpinOTi=helpIADL.
if hlpinf48=-8 & hlpinf49=-8 & hlpinf50=-8 & hlpinf51=-8 & hlpinf52=-8 DhelpinOTi=-8.
VARIABLE LABELS DhelpinOTi '(D) Other family member helped with IADLs (tasks J-M)'.
VALUE LABELS DhelpinOTi 1 'Yes' 0 'No' 
-8 'Don't know'
-2 'No help received' -1 'Not applicable
```
## DHELPINNOI: (D) No informal helper helped with IADLs (tasks J-M)

0 No 1 Yes

```
SPSS Syntax
COMPUTE DhelpinNOi=-99.
if (checkA2=2 & recheljbi~=1) DhelpinNOi=-1.
if hlpinf55=1 DhelpinNOi=1.
if DhelpinNOi=-99 & helpIADL=1 DhelpinNOi=0.
if DhelpinNOi=-99 & helpIADL=0 DhelpinNOi=-2.
if DhelpinNOi=-99 & helpIADL<0 DhelpinNOi=helpIADL.
```
## DANYINFI: (D) Any informal helper helped with IADLs (tasks J-M)

0 No 1 Yes

### **SPSS Syntax**

```
COMPUTE DAnyInfi=-99.
if (checkA2=2 & recheljbi~=1) Danyinfi=-1.
if any(1, DhelpinSPi, DhelpinSOi, DhelpinDAi, DhelpinOTi, DhelpinFNi) DAnyInfi=1.
if DAnyInfi=-99 & helpIADL=1 DAnyInfi=0.
if DAnyInfi=-99 & helpIADL=0 DAnyInfi=-2.
if DAnyInfi=-99 & helpIADL<0 DAnyInfi=helpIADL.
if DhelpinSPi=-8 & DhelpinSOi=-8 & DhelpinDAi=-8 & DhelpinOTi=-8 & DhelpinFNi=-8 DAnyInfi=-8.
EXECUTE.
VARIABLE LABELS DAnyInfi '(D) Any informal helper helped with IADLs (tasks J-M)'.
VALUE LABELS DAnyInfi 1 'Yes' 0 'No'
-8 'Don't know'
-2 'No help received' -1 'Not applicable'.
```
DADLTYP: (D) Who provided ADL help (informal/ formal helpers, tasks A-I)

1 Informal only<br>2 Formal only 2 Formal only<br>3 Both inform Both informal and formal 4 None of these

#### **SPSS Syntax**

```
COMPUTE DADLtyp=-99.
IF DanyInf=1 and DanyFo=0 DADLtyp=1.
IF DanyInf=0 and DanyFo=1 DADLtyp=2.
IF DanyInf=1 and DanyFo=1 DADLtyp=3.
IF DhelpinNO=1 and DhelpfoNO=1 DADLtyp=4.
IF DanyInf=-2 and DanyFo=-2 DADLtyp=-2.
IF DanyInf=-1 and DanyFo=-1 DADLtyp=-1.
IF ANY(-8, DanyInf, DanyFo) DADLtyp=-8.
VARIABLE LABELS DADLtyp '(D) Who provided ADL help (informal/formal helpers, tasks A-I)'.
VALUE LABELS DADLtyp 1 'Informal only' 2 'Formal only' 3 'Both informal and formal' 4 'None of 
these' -8 'Don't know' -2 'No help received' -1 'Not applicable'.
```
## DIADLTYP: (D) Who provided IADL help (informal/formal helpers, tasks J-M)

- 1 Informal only<br>2 Formal only
- Formal only
- 3 Both informal and formal<br>4 None of these None of these

```
COMPUTE DIADLtyp=-99.
IF (checkA2=2 & recheljbi~=1) DIADLtyp=-1.
IF DIADLtyp=-99 & DanyInfi=1 and DanyFoi=0 DIADLtyp=1.
IF DIADLtyp=-99 & DanyInfi=0 and DanyFoi=1 DIADLtyp=2.
IF DIADLtyp=-99 & DanyInfi=1 and DanyFoi=1 DIADLtyp=3.
IF DIADLtyp=-99 & DhelpinNOi=1 and DhelpfoNOi=1 DIADLtyp=4.
IF DIADLtyp=-99 & DanyInfi=-2 and DanyFoi=-2 DIADLtyp=-2.
IF DIADLtyp=-99 & DanyInfi=-1 and DanyFoi=-1 DIADLtyp=-1.
IF ANY(-8, DanyInfi, DanyFoi) DIADLtyp=-8.
VARIABLE LABELS DIADLtyp '(D) Who provided IADL help (informal/formal helpers, tasks J-M)'.
VALUE LABELS DIADLtyp
1 'Informal only' 2 'Formal only' 3 'Both informal and formal' 
4 'None of these' -8 'Don't know' -2 'No help received' -1 'Not applicable'.
```
# Carers time

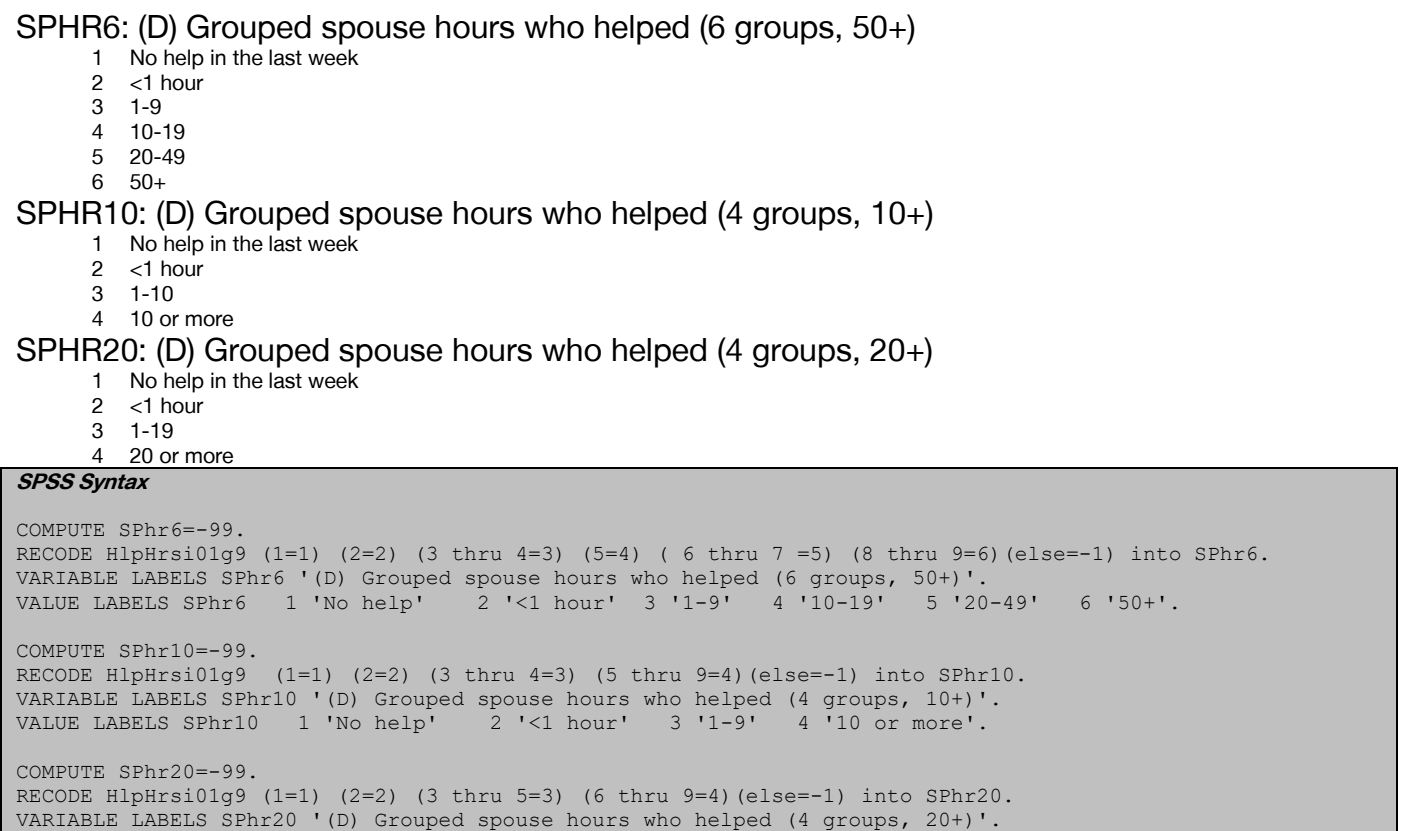

VALUE LABELS SPhr20 1 'No help' 2 '<1 hour' 3 '1-19' 4 '20 or more'.

SOHR6: (D) Grouped, hours of help provided in the last week by son who helped the most (6 groups,  $50+$ )

1 No help<br>2  $\leq$  1 hour 2 <1 hour

- 
- $3 \t 1-9$ <br>4  $10-7$
- 4 10-19<br>5 20-49 20-49

6 50+

SOHR10: (D) Grouped, hours of help provided in the last week by son who helped the most (4 groups,  $10+$ )

- 1 No help<br>2 <1 hour
- $<$ 1 hour
- 3 1-10
- 4 10 or more

SOHR20: (D) Grouped, hours of help provided in the last week by son who helped the most (4 groups,  $20+$ )

1 No help

- 
- $2 < 1$  hour<br>3  $1-19$ 3 1-19
- 4 20 or more

SONHRS: (D) Grouped, hours of help provided in the last week by the son who helped the most (9 groups)

1 No help

- 2 <1 hour
- 3 1-19

4 20 or more

```
SPSS Syntax
```

```
COMPUTE sohr6=-99.
RECODE sonhrs (1=1) (2=2) (3 thru 4=3) (5 = 4) (6 thru 7=5)(8 thru 9=6)(else=-1) into sohr6.
VARIABLE LABELS sohr6 '(D) Grouped, hours of help provided in the last week by son who helped the most (6 
groups, 50+)'.
VALUE LABELS sohr6 1 'No help' 2 '<1 hour' 3 '1-9' 4 '10-19' 5 '20-49' 6 '50+'.
COMPUTE sohr10=-99.
RECODE sonhrs (1=1) (2=2) (3 thru 4=3) (5 thru 9=4) (e1se=-1) into sohr10.
```
VARIABLE LABELS sohr10 '(D) Grouped, hours of help provided in the last week by son who helped the most (4 groups, 10+)'. VALUE LABELS sohr10 1 'No help' 2 '<1 hour' 3 '1-9' 4 '10 or more'. COMPUTE sohr20=-99. RECODE sonhrs  $(1=1)$   $(2=2)$   $(3 \text{ thru } 5=3)$   $(6 \text{ thru } 9=4)$  $(\text{else}=-1)$  into sohr20. VARIABLE LABELS sohr20 '(D) Grouped, hours of help provided in the last week by son who helped the most (4 groups, 20+)'. VALUE LABELS sohr20 1 'No help' 2 '<1 hour' 3 '1-19' 4 '20 or more'. COMPUTE Sonhrs=MAX(HlpHrsI02g9, HlpHrsI03g9, HlpHrsI04g9). VARIABLE LABELS Sonhrs '(D) Grouped, hours of help provided in the last week by the son who helped the most (9 groups)'. VALUE LABELS Sonhrs -8 "Don't know" -1 "Not applicable" 1 "No help in the last week" 2 "Less than one hour" 3 "1-4 hours" 4 "5-9 hours" 5 "10-19 hours" 6 "20-34 hours" 7 "35-49 hours" 8 "50-99 hours" 9 "100 hours or more".

DAHR6: (D) Grouped, hours of help provided in the last week by daughter who helped the most (6 groups, 50+)

- 1 No help<br>2  $\leq$  1 hour
- $2 < 1$  hour<br>3  $1-9$ 3 1-9
- 4 10-19
- 5 20-49
- 6 50+

DAHR10: (D) Grouped, hours of help provided in the last week by daughter who helped the most  $(4$  groups,  $10+)$ 

1 No help

- $2 < 1$  hour<br>3  $1 10$
- $1 10$
- 4 10 or more

DAHR20: (D) Grouped, hours of help provided in the last week by daughter who helped the most (4 groups, 20+)

- 1 No help<br>2 <1 hour
- $2 < 1$  hour<br>3  $1 19$
- 3 1-19
- 4 20 or more

DAHRS: (D) Grouped, hours of help provided in the last week by daughter who helped the most (9 groups)

- -8 Don't Know
- -1 Not applicable
- 1 No help in the last week
- 2 Less than one hour 3 1-4 hours
- 4 5-9 hours
- 5 10-19 hours
- 6 20-34 hours
- 7 35-49 hours
- 
- 8 50-99 hours<br>9 100 hours of 100 hours or more.
- **SPSS Syntax**

```
COMPUTE dahr6=-99.
RECODE daughterhrs (1=1) (2=2) (3 \text{ thru } 4=3) (5 = 4) (6 \text{ thru } 7=5)(8 \text{ thru } 9=6)(\text{else}=-1) into dahr6.
VARIABLE LABELS dahr6 '(D) Grouped, hours of help provided in the last week by daughter who helped the 
most (6 groups, 50+)'.
VALUE LABELS dahr6 1 'No help' 2 '<1 hour' 3 '1-9' 4 '10-19' 5 '20-49' 6 '50+'.
COMPUTE dahr10=-99.
RECODE daughterhrs (1=1) (2=2) (3 thru 4=3) (5 thru 9=4) (else=-1) into dahr10.
VARIABLE LABELS dahr10 '(D) Grouped, hours of help provided in the last week by daughter who helped the 
most (4 groups, 10+)'.
VALUE LABELS dahr10 1 'No help' 2 '<1 hour' 3 '1-9' 4 '10 or more'.
COMPUTE dahr20=-99.
RECODE daughterhrs (1=1) (2=2) (3 thru 5=3) (6 thru 9=4)(else=-1) into dahr20.
VARIABLE LABELS dahr20 '(D) Grouped, hours of help provided in the last week by daughter who helped the 
most (4 groups, 20+)'.
VALUE LABELS dahr20 1 'No help' 2 '<1 hour' 3 '1-19' 4 '20 or more'.
COMPUTE DAhrs=MAX(HlpHrsI05g9 , HlpHrsI06g9 , HlpHrsI07g9 ).
VARIABLE LABELS DAhrs '(D) Grouped, hours of help provided in the last week by daughter who helped the 
most (9 groups)'.
VALUE LABELS DAhrs -8 "Don't Know" -1 "Not applicable" 1 "No help in the last week" 2 "Less than one 
hour" 3 "1-4 hours" 4 "5-9 hours" 5 "10-19 hours" 6 "20-34 hours" 7 "35-49 hours" 8 "50-99 hours"
 9 "100 hours or more".
```
OTHR6: (D) Grouped, hours of help provided in the last week by other family member who helped the most (6 groups,  $50+$ )

- 1 No help<br>2 <1 hour
- $2 < 1$  hour<br>3  $1 9$
- $3 \t 1-9$ <br>4  $10-7$
- 4 10-19
- $5$  20-49<br>6 50+  $50+$

OTHR10: (D) Grouped, hours of help provided in the last week by other family member who helped the most  $(4 \text{ groups}, 10+)$ 

- 1 No help<br>2  $\lt$  1 hour
- 2 <1 hour
- $3 \t 1-10$ <br>4 10 or 10 or more

OTHR20: (D) Grouped, hours of help provided in the last week by other family member who helped the most (4 groups, 20+)

- 1 No help<br>2  $\lt$  1 hour
- $<$ 1 hour
- 3 1-19
- 4 20 or more

OTHRS: (D) Grouped, hours of help provided in the last week by other family member who helped the most (9 groups)

- -8 Don't Know
- -1 Not applicable
- 1 No help in the last week
- 2 Less than one hour
- 3 1-4 hours
- 4 5-9 hours
- 5 10-19 hours 6 20-34 hours
- 7 35-49 hours
- 8 50-99 hours
- 9 100 hours or more.

### OTMOST: (D) Other family member who provided most hours of care

- 1 Grandchild 1
- 2 Grandchild 2
- 3 Grandchild 3
- 4 Brother/sister 1
- 5 Brother/sister 2
- 6 Brother/sister 3
- 7 Niece/nephew 1
- 8 Niece/nephew 2
- 9 Niece/nephew 3
- 10 Parent
- 11 Other parent
- 12 Other family member

**SPSS Syntax**

COMPUTE othr6=-99.

EXECUTE. RECODE othrs  $(1=1)$   $(2=2)$   $(3 \text{ thru } 4=3)$   $(5=4)$   $(6 \text{ thru } 7=5)$   $(8 \text{ thru } 9=6)$  $(\text{else}=-1)$  into othr6. VARIABLE LABELS othr6 '(D) Grouped, hours of help provided in the last week by other family member who helped the most (6 groups, 50+)'. VALUE LABELS othr6 1 'No help' 2 '<1 hour' 3 '1-9' 4 '10-19' 5 '20-49' 6 '50+'. COMPUTE othr10=-99. EXECUTE. RECODE othrs  $(1=1)$   $(2=2)$   $(3 \text{ thru } 4=3)$   $(5 \text{ thru } 9=4)$   $(\text{else}=-1)$  into othr10. VARIABLE LABELS othr10 '(D) Grouped, hours of help provided in the last week by other family member who helped the most (4 groups, 10+)'. VALUE LABELS othr10 1 'No help' 2 '<1 hour' 3 '1-9' 4 '10 or more'. COMPUTE othr20=-99. EXECUTE. RECODE othrs  $(1=1)$   $(2=2)$   $(3 \text{ thru } 5=3)$   $(6 \text{ thru } 9=4)$   $(\text{else}=-1)$  into othr20. VARIABLE LABELS othr20 '(D) Grouped, hours of help provided in the last week by other family member who helped the most (4 groups, 20+)' VALUE LABELS othr20 1 'No help' 2 '<1 hour' 3 '1-19' 4 '20 or more'. COMPUTE Othrs=MAX(HlpHrsI08g9, HlpHrsI09g9, HlpHrsI10g9, HlpHrsI11g9, HlpHrsI12g9, HlpHrsI13g9, HlpHrsI15g9, HlpHrsI16g9, HlpHrsI17g9, HlpHrsI18g9, HlpHrsI19g9, HlpHrsI20g9 ). VARIABLE LABELS Othrs '(D) Grouped, hours of help provided in the last week by other family member who helped the most (9 groups)'. VALUE LABELS Othrs -8 "Don't Know" -1 "Not applicable" 1 "No help in the last week" 2 "Less than one hour" 3 "1-4 hours" 4 "5-9 hours" 5 "10-19 hours" 6 "20-34 hours" 7 "35-49 hours" 8 "50-99 hours" 9 "100 hours or more".

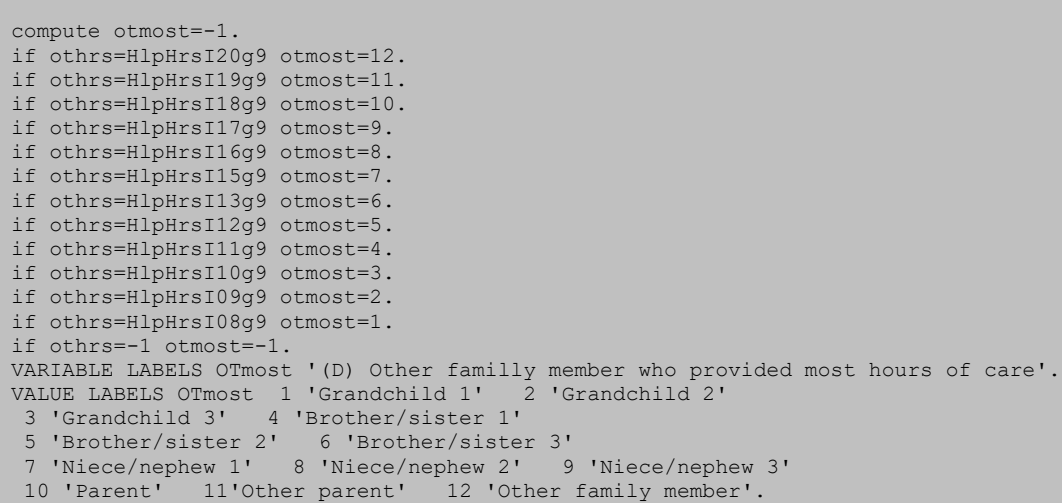

FNHR6: (D) Grouped, hours of help provided in the last week by friend or neighbour who helped the most (6 groups,  $50+$ )

1 No help<br>2 <1 hour

- $2 \times 1$  hour<br>3  $1-9$
- $3 \t 1-9$ <br>4 10-
- 4 10-19<br>5 20-49 20-49
- 6 50+

FNHR10: (D) Grouped, hours of help provided in the last week by friend or neighbour who helped the most  $(4 \text{ groups}, 10+)$ 

- 1 No help<br>2  $\lt$  1 hour
- $2 < 1$  hour<br>3  $1 10$
- $1 10$
- 4 10 or more

FNHR20: (D) Grouped, hours of help provided in the last week by friend or neighbour who helped the most (4 groups, 20+)

1 No help<br>2  $\lt$  1 hour

- $<$ 1 hour
- 3 1-19 4 20 or more

FNHRS: (D) Grouped, hours of help provided in the last week by friend or neighbour who helped the most (9 groups)

- -8 Don't Know
- -1 Not applicable
- 1 No help in the last week
- 2 Less than one hour  $3 \quad 1 - 4$  hours
- 4 5-9 hours
- 5 10-19 hours
- 
- 6 20-34 hours 7 35-49 hours
- 8 50-99 hours
- 9 100 hours or more

```
COMPUTE FNhr6=-99.
RECODE FNhrs (1=1) (2=2) (3 thru 4=3) (5=4) ( 6 thru 7 =5) (8 thru 9=6)(else=-1) into FNhr6.
VARIABLE LABELS FNhr6 '(D) Grouped, hours of help provided in the last week by friend or neighbour who 
helped the most (6 groups, 50+)'.<br>VALUE LABELS FNhr6 1 'No help' 2 '<1 hour'
VALUE LABELS FNhr6 1 'No help' 2 '<1 hour' 3 '1-9' 4 '10-19' 5 '20-49' 6 '50+'.
COMPUTE FNhr10=-99.
RECODE FNhrs (1=1) (2=2) (3 thru 4=3) (5 thru 9=4) (else=-1) into FNhr10.
VARIABLE LABELS FNhr10 '(D) Grouped, hours of help provided in the last week by friend or neighbour who 
helped the most (4 groups, 10+)'.
VALUE LABELS FNhr10 1 'No help' 2 '<1 hour' 3 '1-10' 4 '10 or more'.
COMPUTE FNhr20=-99.
RECODE FNhrs (1=1) (2=2) (3 thru 5=3) (6 thru 9=4)(else=-1) into FNhr20.
VARIABLE LABELS FNhr20 '(D)Grouped, hours of help provided in the last week by friend or neighbour who 
helped the most (4 groups, 20+)'.
VALUE LABELS FNhr20 1 'No help' 2 '<1 hour' 3 '1-19' 4 '20 or more'.
```

```
COMPUTE FNhrs=MAX(HlpHrsI21g9, HlpHrsI22g9, HlpHrsI23g9, HlpHrsI24g9, HlpHrsI25g9, HlpHrsI26g9 ).
VARIABLE LABELS FNhrs '(D) Grouped, hours of help provided in the last week by friend or neighbour who 
helped the most (9 groups)'.
VALUE LABELS FNhrs -8 "Don't Know" -1 "Not applicable" 1 "No help in the last week" 2 "Less than one 
hour" 3 "1-4 hours" 4 "5-9 hours" 5 "10-19 hours" 6 "20-34 hours" 7 "35-49 hours" 8 "50-99 hours"
9 "100 hours or more".
```
HCHR6: (D) Grouped, hours of help provided in the last week by home care worker who helped the most (6 groups,  $50+$ )

1 No help

- $2 \times 1$  hour<br>3  $1-9$
- $3$  1-9<br>4 10-
- $10 19$
- $5$  20-49<br>6  $50+$  $50+$

HCHR10: (D) Grouped, hours of help provided in the last week by home care worker who helped the most  $(4 \text{ groups}, 10+)$ 

1 No help<br>2  $\geq$  1 hour

 $<$ 1 hour

 $3 \t 1-10$ <br>4 10 or

10 or more

HCHR20: (D) Grouped, hours of help provided in the last week by home care worker who helped the most (4 groups, 20+)

1 No help<br> $2 \times 1$  hour

- $2 < 1$  hour<br>3  $1 19$
- 3 1-19
- 4 20 or more HCHRS1: (D) Hours of help provided in the last week by home care worker who helped the

most

- 1 Home care worker 1
- 2 Home care worker 2 3 Home care worker 3

HCHRS: (D) Grouped, hours of help provided in the last week by home care worker who helped

#### the most (9 groups) 1 No help

- $2 < 1$  hour
- 3 1-4
- 4 5-9
- 5 10-19 6 20-34
- 7 35-49
- 8 50-99

9 100 hours or more.

```
COMPUTE HCHr6=-99.
recode HCHrs (1=1) (2=2) (3 thru 4=3) (5=4) ( 6 thru 7 =5) (8 thru 9=6) (-8=-8)(else=-1) into HCHr6.
Variable labels HCHr6 ' (D) Grouped, hours of help provided in the last week by home care worker who helped 
the most (6 groups, 50+)'.
value labels HCHr6 1 'No help' 2 '<1 hour' 3 '1-9' 4 '10-19' 5 '20-49' 6 '50+'.
COMPUTE HCHr10=-99.
recode HCHrs (1=1) (2=2) (3 thru 4=3) (5 thru 9=4) (-8=-8) (else=-1)into HCHr10.
variable labels HCHr10 '(D) Grouped, hours of help provided in the last week by home care worker who 
helped the most (4 groups, 10+)'.
value labels HCHr10 1 'No help' 2 '<1 hour' 3 '1-9' 4 '10 or more'.
COMPUTE HCHr20=-99.
recode HCHrs (1=1) (2=2) (3 thru 5=3) (6 thru 9=4) (-8=-8)(e1se=-1) into HCHr20.
variable labels HCHr20 '(D) Grouped, hours of help provided in the last week by home care worker who 
helped the most (4 groups, 20+)'
value labels HCHr20 1 'No help' 2 '<1 hour' 3 '1-19' 4 '20 or more'.
COMPUTE HCHrs1=MAX(Hrsform27, Hrsform28, Hrsform29).
VARIABLE LABELS HCHrs1 "(D) Hours of help provided in the last week by home care worker who helped the 
most".
*COMPUTE HCmost=-1.
IF HCHrs1=Hrsform29 HCmost=3.
IF HCHrs1=Hrsform28 HCmost=2.
IF HCHrs1=Hrsform27 HCmost=1.
IF HCHrs1=-1 HCmost=-1.
VARIABLE LABELS HCmost '(D) Home care worker who gave most hours of care'.
VALUE LABELS HCmost 1 'Home care worker 1' 2 'Home care worker 2' 3 'Home care worker 3'.
COMPUTE HCHrs=-99.
```
RECODE HCHrs1 (100 thru Hi=9) (50 thru 100=8) (35 thru 50=7) (20 thru 35=6) (10 thru 20=5) (5 thru 10=4) (1 thru 5=3) (0.01 thru 1=2)(0=1) (-8=-8) (else=-1) into HCHrs. VARIABLE LABELS HCHrs '(D) Grouped, hours of help provided in the last week by home care worker who helped the most (9 groups)'. value labels HCHrs 1 'No help' 2 '<1 hour' 3 '1-4' 4 '5-9' 5 '10-19' 6 '20-34' 7 '35-49' 8 '50-99' 9 '100 hours or more'.

### Payment for care

### PayCare: (D) Payment for Care

- 1 Care paid for by the local authority only
- 2 Privately paid-for care
- 3 Both local authority and privately paid-for care 4 No care paid for by local authority or privately

#### **SPSS Syntax**

```
Compute PayCare= -99.
if PersBudg = 1 or Lacare = 1 PayCare = 1.
if Paycare = -99 and paypriv = 1 PayCare = 2.
If ANY(1, persbudg, lacare) and paypriv = 1 PayCare= 3.
if PersBudg = 2 and Lacare = 2 and paypriv = 2^{\degree} PayCare = 4.
if any(-1, PersBudg,Lacare,paypriv) PayCare =-1. 
if any(-8, PersBudg,Lacare,paypriv) PayCare =-8. 
if any(-9, PersBudg,Lacare,paypriv) PayCare =-9. 
VARIABLE LABELS PayCare "(D) Payment for care". 
ADD VALUE LABELS PayCare
-8 "Don't know"
-9 "Refused"
-1 "Not applicable"
1 "Care paid for by the local authority only"
2 "Privately paid-for care"
3 "Both local authority and privately paid-for care" 4 "No care paid for by local authority or privately".
```
# People cared for

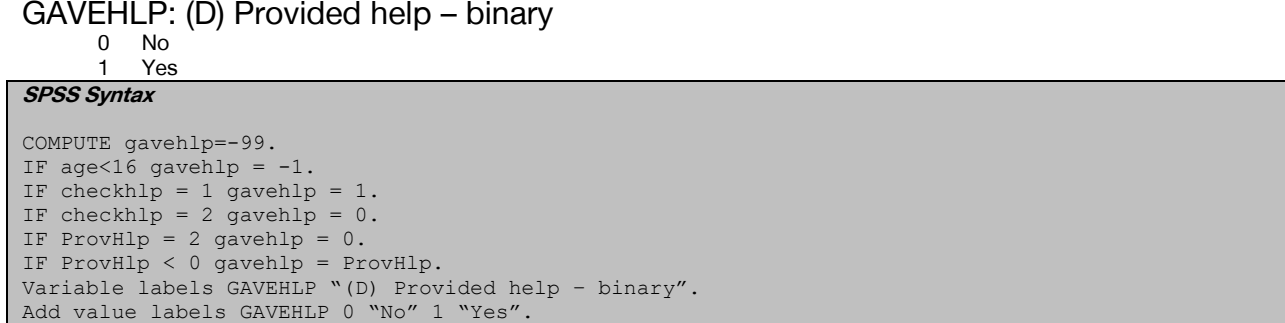

HELPNUM: (D) Number provided help to – grouped

0 0  $\begin{array}{cc} 1 & 1 \\ 2 & 2 \end{array}$  $\begin{matrix}2 & 2\\3 & 3\end{matrix}$  3 3 or more **SPSS Syntax** 

```
compute helpnum=-99.
if helpno =1 helpnum=1.
if helpno=2 helpnum=2.
if helpno>=3 helpnum =3.
if helpno>=21 helpnum=-1.
if helpno<0 helpnum=helpno.
if gavehlp=0 or helpno = 0 helpnum=0
Variable labels HELPNUM "(D) Number provided help to – grouped".
Add value labels HelpNum 0 "0" 1 "1" 2 "2" 3 "3 or more".
```
# PrRelHWP: (D) Who is cared for: Husband/Wife/Partner

0 Not mentioned<br>1 Mentioned

**Mentioned** 

```
SPSS Syntax 
Compute PrRelHWP =-99. 
if NOT any(1, Pr1rel, pr2rel, pr3rel) PrRelHWP =0.
if any(1, Pr1rel, pr2rel, pr3rel) PrRelHWP = 1. 
if any(-9, Pr1rel, pr2rel, pr3rel) PrRelHWP = -9. 
if any(-8, Pr1rel, pr2rel, pr3rel) PrRelHWP = -8. 
if Helpno <1 PrRelHWP =-1. 
exe.<br>Variable labels PrRelHWP
                          "(D) Who is cared for: Husband/Wife/Partner".
Add value labels PrRelHWP 0 "Not mentioned" 1 "Mentioned".
```
### PrRelMoth: (D) Who is cared for: Mother (including mother-in-law)

0 Not mentioned 1 Mentioned

**SPSS Syntax** 

```
Compute PrRelMoth =-99.
if NOT any(2, Pr1rel, Pr2rel, Pr3rel) PrRelMoth =0.
if any(2, Pr1rel, Pr2rel, Pr3rel) PrRelMoth =1.
if any(-9, Pr1rel, Pr2rel, Pr3rel) PrRelMoth =-9.
if any(-8, Pr1rel, Pr2rel, Pr3rel) PrRelMoth =-8.
if helpno<1 PrRelMoth = -1. 
exe. 
Variable labels PrRelMoth "(D) Who is cared for: Mother (including mother-in-law)".
Add value labels PrRelMoth 0 "Not mentioned" 1 "Mentioned".
```
## PrRelFath: (D) Who is cared for: Father (including father-in-law)<br>0 Not mentioned

Not mentioned 1 Mentioned

```
SPSS Syntax 
Compute PrRelFath =-99.
if NOT any(3, Pr1rel, Pr2rel, Pr3rel) PrRelFath =0.
if any(3, Pr1rel, Pr2rel, Pr3rel) PrRelFath =1.
if any(-9, Pr1rel, Pr2rel, Pr3rel) PrRelFath =-9.
if any(-8, Pr1rel, Pr2rel, Pr3rel) PrRelFath =-8.
if helpno<1 PrRelFath = -1. 
exe.
Variable Labels PrRelFath "(D) Who is cared for: Father (including father-in-law)".
Add value labels PrRelFath 0 "Not mentioned" 1 "Mentioned".
```
### PrRelSD: (D) Who is cared for: Son or daughter (including stepchildren, adopted children or **children-in-law)**<br>Not mentio

0 Not mentioned<br>1 Mentioned

```
Mentioned
SPSS Syntax 
compute PrRelSD = -99. 
if not (any(4, Pr1rel, Pr2rel, Pr3rel) or any(5, Pr1rel, Pr2rel, Pr3rel)) PrRelSD =0.
if any(4, Pr1rel, Pr2rel, Pr3rel) or any(5, Pr1rel, Pr2rel, Pr3rel) PrRelSD =1.
if any(-9, Pr1rel, Pr2rel, Pr3rel) PrRelSD =-9.
if any(-8, Pr1rel, Pr2rel, Pr3rel) PrRelSD =-8. 
if helpno<1 PrRelSD =-1.
exe.
Variable labels PrRelSD "(D) Who is cared for: Son or daughter (including stepchildren, adopted children 
or children-in-law)".
Add value labels PrRelSD 0 "Not mentioned" 1 "Mentioned".
```
#### PrRelGrPa: (D) Who is cared for: Grandparent

0 Not mentioned 1 Mentioned

```
SPSS Syntax
```

```
Compute PrRelGrPa =-99.
if not any(6, Pr1rel, Pr2rel, Pr3rel) PrRelGrPa =0.
if any(6, Pr1rel, Pr2rel, Pr3rel) PrRelGrPa =1.
if any(-9, Pr1rel, Pr2rel, Pr3rel) PrRelGrPa =-9.
if any(-8, Pr1rel, Pr2rel, Pr3rel) PrRelGrPa =-8.
if helpno<1 PrRelGrPa = -1. 
exe. Variable labels PrRelGrPa "(D) Who is cared for: Grandparent"
Add value labels PrRelGRPA 0"Not mentioned" 1 "Mentioned".
```
# PrRelGrCh: (D) Who is cared for: Grandchild (including great grandchildren)

0 Not mentioned<br>1 Mentioned

**Mentioned SPSS Syntax** 

```
Compute PrRelGrCh =-99.
if not any(7, Pr1rel, Pr2rel, Pr3rel) PrRelGrCh =0.
if any(7, Pr1rel, Pr2rel, Pr3rel) PrRelGrCh =1.
if any(-9, Pr1rel, Pr2rel, Pr3rel) PrRelGrCh =-9.
if any(-8, Pr1rel, Pr2rel, Pr3rel) PrRelGrCh =-8.
if helpno<1 PrRelGrCh = -1. 
exe.
Variable Labels PrRelGrCh "(D) Who is cared for: Grandchild (including great grandchildren)".
Add value labels PrRelGRCH 0 "Not mentioned" 1 "Mentioned".
```
#### PrRelBrSi:(D) Who is cared for: Brother or sister

0 Not mentioned

1 Mentioned **SPSS Syntax** 

```
Compute PrRelBrSi =-99.
if not any(8, Pr1rel, Pr2rel, Pr3rel) PrRelBrSi =0.
if any(8, Pr1rel, Pr2rel, Pr3rel) PrRelBrSi=1.
if any(-9, Pr1rel, Pr2rel, Pr3rel) PrRelBrSi=-9.
if any(-8, Pr1rel, Pr2rel, Pr3rel) PrRelBrSi=-8.
if helpno<1 PrRelBrSi= -1. 
exe.
Variable labels PrRelBrSi "(D) Who is cared for: Brother or sister".
Add value labels PrRelBRSi 0"Not mentioned" 1 "Mentioned".
```
### PrRelOFam: (D) Who is cared for: Other family member

Not mentioned

```
1 Mentioned
SPSS Syntax 
Compute PrRelOFam =-99.
if not any(9, Pr1rel, Pr2rel, Pr3rel) PrRelOFam=0.
if any(9, Pr1rel, Pr2rel, Pr3rel) PrRelOFam=1.
if any(-9, Pr1rel, Pr2rel, Pr3rel) PrRelOFam=-9.
if any(-8, Pr1rel, Pr2rel, Pr3rel) PrRelOFam=-8.
if helpno<1 PrRelOFam= -1. 
exe.
Variable labels PrRelOFam "(D) Who is cared for: Other family member".
Add value labels PrRelOFam 0 "Not mentioned" 1 "Mentioned"
```
PrRelFr: (D) Who is cared for: Friend

```
0 Not mentioned
1 Mentioned
```

```
SPSS Syntax
```

```
Compute PrRelFr=-99.
if NOT any(10, Pr1rel, Pr2rel, Pr3rel) PrRelFr =0.
if any(10, Pr1rel, Pr2rel, Pr3rel) PrRelFr=1.
if any(-9, Pr1rel, Pr2rel, Pr3rel) PrRelFr=-9.
if any(-8, Pr1rel, Pr2rel, Pr3rel) PrRelFr=-8.
if helpno<1 PrRelFr= -1. 
exe. 
Variable labels PrRelFr "(D) Who is cared for: Friend".
Add value labels PrRelFr 0 "Not mentioned" 1 "Mentioned".
```
PrRelNei: (D) Who is cared for: Neighbour

0 Not mentioned

**Mentioned** 

**SPSS Syntax** 

```
Compute PrRelNei=-99.
if NOT any(11, Pr1rel, Pr2rel, Pr3rel) PrRelNei =0.
```

```
if any(11, Pr1rel, Pr2rel, Pr3rel) PrRelNei =1.
if any(-9, Pr1rel, Pr2rel, Pr3rel) PrRelNei =-9.
if any(-8, Pr1rel, Pr2rel, Pr3rel) PrRelNei =-8.
if helpno<1 PrRelNei= -1. 
exe.
Variable labels PrRelNei "(D) Who is cared for: Neighbour".
Add value labels PrRelNei 0 "Not mentioned" 1 "Mentioned".
```
# PrRelOther: (D) Who is cared for: Someone else

0 Not mentioned<br>1 Mentioned

**Mentioned** 

**SPSS Syntax** 

```
Compute PrRelOther=-99.
if NOT (any(12, Pr1rel, Pr2rel, Pr3rel) or any(13, Pr1rel, Pr2rel, Pr3rel) or any(14, Pr1rel, Pr2rel, 
Pr3rel)) PrRelOther =0.
if any(12, Pr1rel, Pr2rel, Pr3rel) or any(13, Pr1rel, Pr2rel, Pr3rel) or any(14, Pr1rel, Pr2rel, 
Pr3rel) PrRelOther=1.
if any(-9, Pr1rel, Pr2rel, Pr3rel) PrRelOther= -9.
if any(-8, Pr1rel, Pr2rel, Pr3rel) PrRelOther= -8.
if helpno<1 PrRelOther= -1. 
Exe. 
Variable labels PrRelOther "(D) Who is cared for: Someone else".
Add value labels PrRelOther 0 "Not mentioned" 1 "Mentioned".
```
### PrCareHHY: (D) Cares for someone in the same household

0 Not mentioned<br>1 Mentioned

```
Mentioned
```

```
SPSS Syntax
```

```
compute PrCareHHY = -99.
if not any(1, Prhhold, prhhold2, prhhold3) PrCareHHY =0.
if any(1, Prhhold, prhhold2, prhhold3) PrCareHHY =1.
if any(-9, Prhhold, prhhold2, prhhold3) PrCareHHY =-9.
if any(-8, Prhhold, prhhold2, prhhold3) PrCareHHY =-8.
if helpno <1 PrCareHHY = -1.
exe.
Variable labels PrCareHHY "(D) Cares for someone in the same household".
Add value labels PrCareHHY 0 "Not mentioned" 1 "Mentioned".
```
### PrCareHHD: (D) Cares for someone in a different household

0 Not mentioned<br>1 Mentioned **Mentioned** 

```
SPSS Syntax 
compute PrCareHHD = -99.
if not any(2, Prhhold, prhhold2, prhhold3) PrCareHHD =0.
if any(2, Prhhold, prhhold2, prhhold3) PrCareHHD=1.
if any(-9, Prhhold, prhhold2, prhhold3) PrCareHHD=-9.
if any(-8, Prhhold, prhhold2, prhhold3) PrCareHHD=-8.
if helpno <1 PrCareHHD = -1.
exe.
Variable labels PrCareHHD "(D) Cares for someone in a different household".
Add value labels PrCareHHD 0 "Not mentioned" 1 "Mentioned".
```
# Time spent caring

GRPHRS4: (D) Grouped hours provided 20+ (for care recipient for whom most hours provided)

1 No help

- 2 Less than 1 hour<br>3  $-1$  to 9
- $3 \t109$ <br>4 10 to
- 4 10 to 19<br>5 20 or m 20 or more

#### **SPSS Syntax**

```
recode grphrs6 (1=1) (2=2) (3=3) (4 = 4) (5 thru hi = 5) (else = copy) into grphrs4.
Variable labels GRPHRS4 "(D) Grouped hours provided 20+ (for care recipient for whom most hours 
provided)".
Value labels GrpHRS4 1 "No help" 2 "Less than 1 hour" 3 "1 to 9" 4 "10 to 19"
5 "20 or more".
```
GRPHRS6: (D) Grouped hours provided (for care recipient for whom most hours provided)

 $\frac{1}{2}$  No help

- 2 Less than 1 hour<br>3 1 to 9
- $3$  1 to 9<br>4 10 to 3 10 to 19
- 

5 20 to 49<br>6 50 or mo 50 or more

**SPSS Syntax** 

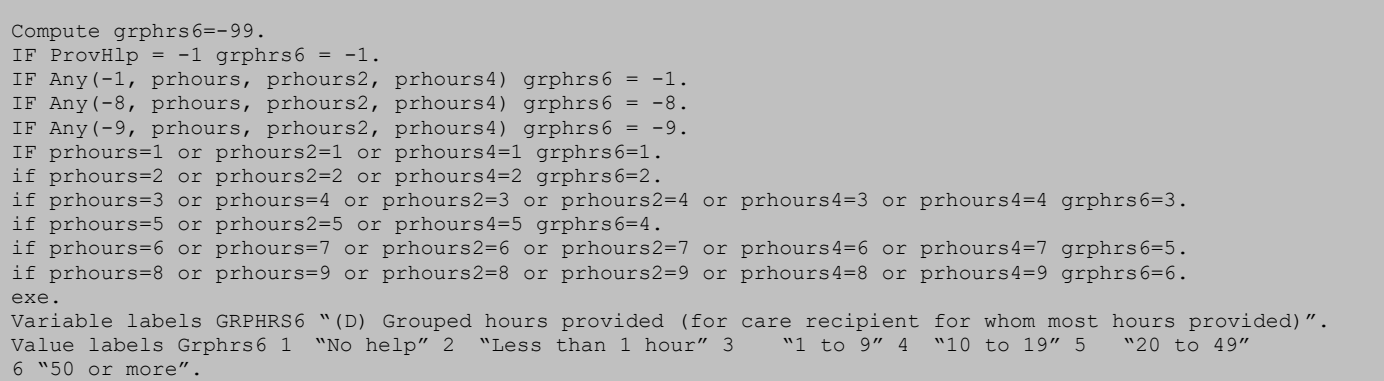

### GRPHRS10:(D) 10+ hours provided (for care recipient for whom most hours provided)

- 1 No hours<br>2  $1$  to  $10$  h
- $\frac{2}{3}$  1 to 10 hours
- 3 10 or more hours

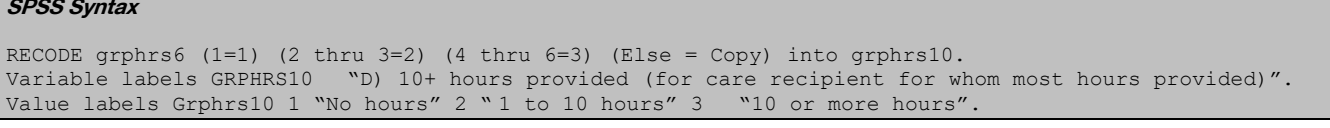

### GRPHRS20: (D) 20+ hours provided (for care recipient for whom most hours provided)

- 1 No hours
- $\frac{2}{3}$  1 to 19 hours
- 20 or more hours

#### **SPSS Syntax**

recode grphrs6 (1=1) (2 thru 4=2) (5 thru 6=3) (Else = Copy) into grphrs20. Variable labels GRPHRS20 "(D) 20+ hours provided (for care recipient for whom most hours provided)".<br>Value labels Grphrs20 1 "No hours" 2 " 1 to 19 hours" 3 "20 or more hours". Value labels Grphrs20 1 "No hours" 2 " 1 to 19 hours" 3

### grphrs20g4: (D) Grouped hours provided 20+ with no help and less than 1 hour combined (for care recipient for whom most hours provided)

- 1 No help/ less than 1 hour
- 2 1 to 9<br>3 10 to
- 3 10 to 19<br>4 20 or mo

### 20 or more

#### **SPSS Syntax**

Recode grphrs4  $(1, 2 = 1)$   $(3=2)$   $(4=3)$   $(5=4)$  (else = copy) into grphrs20g4. Variable labels grphrs20g4 "(D) Grouped hours provided 20+ with no help and less than 1 hour combined (for care recipient for whom most hours provided)". Value labels Grphrs20g4 1 "No help/ less than 1 hour" 2 "1 to 9" 3 "10 to 19" 4 "20 or more".

### grphrs10g3: (D) Grouped hours provided 10+ with no help and less than 1 hour combined (for care recipient for whom most hours provided)<br> $1$  No help/ less than 1 hour

- 1 No help/ less than 1 hour<br>2 1 to 9
	- 2 1 to 9
- 3 10 or more hours **SPSS Syntax**

recode grphrs20g4 (1=1) (2=2) (3, 4 = 3) (else =copy) into grphrs10g3. Variable labels grphrs10g3 "(D) Grouped hours provided 10+ with no help and less than 1 hour combined (for care recipient for whom most hours provided)". Value labels grphrs10g3 1 "No help/ less than 1 hour" 2 " 1 to 9" 3 "10 or more hours".

grphrs10g2: (D) Grouped hours provided 10+, 2 groups (for care recipient for whom most hours provided)

1 No help/ less than 1 hour 1-9, 10 or more hours

#### **SPSS Syntax**

```
recode grphrs10g3 (1 = 1) (2, 3=2) (else = copy) into grphrs10g2.
Variable labels grphrs10g2 "(D) Grouped hours provided 10+, 2 groups (for care recipient for whom most 
hours provided)". 
Value labels grphrs10g2 1 "No help/ less than 1 hour" 2 "1-9, 10 or more hours".
```
### MOSTHRS: (D) Care recipient for most hours provided

- 1 Care recipient 1<br>2 Care recipient 2
	- 2 Care recipient 2

```
3 Care recipient 3
```

```
SPSS Syntax
```

```
compute mosthrs1=MAX(PrHours, PrHours2, PrHours4).
compute mosthrs=-99.
if mosthrs1=PrHours4 mosthrs=3.
if mosthrs1=PrHours2 mosthrs=2.
if mosthrs1=PrHours mosthrs=1.
if prhours=-1 mosthrs=-1. 
Variable labels mosthrs MOSTHRS "(D) Care recipient for most hours provided".<br>Value labels Mosthrs 1 "Care recipient 1" 2 "Care recipient 2" 3 "Care recipient 3".
Value labels Mosthrs 1 "Care recipient 1" 2 "Care recipient 2" 3 "Care recipient 3".
```
### Carers support

Support1D: (D) Support received for caring: Help from GP or nurse Support2D: (D) Support received for caring: Access to respite care Support3D: (D) Support received for caring: Help from professional care staff Support4D: (D) Support received for caring: Help from carers' organisation or charity Support5D: (D) Support received for caring: Help from other family members Support6D: (D) Support received for caring: Advice from local authority/ social services Support7D: (D) Support received for caring: Help from friends/neighbours Support8D: (D) Support received for caring: None of these

```
N<sub>0</sub>1 Yes
```
**SPSS Syntax** 

```
Do repeat xxx = support1 support2 support3 support4 support5 support6 support7 
/yyy = support9 suppor10 suppor11 suppor12 suppor13 suppor14 suppor15
/zzz = suppor17 suppor18 suppor19 suppor20 suppor21 suppor22 suppor23
/aaa = Support1D Support2D Support3D Support4D Support5D Support6D Support7D.
Compute aaa = -99.
if any(-8, xxx, yyy, zzz) aaa = -8.
if any(-9, xxx, yyy, zzz) aaa = -9.
if xxx = -1 and yyy = -1 and zzz=-1 aaa = -1.
if any(0, xxx, yyy, zzz) aaa = 0.
if any(1, xxx, yyy, zzz) aaa = 1.
if Support8 = 1 and Suppor16 = 1 and suppor24 = 1 aaa = 0.
end repeat.
Compute Support8D = -99.
if any(-9, support1d to support7d) Support8d =-9. 
if any(-8, support1d to support7d) Support8d =-8.
if any(1, support1d to support7d) support8d = 0.
if (support1d = -1 and support2d = -1 and support3d = -1 and support4d = -1 and support5d = -1 and
support6d = -1 and support7d=-1) support8d = -1.
if (support1d = 0 and support2d = 0 and support3d = 0 and support4d = 0 and support5d = 0 and support6d = 0
and support7d=0) support8d =1.
Variable labels Support1D "(D) Support received for caring: Help from GP or nurse"
Support2D "(D) Support received for caring: Access to respite care"
Support3D "(D) Support received for caring: Help from professional care staff"
Support4D "(D) Support received for caring: Help from carers' organisation or charity"
Support5D "(D) Support received for caring: Help from other family members"
Support6D "(D) Support received for caring: Advice from local authority/ social services"
Support7D "(D) Support received for caring: Help from friends/neighbours'
Support8D "(D) Support received for caring: None of these".
Value labels Support1d to Support7D Support8D 0 "No" 1 "Yes".
```
# **arers**

# Care provided

HelpPerCa: (D) Type of help provided: Personal Care (e.g. washing self, having a bath or shower)

Not mentioned 1 Mentioned

**SPSS Syntax**  Compute HelpPerCa = -99. if not any(1, p1\_WhchHlp1, p2\_WhchHlp1, p3\_WhchHlp1) HelpPerCa =0. if any(1, p1\_WhchHlp1, p2\_WhchHlp1, p3\_WhchHlp1) HelpPerCa =1. if any(-9,  $p\overline{1}$  WhchHlp1,  $p\overline{2}$  WhchHlp1,  $p\overline{3}$  WhchHlp1) HelpPerCa =-9. if any(-8,  $p1$ <sup>-</sup>WhchHlp1,  $p2$ <sup>-WhchHlp1,  $p3$ <sup>-WhchHlp1)</sup> HelpPerCa =-8.</sup> if helpno<1 HelpPerCa =  $-\overline{1}$ . exe. Variable labels HelpPerCa "(D) Type of help provided: Personal Care (e.g. washing self, having a bath or shower)". Value labels HelpPerCa 0 "Not mentioned" 1 "Mentioned".

HelpPhys: (D) Type of help provided: Physical help (e.g. to get around indoors, to get up and down stairs)

0 Not mentioned **Mentioned** 

**SPSS Syntax**  Compute HelpPhys = -99. if not any(1, p1\_WhchHlp2, p2\_WhchHlp2, p3\_WhchHlp2) HelpPhys =0. if any(1, p1 WhchHlp2, p2 WhchHlp2, p3 WhchHlp2) HelpPhys = 1. if any(-9,  $p\overline{1}$  WhchHlp2,  $p\overline{2}$  WhchHlp2,  $p\overline{3}$  WhchHlp2) HelpPhys = -9. if any(-8,  $p1$ \_WhchHlp2,  $p2$ \_WhchHlp2,  $p3$ \_WhchHlp2) HelpPhys = -8. if helpno  $\leq 1$  HelpPhys =  $-\overline{1}$ . exe. Variable labels HelpPhys "(D) Type of help provided: Physical help (e.g. to get around indoors, to get up and down stairs)". Value labels HelpPhys 0 "Not mentioned" 1 "Mentioned".

#### HelpCSB: (D) Type of help provided: Help with dealing with care services and benefits  $0$  Not mentioned Not mentioned **Mentioned**

**SPSS Syntax**  compute HelpCSB =-99. if NOT any(1, p1 WhchHlp3, p2 WhchHlp3, p3 WhchHlp3) HelpCSB =  $0$ . if any(1, p1\_WhchHlp3, p2\_WhchHlp3, p3\_WhchHlp3) HelpCSB = 1. if any(-9,  $p\overline{1}$ \_WhchHlp3,  $p\overline{2}$ \_WhchHlp3,  $p\overline{3}$ \_WhchHlp3) HelpCSB = -9. if any(-8,  $p1$ \_WhchHlp3,  $p2$ \_WhchHlp3,  $p3$ \_WhchHlp3) HelpCSB = -8. if helpno  $\leq 1$  HelpCSB = exe. Variable labels HelpCSB "(D) Type of help provided: Help with dealing with care services and benefits". Value labels HelpCSB 0 "Not mentioned" 1 "Mentioned".

HelpPWF: (D) Type of help provided: Help with other paperwork or financial matters

0 Not mentioned

```
Mentioned
SPSS Syntax 
compute HelpPWF = -99. 
if NOT any(1, P1_WhchHlp4, p2_WhchHlp4, p3_WhchHlp4) HelpPWF =0.
if any(1, P1_WhchHlp4, p2_WhchHlp4, p3_WhchHlp4) HelpPWF =1. 
if any(-9, \overline{P}1 WhchHlp4, \overline{p}2 WhchHlp4, \overline{p}3 WhchHlp4) HelpPWF =-9.
if any(-8, P1 WhchHlp4, p2 WhchHlp4, p3 WhchHlp4) HelpPWF =-8.
if helpno<1 HelpPWF = -1.
exe.
Variable labels HelpPWF "(D) Type of help provided: Help with other paperwork or financial matters".
Value labels HelpPWF 0 "Not mentioned" 1 "Mentioned".
```
### HelpOthPr: (D) Type of help provided: Other practical help (e.g. shopping for food)

0 Not mentioned

**Mentioned SPSS Syntax** 

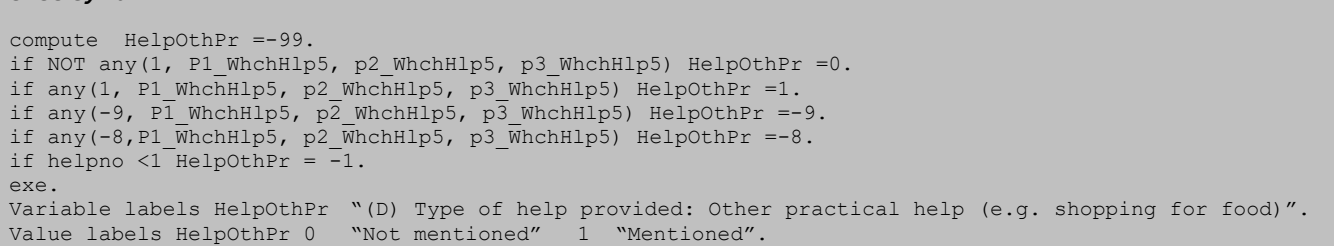

### HelpComp: (D) Type of help provided: Keeping them company

0 Not mentioned

**Mentioned SPSS Syntax** 

compute HelpComp =-99. if NOT any(1, p1\_WhchHlp6, p2\_WhchHlp6, p3\_WhchHlp6) HelpComp =0. if any(1, p1\_WhchHlp6, p2\_WhchHlp6, p3\_WhchHlp6) HelpComp = 1. if  $\text{any}(-9, \text{ p1}_\text{WhchHlp6}, \text{p2}_\text{WhchHlp6}, \text{p3}_\text{WhchHlp6})$  HelpComp = -9. if any(-8, p1\_WhchHlp6, p2\_WhchHlp6, p3\_WhchHlp6) HelpComp = -8. if helpno <1 HelpComp =-1. exe.<br>Variable labels HelpComp "(D) Type of help provided: Keeping them company". Value labels HelpComp 0 "Not mentioned" 1 "Mentioned".

## HelpTakO: (D) Type of help provided: Taking them out<br>  $\frac{0}{10}$  Not mentioned

Not mentioned 1 Mentioned

**SPSS Syntax**  compute HelpTakO =-99. if NOT any(1, p1\_WhchHlp7, p2\_WhchHlp7, p3\_WhchHlp7) HelpTakO =0. if any(1, p1 WhchHlp7, p2 WhchHlp7, p3 WhchHlp7) HelpTakO =1. if any(-9, p1 WhchHlp7, p2 WhchHlp7, p3 WhchHlp7) HelpTakO =-9. if any(-8, p1\_WhchHlp7, p2\_WhchHlp7, p3\_WhchHlp7) HelpTakO =-8. if helpno <1 HelpTakO =  $-1$ . exe. Variable labels HelpTakO "(D) Type of help provided: Taking them out". Value labels HelpTakO 0 "Not mentioned" 1 "Mentioned".

### HelpMed: (D) Type of help provided: Giving medicines

0 Not mentioned 1 Mentioned

```
SPSS Syntax
```
Compute HelpMed =  $-99$ . if NOT any(1, p1 WhchHlp8, p2 WhchHlp8, p3 WhchHlp8) HelpMed =0. if any(1, p1 WhchHlp8, p2 WhchHlp8, p3 WhchHlp8) HelpMed = 1. if any(-9,  $p\overline{1}$  WhchHlp8,  $p\overline{2}$  WhchHlp8,  $p\overline{3}$  WhchHlp8) HelpMed = -9. if any(-8,  $p1$ <sup>-</sup>WhchHlp8,  $p2$ <sup>-WhchHlp8,  $p3$ <sup>-WhchHlp8) HelpMed = -8.</sup></sup> if helpno  $\leq 1$  HelpMed =  $-1$ . exe. Variable labels HelpMed "(D) Type of help provided: Giving medicines". Value labels HelpMed 0 "Not mentioned" 1 "Mentioned".

## HelpKeep: (D) Type of help provided: Keeping an eye on them to see if they are alright<br>
o Not mentioned

```
Not mentioned
1 Mentioned
```

```
SPSS Syntax 
Compute HelpKeep = -99.
if NOT any(1, p1_WhchHlp9, p2_WhchHlp9, p3_WhchHlp9) HelpKeep =0.
if any(1, p1 WhchHlp9, p2 WhchHlp9, p3 WhchHlp9) HelpKeep =1.
if any(-9, p1 WhchHlp9, p2 WhchHlp9, p3 WhchHlp9) HelpKeep =-9.
if any(-8, p1<sup>-</sup>WhchHlp9, p2<sup>-WhchHlp9, p3<sup>-WhchHlp9) HelpKeep =-8.</sup></sup>
if helpno <1 HelpKeep =-1.
exe.
Variable labels HelpKeep "(D) Type of help provided: Keeping an eye on them to see if they are alright".
Value labels HelpKeep 0 "Not mentioned" 1 "Mentioned".
```
# HelpNone: (D) Type of help provided: None of these

0 Not mentioned<br>1 Mentioned

```
Mentioned
SPSS Syntax 
Compute HelpNone = -99.
IF any(1,P1_WhchHlp10, P2_WhchHlp10, P3_WhchHlp10) HelpNone= 1. 
IF any(0,P1_WhchHlp10, P2_WhchHlp10, P3_WhchHlp10) HelpNone= 0.
IF ANY(-9, P1_WhchHlp10, P2_WhchHlp10, P3_WhchHlp10) HelpNone= -9.
IF ANY(-8, P1_WhchHlp10, P2_WhchHlp10, P3_WhchHlp10) HelpNone= -8.
if helpno \leq 1 HelpNone = -1.
Variable labels HelpNone "(D) Type of help provided: None of these".<br>Value labels HelpNone 0 "Not mentioned" 1 "Mentioned".
Value labels HelpNone 0 "Not mentioned" 1
```
LongHelp: (D) How long care has been provided for (all people cared for, longest amount of time)

1 Less than 6 months<br>2 6-12 months

2  $6-12$  months<br>3  $1-3$  vears

3 1-3 years<br>4 3-5 years

3-5 years

- 5 5-10 years<br>6 10-15 year
- 6 10-15 years<br>7 15-20 years
- 7 15-20 years

More than 20 years

**SPSS Syntax** 

```
Compute LongHelp = Max (P1_Long, P2_Long, P3_Long).
if any(-9, P1 Long, P2 Long, P3 Long) LongHelp = -9.
if any(-8, P1_Long, P2_Long, P3_Long) LongHelp = -8.
if helpno <1 LongHelp = -1.
exe.
Variable labels LongHelp "(D) How long care has been provided for (all people cared for, longest amount 
of time)".
Value labels LongHelp 1 "Less than 6 months" 2 "6-12 months" 3 "1-3 years" 4 "3-5 years"
5 "5-10 years" 6 "10-15 years" 7 "15-20 years" 8 "More than 20 years".
```
### LongHelpG7: (D) How long care has been provided for (all people cared for, longest amount of  $time)$  (grouped)

- $1$  Less than 6 months<br>2 6-12 months
- 2  $6-12$  months<br>3  $1-3$  vears
- $3 1-3$  years<br>4  $3-5$  years
- 3-5 years
- 5 5-10 years
- 6 10-20 years
- More than 20 years

**SPSS Syntax** 

recode LongHelp  $(1=1)$   $(2=2)$   $(3=3)$   $(4=4)$   $(5=5)$   $(6,7=6)$   $(8=7)$   $(else = copy)$  into LongHelpG7. Variable labels LongHelpG7 "(D) How long care has been provided for (all people cared for, longest amount of time) (grouped)". Value labels LongHelpG7 1 "Less than 6 months" 2 "6-12 months" 3 "1-3 years" 4 " 3-5 years" 5 "5-10 years" 6 "10-20 years" 7 "More than 20 years".

CareLeiSoc: (D) Impact of caring responsibilities on social contacts and leisure activities:

# unable to socialise<br><sup>0</sup> Not mentioned

Not mentioned 1 Mentioned

```
SPSS Syntax
```

```
Compute CareLeiSoc = -99. 
if not any(1, P1_CareLeis1, P2_CareLeis1 ,P3_CareLeis1) CareLeiSoc =0.
if any(1, P1_CareLeis1, P2_CareLeis1 ,P3_CareLeis1) CareLeiSoc =1.
if any(-9, P1_CareLeis1, P2_CareLeis1 ,P3_CareLeis1) CareLeiSoc =-9.
if any(-8, P1_CareLeis1, P2_CareLeis1 ,P3_CareLeis1) CareLeiSoc =-8.
if Helpno \langle 1 \rangle CareLeiSoc = -1.
exe.
Variable labels CareLeiSoc "(D) Impact of caring responsibilities on social contacts and leisure 
activities: unable to socialise".
Value labels CareLeiSoc 0 "Not mentioned" 1 "Mentioned".
```
CareLeiSP: (D) Impact of caring responsibilities on social contacts and leisure activities: reduced time with spouse or partner

### 0 Not mentioned

1 Mentioned **SPSS Syntax** 

```
compute CareLeiSP = -99. 
if not any(1, P1_CareLeis2, P2_CareLeis2 ,P3_CareLeis2) CareLeiSP = 0.
if any(1, P1_CareLeis2, P2_CareLeis2 ,P3_CareLeis2) CareLeiSP = 1.
if any(-9, P1 CareLeis2, P2 CareLeis2 ,P3 CareLeis2) CareLeiSP = -9.
if any(-8, P1_CareLeis2, P2_CareLeis2 , P3_CareLeis2) CareLeiSP = -8.
if helpno <1 CareLeiSP = -1. 
exe.
Variable labels CareLeiSP "(D) Impact of caring responsibilities on social contacts and leisure 
activities: reduced time with spouse or partner".
Value labels CareLeiSP 0 "Not mentioned" 1 "Mentioned".
```
CareLeiOF: (D) Impact of caring responsibilities on social contacts and leisure activities: reduced time with other family members

Not mentioned 1 Mentioned

```
SPSS Syntax 
compute CareLeiOF = -99. 
if not any(1, P1 CareLeis3, P2 CareLeis3 ,P3 CareLeis3) CareLeiOF = 0.
if any(1, P1_CareLeis3, P2_CareLeis3 ,P3_CareLeis3) CareLeiOF = 1.
if any(-9, P1 CareLeis3, P2 CareLeis3 ,P3 CareLeis3) CareLeiOF = -9.
if any(-8, P1 CareLeis3, P2 CareLeis3 ,P3 CareLeis3) CareLeiOF = -8.
if helpno <1 \bar{C}areLeiOF = -1.
exe.
Variable labels CareLeiOF "(D) Impact of caring responsibilities on social contacts and leisure 
activities: reduced time with other family members".
Value labels CareLeiOF 0 "Not mentioned" 1 "Mentioned".
```
CareLeiFr:(D) Impact of caring responsibilities on social contacts and leisure activities: reduced time with friends

```
0 Not mentioned<br>1 Mentioned
```

```
Mentioned
```

```
SPSS Syntax 
Compute CareLeiFr = -99.
if not any(1, P1_CareLeis4, P2_CareLeis4 ,P3_CareLeis4) CareLeiFr =0.
if any(1, P1 CareLeis4, P2 CareLeis4 ,P3 CareLeis4) CareLeiFr =1.
if any(-9, P1_CareLeis4, P2_CareLeis4 ,P3_CareLeis4) CareLeiFr =-9.
if any(-8, P1_CareLeis4, P2_CareLeis4 ,P3_CareLeis4) CareLeiFr =-8.
if helpno <1 CareLeiFr = -1. 
exe.
Variable labels CareLeiFr "(D) Impact of caring responsibilities on social contacts and leisure 
activities: reduced time with friends".
Value labels CareLeiFr 0 "Not mentioned" 1 "Mentioned".
```
CareLeiMF: (D) Impact of caring responsibilities on social contacts and leisure activities: difficulties making new friends

### 0 Not mentioned<br>1 Mentioned

**Mentioned** 

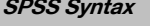

compute CareLeiMF =-99. if not any(1, P1\_CareLeis5, P2\_CareLeis5 ,P3\_CareLeis5) CareLeiMF =0. if any(1, P1 CareLeis5, P2 CareLeis5 ,P3 CareLeis5) CareLeiMF =1. if any(-9, P1\_CareLeis5, P2\_CareLeis5 ,P3\_CareLeis5) CareLeiMF =-9. if any(-8, P1\_CareLeis5, P2\_CareLeis5 ,P3\_CareLeis5) CareLeiMF =-8. if helpno <1 CareLeiMF = -1. exe. Variable labels CareLeiMF "(D) Impact of caring responsibilities on social contacts and leisure activities: difficulties making new friends". Value labels CareLeiMF 0 "Not mentioned" 1"Mentioned".

CareLeiSpor: (D) Impact of caring responsibilities on social contacts and leisure activities: reduced time doing sport or physical activity<br>
<sup>0</sup> Not mentioned

Not mentioned

**Mentioned SPSS Syntax** 

```
Compute CareLeiSpor = -99. 
if not any(1, P1_CareLeis6, P2_CareLeis6 ,P3_CareLeis6) CareLeiSpor =0.
if any(1, P1 CareLeis6, P2 CareLeis6 ,P3 CareLeis6) CareLeiSpor =1.
if any(-9, P1 CareLeis6, P2 CareLeis6 ,P3 CareLeis6) CareLeiSpor =-9.
if any(-8, P1 CareLeis6, P2 CareLeis6 ,P3 CareLeis6) CareLeiSpor =-8.
if helpno <1 CareLeiSpor =-
exe.
Variable labels CareLeiSpor "(D) Impact of caring responsibilities on social contacts and leisure 
activities: reduced time doing sport or physical activity".
Value labels CareLeiSpor 0 "Not mentioned" 
    1 "Mentioned".
```
CareLeiHob: (D) Impact of caring responsibilities on social contacts and leisure activities: reduced time doing pastime or hobby

0 Not mentioned 1 Mentioned

```
SPSS Syntax 
compute CareLeiHob = -99.
if not any(1, P1_CareLeis7, P2_CareLeis7 ,P3_CareLeis7) CareLeiHob =0.
if any(1, P1 CareLeis7, P2 CareLeis7 ,P3 CareLeis7) CareLeiHob =1.
if any(-9, P1 CareLeis7, P2 CareLeis7 ,P3 CareLeis7) CareLeiHob =-9.
if any(-8, P1_CareLeis7, P2_CareLeis7 ,P3_CareLeis7) CareLeiHob =-8.
if helpno<1 CareLeiHob = -1.
exe.
Variable labels CareLeiHob "(D) Impact of caring responsibilities on social contacts and leisure 
activities: reduced time doing pastime or hobby".
Value labels CareLeiHob 
0"Not mentioned" 
1"Mentioned".
```
CareLeiOth: (D) Impact of caring responsibilities on social contacts and leisure activities: other 0 Not mentioned

1 Mentioned

```
SPSS Syntax 
Compute CareLeiOth = -99. 
if not any(1, P1_CareLeis8, P2_CareLeis8 ,P3_CareLeis8) CareLeiOth =0. 
if any(1, P1 CareLeis8, P2 CareLeis8 ,P3 CareLeis8) CareLeiOth =1.
if any(-9, P1_CareLeis8, P2_CareLeis8 ,P3_CareLeis8) CareLeiOth =-9. 
if any(-8, P1<sup>CareLeis8</sup>, P2<sup>C</sup>areLeis8 ,P3<sup>-</sup>CareLeis8) CareLeiOth =-8.
if helpno <1 CareLeiOth = -\overline{1}.
exe.
Variable labels CareLeiOth "(D) Impact of caring responsibilities on social contacts and leisure 
activities: other".
Value labels CareLeiOth 
0"Not mentioned" 
1"Mentioned".
```
CareLeiNo: (D) Impact of caring responsibilities on social contacts and leisure activities: none of these

Some impacts

1 No impact **SPSS Syntax**  compute CareLeiNo = -99. if any(1, P1\_CareLeis9, P2\_CareLeis9 ,P3\_CareLeis9) CareLeiNo =1. if any(0, P1\_CareLeis9, P2\_CareLeis9 ,P3\_CareLeis9) CareLeiNo =0. if any(-9,  $\overline{PI\_CareLeis9}$ ,  $\overline{P2\_CareLeis9}$ ,  $\overline{P3\_CareLeis9}$ ) CareLeiNo = -9. if any(-8, P1\_CareLeis9, P2\_CareLeis9, P3\_CareLeis9) CareLeiNo =  $-8$ . if helpno <1 CareLeiNo = -1. exe. Variable labels CareLeiNo "(D) Impact of caring responsibilities on social contacts and leisure activities: none of these". Value labels CareLeiNo 0 "Some impacts" 1 "No impacts".

# Caring responsibilities and employment

FlexAware: (D) Awareness of flexible working rights for carers - carers who are currently employed

1 Yes 2 No **SPSS Syntax**  Do if range(Currsit, 3, 7). Compute FlexAware = Flexwk. if any(-8, FlexWk) FlexAware= -8. if any(-9, FlexWk) FlexAware= -9. else if any(CurrSit,-8,-9, 1,2). Compute FlexAware = -1. end if. if HelpNo <1 FlexAware = -1. exe. Variable labels FlexAware "(D) Awareness of flexible working rights for carers - carers who are currently employed". Value labels FlexAware 1 "Yes" 2 "No".

FlexReqWk: (D) Requested flexible working - carers who are currently employed

```
1 Yes
        N<sub>o</sub>
SPSS Syntax 
Compute FlexReqWk = ReqFlex.
if FlexWk = 2 and range(currsit, 3, 7) FlexReqWk = 3.
if any(-8, Reqflex, Flexwk ) and range(currsit, 3,7) FlexReqWk = -8.
if any(-9, Reqflex, Flexwk) and range(currsit, 3,7) FlexReqWk = -9.
if helpno <1 FlexReqWk = -1. 
exe.
Variable labels FlexReqWk "(D) Requested flexible working - carers who are currently employed".
Value labels FlexReqWk 1 "Yes" 2 "No".
```